# Triple-Speed Ethernet MegaCore Function

**User Guide** 

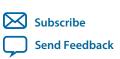

Last updated for Quartus Prime Design Suite: 16.0 **UG-01008** 2016.05.02

101 Innovation Drive San Jose, CA 95134 www.altera.com

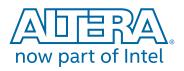

# Contents

| About This MegaCore Function                                 | 1-1  |
|--------------------------------------------------------------|------|
| Device Family Support                                        |      |
| Definition: Device Support Level                             |      |
| Features                                                     |      |
| 10/100/1000 Ethernet MAC Versus Small MAC                    |      |
| High-Level Block Diagrams                                    |      |
| Example Applications                                         |      |
| MegaCore Verification                                        |      |
| Optical Platform                                             |      |
| Copper Platform                                              |      |
| Performance and Resource Utilization                         | 1-8  |
| Release Information                                          | 1-14 |
| Getting Started with Altera IP Cores                         |      |
| Design Walkthrough                                           |      |
| Creating a New Quartus Prime Project                         |      |
| Generating a Design Example or Simulation Model              |      |
| Simulate the System                                          |      |
| Compiling the Triple-Speed Ethernet MegaCore Function Design |      |
| Programming an FPGA Device                                   |      |
| Generated Files                                              |      |
| Design Constraint File No Longer Generated                   |      |
|                                                              | Δ-1  |
| Parameter Settings                                           | 3-1  |
| Core Configuration                                           |      |
| Ethernet MAC Options                                         |      |
| FIFO Options                                                 |      |
| Timestamp Options                                            |      |
| PCS/Transceiver Options                                      |      |
|                                                              |      |
| Functional Description                                       |      |
| 10/100/1000 Ethernet MAC                                     |      |
| MAC Architecture                                             |      |
| MAC Interfaces                                               |      |
| MAC Transmit Datapath                                        | 4-4  |
| MAC Receive Datapath                                         | 4-7  |
| MAC Transmit and Receive Latencies                           | 4-12 |
| FIFO Buffer Thresholds                                       |      |
| Congestion and Flow Control                                  |      |
| Magic Packets                                                |      |

### TOC-3

| MAC Local Loopback                              |      |
|-------------------------------------------------|------|
| MAC Error Correction Code (ECC)                 |      |
| MAC Reset                                       |      |
| PHY Management (MDIO)                           |      |
| Connecting MAC to External PHYs                 |      |
| 1000BASE-X/SGMII PCS With Optional Embedded PMA |      |
| 1000BASE-X/SGMII PCS Architecture               |      |
| Transmit Operation                              |      |
| Receive Operation                               |      |
| Transmit and Receive Latencies                  |      |
| SGMII Converter                                 |      |
| Auto-Negotiation                                |      |
| Ten-bit Interface                               |      |
| PHY Loopback                                    |      |
| PHY Power-Down                                  |      |
| 1000BASE-X/SGMII PCS Reset                      | 4-40 |
| Altera IEEE 1588v2 Feature                      |      |
| IEEE 1588v2 Supported Configurations            | 4-41 |
| IEEE 1588v2 Features                            |      |
| IEEE 1588v2 Architecture                        |      |
| IEEE 1588v2 Transmit Datapath                   |      |
| IEEE 1588v2 Receive Datapath                    |      |
| IEEE 1588v2 Frame Format                        |      |
|                                                 |      |
|                                                 |      |

| Configuration Register Space                                        | 5-1  |
|---------------------------------------------------------------------|------|
| MAC Configuration Register Space                                    |      |
| Base Configuration Registers (Dword Offset 0x00 - 0x17)             | 5-3  |
| Statistics Counters (Dword Offset 0x18 – 0x38)                      |      |
| Transmit and Receive Command Registers (Dword Offset 0x3A – 0x3B)   |      |
| Supplementary Address (Dword Offset 0xC0 – 0xC7)                    | 5-15 |
| IEEE 1588v2 Feature (Dword Offset 0xD0 – 0xD6)                      |      |
| IEEE 1588v2 Feature PMA Delay                                       | 5-17 |
| PCS Configuration Register Space                                    | 5-17 |
| Control Register (Word Offset 0x00)                                 | 5-20 |
| Status Register (Word Offset 0x01)                                  | 5-21 |
| Dev_Ability and Partner_Ability Registers (Word Offset 0x04 - 0x05) | 5-22 |
| An_Expansion Register (Word Offset 0x06)                            |      |
| If_Mode Register (Word Offset 0x14)                                 | 5-25 |
| Register Initialization                                             | 5-26 |
| Triple-Speed Ethernet System with MII/GMII or RGMII                 |      |
| Triple-Speed Ethernet System with SGMII                             | 5-29 |
| Triple-Speed Ethernet System with 1000BASE-X Interface              | 5-30 |
|                                                                     |      |

| Interface Signals                          |      |
|--------------------------------------------|------|
| Interface Signals                          |      |
| 10/100/1000 Ethernet MAC Signals           |      |
| 10/100/1000 Multiport Ethernet MAC Signals | 6-13 |

| 10/100/1000 Ethernet MAC with 1000BASE-X/SGMII PCS Signals                    |      |
|-------------------------------------------------------------------------------|------|
| 10/100/1000 Multiport Ethernet MAC with 1000BASE-X/SGMII PCS Signals          | 6-22 |
| 10/100/1000 Ethernet MAC with 1000BASE-X/SGMII PCS and Embedded PMA           |      |
| Signals                                                                       | 6-24 |
| 10/100/1000 Multiport Ethernet MAC with 1000BASE-X/SGMII PCS and Embedded PMA | 6-27 |
| 1000BASE-X/SGMII PCS Signals                                                  |      |
| 1000BASE-X/SGMII PCS and PMA Signals                                          |      |
| Timing                                                                        |      |
| Avalon-ST Receive Interface                                                   |      |
| Avalon-ST Transmit Interface                                                  | 6-44 |
| GMII Transmit                                                                 | 6-45 |
| GMII Receive                                                                  | 6-45 |
| RGMII Transmit                                                                | 6-45 |
| RGMII Receive                                                                 | 6-46 |
| MII Transmit                                                                  | 6-47 |
| MII Receive                                                                   | 6-47 |
| IEEE 1588v2 Timestamp                                                         | 6-47 |
|                                                                               |      |
| Design Considerations                                                         |      |
| Optimizing Clock Resources in Multiport MAC with PCS and Embedded PMA         |      |
| MAC and PCS With GX Transceivers                                              |      |
| MAC and PCS With LVDS Soft-CDR I/O                                            |      |
| Sharing PLLs in Devices with LVDS Soft-CDR I/O                                |      |
| Sharing PLLs in Devices with GIGE PHY                                         |      |
| Sharing Transceiver Quads                                                     |      |
| Migrating From Old to New User Interface For Existing Designs                 |      |
| Exposed Ports in the New User Interface                                       | 7-7  |
| Timing Constraints                                                            | 8-1  |
| Creating Clock Constraints                                                    |      |
| Recommended Clock Frequency                                                   |      |
|                                                                               |      |
| Testbench                                                                     | 9-1  |
| Triple-Speed Ethernet Testbench Architecture                                  | 9-1  |
| Testbench Components                                                          | 9-2  |
| Testbench Verification                                                        | 9-2  |
| Testbench Configuration                                                       | 9-3  |
| Test Flow                                                                     | 9-3  |
| Simulation Model                                                              |      |
| Generate the Simulation Model                                                 |      |
| Simulate the IP Core                                                          |      |
| Simulation Model Files                                                        | 9-5  |
|                                                                               |      |
| Software Programming Interface                                                | 10-1 |

### TOC-5

| Driver Architecture                   |       |
|---------------------------------------|-------|
| Directory Structure<br>PHY Definition |       |
| PHY Definition                        |       |
| Using Multiple SG-DMA Descriptors     |       |
| Using Jumbo Frames                    |       |
| API Functions                         | 10-5  |
| alt_tse_mac_get_common_speed()        | 10-5  |
| alt_tse_mac_set_common_speed()        |       |
| alt_tse_phy_add_profile()             |       |
| alt_tse_system_add_sys()              |       |
| triple_speed_ethernet_init()          | 10-7  |
| tse_mac_close()                       |       |
| tse_mac_raw_send()                    | 10-9  |
| tse_mac_setGMII mode()                |       |
| tse_mac_setMIImode()                  |       |
| tse_mac_SwReset()                     |       |
| Constants                             | 10-10 |
|                                       |       |

| Ethernet Frame Format              | A-1 |
|------------------------------------|-----|
| Basic Frame Format                 | A-1 |
| VLAN and Stacked VLAN Frame Format | A-2 |
| Pause Frame Format                 |     |
| Pause Frame Generation             |     |

| Simulation Parameters                  | B-1 |
|----------------------------------------|-----|
| Functionality Configuration Parameters | B-1 |
| Test Configuration Parameters          | B-3 |

| <b>Triple-Speed Ethernet M</b> | gaCore Function User Guide Archives | C-1 |
|--------------------------------|-------------------------------------|-----|
|--------------------------------|-------------------------------------|-----|

Triple-Speed Ethernet MegaCore Function Document Revision History......D-1

# About This MegaCore Function

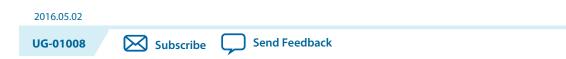

The Altera Triple-Speed Ethernet MegaCore<sup>®</sup> function is a configurable intellectual property (IP) core that complies with the IEEE 802.3 standard. The IP core was tested and successfully validated by the University of New Hampshire (UNH) interoperability lab. It combines the features of a 10/100/1000-Mbps Ethernet media access controller (MAC) and 1000BASE-X/SGMII physical coding sublayer (PCS) with an optional physical medium attachment (PMA).

#### **Related Information**

**Triple-Speed Ethernet MegaCore Function User Guide Archives** on page 13-1 Provides a list of user guides for previous versions of the Triple-Speed Ethernet MegaCore Function IP core.

### **Device Family Support**

The IP core provides the following support for Altera device families.

#### Table 1-1: Device Family Support for Triple-Speed Ethernet MAC

| Device Family          | Support     | Minimum Speed Grade<br>With 1588 Feature |
|------------------------|-------------|------------------------------------------|
| Arria <sup>®</sup> 10  | Preliminary | -I3                                      |
| Arria V                | Final       | -I5                                      |
| Cyclone <sup>®</sup> V | Final       | -I7                                      |
| MAX <sup>®</sup> 10    | Final       | -I7                                      |
| Stratix <sup>®</sup> V | Final       | -I3                                      |

<sup>© 2016</sup> Altera Corporation. All rights reserved. ALTERA, ARRIA, CYCLONE, ENPIRION, MAX, MEGACORE, NIOS, QUARTUS and STRATIX words and logos are trademarks of Altera Corporation and registered in the U.S. Patent and Trademark Office and in other countries. All other words and logos identified as trademarks or service marks are the property of their respective holders as described at www.altera.com/common/legal.html. Altera warrants performance of its semiconductor products to current specifications in accordance with Altera's standard warranty, but reserves the right to make changes to any products and services at any time without notice. Altera assumes no responsibility or liability arising out of the application or use of any information, product, or service described herein except as expressly agreed to in writing by Altera. Altera customers are advised to obtain the latest version of device specifications before relying on any published information and before placing orders for products or services.

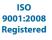

ow part of Inte

### **Definition: Device Support Level**

Altera IP cores provide the following support for Altera device families:

- *Preliminary support*—Altera verifies the IP core with preliminary timing models for this device family. The IP core meets all functional requirements, but might still be undergoing timing analysis for the device family. This IP core can be used in production designs with caution.
- *Final support*—Altera verifies the IP core with final timing models for this device family. The IP core meets all functional and timing requirements for the device family. This IP core is ready to be used in production designs.

### Features

- Complete triple-speed Ethernet IP: 10/100/1000-Mbps Ethernet MAC, 1000BASE-X/SGMII PCS, and embedded PMA.
- Successful validation from the University of New Hampshire (UNH) InterOperability Lab.
- 10/100/1000-Mbps Ethernet MAC features:
  - Multiple variations: 10/100/1000-Mbps Ethernet MAC in full duplex, 10/100-Mbps Ethernet MAC in half duplex, 10/100-Mbps or 1000-Mbps small MAC (resource-efficient variant), and multiport MAC that supports up to 24 ports.
  - Support for basic, VLAN, stacked VLAN, and jumbo Ethernet frames. Also supports control frames including pause frames.
  - Optional internal FIFO buffers, depth from 64 bytes to 256 Kbytes.
  - Optional statistics counters.
- 1000BASE-X/SGMII PCS features:
  - Compliance with Clause 36 of the IEEE standard 802.3.
  - Optional embedded PMA implemented with serial transceiver or LVDS I/O and soft CDR in Altera devices that support this interface at 1.25-Gbps data rate.
  - Support for auto-negotiation as defined in Clause 37.
  - Support for connection to 1000BASE-X PHYs. Support for 10BASE-T, 100BASE-T, and 1000BASE-T PHYs if the PHYs support SGMII.
- MAC interfaces:
  - Client side—8-bit or 32-bit Avalon<sup>®</sup> Streaming (Avalon-ST)
  - Network side—medium independent interface (MII), gigabit medium independent interface (GMII), or reduced gigabit medium independent interface (RGMII) on the network side. Optional loopback on these interfaces.
  - Optional management data I/O (MDIO) master interface for PHY device management.
- PCS interfaces:
  - Client side—MII or GMII
  - Network side—ten-bit interface (TBI) for PCS without PMA; 1.25-Gbps serial interface for PCS with PMA implemented with serial transceiver or LVDS I/O and soft CDR in Altera devices that support this interface at 1.25-Gbps data rate.

About This MegaCore Function

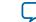

- Programmable features via 32-bit configuration registers:
  - FIFO buffer thresholds.
  - Pause quanta for flow control.
  - Source and destination MAC addresses.
  - Address filtering on receive, up to 5 unicast and 64 multicast MAC addresses.
  - Promiscuous mode—receive frame filtering is disabled in this mode.
  - Frame length—in MAC only variation, up to 64 Kbytes including jumbo frames. In all variants containing 1000BASE-X/SGMII PCS, the frame length is up to 10 Kbytes.
  - Optional auto-negotiation for the 1000BASE-X/SGMII PCS.
- Error correction code protection feature for internal memory blocks.
- Optional IEEE 1588v2 feature for 10/100/1000-Mbps Ethernet MAC with SGMII PCS and embedded serial PMA variation operating without internal FIFO buffer in full-duplex mode, 10/100/1000-Mbps MAC with SGMII PCS and embedded LVDS I/O, or MAC only variation operating without internal FIFO buffer in full-duplex mode. These features are supported in Arria V, Arria 10, Cyclone V, MAX 10, and Stratix V device families.

### 10/100/1000 Ethernet MAC Versus Small MAC

| Feature                           | 10/100/1000 Ethernet MAC        | Small MAC                                                                                                    |
|-----------------------------------|---------------------------------|----------------------------------------------------------------------------------------------------|
| Speed                             | Triple speed (10/100/1000 Mbps) | 10/100 Mbps or 1000 Mbps                                                                                                    |
| External interfaces               | MII/GMII or RGMII               | MII only for 10/100 Mbps small MAC, GMII or<br>RGMII for 1000 Mbps small MAC                                                                                                    |
| Control<br>interface<br>registers | Fully programmable              | <ul> <li>Limited programmable options. The following options are fixed:</li> <li>Maximum frame length is fixed to 1518. Jumbo frames are not supported.</li> <li>FIFO buffer thresholds are set to fixed values.</li> <li>Store and forward option is not available.</li> <li>Interpacket gap is set to 12.</li> <li>Flow control is not supported; pause quanta is not in use.</li> <li>Checking of payload length is disabled.</li> <li>Supplementary MAC addresses are disabled.</li> <li>Padding removal is disabled.</li> <li>Sleep mode and magic packet detection is not supported.</li> </ul> |

#### Table 1-2: Feature Comparison between 10/100/1000 Ethernet MAC and Small MAC

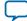

| Feature              | 10/100/1000 Ethernet MAC | Small MAC                                                                                                    |
|----------------------|--------------------------|----------------------------------------------------------------------------------------------------|
| Synthesis<br>options | Fully configurable       | <ul> <li>Limited configurable options. The following options are NOT available:</li> <li>Flow control</li> <li>VLAN</li> <li>Statistics counters</li> <li>Multicast hash table</li> <li>Loopback</li> <li>TBI and 1.25 Gbps serial interface</li> <li>8-bit wide FIFO buffers</li> </ul> |

### **High-Level Block Diagrams**

High-level block diagrams of different variations of the Triple-Speed Ethernet MegaCore function.

#### Figure 1-1: 10/100/1000-Mbps Ethernet MAC

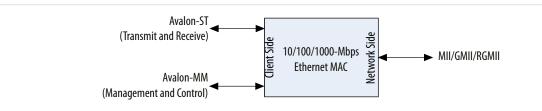

#### Figure 1-2: Multi-port MAC

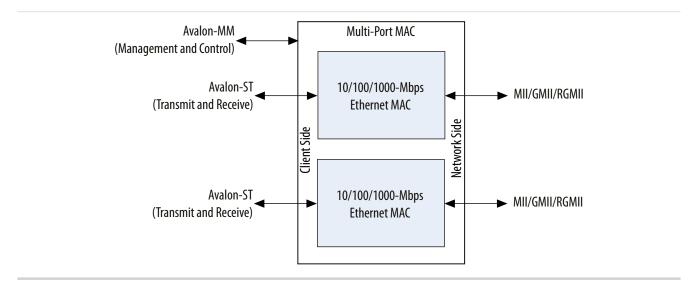

About This MegaCore Function

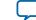

1-5

#### Figure 1-3: 10/100/1000-Ethernet MAC and 1000BASE-X/SGMII PCS with Optional PMA

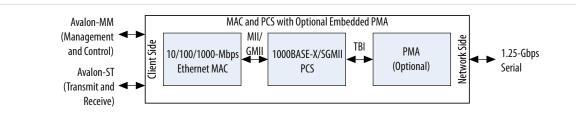

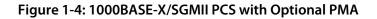

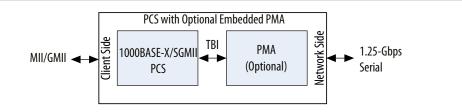

#### Figure 1-5: Stand-Alone 10/100/1000 Mbps Ethernet MAC

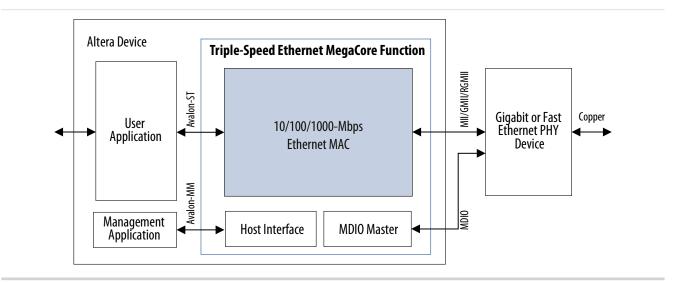

### **Example Applications**

This section shows example applications of different variations of the Triple-Speed Ethernet MegaCore function.

The 10/100/1000-Gbps Ethernet MAC only variation can serve as a bridge between the user application and standard fast or gigabit Ethernet PHY devices.

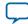

#### Figure 1-6: Stand-Alone 10/100/1000 Mbps Ethernet MAC

Example application using this variation for a copper network.

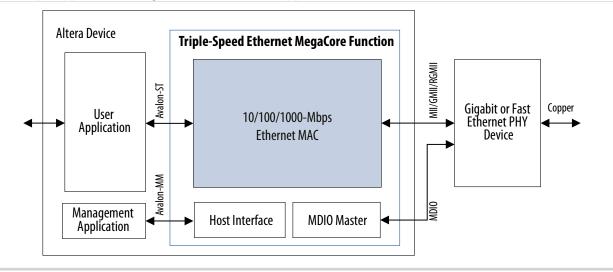

When configured to include the 1000BASE-X/SGMII PCS function, the MegaCore function can seamlessly connect to any industry standard gigabit Ethernet PHY device via a TBI. Alternatively, when the 1000BASE-X/SGMII PCS function is configured to include an embedded PMA, the MegaCore function can connect directly to a gigabit interface converter (GBIC), small form-factor pluggable (SFP) module, or an SGMII PHY.

#### Figure 1-7: 10/100/1000 Mbps Ethernet MAC and 1000BASE-X PCS with Embedded PMA

Example application using the Triple-Speed Ethernet MegaCore function with 1000BASE-X and PMA. The PMA block connects to an off-the-shelf GBIC or SFP module to communicate directly over the optical link.

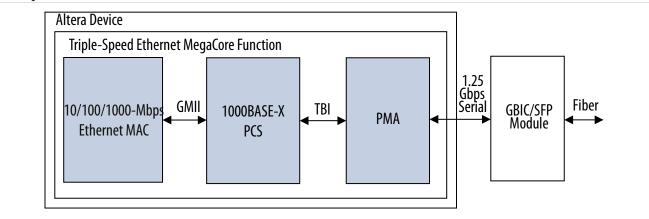

About This MegaCore Function

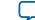

#### Figure 1-8: 10/100/1000 Mbps Ethernet MAC and SGMII PCS with Embedded PMA—GMII/MII to 1.25-Gbps Serial Bridge Mode

Example application using the Triple-Speed Ethernet MegaCore function with 1000BASE-X and PMA, in which the PCS function is configured to operate in SGMII mode and acts as a GMII-to-SGMII bridge. In this case, the transceiver I/O connects to an off-the-shelf Ethernet PHY that supports SGMII (10BASE-T, 100BASE-T, or 1000BASE-T Ethernet PHY).

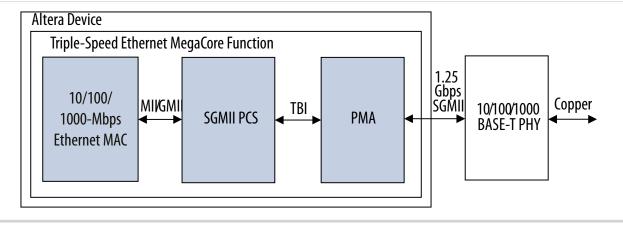

### **MegaCore Verification**

For each release, Altera verifies the Triple-Speed Ethernet MegaCore function through extensive simulation and internal hardware verification in various Altera device families. The University of New Hampshire (UNH) InterOperability Lab also successfully verified the MegaCore function prior to its release.

Altera used a highly parameterizeable transaction-based testbench to test the following aspects of the MegaCore function:

- Register access
- MDIO access
- Frame transmission and error handling
- Frame reception and error handling
- Ethernet frame MAC address filtering
- Flow control
- Retransmission in half-duplex

Altera has also validated the Triple-Speed Ethernet MegaCore function in both optical and copper platforms using the following development kits:

- Altera Nios II Development Kit, Cyclone II Edition (2C35)
- Altera Stratix III FPGA Development Kit
- Altera Stratix IV FPGA Development Kit
- Quad 10/100/1000 Marvell PHY
- MorethanIP 10/100 and 10/100/1000 Ethernet PHY Daughtercards

### **Optical Platform**

In the optical platform, the 10/100/1000 Mbps Ethernet MAC, 1000BASE-X/SGMII PCS, and PMA functions are instantiated.

About This MegaCore Function

**Altera Corporation** 

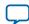

#### 1-8 Copper Platform

The FPGA application implements the Ethernet MAC, the 1000BASE-X PCS, and an internal system using Ethernet connectivity. This internal system retrieves all frames received by the MAC function and returns them to the sender by manipulating the MAC address fields, thus implementing a loopback. A direct connection to an optical module is provided through an external SFP optical module. Certified 1.25 GBaud optical SFP transceivers are Finisar 1000BASE-SX FTLF8519P2BNL, Finisar 1000BASE-LX FTRJ-1319-3, and Avago Technologies AFBR-5710Z.

### **Copper Platform**

In the copper platform, Altera tested the Triple-Speed Ethernet MegaCore function with an external 1000BASE-T PHY devices. The MegaCore function is connected to the external PHY device using MII, GMII, RGMII, and SGMII, in conjunction with the 1000BASE-X/SGMII PCS and PMA functions.

A 10/100/1000 Mbps Ethernet MAC and an internal system are implemented in the FPGA. The internal system retrieves all frames received by the MAC function and returns them to the sender by manipulating the MAC address fields, thus implementing a loopback. A direct connection to an Ethernet link is provided through a combined MII to an external PHY module. Certified 1.25 GBaud copper SFP transceivers are Finisar FCMJ-8521-3, Methode DM7041, and Avago Technologies ABCU-5700RZ.

### **Performance and Resource Utilization**

The estimated resource utilization and performance of the Triple-Speed Ethernet MegaCore function are obtained by compiling the Triple-Speed Ethernet MegaCore function using the Quartus Prime software targeting a given device. The  $f_{MAX}$  of all configurations is more than 125 MHz.

#### Table 1-3: Arria 10 Resource Utilization

The following estimates are obtained by targeting the Arria 10 GX (10AX115R4F40I3SG) device with speed grade -3.

| MegaCore<br>Function                       | Settings                                                     | FIFO Buffer<br>Size (Bits) | Combina-<br>tional<br>ALUTs | Logic<br>Registers | Memory<br>(M20K) |
|--------------------------------------------|--------------------------------------------------------------|----------------------------|-----------------------------|--------------------|------------------|
| 10/100/                                    | MII/GMII.                                                    | 2048x32                    | 3643                        | 5203               | 16               |
| 1000-MbpsEthernetMACFull- and half-duplex. | 2048x8                                                       | 3496                       | 5105                        | 11                 |                  |
| 1000BASE-<br>X/SGMII                       | 1000BASE-X.<br>SGMII bridge enabled.<br>PMA block (GXB).     | _                          | 6126                        | 9628               | 7                |
| PCS with<br>PMA                            | 1000BASE-X.<br>SGMII bridge enabled.<br>PMA block (LVDS_IO). | _                          | 3899                        | 5507               | 8                |
| 10/100-<br>Mbps Small<br>MAC               | MII/GMII.<br>Full- and half-duplex.                          | 2048x32                    | 1501                        | 2226               | 12               |

**About This MegaCore Function** 

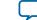

1-9

| MegaCore<br>Function             | Settings                    | FIFO Buffer<br>Size (Bits) | Combina-<br>tional<br>ALUTs | Logic<br>Registers | Memory<br>(M20K) |
|----------------------------------|-----------------------------|----------------------------|-----------------------------|--------------------|------------------|
| 1000-Mbps<br>Small MAC           | RGMII.<br>Full-duplex only. | 2048x32                    | 1086                        | 1781               | 10               |
| 1000BASE-<br>X/SGMII<br>PCS only | SGMII bridge enabled.       | -                          | 838                         | 1188               | 2                |

#### Table 1-4: Arria II GX Resource Utilization

The following estimates are obtained by targeting the Arria II GX (EP2AGX260EF29I3) device with speed grade -3.

| MegaCore<br>Function                    | Settings                                                     | FIFO Buffer<br>Size (Bits) | Combina-<br>tional<br>ALUTs | Logic<br>Registers | Memory<br>(M9K Blocks/<br>M144K Blocks/<br>MLAB Bits) |
|-----------------------------------------|--------------------------------------------------------------|----------------------------|-----------------------------|--------------------|-------------------------------------------------------|
| 10/100/<br>1000-Mbps<br>Ethernet<br>MAC | RGMII.<br>All MAC options enabled.<br>Full- and half-duplex. | 2048x32                    | 3357                        | 3947               | 26/0/1828                                             |
|                                         | 1000BASE-X.                                                  | -                          | 624                         | 661                | 0/0/0                                                 |
| 1000BASE-<br>X/SGMII<br>PCS             | 1000BASE-X.<br>SGMII bridge enabled.<br>PMA block (GXB).     | _                          | 1191                        | 1214               | 1/0/160                                               |

#### Table 1-5: Cyclone V Resource Utilization

The following estimates are obtained by targeting the Cyclone V GX (5CGXFC7C7F23C8) device with speed grade -8.

| MegaCore<br>Function         | Settings               | FIFO Buffer<br>Size (Bits) | Logic<br>Elements | Logic<br>Registers | Memory<br>(M10K) |
|------------------------------|------------------------|----------------------------|-------------------|--------------------|------------------|
| 10/100/                      | MII/GMII.              | 2048x32                    | 3644              | 5340               | 27               |
| 1000-Mbps<br>Ethernet<br>MAC | Full- and half-duplex. | 2048x8                     | 3489              | 5185               | 15               |

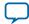

| MegaCore<br>Function                    | Settings                                                     | FIFO Buffer<br>Size (Bits) | Logic<br>Elements | Logic<br>Registers | Memory<br>(M10K) |
|-----------------------------------------|--------------------------------------------------------------|----------------------------|-------------------|--------------------|------------------|
| 1000BASE-<br>X/SGMII<br>PCS with<br>PMA | 1000BASE-X.<br>SGMII bridge enabled.<br>PMA block (GXB).     | -                          | 3469              | 5141               | 9                |
|                                         | 1000BASE-X.<br>SGMII bridge enabled.<br>PMA block (LVDS_IO). | _                          | 3607              | 5553               | 9                |
| 10/100-<br>Mbps Small<br>MAC            | MII/GMII.<br>Full- and half-duplex.                          | 2048x32                    | 1539              | 2295               | 21               |
| 1000-Mbps<br>Small MAC                  | RGMII.<br>Full-duplex only.                                  | 2048x32                    | 1265              | 2060               | 20               |
| 1000BASE-<br>X/SGMII<br>PCS only        | SGMII bridge enabled                                         | -                          | 844               | 1241               | 2                |

#### Table 1-6: Cyclone IV GX Resource Utilization

The following estimates are obtained by targeting the Cyclone IV GX (EP4CGX150DF27C7) device with speed grade -7.

| MegaCore<br>Function                    | Settings                                                 | FIFO Buffer<br>Size (Bits) | Logic<br>Elements | Logic<br>Registers | Memory<br>(M9K Blocks/<br>M144K Blocks/<br>MLAB Bits) |
|-----------------------------------------|----------------------------------------------------------|----------------------------|-------------------|--------------------|-------------------------------------------------------|
| 1000-Mbps<br>Small MAC                  | RGMII<br>Full-duplex only.                               | 2048x32                    | 2161              | 1699               | 24/0/0                                                |
| 10/100/<br>1000-Mbps<br>Ethernet<br>MAC | MII/GMII<br>Full- and half-duplex.                       | 2048x32                    | 5614              | 3666               | 31/0/0                                                |
|                                         | 1000BASE-X.                                              | _                          | 1149              | 661                | 0/0/0                                                 |
| 1000BASE-<br>X/SGMII<br>PCS             | 1000BASE-X.<br>SGMII bridge enabled.<br>PMA block (GXB). | _                          | 2001              | 1127               | 2/0/0                                                 |

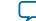

1-11

#### Table 1-7: MAX 10 Resource Utilization

The following estimates are obtained by targeting the MAX 10 (10M08DAF484C8G) device with speed grade -8.

| MegaCore<br>Function         | Settings                            | FIFO Buffer<br>Size (Bits) | Logic<br>Elements | Logic<br>Registers | Memory<br>(M9K) |
|------------------------------|-------------------------------------|----------------------------|-------------------|--------------------|-----------------|
| 10/100/                      | MII/GMII.                           | 2048x32                    | 6806              | 4943               | 30              |
| 1000-Mbps<br>Ethernet<br>MAC | Full- and half-duplex.              | 2048x8                     | 6593              | 4767               | 17              |
| 10/100-<br>Mbps Small<br>MAC | MII/GMII.<br>Full- and half-duplex. | 2048x32                    | 2650              | 2117               | 24              |
| 1000-Mbps<br>Small MAC       | RGMII<br>Full-duplex only.          | 2048x32                    | 2286              | 1862               | 24              |

#### Table 1-8: Stratix V Resource Utilization

The following estimates are obtained by targeting the Stratix V GX (5SGXMA7N3F45C3) device with speed grade -3.

| MegaCore<br>Function         | Settings                              | FIFO Buffer<br>Size (Bits) | Combina-<br>tional<br>ALUTs | Logic<br>Registers | Memory<br>(M20K Blocks/<br>MLAB Bits) |
|------------------------------|---------------------------------------|----------------------------|-----------------------------|--------------------|---------------------------------------|
| 10/100-<br>Mbps Small        | MII.<br>Full- and half-duplex.        | 2048x32                    | 1261                        | 2018               | 11/0                                  |
| Mbps Small<br>MAC            | MII.<br>All MAC options enabled.      | 2048x32                    | 1261                        | 2018               | 11/0                                  |
| 1000-Mbps<br>Small MAC       | GMII.<br>All MAC options enabled.     | 2048x32                    | 1227                        | 1959               | 10/128                                |
|                              | RGMII.<br>All MAC options enabled.    | 2048x32                    | 1237                        | 1984               | 10/128                                |
|                              | MII/GMII.                             | _                          | 3137                        | 4298               | 5/2048                                |
|                              | Full- and half-duplex.                | 2048x8                     | 3627                        | 4971               | 10/2048                               |
| 10/100/                      | Full- and half-duplex.                | 2048x32                    | 3777                        | 5145               | 16/2048                               |
| 1000-Mbps<br>Ethernet<br>MAC | MII/GMII.<br>All MAC options enabled. | 2048x32                    | 3454                        | 4928               | 16/768                                |
|                              | RGMII.<br>All MAC options enabled.    | 2048x32                    | 3466                        | 4933               | 16/768                                |

About This MegaCore Function

**Altera Corporation** 

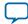

| MegaCore<br>Function                                                       | Settings                                                                                                    | FIFO Buffer<br>Size (Bits) | Combina-<br>tional<br>ALUTs | Logic<br>Registers | Memory<br>(M20K Blocks/<br>MLAB Bits) |
|----------------------------------------------------------------------------|----------------------------------------------------------------------------------------------------|----------------------------|-----------------------------|--------------------|---------------------------------------|
|                                                                            | 1000BASE-X.                                                                                                    | -                          | 614                         | 786                | 0/0                                   |
|                                                                            | 1000BASE-X.<br>SGMII bridge enabled.                                                                                    | _                          | 839                         | 1160               | 0/480                                 |
|                                                                            | 1000BASE-X.<br>SGMII bridge enabled.<br>PMA block (LVDS_IO).                                                            | -                          | 857                         | 1250               | 0/480                                 |
| 1000BASE-<br>X/SGMII<br>PCS                                                | 1000BASE-X.<br>SGMII bridge enabled.<br>PMA block (GXB).                                                                | -                          | 2203                        | 1991               | 5/2208                                |
|                                                                            | 1000BASE-X.<br>SGMII bridge enabled.<br>PMA block (GXB).<br>The reconfig controller is<br>compiled with this variation. | _                          | 1441                        | 903                | 4/2048                                |
| 10/100/<br>1000-Mbps<br>Ethernet<br>MAC and<br>1000BASE-<br>X/SGMII<br>PCS | All MAC options enabled.<br>SGMII bridge enabled.                                                                       | 2048×32                    | 4306                        | 6132               | 16/1248                               |
|                                                                            | Default MAC options.<br>SGMII bridge enabled.<br>IEEE 1588v2 feature enabled.                                           | 0                          | 5062                        | 5318               | 4/1536                                |

About This MegaCore Function

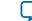

1-13

#### Table 1-9: Stratix IV Resource Utilization

The following estimates are obtained by targeting the Stratix IV GX (EP4SGX530NF45C4) device with speed grade -4.

| MegaCore<br>Function         | Settings                                                     | FIFO Buffer<br>Size (Bits) | Combina-<br>tional<br>ALUTs | Logic<br>Registers | Memory<br>(M9K Blocks/<br>M144K Blocks/<br>MLAB Bits) |
|------------------------------|--------------------------------------------------------------|----------------------------|-----------------------------|--------------------|-------------------------------------------------------|
| 10/100-<br>Mhna Small        | MII.<br>Full- and half-duplex.                               | 2048x32                    | 1410                        | 2127               | 12/1/1408                                             |
| Mbps Small<br>MAC            | MII.<br>All MAC options enabled.                             | 2048x32                    | 1157                        | 1894               | 12/1/128                                              |
| 1000-Mbps                    | GMII.<br>All MAC options enabled.                            | 2048x32                    | 1160                        | 1827               | 12/1/176                                              |
| Small MAC                    | RGMII.<br>All MAC options enabled.                           | 2048x32                    | 1170                        | 1861               | 12/1/176                                              |
|                              | MII/GMII.                                                    | _                          | 2721                        | 3395               | 0/0/3364                                              |
|                              |                                                              | 2048x8                     | 3201                        | 3977               | 8/0/3620                                              |
| 10/100/                      | Full- and half-duplex.                                       | 2048x32                    | 3345                        | 4425               | 12/1/3364                                             |
| 1000-Mbps<br>Ethernet<br>MAC | MII/GMII.<br>All MAC options enabled.                        | 2048x32                    | 3125                        | 3994               | 12/1/2084                                             |
|                              | RGMII.<br>All MAC options enabled.                           | 2048x32                    | 3133                        | 4021               | 12/1/2084                                             |
|                              | 1000BASE-X.                                                  | _                          | 624                         | 661                | 0/0/0                                                 |
|                              | 1000BASE-X.<br>SGMII bridge enabled.                         | -                          | 808                         | 986                | 2/0/0                                                 |
| 1000BASE-<br>X/SGMII<br>PCS  | 1000BASE-X.<br>SGMII bridge enabled.<br>PMA block (LVDS_IO). | _                          | 819                         | 1057               | 2/0/0                                                 |
|                              | 1000BASE-X.<br>SGMII bridge enabled.<br>PMA block (GXB).     | _                          | 1189                        | 1212               | 1/0/160                                               |

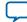

| MegaCore<br>Function                                                       | Settings                                          | FIFO Buffer<br>Size (Bits) | Combina-<br>tional<br>ALUTs | Logic<br>Registers | Memory<br>(M9K Blocks/<br>M144K Blocks/<br>MLAB Bits) |
|----------------------------------------------------------------------------|---------------------------------------------------|----------------------------|-----------------------------|--------------------|-------------------------------------------------------|
| 10/100/<br>1000-Mbps<br>Ethernet<br>MAC and<br>1000BASE-<br>X/SGMII<br>PCS | All MAC options enabled.<br>SGMII bridge enabled. | 2048×32                    | 3971                        | 4950               | 14/1/2084                                             |

### **Release Information**

#### Table 1-10: Triple-Speed Ethernet MegaCore Function Release Information

| ltem          | Description    |
|---------------|----------------|
| Version       | 16.0           |
| Release Date  | May 2016       |
| Ordering Code | IP-TRIETHERNET |
| Vendor ID(s)  | 6AF7           |

Altera verifies that the current version of the Quartus Prime software compiles the previous version of each MegaCore function. The *Altera IP Release Notes* report any exceptions to this verification. Altera does not verify compilation with MegaCore function versions older than one release.

#### **Related Information**

- Altera IP Release Notes
- **Triple-Speed Ethernet Design Examples** Available design examples in Altera Design Store.

**About This MegaCore Function** 

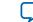

# Getting Started with Altera IP Cores

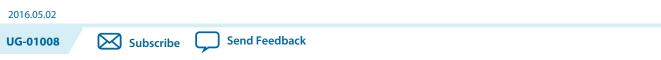

Altera<sup>®</sup> and strategic IP partners offer a broad portfolio of off-the-shelf, configurable IP cores optimized for Altera devices. The Quartus<sup>®</sup> II software installation includes the Altera IP library.

For more information on how to install and use Altera IP Cores, refer to the *Introduction to Altera IP Cores User Guide*.

#### **Related Information**

- Introduction to Altera IP Cores
- AN-744: Scalable Triple-Speed Ethernet Reference Designs for Arria 10 Devices

### **Design Walkthrough**

This walkthrough explains how to create a Triple-Speed Ethernet MegaCore function design using Qsys in the Quartus Prime software. After you generate a custom variation of the Triple-Speed Ethernet MegaCore function, you can incorporate it into your overall project.

This walkthrough includes the following steps:

- 1. Creating a New Quartus Prime Project on page 2-1
- 2. Generating a Design Example or Simulation Model on page 2-2
- 3. Simulate the System on page 2-2
- 4. Compiling the Triple-Speed Ethernet MegaCore Function Design on page 2-3
- 5. Programming an FPGA Device on page 2-3

### **Creating a New Quartus Prime Project**

You need to create a new Quartus Prime project with the **New Project Wizard**, which specifies the working directory for the project, assigns the project name, and designates the name of the top-level design entity.

© 2016 Altera Corporation. All rights reserved. ALTERA, ARRIA, CYCLONE, ENPIRION, MAX, MEGACORE, NIOS, QUARTUS and STRATIX words and logos are trademarks of Altera Corporation and registered in the U.S. Patent and Trademark Office and in other countries. All other words and logos identified as trademarks or service marks are the property of their respective holders as described at www.altera.com/common/legal.html. Altera warrants performance of its semiconductor products to current specifications in accordance with Altera's standard warranty, but reserves the right to make changes to any products and services at any time without notice. Altera assumes no responsibility or liability arising out of the application or use of any information, product, or service described herein except as expressly agreed to in writing by Altera. Altera customers are advised to obtain the latest version of device specifications before relying on any published information and before placing orders for products or services.

part of Inte

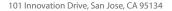

#### 2-2 Generating a Design Example or Simulation Model

To create a new project, follow these steps:

- 1. Launch the Quartus Prime software on your PC. Alternatively, you can use the Quartus Prime Lite Edition software.
- 2. On the File menu, click New Project Wizard.
- **3.** In the **New Project Wizard: Directory, Name, Top-Level Entity** page, specify the working directory, project name, and top-level design entity name. Click **Next**.
- 4. In the New Project Wizard: Add Files page, select the existing design files (if any) you want to include in the project.<sup>(1)</sup> Click Next.
- 5. In the New Project Wizard: Family & Device Settings page, select the device family and specific device you want to target for compilation. Click Next.
- 6. In the EDA Tool Settings page, select the EDA tools you want to use with the Quartus Prime software to develop your project.
- 7. The last page in the **New Project Wizard** window shows the summary of your chosen settings. Click **Finish** to complete the Quartus Prime project creation.

#### Generating a Design Example or Simulation Model

After you have parameterized the MegaCore function, you can also generate a design example, in addition to generating the MegaCore component files.

In the parameter editor, click **Example Design** to create a functional simulation model (design example that includes a testbench). The testbench and the automated script are located in the *<variation name>\_testbench* directory.

Note: Generating a design example can increase processing time.

You can now integrate your custom IP core instance in your design, simulate, and compile. While integrating your IP core instance into your design, you must make appropriate pin assignments. You can create a virtual pin to avoid making specific pin assignments for top-level signals while you are simulating and not ready to map the design to hardware.

#### **Related Information**

- Testbench More information about the MegaCore function simulation model.
- Quartus Prime Help More information about the Quartus Prime software, including virtual pins.

### Simulate the System

During system generation, Qsys generates a functional simulation model—or design example that includes a testbench—which you can use to simulate your system in any Altera-supported simulation tool.

#### **Related Information**

• Quartus Prime Software Release Notes More information about the latest Altera-supported simulation tools.

**Altera Corporation** 

**Getting Started with Altera IP Cores** 

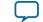

<sup>&</sup>lt;sup>(1)</sup> To include existing files, you must specify the directory path to where you installed the MegaCore function. You must also add the user libraries if you installed the MegaCore IP Library in a different directory from where you installed the Quartus Prime software.

- Simulating Altera Designs
   More information in volume 3 of the *Quartus Prime Handbook* about simulating Altera IP cores.
- System Design with Qsys More information in volume 1 of the *Quartus Prime Handbook* about simulating Qsys systems.

### Compiling the Triple-Speed Ethernet MegaCore Function Design

#### Before you begin

Refer to **Design Considerations** on page 7-1 chapter before compiling the Triple-Speed Ethernet MegaCore function design.

To compile your design, click **Start Compilation** on the Processing menu in the Quartus Prime software. You can use the generated **.qip** file to include relevant files into your project.

#### **Related Information**

#### Quartus Prime Help

More information about compilation in Quartus Prime software.

#### **Programming an FPGA Device**

After successfully compiling your design, program the targeted Altera device with the Quartus Prime Programmer and verify the design in hardware. For instructions on programming the FPGA device, refer to the *Device Programming* section in volume 3 of the Quartus Prime Handbook.

**Related Information** 

**Device Programming** 

### **Generated Files**

The type of files generated in your project directory and their names may vary depending on the custom variation of the MegaCore function you created.

#### **Table 2-1: Generated Files**

| File Name                                                                        | Description                                                                                                    |
|----------------------------------------------------------------------------------|----------------------------------------------------------------------------------------------------|
| <variation_name>.v or<br/><variation_name>.vhd</variation_name></variation_name> | A MegaCore function variation file, which defines a VHDL or<br>Verilog HDL top-level description of the custom MegaCore<br>function. Instantiate the entity defined by this file inside your<br>design. Include this file when compiling your design in the<br>Quartus Prime software. |
| <variation_name>.bsf</variation_name>                                            | Quartus Prime symbol file for the MegaCore function<br>variation. You can use this file in the Quartus Prime block<br>diagram editor.                                                                                                    |
| <variation_name>.qip and <variation_name>.sip</variation_name></variation_name>  | Contains Quartus Prime project information for your<br>MegaCore function variations.                                                                                                    |

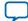

| File Name                                                                                                    | Description                                                                                                    |
|----------------------------------------------------------------------------------------------------|----------------------------------------------------------------------------------------------------|
| <variation_name>.cmp</variation_name>                                                                                                    | A VHDL component declaration file for the MegaCore function variation. Add the contents of this file to any VHDL architecture that instantiates the MegaCore.                                            |
| <variation_name>.spd</variation_name>                                                                                                    | Simulation Package Descriptor file. Specifies the files required for simulation.                                                                                                    |
| Testbench Files (in <variation_name>_te</variation_name>                                                                                                    | stbench folder)                                                                                                    |
| README.txt                                                                                                    | Read me file for the testbench design.                                                                                                    |
| generate_sim.qpf and<br>generate_sim.qsf                                                                                                    | Dummy Quartus Prime project and project setting file. Use this to start the Quartus Prime in the correct directory to launch the <b>generate_sim_verilog.tcl</b> and <b>generate_sim_vhdl.tcl</b> files. |
| <pre>generate_sim_verilog.tcl and generate_sim_vhdl.tcl</pre>                                                                                                    | A Tcl script to generate the DUT VHDL or Verilog HDL simulation model for use in the testbench.                                                                                                    |
| /testbench_vhdl/ <variation_name>/<br/><variation_name>_tb.vhd or<br/>/testbench_verilog/<variation_name>/<br/><variation_name>_tb.v</variation_name></variation_name></variation_name></variation_name>           | VHDL or Verilog HDL testbench that exercises your MegaCore function variation in a third party simulator.                                                                                                |
| <pre>/testbench_vhdl/<variation_name>/ run_ <variation_name>_tb.tcl or /testbench_verilog/<variation_name>/ run_ <variation_name>_tb.tcl</variation_name></variation_name></variation_name></variation_name></pre> | A Tcl script for use with the ModelSim simulation software.                                                                                                    |
| /testbench_vhdl/ <variation_name>/<br/><variation_name>_wave.do or<br/>/testbench_verilog/<variation_name>/<br/><variation_name>_wave.do</variation_name></variation_name></variation_name></variation_name>       | A signal tracing macro script used with the ModelSim simulation software to display testbench signals.                                                                                                   |
| /testbench_vhdl/models or<br>/testbench_verilog/models                                                                                                    | A directory containing VHDL and Verilog HDL models of the Ethernet generators and monitors used by the generated testbench.                                                                              |

### **Design Constraint File No Longer Generated**

For a new Triple-Speed Ethernet MegaCore function created using the Quartus II software version 13.0 or later, the software no longer generate the *<variation\_name>\_***constraints.tcl** file that contains the necessary constraints for the compilation of your MegaCore Function variation. Table 2-2 lists the recommended Quartus pin assignments that you can set in your design.

**Getting Started with Altera IP Cores** 

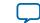

| Pin Assignment               | Assignment<br>Value            | Description                                                                                                    | Design Pin                                                                                                    |
|------------------------------|--------------------------------|----------------------------------------------------------------------------------------------------|----------------------------------------------------------------------------------------------------|
| FAST_<br>INPUT_<br>REGISTER  | ON                             | To optimize I/O timing for MII,<br>GMII and TBI interface.                                                                                                    | MII, GMII, RGMII, TBI input<br>pins.                                                                                                    |
| FAST_<br>OUTPUT_<br>REGISTER | ON                             | To optimize I/O timing for MII,<br>GMII and TBI interface.                                                                                                    | MII, GMII, RGMII, TBI output<br>pins.                                                                                                    |
| IO_<br>STANDARD              | 1.4-V PCML<br>or 1.5-V<br>PCML | I/O standard for GXB serial input and output pins.                                                                                                    | GXB transceiver serial input and output pins.                                                                                                    |
| IO_<br>STANDARD              | LVDS                           | I/O standard for LVDS/IO serial input and output pins.                                                                                                    | LVDS/IO transceiver serial input and output pins.                                                                                                    |
| GLOBAL_<br>SIGNAL            | Global clock                   | To assign clock signals to use the<br>global clock network. Use this setting<br>to guide the Quartus Prime software<br>in the fitter process for better timing<br>closure.   | <ul> <li>ref_clk for MAC and PCS<br/>with LVDS/IO (with internal<br/>FIFO).</li> <li>clk and reset pins for MAC<br/>only (without internal FIFO).</li> <li>clk and ref_clk input pins<br/>for MAC and PCS with<br/>transceiver (without internal<br/>FIFO).</li> </ul> |
| GLOBAL_<br>SIGNAL            | Regional<br>clock              | To assign clock signals to use the<br>regional clock network. Use this<br>setting to guide the Quartus Prime<br>software in the fitter process for<br>better timing closure. | <ul> <li>rx_clk <n> and tx_clk <n> input pins for MAC only using MII/GMII interface (without internal FIFO).</n></n></li> <li>rx_clk <n> input pin for MAC only using RGMII interface (without internal FIFO).</n></li> </ul>                                          |
| GLOBAL_<br>SIGNAL            | OFF                            | To prevent a signal to be used as a global signal.                                                                                                    | <pre>Signals for Arria V devices:     *reset_ff_wr and *reset_     ff_rd     *  altera_tse_reset_     synchronizer_chain_out</pre>                                                                                                    |

#### Table 2-2: Recommended Quartus Pin Assignments

# Parameter Settings 3

| 2016.05.02 |                         |  |
|------------|-------------------------|--|
| UG-01008   | Subscribe Send Feedback |  |

You customize the Triple-Speed Ethernet MegaCore function by specifying parameters using the Triple-Speed Ethernet parameter editor, launched from Qsys in the Quartus Prime software. The customization enables specific core features during synthesis and generation.

This chapter describes the parameters and how they affect the behavior of the MegaCore function. Each section corresponds to a page in the **Parameter Settings** tab in the parameter editor interface.

### **Core Configuration**

#### **Table 3-1: Core Configuration Parameters**

| Name                  | Value                                                                                                    | Description                                                              |
|-----------------------|----------------------------------------------------------------------------------------------------|--------------------------------------------------------------------------|
| <b>Core Variation</b> | <ul> <li>10/100/1000 Mb<br/>Ethernet MAC</li> <li>10/100/1000 Mb<br/>Ethernet MAC with<br/>1000BASE-X/SGMII<br/>PCS</li> <li>1000BASE-X/SGMII<br/>PCS only</li> <li>1000 Mb Small MAC</li> <li>10/100 Mb Small MAC</li> </ul> | Determines the primary blocks to include in the variation.               |
| Enable ECC protection | On/Off                                                                                                    | Turn on this option to enable ECC protection for internal memory blocks. |

now part of Inte

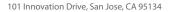

<sup>© 2016</sup> Altera Corporation. All rights reserved. ALTERA, ARRIA, CYCLONE, ENPIRION, MAX, MEGACORE, NIOS, QUARTUS and STRATIX words and logos are trademarks of Altera Corporation and registered in the U.S. Patent and Trademark Office and in other countries. All other words and logos identified as trademarks or service marks are the property of their respective holders as described at www.altera.com/common/legal.html. Altera warrants performance of its semiconductor products to current specifications in accordance with Altera's standard warranty, but reserves the right to make changes to any products and services at any time without notice. Altera assumes no responsibility or liability arising out of the application or use of any information, product, or service described herein except as expressly agreed to in writing by Altera. Altera customers are advised to obtain the latest version of device specifications before relying on any published information and before placing orders for products or services.

| Name                        | Value                                                                  | Description                                                                                                    |
|-----------------------------|------------------------------------------------------------------------|----------------------------------------------------------------------------------------------------|
| Interface                   | <ul> <li>MII</li> <li>GMII</li> <li>RGMII</li> <li>MII/GMII</li> </ul> | <ul> <li>Determines the Ethernet-side interface of the MAC block.</li> <li>MII—The only option available for 10/100 Mb Small MAC core variations.</li> <li>GMII—Available only for 1000 Mb Small MAC core variations.</li> <li>RGMII—Available for 10/100/1000 Mb Ethernet MAC and 1000 Mb Small MAC core variations.</li> <li>MII/GMII—Available only for 10/100/1000 Mb Ethernet MAC core variations. If this is selected, media independent interface (MII) is used for the 10/100 interface, and gigabit media independent interface.</li> </ul>                          |
| Use clock enable<br>for MAC | On/Off                                                                 | Turn on this option to include clock enable signals for<br>the MAC. This option is only applicable for 10/100/<br>1000 Mb Ethernet MAC and 1000 Mb Small MAC core<br>variations.                                                                                                    |
| Use internal FIFO           | On/Off                                                                 | Turn on this option to include internal FIFO buffers in<br>the core. You can only include internal FIFO buffers in<br>single-port MACs.                                                                                                    |
| Number of ports             | 1, 4, 8, 12, 16, 20, and 24                                            | Specifies the number of Ethernet ports supported by<br>the IP core. This parameter is enabled if the parameter<br><b>Use internal FIFO</b> is turned off. A multiport MAC<br>does not support internal FIFO buffers.                                                                                                    |
| Transceiver type            | <ul> <li>None</li> <li>LVDS I/O</li> <li>GXB</li> </ul>                | <ul> <li>This option is only available for variations that include the PCS block.</li> <li>None—the PCS block does not include an integrated transceiver module. The PCS block implements a ten-bit interface (TBI) to an external SERDES chip.</li> <li>LVDS I/O or GXB—the MegaCore function includes an integrated transceiver module to implement a 1.25 Gbps transceiver. Respective GXB module is included for target devices with GX transceivers. For target devices with LVDS I/O including Soft-CDR such as Stratix III, the ALTLVDS module is included.</li> </ul> |

### **Ethernet MAC Options**

These options are enabled when your variation includes the MAC function. In small MACs, only the following options are available:

**Altera Corporation** 

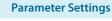

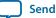

3-3

- Enable MAC 10/100 half duplex support (10/100 Small MAC variations)
- Align packet headers to 32-bit boundary (10/100 and 1000 Small MAC variations)

#### Table 3-2: MAC Options Parameters

| Name                                               | Value                | Description                                                                                                    |  |
|----------------------------------------------------|----------------------|----------------------------------------------------------------------------------------------------|--|
| Ethernet MAC Opt                                   | Ethernet MAC Options |                                                                                                    |  |
| Enable MAC 10/<br>100 half duplex<br>support       | On/Off               | Turn on this option to include support for half duplex operation on 10/100 Mbps connections.                                                                                                    |  |
| Enable local<br>loopback on MII/<br>GMII/RGMII     | On/Off               | Turn on this option to enable local loopback on the<br>MAC's MII, GMII, or RGMII interface. If you turn on<br>this option, the loopback function can be dynamically<br>enabled or disabled during system operation via the<br>MAC configuration register. |  |
| Enable<br>supplemental<br>MAC unicast<br>addresses | On/Off               | Turn on this option to include support for supplemen-<br>tary destination MAC unicast addresses for fast<br>hardware-based received frame filtering.                                                                                                    |  |
| Include statistics<br>counters                     | On/Off               | Turn on this option to include support for simple<br>network monitoring protocol (SNMP) management<br>information base (MIB) and remote monitoring<br>(RMON) statistics counter registers for incoming and<br>outgoing Ethernet packets.                  |  |
|                                                    |                      | By default, the width of all statistics counters are 32 bits.                                                                                                    |  |
| Enable 64-bit<br>statistics byte<br>counters       | On/Off               | Turn on this option to extend the width of selected<br>statistics counters— aOctetsTransmittedOK,<br>aOctetsReceivedOK, and etherStatsOctets—to 64<br>bits.                                                                                               |  |
| Include multicast<br>hashtable                     | On/Off               | Turn on this option to implement a hash table, a fast<br>hardware-based mechanism to detect and filter<br>multicast destination MAC address in received<br>Ethernet packets.                                                                              |  |
| Align packet<br>headers to 32-bit<br>boundary      | On/Off               | Turn on this option to include logic that aligns all<br>packet headers to a 32-bit boundary. This helps reduce<br>software overhead processing in realignment of data<br>buffers.                                                                         |  |
|                                                    |                      | This option is available for MAC variations with 32 bits wide internal FIFO buffers and MAC variations without internal FIFO buffers.                                                                                                    |  |
|                                                    |                      | You must turn on this option if you intend to use the<br>Triple-Speed Ethernet MegaCore function with the<br>Interniche TCP/IP protocol stack.                                                                                                    |  |

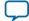

**Parameter Settings** 

Send Feedback

| Name                                  | Value  | Description                                                                                                    |
|---------------------------------------|--------|----------------------------------------------------------------------------------------------------|
| Enable full-duplex flow control       | On/Off | Turn on this option to include the logic for full-duplex<br>flow control that includes pause frames generation and<br>termination.                                                                                                    |
| Enable VLAN<br>detection              | On/Off | Turn on this option to include the logic for VLAN and<br>stacked VLAN frame detection. When turned off, the<br>MAC does not detect VLAN and staked VLAN frames.<br>The MAC forwards these frames to the user applica-<br>tion without processing them. |
| Enable magic packet detection         | On/Off | Turn on this option to include logic for magic packet detection (Wake-on LAN).                                                                                                    |
| MDIO Module                           |        |                                                                                                    |
| Include MDIO<br>module (MDC/<br>MDIO) | On/Off | Turn on this option if you want to access external PHY<br>devices connected to the MAC function. When turned<br>off, the core does not include the logic or signals<br>associated with the MDIO interface.                                             |
| Host clock divisor                    | _      | Clock divisor to divide the MAC control interface<br>clock to produce the MDC clock output on the MDIO<br>interface. The default value is 40.                                                                                                    |
|                                       |        | For example, if the MAC control interface clock<br>frequency is 100 MHz and the desired MDC clock<br>frequency is 2.5 MHz, a host clock divisor of 40 should<br>be specified.                                                                          |
|                                       |        | Altera recommends that the division factor is defined<br>such that the MDC frequency does not exceed 2.5<br>MHz.                                                                                                    |

### **FIFO Options**

The FIFO options are enabled only for MAC variations that include internal FIFO buffers.

#### **Table 3-3: FIFO Options Parameters**

| Name     | Value              | Parameter                                                                   |
|----------|--------------------|-----------------------------------------------------------------------------|
| Width    |                    |                                                                             |
| Width    | 8 Bits and 32 Bits | Determines the data width in bits of the transmit and receive FIFO buffers. |
| Depth    |                    |                                                                             |
| Transmit | Between 64 and 64K | Determines the depth of the internal FIFO buffers.                          |
| Receive  | Between 64 and 64K | Determines the depth of the internal FIFO bullers.                          |

#### Timestamp Options

### **Timestamp Options**

#### **Table 3-4: Timestamp Options Parameters**

| Name                           | Value  | Parameter                                                                                                    |
|--------------------------------|--------|----------------------------------------------------------------------------------------------------|
| Timestamp                      |        |                                                                                                    |
| Enable<br>timestamping         | On/Off | Turn on this parameter to enable time stamping on the transmitted and received frames.                                                                                                    |
| Enable PTP 1-step<br>clock     | On/Off | Turn on this parameter to insert timestamp on PTP<br>messages for 1-step clock based on the TX Timestamp<br>Insert Control interface.<br>This parameter is disabled if you do not turn on<br><b>Enable timestamping</b> . |
| Timestamp<br>fingerprint width | _      | Use this parameter to set the width in bits for the timestamp fingerprint on the TX path. The default value is 4 bits.                                                                                                    |

## **PCS/Transceiver Options**

The PCS/Transceiver options are enabled only if your core variation includes the PCS function.

#### Table 3-5: PCS/Transceiver Options Parameters

| Name                   | Value  | Parameter                                                                                                    |
|------------------------|--------|----------------------------------------------------------------------------------------------------|
| PCS Options            |        |                                                                                                    |
| PHY ID (32 bit)        | —      | Configures the PHY ID of the PCS block.                                                                                                    |
| Enable SGMII<br>bridge | On/Off | Turn on this option to add the SGMII clock and rate-<br>adaptation logic to the PCS block. This option allows<br>you to configure the PCS either in SGMII mode or<br>1000Base-X mode. If your application only requires<br>1000BASE-X PCS, turning off this option reduces<br>resource usage. |
|                        |        | In Cyclone IV GX devices, REFCLK[0,1] and<br>REFCLK[4,5] cannot connect directly to the GCLK<br>network. If you enable the SGMII bridge, you must<br>connect ref_clk to an alternative dedicated clock<br>input pin.                                                                          |

Transceiver Options—apply only to variations that include GXB transceiver blocks

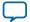

| Name                                               | Value  | Parameter                                                                                                    |
|----------------------------------------------------|--------|----------------------------------------------------------------------------------------------------|
| Export transceiver<br>powerdown signal             | On/Off | This option is not supported in Stratix V, Arria V, Arria V, Arria V GZ, and Cyclone V devices.                                                                                                    |
|                                                    |        | Turn on this option to export the powerdown signal of<br>the GX transceiver to the top-level of your design.<br>Powerdown is shared among the transceivers in a<br>quad. Therefore, turning on this option in multiport<br>Ethernet configurations maximizes efficient use of<br>transceivers within the quad.                                                                                                    |
|                                                    |        | Turn off this option to connect the powerdown signal<br>internally to the PCS control register interface. This<br>connection allows the host processor to control the<br>transceiver powerdown in your system.                                                                                                    |
| Enable transceiver<br>dynamic reconfi-<br>guration | On/Off | This option is always turned on in devices other than<br>Arria GX and Stratix II GX. When this option is turned<br>on, the MegaCore function includes the dynamic<br>reconfiguration signals.                                                                                                    |
|                                                    |        | For designs targeting devices other than Arria V,<br>Cyclone V, Stratix V, and Arria 10, Altera recommends<br>that you instantiate the ALTGX_RECONFIG<br>megafunction and connect the megafunction to the<br>dynamic reconfiguration signals to enable offset<br>cancellation.                                                                                                    |
|                                                    |        | For Arria V, Cyclone V, and Stratix V designs, Altera<br>recommends that you instantiate the Transceiver<br>Reconfiguration Controller megafunction and connect<br>the megafunction to the dynamic reconfiguration<br>signals to enable offset cancellation. The transceivers in<br>the Arria V, Cyclone V, and Stratix V designs are<br>configured with Altera Custom PHY IP core. The<br>Custom PHY IP core require two reconfiguration<br>interfaces for external reconfiguration controller. For<br>more information on the reconfiguration interfaces<br>required, refer to the Altera Transceiver PHY IP Core<br>User Guide and the respective device handbook. |
|                                                    |        | For more information about quad sharing considera-<br>tions, refer to <b>Sharing PLLs in Devices with GIGE</b><br><b>PHY</b> on page 7-7.                                                                                                    |

**Parameter Settings** 

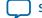

| Name                                                           | Value                                | Parameter                                                                                                    |
|----------------------------------------------------------------|--------------------------------------|----------------------------------------------------------------------------------------------------|
| Starting channel<br>number                                     | 0 - 284                              | Specifies the channel number for the GXB transceiver<br>block. In a multiport MAC, this parameter specifies the<br>channel number for the first port. Subsequent channel<br>numbers are in four increments.                                                                                                    |
|                                                                |                                      | In designs with multiple instances of GXB transceiver<br>block (multiple instances of Triple-Speed Ethernet IP<br>core with GXB transceiver block or a combination of<br>Triple-Speed Ethernet IP core and other IP cores),<br>Altera recommends that you set a unique starting<br>channel number for each instance to eliminate<br>conflicts when the GXB transceiver blocks share a<br>transceiver quad. |
|                                                                |                                      | This option is not supported in Arria V, Cyclone V,<br>Stratix V, and Arria 10 devices. For these devices, the<br>channel numbers depends on the dynamic reconfigu-<br>ration controller.                                                                                                    |
| Series V GXB Transceiver Options                               |                                      |                                                                                                    |
| TX PLLs type                                                   | <ul> <li>CMU</li> <li>ATX</li> </ul> | This option is only available for variations that include<br>the PCS block for Stratix V and Arria V GZ devices.                                                                                                    |
|                                                                |                                      | Specifies the TX phase-locked loops (PLLs) type—<br>CMU or ATX—in the GXB transceiver for Series V<br>devices.                                                                                                    |
| Enable SyncE<br>Support                                        | On/Off                               | Turn on this option to enable SyncE support by separating the TX PLL and RX PLL reference clock.                                                                                                    |
| TX PLL clock<br>network                                        | • x1<br>• xN                         | This option is only available for variations that include<br>the PCS block for Arria V and Cyclone V devices.                                                                                                    |
|                                                                |                                      | Specifies the TX PLL clock network type.                                                                                                    |
| Arria 10 GXB Transceiver Options                               |                                      |                                                                                                    |
| Enable Arria 10<br>transceiver<br>dynamic reconfi-<br>guration | On/Off                               | Turn on this option for the MegaCore function to include the dynamic reconfiguration signals.                                                                                                    |

**Note:** You must configure the Arria 10 Transceiver ATX PLL with an output clock frequency of 1250.0 MHz (instead of applying the default value of 625 MHz) when using the Arria 10 Transceiver Native PHY with the Triple-Speed Ethernet IP core.

Refer to the respective device handbook for more information on dynamic reconfiguration in Altera devices.

#### **Related Information**

Arria 10 Transceiver PHY User Guide More information about the Arria 10 Transceiver ATX PLL.

**Parameter Settings** 

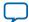

# Functional Description

4

UG-01008 Subscribe Send Feedback

The Triple-Speed Ethernet MegaCore function includes the following functions:

- 10/100/1000 Ethernet MAC
- 1000BASE-X/SGMII PCS With Optional Embedded PMA
- Altera IEEE 1588v2

2016.05.02

### 10/100/1000 Ethernet MAC

The Altera 10/100/1000 Ethernet MAC function handles the flow of data between user applications and Ethernet network through an internal or external Ethernet PHY. Altera offers the following MAC variations:

- Variations with internal FIFO buffers—supports only single port.
- Variations without internal FIFO buffers—supports up to 24 ports and the ports can operate at different speeds.
- Small MAC—provides basic functionalities of a MAC function using minimal resources.

Refer to **10/100/1000 Ethernet MAC Versus Small MAC** on page 1-3 for a feature comparison between the 10/100/1000 Ethernet MAC and small MAC.

The MAC function supports the following Ethernet frames: basic, VLAN and stacked VLAN, jumbo, and control frames.

#### **Related Information**

Ethernet Frame Format on page 11-1

© 2016 Altera Corporation. All rights reserved. ALTERA, ARRIA, CYCLONE, ENPIRION, MAX, MEGACORE, NIOS, QUARTUS and STRATIX words and logos are trademarks of Altera Corporation and registered in the U.S. Patent and Trademark Office and in other countries. All other words and logos identified as trademarks or service marks are the property of their respective holders as described at www.altera.com/common/legal.html. Altera warrants performance of its semiconductor products to current specifications in accordance with Altera's standard warranty, but reserves the right to make changes to any products and services at any time without notice. Altera assumes no responsibility or liability arising out of the application or use of any information, product, or service described herein except as expressly agreed to in writing by Altera. Altera customers are advised to obtain the latest version of device specifications before relying on any published information and before placing orders for products or services.

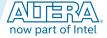

### **MAC Architecture**

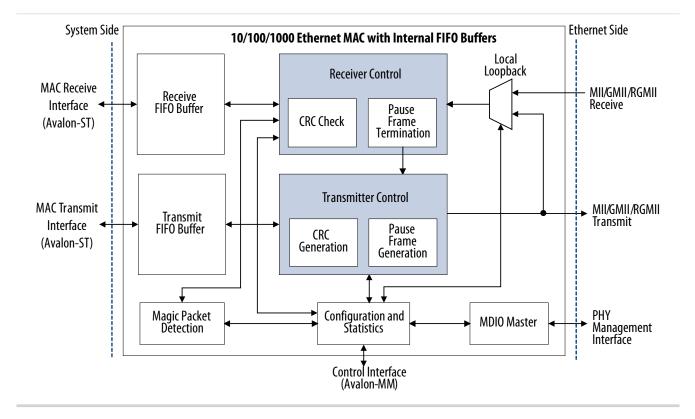

Figure 4-1: 10/100/1000 Ethernet MAC With Internal FIFO Buffers

The FIFO buffers, which you can configure to 8- or 32-bits wide, store the transmit and receive data. The buffer width determines the data width on the Avalon-ST receive and transmit interfaces. You can configure the FIFO buffers to operate in cut-through or store-and-forward mode using the rx\_section\_full and tx\_section\_full registers.

**Functional Description** 

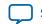

4-3

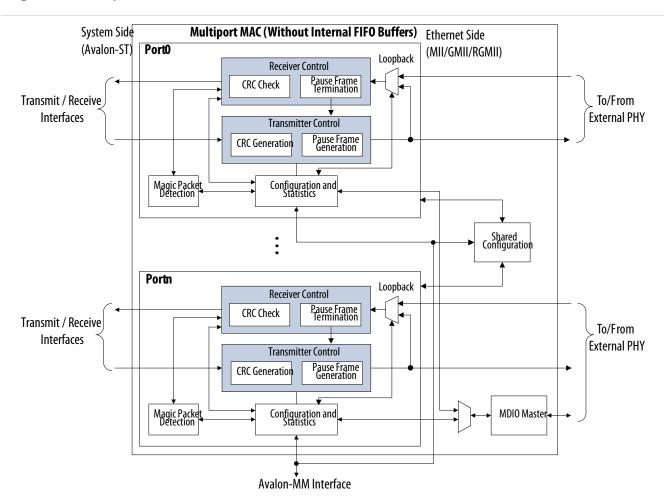

#### Figure 4-2: Multiport MAC Without Internal FIFO Buffers

In a multiport MAC, the instances share the MDIO master and some configuration registers. You can use the Avalon-ST Multi-Channel Shared Memory FIFO core in Qsys to store the transmit and receive data.

#### **Related Information**

MAC Configuration Register Space on page 5-1

### **MAC Interfaces**

The MAC function implements the following interfaces:

**Functional Description** 

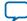

#### MAC Transmit Datapath

- Avalon-ST on the system side.
  - Avalon-ST sink port on transmit with the following properties:
    - Fixed data width, 8 bits, in MAC variations without internal FIFO buffers; configurable data width, 8 or 32 bits, in MAC variations with internal FIFO buffers.
    - Packet support using start-of-packet (SOP) and end-of-packet (EOP) signals, and partial final packet signals.
    - Error reporting.
    - Variable-length ready latency specified by the tx\_almost\_full register.
  - Avalon-ST source port on receive with the following properties:
    - Fixed data width of 8 bits in MAC variations without internal FIFO buffers; configurable data width, 8 or 32 bits, in MAC variations with internal FIFO buffers.
    - Backpressure is supported only in MAC variations with internal FIFO buffers. Transmission stops when the level of the FIFO buffer reaches the respective programmable thresholds.
    - Packet support using SOP and EOP signals, and partial final packet signals.
    - Error reporting.
    - Ready latency is zero in MAC variations without internal FIFO buffers. In MAC variations with internal FIFO buffers, the ready latency is two.
- Media independent interfaces on the network side—select MII, GMII, or RGMII by setting the **Interface** option on the **Core Configuration** page or the ETH\_SPEED bit in the command\_config register.
- Control interface—an Avalon-MM slave port that provides access to 256 32-bit configuration and status registers, and statistics counters. This interface supports the use of waitrequest to stall the interconnect fabric for as many cycles as required.
- PHY management interface—implements the standard MDIO specification, IEEE 803.2 standard Clause 22, to access the PHY device management registers. This interface supports up to 32 PHY devices.

MAC variations without internal FIFO buffers implement the following additional interfaces:

- FIFO status interface—an Avalon-ST sink port that streams in the fill level of an external FIFO buffer. Only MAC variations without internal buffers implement this interface.
- Packet classification interface—an Avalon-ST source port that streams out receive packet classification information. Only MAC variations without internal buffers implement this interface.

#### **Related Information**

- Transmit Thresholds on page 4-16
- Interface Signals on page 6-1
- MAC Configuration Register Space on page 5-1
- Avalon Interface Specifications More information about the Avalon interfaces.

### **MAC Transmit Datapath**

On the transmit path, the MAC function accepts frames from a user application and constructs Ethernet frames before forwarding them to the PHY. Depending on the MAC configuration, the MAC function could perform the following tasks: realigns the payload, modifies the source address, calculates and appends the CRC-32 field, and inserts interpacket gap (IPG) bytes. In half-duplex mode, the MAC

**Altera Corporation** 

**Functional Description** 

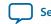

4-4

function also detects collision and attempts to retransmit frames when a collision occurs. The following conditions trigger transmission:

- In MAC variations with internal FIFO buffers:
  - Cut-through mode—transmission starts when the level of the FIFO level hits the transmit section-full threshold.
  - Store and forward mode-transmission starts when a full packet is received.
- In MAC variations without internal FIFO buffers, transmission starts as soon as data is available on the Avalon-ST transmit interface.

#### **Related Information**

Ethernet Frame Format on page 11-1

#### **IP Payload Re-alignment**

If you turn the **Align packet headers to 32-bit boundaries** option, the MAC function removes the additional two bytes from the beginning of Ethernet frames.

#### **Related Information**

IP Payload Alignment on page 4-11

#### **Address Insertion**

By default, the MAC function retains the source address received from the user application. You can configure the MAC function to replace the source address with the primary MAC address or any of the supplementary addresses by setting the TX\_ADDR\_INS bit in the command\_config register to 1. The TX\_ADDR\_SEL bits in the command\_config register determines the address selection.

#### **Related Information**

Command\_Config Register (Dword Offset 0x02) on page 5-7

#### **Frame Payload Padding**

The MAC function inserts padding bytes  $(0 \times 00)$  when the payload length does not meet the minimum length required:

- 46 bytes for basic frames
- 42 bytes for VLAN tagged frames
- 38 bytes for stacked VLAN tagged frames

#### **CRC-32 Generation**

To turn on CRC-32 generation, you must set the OMIT\_CRC bit in the tx\_cmd\_stat register to 0 and send the frame to the MAC function with the ff\_tx\_crc\_fwd signal deasserted.

The following equation shows the CRC polynomial, as specified in the IEEE 802.3 standard:

 $FCS(X) = X^{32} + X^{26} + X^{23} + X^{22} + X^{16} + X^{12} + X^{11} + X^{10} + X^{8} + X^{7} + X^{5} + X^{4} + X^{2} + X^{1} + 1$ 

The 32-bit CRC value occupies the FCS field with x31 in the least significant bit of the first byte. The CRC bits are thus transmitted in the following order: x31, x30,..., x1, x0.

#### **Interpacket Gap Insertion**

In full-duplex mode, the MAC function maintains the minimum number of IPG configured in the tx\_ipg\_length register between transmissions. You can configure the minimum IPG to any value

**Functional Description** 

**Altera Corporation** 

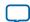

#### 4-6 Collision Detection in Half-Duplex Mode

between 64 and 216 bit times, where 64 bit times is the time it takes to transmit 64 bits of raw data on the medium.

In half-duplex mode, the MAC function constantly monitors the line. Transmission starts only when the line has been idle for a period of 96 bit times and any backoff time requirements have been satisfied. In accordance with the standard, the MAC function begins to measure the IPG when the m\_rx\_crs signal is deasserted.

# **Collision Detection in Half-Duplex Mode**

Collision occurs only in a half-duplex network. It occurs when two or more nodes transmit concurrently. The PHY device asserts the m\_rx\_col signal to indicate collision.

When the MAC function detects collision during transmission, it stops the transmission and sends a 32bit jam pattern instead. A jam pattern is a fixed pattern, 0x648532A6, and is not compared to the CRC of the frame. The probability of a jam pattern to be identical to the CRC is very low, 0.532%.

If the MAC function detects collision while transmitting the preamble or SFD field, it sends the jam pattern only after transmitting the SFD field, which subsequently results in a minimum of 96-bit fragment.

If the MAC function detects collision while transmitting the first 64 bytes, including the preamble and SFD fields, the MAC function waits for an interval equal to the backoff period and then retransmits the frame. The frame is stored in a 64-byte retransmit buffer. The backoff period is generated from a pseudo-random process, truncated binary exponential backoff.

### Figure 4-3: Frame Retransmission

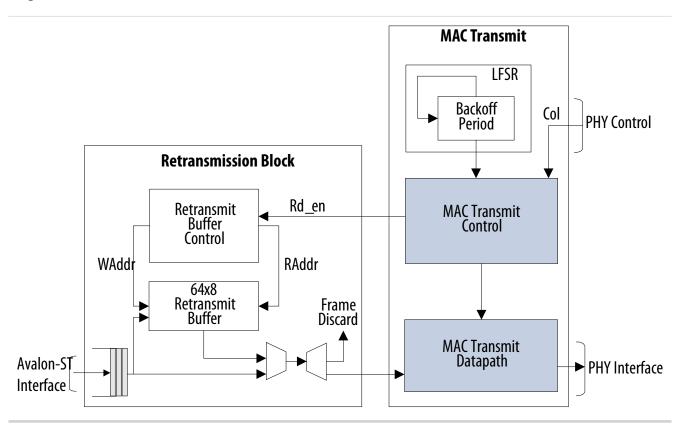

**Altera Corporation** 

**Functional Description** 

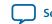

4-7

The backoff time is a multiple of slot times. One slot is equal to a 512 bit times period. The number of the delay slot times, before the Nth retransmission attempt, is chosen as a uniformly distributed random integer in the following range:

 $0 \le r < 2k$ 

k = min(n, N), where n is the number of retransmissions and N = 10.

For example, after the first collision, the backoff period, in slot time, is 0 or 1. If a collision occurs during the first retransmission, the backoff period, in slot time, is 0, 1, 2, or 3.

The maximum backoff time, in 512 bit times slots, is limited by N set to 10 as specified in the IEEE Standard 802.3.

If collision occurs after 16 consecutive retransmissions, the MAC function reports an excessive collision condition by setting the EXCESS\_COL bit in the command\_config register to 1, and discards the current frame from the transmit FIFO buffer.

In networks that violate standard requirements, collision may occur after the transmission of the first 64 bytes. If this happens, the MAC function stops transmitting the current frame, discards the rest of the frame from the transmit FIFO buffer, and resumes transmitting the next available frame. You can check the LATE\_COL register (command\_config [12]) to verify if the MAC has discarded any frame due to collision.

# **MAC Receive Datapath**

The MAC function receives Ethernet frames from the network via a PHY and forwards the payload with relevant frame fields to the user application after performing checks, filtering invalid frames, and removing the preamble and SFD.

### **Preamble Processing**

The MAC function uses the SFD (0xD5) to identify the last byte of the preamble. If an SFD is not found after the seventh byte, the MAC function rejects the frame and discards it.

The IEEE standard specifies that frames must be separated by an interpacket gap (IPG) of at least 96 bit times. The MAC function, however, can accept frames with an IPG of less than 96 bit times; at least 8-bytes and 6-bytes in RGMII/GMII (1000 Mbps operation) and RGMII/MII (10/100 Mbps operation) respectively.

The MAC function removes the preamble and SFD fields from valid frames.

# **Collision Detection in Half-Duplex Mode**

In half-duplex mode, the MAC function checks for collisions during frame reception. When collision is detected during the reception of the first 64 bytes, the MAC function discards the frame if the RX\_ERR\_DISC bit is set to 1. Otherwise, the MAC function forwards the frame to the user application with error.

# **Address Checking**

The MAC function can accept frames with the following address types:

**Functional Description** 

Altera Corporation

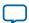

#### Unicast Address Checking

4-8

- Unicast address—bit 0 of the destination address is 0.
- Multicast address—bit 0 of the destination address is 1.
- Broadcast address—all 48 bits of the destination address are 1.

The MAC function always accepts broadcast frames. If promiscuous mode is enabled (PROMIS\_EN bit in the command\_config register = 1), the MAC function omits address filtering and accepts all frames.

### **Unicast Address Checking**

When promiscuous mode is disabled, the MAC function only accepts unicast frames if the destination address matches any of the following addresses:

- The primary address, configured in the registers mac\_0 and mac\_1
- The supplementary addresses, configured in the following registers: smac\_0\_0/smac\_0\_1, smac\_1\_0/smac\_1\_1, smac\_2\_0/smac\_2\_1 and smac\_3\_0/smac\_3\_1

Otherwise, the MAC function discards the frame.

# **Multicast Address Resolution**

You can use either a software program running on the host processor or a hardware multicast address resolution engine to resolve multicast addresses. Address resolution using a software program can affect the system performance, especially in gigabit mode.

The MAC function uses a 64-entry hash table in the register space, multicast hash table, to implement the hardware multicast address resolution engine as shown in figure below. The host processor must build the hash table according to the specified algorithm. A 6-bit code is generated from each multicast address by XORing the address bits as shown in table below. This code represents the address of an entry in the hash table. Write one to the most significant bit in the table entry. All multicast addresses that hash to the address of this entry are valid and accepted.

You can choose to generate the 6-bit code from all 48 bits of the destination address by setting the MHASH\_SEL bit in the command\_config register to 0, or from the lower 24 bits by setting the MHASH\_SEL bit to 1. The latter option is provided if you want to omit the manufacturer's code, which typically resides in the upper 24 bits of the destination address, when generating the 6-bit code.

# Figure 4-4: Hardware Multicast Address Resolution Engine

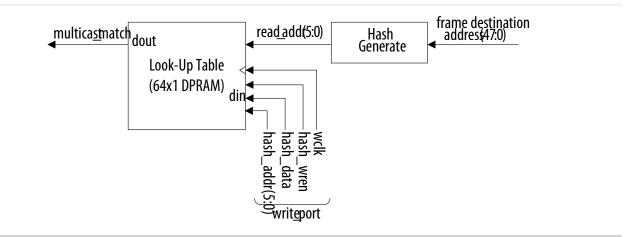

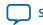

4-9

### Table 4-1: Hash Code Generation—Full Destination Address

Algorithm for generating the 6-bit code from the entire destination address.

| Hash Code Bit | Value                                |
|---------------|--------------------------------------|
| 0             | xor multicast MAC address bits 7:0   |
| 1             | xor multicast MAC address bits 15:8  |
| 2             | xor multicast MAC address bits 23:16 |
| 3             | xor multicast MAC address bits 31:24 |
| 4             | xor multicast MAC address bits 39:32 |
| 5             | xor multicast MAC address bits 47:40 |

### Table 4-2: Hash Code Generation—Lower 24 Bits of Destination Address

Algorithm for generating the 6-bit code from the lower 24 bits of the destination address.

|   | Hash Code Bit | Value                                |
|---|---------------|--------------------------------------|
| 0 |               | xor multicast MAC address bits 3:0   |
| 1 |               | xor multicast MAC address bits 7:4   |
| 2 |               | xor multicast MAC address bits 11:8  |
| 3 |               | xor multicast MAC address bits 15:12 |
| 4 |               | xor multicast MAC address bits 19:16 |
| 5 |               | xor multicast MAC address bits 23:20 |

The MAC function checks each multicast address received against the hash table, which serves as a fast matching engine, and a match is returned within one clock cycle. If there is no match, the MAC function discards the frame.

All multicast frames are accepted if all entries in the hash table are one.

# **Frame Type Validation**

The MAC function checks the length/type field to determine the frame type:

**Functional Description** 

**Altera Corporation** 

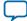

#### Payload Pad Removal

4-10

- Length/type < 0x600—the field represents the payload length of a basic Ethernet frame. The MAC function continues to check the frame and payload lengths.
- Length/type >= 0x600—the field represents the frame type.
  - Length/type = 0x8100—VLAN or stacked VLAN tagged frames. The MAC function continues to check the frame and payload lengths, and asserts the following signals:
    - for VLAN frames, rx\_err\_stat[16] in MAC variations with internal FIFO buffers or pkt\_class\_data[1] in MAC variations without internal FIFO buffers
    - for stacked VLAN frames, rx\_err\_stat[17] in MAC variations with internal FIFO buffers or pkt\_class\_data[0] in MAC variations without internal FIFO buffers.
  - Length/type = 0x8088—control frames. The next two bytes, the Opcode field, indicate the type of control frame.
    - For pause frames (Opcode = 0x0001), the MAC function continues to check the frame and payload lengths. For valid pause frames, the MAC function proceeds with pause frame processing. The MAC function forwards pause frames to the user application only when the PAUSE\_FWD bit in the command\_config register is set to 1.
    - For other types of control frames, the MAC function accepts the frames and forwards them to the user application only when the CNTL\_FRM\_ENA bit in the command\_config register is set to 1.
- For other field values, the MAC function forwards the receive frame to the user application.

# **Related Information**

**Remote Device Congestion** on page 4-18

# **Payload Pad Removal**

You can turn on padding removal by setting the PAD\_EN bit in the command\_config register to 1. The MAC function removes the padding, prior to forwarding the frames to the user application, when the payload length is less than the following values for the different frame types:

- 46 bytes for basic MAC frames
- 42 bytes for VLAN tagged frames
- 38 bytes for stacked VLAN tagged frames

When padding removal is turned off, complete frames including the padding are forwarded to the Avalon-ST receive interface.

# **CRC Checking**

The following equation shows the CRC polynomial, as specified in the IEEE 802.3 standard:

 $FCS(X) = X^{32} + X^{26} + X^{23} + X^{22} + X^{16} + X^{12} + X^{11} + X^{10} + X^8 + X^7 + X^5 + X^4 + X^2 + X^1 + 1$ 

The 32-bit CRC value occupies the FCS field with x31 in the least significant bit of the first byte. The CRC bits are thus received in the following order: x31, x30,..., x1, x0.

If the MAC function detects CRC-32 error, it marks the frame invalid by asserting the following signals:

- rx\_err[2] in MAC variations with internal FIFO buffers.
- data\_rx\_error[1] in MAC variations without internal FIFO buffers.

The MAC function discards frames with CRC-32 error if the RX\_ERR\_DISC bit in the command\_config register is set to 1.

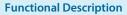

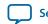

The MAC function forwards the CRC-32 field to the user application if the CRC\_FWD and PAD\_EN bits in the command\_config register are 1 and 0 respectively. Otherwise, the CRC-32 field is removed from the frame.

# Length Checking

The MAC function checks the frame and payload lengths of basic, VLAN tagged, and stacked VLAN tagged frames.

The frame length must be at least 64 (0x40) bytes and not exceed the following maximum value for the different frame types:

- Basic frames—the value specified in the frm\_length register
- VLAN tagged frames—the value specified in the frm\_length register plus four
- Stacked VLAN tagged frames—the value specified in the frm\_length register plus eight

To prevent FIFO buffer overflow, the MAC function truncates the frame if it is more than 11 bytes longer than the allowed maximum length.

For frames of a valid length, the MAC function continues to check the payload length if the NO\_LGTH\_CHECK bit in the command\_config register is set to 0. The MAC function keeps track of the payload length as it receives a frame, and checks the length against the length/type field in basic MAC frames or the client length/type field in VLAN tagged frames. The payload length is valid if it satisfies the following conditions:

- The actual payload length matches the value in the length/type or client length/type field.
- Basic frames—the payload length is between 46 (0x2E)and 1536 (0x0600) bytes, excluding 1536.
- VLAN tagged frames—the payload length is between 42 (0x2A)and 1536 (0x0600), excluding 1536.
- Stacked VLAN tagged frames—the payload length is between 38 (0x26) and 1536 (0x0600), excluding 1536.

If the frame or payload length is not valid, the MAC function asserts one of the following signals to indicate length error:

- rx\_err[1] in MACs with internal FIFO buffers.
- data\_rx\_error[0] in MACs without internal FIFO buffers.

# **Frame Writing**

The MegaCore function removes the preamble and SFD fields from the frame. The CRC field and padding bytes may be removed depending on the configuration.

For MAC variations with internal FIFO buffers, the MAC function writes the frame to the internal receive FIFO buffers. For MAC variations without internal FIFO buffers, it forwards the frame to the Avalon-ST receive interface.

MAC variations without internal FIFO buffers do not support backpressure on the Avalon-ST receive interface. In this variation, if the receiving component is not ready to receive data from the MAC function, the frame gets truncated with error and subsequent frames are also dropped with error.

# **IP Payload Alignment**

The network stack makes frequent use of the IP addresses stored in Ethernet frames. When you turn on the **Align packet headers to 32-bit boundaries** option, the MAC function aligns the IP payload on a 32-

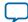

#### 4-12 MAC Transmit and Receive Latencies

bit boundary by adding two bytes to the beginning of Ethernet frames. The padding of Ethernet frames are determined by the registers tx\_cmd\_stat and rx\_cmd\_stat on transmit and receive, respectively.

| Bits   |        |        |        |  |
|--------|--------|--------|--------|--|
| 3124   | 2316   | 158    | 70     |  |
| Byte 0 | Byte 1 | Byte 2 | Byte 3 |  |
| Byte 4 | Byte 5 | Byte 6 | Byte 7 |  |

### Table 4-3: 32-Bit Interface Data Structure — Non-IP Aligned Ethernet Frame

### Table 4-4: 32-Bit Interface Data Structure — IP Aligned Ethernet Frame

| Bits              |        |        |        |
|-------------------|--------|--------|--------|
| 3124              | 2316   | 158    | 70     |
| padded with zeros |        | Byte 0 | Byte 1 |
| Byte 2            | Byte 3 | Byte 4 | Byte 5 |

# **MAC Transmit and Receive Latencies**

Altera uses the following definitions for the transmit and receive latencies:

- Transmit latency is the number of clock cycles the MAC function takes to transmit the first bit on the network-side interface (MII/GMII/RGMII) after the bit was first available on the Avalon-ST interface.
- Receive latency is the number of clock cycles the MAC function takes to present the first bit on the Avalon-ST interface after the bit was received on the network-side interface (MII/GMII/RGMII).

### **Table 4-5: Transmit and Receive Nominal Latency**

The transmit and receive nominal latencies in various modes. The FIFO buffer thresholds are set to the typical values specified in this user guide when deriving the latencies.

| MAC Configuration                         | Latency (Clock Cycles) (1) |         |
|-------------------------------------------|----------------------------|---------|
| MAC Configuration                         | Transmit                   | Receive |
| MAC with Internal FIFO Buffers (2)        |                            |         |
| GMII in cut-through mode                  | 32                         | 110     |
| MII in cut-through mode                   | 41                         | 218     |
| RGMII in gigabit and cut-through mode     | 33                         | 113     |
| RGMII in 10/100 Mbps and cut-through mode | 42                         | 221     |
| MAC without Internal FIFO Buffers (3)     |                            |         |
| GMII                                      | 11                         | 37      |
| MII                                       | 22                         | 77      |
| RGMII in gigabit mode                     | 12                         | 40      |
| RGMII in10/100 Mbps                       | 23                         | 80      |

**Functional Description** 

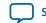

|                    | MAC Configuration | Latency ( | Clock Cycles) (1) |
|--------------------|-------------------|-----------|-------------------|
|                    |                   | Transmit  | Receive           |
| Notes to Table 4.5 |                   |           |                   |

#### Notes to **Table 4-5** :

- 1. The clocks in all domains are running at the same frequency.
- **2.** The data width is set to 32 bits.
- 3. The data width is set to 8 bits.

### **Related Information**

Base Configuration Registers (Dword Offset 0x00 - 0x17) on page 5-3

# **FIFO Buffer Thresholds**

For MAC variations with internal FIFO buffers, you can change the operations of the FIFO buffers, and manage potential FIFO buffer overflow or underflow by configuring the following thresholds:

- Almost empty
- Almost full
- Section empty
- Section full

These thresholds are defined in bytes for 8-bit wide FIFO buffers and in words for 32-bit wide FIFO buffers. The FIFO buffer thresholds are configured via the registers.

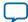

**Functional Description** 

Send Feedback

# **Receive Thresholds**

# Figure 4-5: Receive FIFO Thresholds

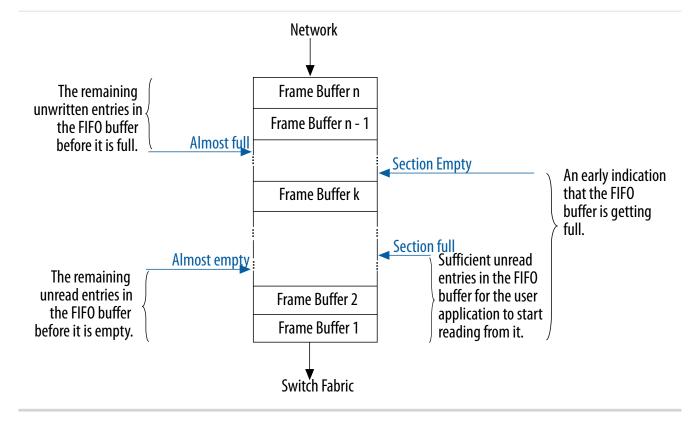

# **Table 4-6: Receive Thresholds**

| Threshold    | Register Name   | Description                                                                                                    |
|--------------|-----------------|----------------------------------------------------------------------------------------------------|
| Almost empty | rx_almost_empty | The number of unread entries in the FIFO<br>buffer before the buffer is empty. When the<br>level of the FIFO buffer reaches this threshold,<br>the MAC function asserts the ff_rx_a_empty<br>signal. The MAC function stops reading from<br>the FIFO buffer and subsequently stops<br>transferring data to the user application to<br>avoid buffer underflow.<br>When the MAC function detects an EOP, it<br>transfers all data to the user application even if<br>the number of unread entries is below this<br>threshold. |

| <b>T</b> I <b>J</b> |                  |                                                                                                    |
|---------------------|------------------|----------------------------------------------------------------------------------------------------|
| Threshold           | Register Name    | Description                                                                                                    |
| Almost full         | rx_almost_full   | The number of unwritten entries in the FIFO<br>buffer before the buffer is full. When the level<br>of the FIFO buffer reaches this threshold, the<br>MAC function asserts the ff_rx_a_full<br>signal. If the user application is not ready to<br>receive data (ff_rx_rdy = 0), the MAC<br>function performs the following operations:                                                            |
|                     |                  | <ul> <li>Stops writing data to the FIFO buffer.</li> <li>Truncates received frames to avoid FIFO buffer overflow.</li> </ul>                                                                                                    |
|                     |                  | <ul> <li>Asserts the rx_err[0] signal when the ff_<br/>rx_eop signal is asserted.</li> <li>Marks the truncated frame invalid by<br/>setting the rx_err[3] signal to 1.</li> </ul>                                                                                                    |
|                     |                  | If the RX_ERR_DISC bit in the command_config<br>register is set to 1 and the section-full (rx_<br>section_full) threshold is set to 0, the MAC<br>function discards frames with error received<br>on the Avalon-ST interface.                                                                                                    |
| Section empty       | rx_section_empty | An early indication that the FIFO buffer is<br>getting full. When the level of the FIFO buffer<br>hits this threshold, the MAC function<br>generates an XOFF pause frame to indicate<br>FIFO congestion to the remote Ethernet<br>device. When the FIFO level goes below this<br>threshold, the MAC function generates an<br>XON pause frame to indicate its readiness to<br>receive new frames. |
|                     |                  | To avoid data loss, you can use this threshold<br>as an early warning to the remote Ethernet<br>device on the potential FIFO buffer congestion<br>before the buffer level hits the almost-full<br>threshold. The MAC function truncates<br>receive frames when the buffer level hits the<br>almost-full threshold.                                                                               |

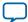

**Functional Description** 

Send Feedback

| Threshold    | Register Name   | Description                                                                                                    |
|--------------|-----------------|----------------------------------------------------------------------------------------------------|
| Section full | rx_section_full | The section-full threshold indicates that there<br>are sufficient entries in the FIFO buffer for the<br>user application to start reading from it. The<br>MAC function asserts the ff_rx_dsav signal<br>when the buffer level hits this threshold.                             |
|              |                 | Set this threshold to 0 to enable store and<br>forward on the receive datapath. In the store<br>and forward mode, the ff_rx_dsav signal<br>remains deasserted. The MAC function asserts<br>the ff_rx_dval signal as soon as a complete<br>frame is written to the FIFO buffer. |

# **Transmit Thresholds**

# Figure 4-6: Transmit FIFO Thresholds

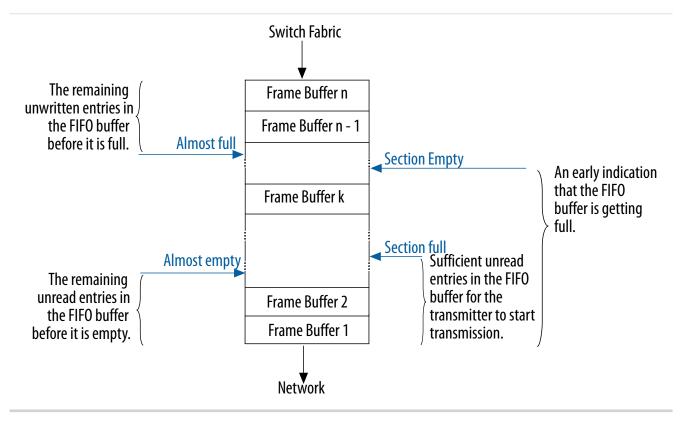

### **Table 4-7: Transmit Thresholds**

| Threshold     | Register Name    | Description                                                                                                    |
|---------------|------------------|----------------------------------------------------------------------------------------------------|
| Almost empty  | tx_almost_empty  | The number of unread entries in the FIFO<br>buffer before the buffer is empty. When the<br>level of the FIFO buffer reaches this threshold,<br>the MAC function asserts the ff_tx_a_empty<br>signal. The MAC function stops reading from<br>the FIFO buffer and sends the Ethernet frame<br>with GMII / MII/ RGMII error to avoid FIFO<br>underflow. |
| Almost full   | tx_almost_full   | The number of unwritten entries in the FIFO<br>buffer before the buffer is full. When the level<br>of the FIFO buffer reaches this threshold, the<br>MAC function asserts the ff_tx_a_full<br>signal. The MAC function deasserts the ff_<br>tx_rdy signal to backpressure the Avalon-ST<br>transmit interface.                                       |
| Section empty | tx_section_empty | An early indication that the FIFO buffer is<br>getting full. When the level of the FIFO buffer<br>reaches this threshold, the MAC function<br>deasserts the ff_tx_septy signal. This<br>threshold can serve as a warning about<br>potential FIFO buffer congestion.                                                                                  |
| Section full  | tx_section_full  | This threshold indicates that there are<br>sufficient entries in the FIFO buffer to start<br>frame transmission.                                                                                                    |
|               |                  | Set this threshold to 0 to enable store and<br>forward on the transmit path. When you<br>enable the store and forward mode, the MAC<br>function forwards each frame as soon as it is<br>completely written to the transmit FIFO<br>buffer.                                                                                                    |

# **Transmit FIFO Buffer Underflow**

If the transmit FIFO buffer hits the almost-empty threshold during transmission and the FIFO buffer does not contain the end-of-packet indication, the MAC function stops reading data from the FIFO buffer and initiates the following actions:

- 1. The MAC function asserts the RGMII/GMII/MII error signals (tx\_control/gm\_tx\_err/m\_tx\_err) to indicate that the fragment transferred is not valid.
- 2. The MAC function deasserts the RGMII/GMII/MII transmit enable signals (tx\_control/gm\_tx\_en/ m\_tx\_en) to terminate the frame transmission.
- 3. After the underflow, the user application completes the frame transmission.
- 4. The transmitter control discards any new data in the FIFO buffer until the end of frame is reached.
- 5. The MAC function starts to transfer data on the RGMII/GMII/MII when the user application sends a new frame with an SOP.

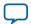

#### Figure 4-7: Transmit FIFO Buffer Underflow

Figure illustrates the FIFO buffer underflow protection algorithm for gigabit Ethernet system.

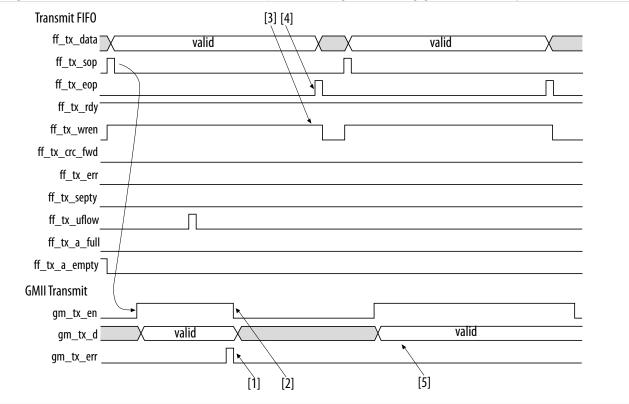

# **Congestion and Flow Control**

In full-duplex mode, the MAC function implements flow control to manage the following types of congestion:

- Remote device congestion—the receiving device experiences congestion and requests the MAC function to stop sending data.
- Receive FIFO buffer congestion—when the receive FIFO buffer is almost full, the MAC function sends a pause frame to the remote device requesting the remote device to stop sending data.
- Local device congestion—any device connected to the MAC function, such as a processor, can request the remote device to stop data transmission.

### **Related Information**

MAC Configuration Register Space on page 5-1

#### **Remote Device Congestion**

When the MAC function receives an XOFF pause frame and the PAUSE\_IGNORE bit in the command\_config register is set to 0, the MAC function completes the transfer of the current frame and stops transmission for the amount of time specified by the pause quanta in 512 bit times increments. Transmission resumes when the timer expires or when the MAC function receives an XON frame.

You can configure the MAC function to ignore pause frames by setting the PAUSE\_IGNORE bit in the command\_config register is set to 1.

**Altera Corporation** 

**Functional Description** 

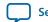

# **Receive FIFO Buffer and Local Device Congestion**

Pause frames generated are compliant to the IEEE Standard 802.3 annex 31A & B. The MAC function generates pause frames when the level of the receive FIFO buffer hits a level that can potentially cause an overflow, or at the request of the user application. The user application can trigger the generation of an XOFF pause frame by setting the XOFF\_GEN bit in the command\_config register to 1 or asserting the xoff\_gen signal.

For MAC variations with internal FIFO buffers, the MAC function generates an XOFF pause frame when the level of the FIFO buffer reaches the section-empty threshold (rx\_section\_empty). If transmission is in progress, the MAC function waits for the transmission to complete before generating the pause frame. The fill level of an external FIFO buffer is obtained via the Avalon-ST receive FIFO status interface.

When generating a pause frame, the MAC function fills the pause quanta bytes P1 and P2 with the value configured in the pause\_quant register. The source address is set to the primary MAC address configured in the mac\_0 and mac\_1 registers, and the destination address is set to a fixed multicast address, 01-80-C2-00-00-01 (0x010000c28001).

The MAC function automatically generates an XON pause frame when the FIFO buffer section-empty flag is deasserted and the current frame transmission is completed. The user application can trigger the generation of an XON pause frame by clearing the xOFF\_GEN bit and signal, and subsequently setting the xON\_GEN bit to 1 or asserting the xON\_GEN signal.

When generating an XON pause frame, the MAC function fills the pause quanta (payload bytes P1 and P2) with 0x0000 (zero quanta). The source address is set to the primary MAC address configured in the mac\_0 and mac\_1 registers and the destination address is set to a fixed multicast address, 01-80-C2-00-00-01 (0x010000c28001).

In addition to the flow control mechanism, the MAC function prevents an overflow by truncating excess frames. The status bit, rx\_err[3], is set to 1 to indicate such errors. The user application should subsequently discard these frames by setting the RX\_ERR\_DISC bit in the command\_config register to 1.

# **Magic Packets**

A magic packet can be a unicast, multicast, or broadcast packet which carries a defined sequence in the payload section. Magic packets are received and acted upon only under specific conditions, typically in power-down mode.

The defined sequence is a stream of six consecutive 0xFF bytes followed by a sequence of 16 consecutive unicast MAC addresses. The unicast address is the address of the node to be awakened.

The sequence can be located anywhere in the magic packet payload and the magic packet is formed with a standard Ethernet header, optional padding and CRC.

### **Sleep Mode**

You can only put a node to sleep (set SLEEP bit in the command\_config register to 1 and deassert the magic\_sleep\_n signal) if magic packet detection is enabled (set the MAGIC\_ENA bit in the command\_config register to 1).

Altera recommends that you do not put a node to sleep if you disable magic packet detection.

Network transmission is disabled when a node is put to sleep. The receiver remains enabled, but it ignores all traffic from the line except magic packets to allow a remote agent to wake up the node. In the sleep mode, only etherStatsPkts and etherStatsOctets count the traffic statistics.

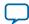

### **Magic Packet Detection**

Magic packet detection wakes up a node that was put to sleep. The MAC function detects magic packets with any of the following destination addresses:

- Any multicast address
- A broadcast address
- The primary MAC address configured in the mac\_0 and mac\_1 registers
- Any of the supplementary MAC addresses configured in the following registers if they are enabled: smac\_0\_0, smac\_0\_1, smac\_1\_0, smac\_1\_1, smac\_2\_0, smac\_2\_1, smac\_3\_0 and smac\_3\_1

When the MAC function detects a magic packet, the WAKEUP bit in the command\_config register is set to 1, and the etherStatsPkts and etherStatsOctets statistics registers are incremented.

Magic packet detection is disabled when the SLEEP bit in the command\_config register is set to 0. Setting the SLEEP bit to 0 also resets the WAKEUP bit to 0 and resumes the transmit and receive operations.

# **MAC Local Loopback**

You can enable local loopback on the MII/GMII/RGMII of the MAC function to exercise the transmit and receive paths. If you enable local loopback, use the same clock source for both the transmit and receive clocks. If you use different clock sources, ensure that the difference between the transmit and receive clocks is less than  $\pm 100$  ppm.

To enable local loopback:

1. Initiate software reset by setting the SW\_RESET bit in command\_config register to 1.

Software reset disables the transmit and receive operations, flushes the internal FIFOs, and clears the statistics counters. The SW\_RESET bit is automatically cleared upon completion.

- 2. When software reset is complete, enable local loopback on the MAC's MII/GMII/RGMII by setting the LOOP\_ENA bit in command\_config register to 1.
- 3. Enable transmit and receive operations by setting the TX\_ENA and RX\_ENA bits in command\_config register to 1.
- **4.** Initiate frame transmission.
- 5. Compare the statistics counters aFramesTransmittedOK and aFramesReceivedOK to verify that the transmit and receive frame counts are equal.
- 6. Check the statistics counters ifInErrors and ifOutErrors to determine the number of packets transmitted and received with errors.
- 7. To disable loopback, initiate a software reset and set the LOOP\_ENA bit in command\_config register to 0.

# MAC Error Correction Code (ECC)

The error correction code (ECC) feature is implemented to the memory instances in the MegaCore function. This feature is capable of detecting single and double bit errors, and can fix single bit errors in the corrupted data.

Note: This feature is only applicable for Stratix V and Arria 10 devices.

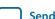

4-21

### Table 4-8: Core Variation and ECC Protection Support

| Core Variation                   | ECC Protection Support                        |
|----------------------------------|-----------------------------------------------|
| 10/100/1000 Mb Ethernet MAC      | Protects the following options:               |
|                                  | transmit and receive FIFO buffer              |
|                                  | Retransmit buffer (if half duplex is enabled) |
|                                  | Statistic counters (if enabled)               |
|                                  | Multicast hashtable (if enabled)              |
| 10/100/1000 Mb Ethernet MAC with | Protects the following options:               |
| 1000BASE-X/SGMII PCS             | transmit and receive FIFO buffer              |
|                                  | Retransmit buffer (if half duplex is enabled) |
|                                  | Statistic counters (if enabled)               |
|                                  | Multicast hashtable (if enabled)              |
|                                  | SGMII bridge (if enabled)                     |
| 1000BASE-X/SGMII PCS only        | Protects the SGMII bridge (if enabled)        |
| 1000 Mb Small MAC                | Protects the transmit and receive FIFO buffer |
| 10/100 Mb Small MAC              | Protects the following options:               |
|                                  | transmit and receive FIFO buffer              |
|                                  | Retransmit buffer (if half duplex is enabled) |

When you enable this feature, the following output ports are added for 10/100/1000 Mb Ethernet MAC and 1000BASE-X/SGMII PCS variants to provide ECC status of all the memory instances in the MegaCore function.

- Single channel core configuration—eccstatus[1:0] output ports.
- Multi-channel core configuration—eccstatus\_<n>[1:0] output ports, where eccstatus\_0[1:0] is for channel 0, eccstatus\_1[1:0] for channel 1, and so on.

# **MAC Reset**

A hardware reset resets all logic. A software reset only disables the transmit and receive paths, clears all statistics registers, and flushes the receive FIFO buffer. The values of configuration registers, such as the MAC address and thresholds of the FIFO buffers, are preserved during a software reset.

When you trigger a software reset, the MAC function sets the TX\_ENA and RX\_ENA bits in the command\_config register to 0 to disable the transmit and receive paths. However, the transmit and receive paths are only disabled when the current frame transmission and reception complete.

- To trigger a hardware reset, assert the reset signal.
- To trigger a software reset, set the SW\_RESET bit in the command\_config register to 1. The SW\_RESET bit is cleared automatically when the software reset ends.

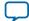

Altera recommends that you perform a software reset and wait for the software reset sequence to complete before changing the MAC operating speed and mode (full/half duplex). If you want to change the operating speed or mode without changing other configurations, preserve the command\_config register before performing the software reset and restore the register after the changing the MAC operating speed or mode.

### Figure 4-8: Software Reset Sequence

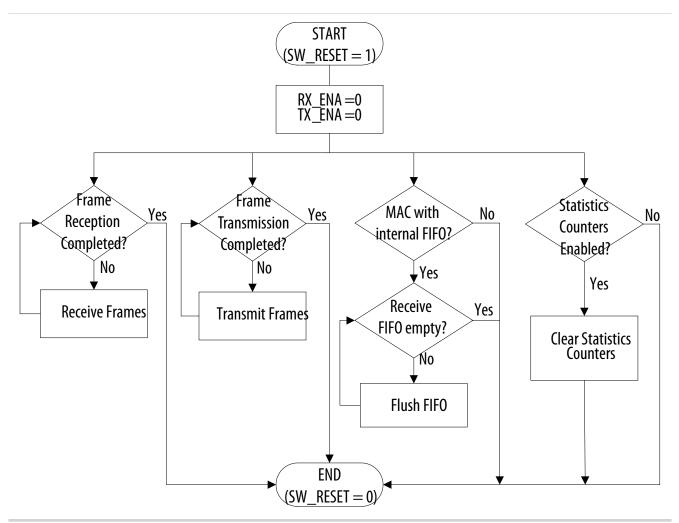

Note: If the SW\_RESET bit is 1 when the line clocks are not available (for example, cable is disconnected), the statistics registers may not be cleared. The read\_timeout register is then set to 1 to indicate that the statistics registers were not cleared.

# PHY Management (MDIO)

This module implements the standard MDIO specification, IEEE 803.2 standard Clause 22, to access the PHY device management registers, and supports up to 32 PHY devices.

To access each PHY device, write the PHY address to the MDIO register (mdio\_addr0/1) followed by the transaction data (MDIO Space 0/1). For faster access, the MAC function allows up to two PHY devices to be mapped in its register space at any one time. Subsequent transactions to the same PHYs do not require

**Altera Corporation** 

**Functional Description** 

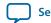

writing the PHY addresses to the register space thus reducing the transaction overhead. You can access the MDIO registers via the Avalon-MM interface.

For more information about the registers of a PHY device, refer to the specification provided with the device.

For more information about the MDIO registers, refer to **MAC Configuration Register Space** on page 5-1.

# **Related Information**

MAC Configuration Register Space on page 5-1

# **MDIO Connection**

### Figure 4-9: MDIO Interface

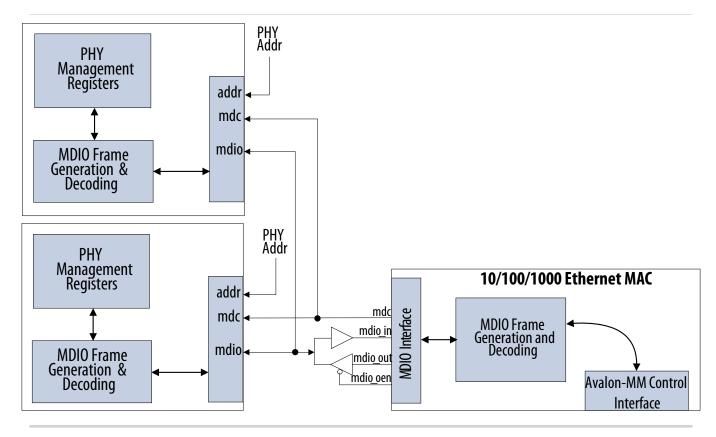

# **MDIO Frame Format**

The MDIO master communicates with the slave PHY device using MDIO frames. A complete frame is 64 bits long and consists of 32-bit preamble, 14-bit command, 2-bit bus direction change, and 16-bit data. Each bit is transferred on the rising edge of the MDIO clock, mdc.

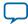

#### Table 4-9: MDIO Frame Formats (Read/Write)

Field settings for MDIO transactions.

|       |     | Command |         |         |         |    |         |      |
|-------|-----|---------|---------|---------|---------|----|---------|------|
| Туре  | PRE | ST      | OP      | Addr1   | Addr2   | ТА | Data    | Idle |
|       |     | MSB LSB | MSB LSB | MSB LSB | MSB LSB |    | MSB LSB |      |
| Read  | 1 1 | 01      | 10      | xxxxx   | xxxxx   | Z0 | *****   | Z    |
| Write | 1 1 | 01      | 01      | XXXXX   | XXXXX   | 10 | *****   | Z    |

#### **Table 4-10: MDIO Frame Field Descriptions**

| Name  | Description                                                                                                    |  |  |
|-------|----------------------------------------------------------------------------------------------------|--|--|
| PRE   | Preamble. 32 bits of logical 1 sent prior to every transaction.                                                                                                    |  |  |
| ST    | Start indication. Standard MDIO (Clause 22): 0b01.                                                                                                    |  |  |
| ОР    | Opcode. Defines the transaction type.                                                                                                    |  |  |
| Addr1 | The PHY device address (PHYAD). Up to 32 devices can be addressed. For PHY device 0, the Addr1 field is set to the value configured in the mdio_addr0 register. For PHY device 1, the Addr1 field is set to the value configured in the mdio_addr1 register.            |  |  |
| Addr2 | Register Address. Each PHY can have up to 32 registers.                                                                                                    |  |  |
| ТА    | Turnaround time. Two bit times are reserved for read operations to switch the data bus from write to read for read operations. The PHY device presents its register contents in the data phase and drives the bus from the 2 <sup>nd</sup> bit of the turnaround phase. |  |  |
| Data  | 16-bit data written to or read from the PHY device.                                                                                                    |  |  |
| Idle  | Between frames, the MDIO data signal is tri-stated.                                                                                                    |  |  |

# **Connecting MAC to External PHYs**

The MAC function implements a flexible network interface—MII for 10/100-Mbps interfaces, RGMII or GMII for 1000-Mbps interfaces—that you can use in multiple applications. This section provides the guidelines for implementing the following network applications:

- Gigabit Ethernet operation
- Programmable 10/100 Ethernet operation
- Programmable 10/100/1000 Ethernet operation

### **Gigabit Ethernet**

You can connect gigabit Ethernet PHYs to the MAC function via GMII or RGMII. On the receive path, connect the 125-MHz clock provided by the PHY device to the MAC clock, rx\_clk. On transmit, drive a 125-MHz clock to the PHY GMII or RGMII. Connect a 125-MHz clock source to the MAC transmit clock, tx\_clk.

**Altera Corporation** 

**Functional Description** 

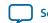

A technology specific clock driver is required to generate a clock centered with the GMII or RGMII data from the MAC. The clock driver can be a PLL, a delay line or a DDR flip-flop.

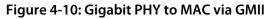

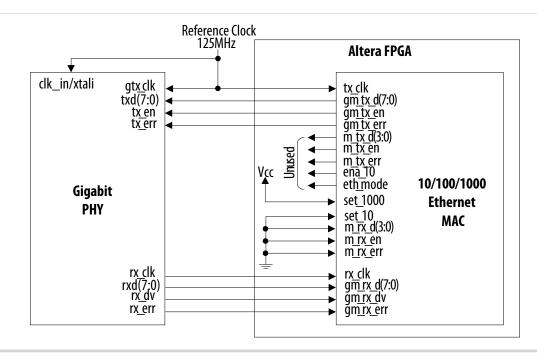

# Programmable 10/100 Ethernet

Connect 10/100 Ethernet PHYs to the MAC function via MII. On the receive path, connect the 25-MHz (100 Mbps) or 2.5-MHz (10 Mbps) clock provided by the PHY device to the MAC clock, rx\_clk. On the transmit path, connect the 25 MHz (100 Mbps) or a 2.5 MHz (10 Mbps) clock provided by the PHY to the MAC clock, tx\_clk.

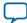

#### Figure 4-11: 10/100 PHY Interface

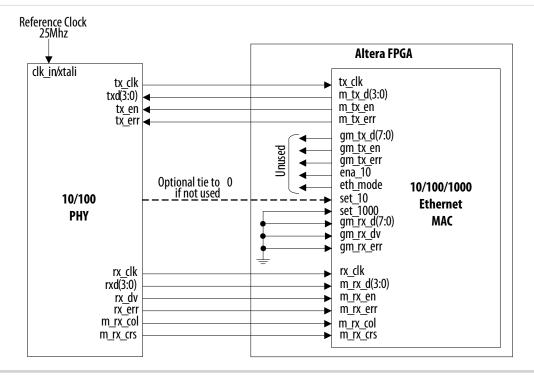

### Programmable 10/100/1000 Ethernet Operation

Typically, 10/100/1000 Ethernet PHY devices implement a shared interface that you connect to a 10/100-Mbps MAC via MII/RGMII or to a gigabit MAC via GMII/RGMII.

On the receive path, connect the clock provided by the PHY device (2.5 MHz, 25 MHz or 125 MHz) to the MAC clock, rx\_clk. The PHY interface is connected to both the MII (active PHY signals) and GMII of the MAC function.

On the transmit path, standard programmable PHY devices operating in 10/100 mode generate a 2.5 MHz (10 Mbps) or a 25 MHz (100 Mbps) clock. In gigabit mode, the PHY device expects a 125-MHz clock from the MAC function. Because the MAC function does not generate a clock output, an external clock module is introduced to drive the 125 MHz clock to the MAC function and PHY devices. In 10/100 mode, the clock generated by the MAC to the PHY can be tri-stated.

During transmission, the MAC control signal eth\_mode selects either MII or GMII. The MAC function asserts the eth\_mode signal when the MAC function operates in gigabit mode, which subsequently drives the MAC GMII to the PHY interface. The eth\_mode signal is deasserted when the MAC function operates in 10/100 mode. In this mode, the MAC MII is driven to the PHY interface.

**Functional Description** 

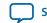

#### Figure 4-12: 10/100/1000 PHY Interface via MII/GMII

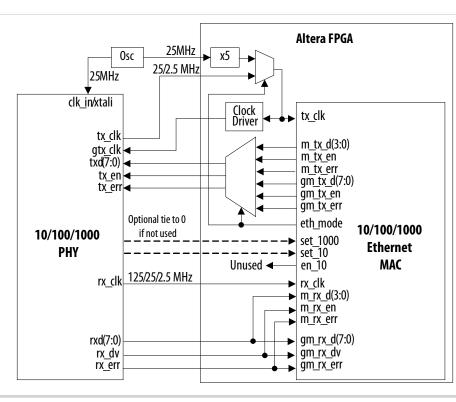

Figure 4-13: 10/100/1000 PHY Interface via RGMII

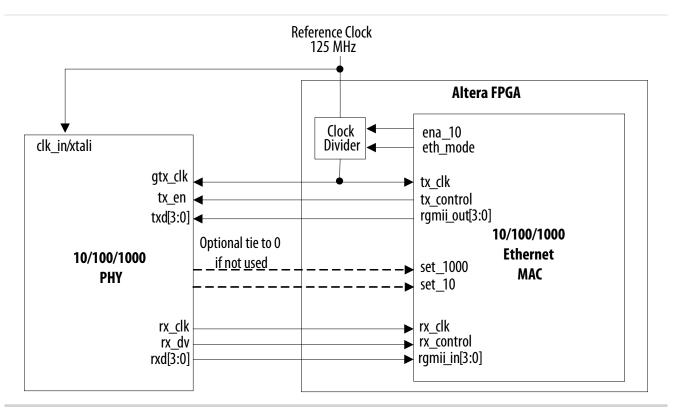

**Functional Description** 

**Altera Corporation** 

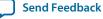

# 1000BASE-X/SGMII PCS With Optional Embedded PMA

The Altera 1000BASE-X/SGMII PCS function implements the functionality specified by IEEE 802.3 Clause 36. The PCS function is accessible via MII (SGMII) or GMII (1000BASE-X/SGMII). The PCS function interfaces to an on- or off-chip SERDES component via the industry standard ten-bit interface (TBI).

You can configure the PCS function to include an embedded physical medium attachment (PMA) with a a serial transceiver or LVDS I/O and soft CDR. The PMA interoperates with an external physical medium dependent (PMD) device, which drives the external copper or fiber network. The interconnect between Altera and PMD devices can be TBI or 1.25 Gbps serial.

The PCS function supports the following external PHYs:

- 1000 BASE-X PHYs as is.
- 10BASE-T, 100BASE-T and 1000BASE-T PHYs if the PHYs support SGMII.

**Functional Description** 

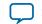

# 1000BASE-X/SGMII PCS Architecture

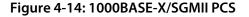

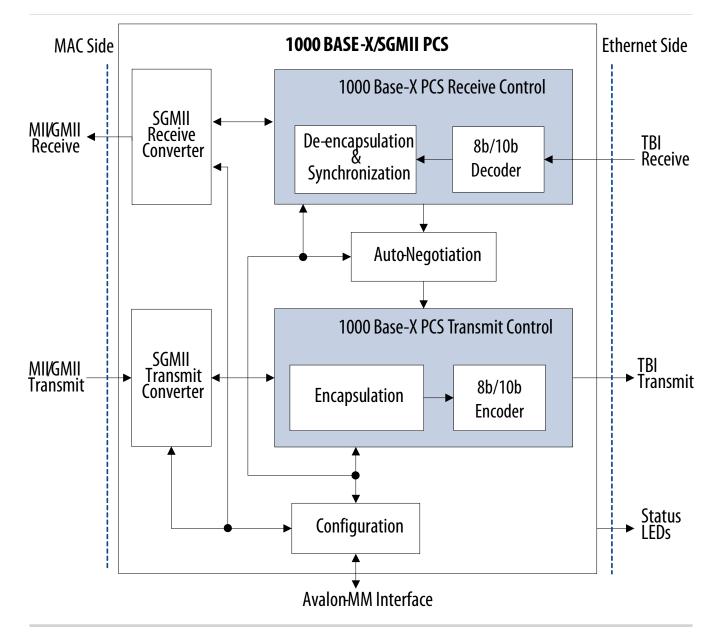

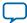

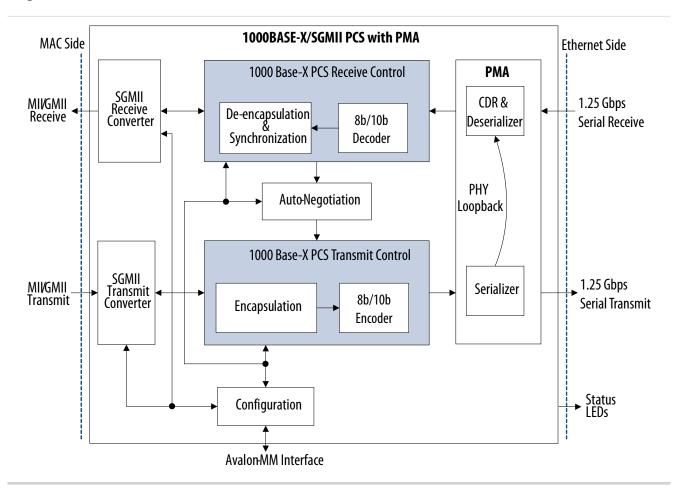

### Figure 4-15: 1000BASE-X/SGMII PCS with Embedded PMA

# **Transmit Operation**

The transmit operation includes frame encapsulation and encoding.

### **Frame Encapsulation**

The PCS function replaces the first preamble byte in the MAC frame with the start of frame /S/ symbol. Then, the PCS function encodes the rest of the bytes in the MAC frame with standard 8B/10B encoded characters. After the last FCS byte, the PCS function inserts the end of frame sequence, /T/ /R/ /R/ or /T/ /R/, depending on the number of character transmitted. Between frames, the PCS function transmits /I/ symbols.

If the PCS function receives a frame from the MAC function with an error (gm\_tx\_err asserted during frame transmission), the PCS function encodes the error by inserting a /V/ character.

# 8b/10b Encoding

The 8B/10B encoder maps 8-bit words to 10-bit symbols to generate a DC balance and ensure disparity of the stream with a maximum run length of 5.

**Functional Description** 

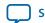

# **Receive Operation**

The receive operation includes comma detection, decoding, de-encapsulation, synchronization, and carrier sense.

# **Comma Detection**

The comma detection function searches for the 10-bit encoded comma character, K28.1/K28.5/K28.7, in consecutive samples received from PMA devices. When the K28.1/K28.5/K28.7 comma code group is detected, the PCS function realigns the data stream on a valid 10-bit character boundary. A standard 8b/10b decoder can subsequently decodes the aligned stream.

The comma detection function restarts the search for a valid comma character if the receive synchronization state machine loses the link synchronization.

# 8b/10b Decoding

The 8b/10b decoder performs the disparity checking to ensure DC balancing and produces a decoded 8bit stream of data for the frame de-encapsulation function.

# Frame De-encapsulation

The frame de-encapsulation state machine detects the start of frame when the /I/ /S/ sequence is received and replaces the /S/ with a preamble byte (0x55). It continues decoding the frame bytes and transmits them to the MAC function. The /T/ /R/ or the /T/ /R/ sequence is decoded as an end of frame.

A /V/ character is decoded and sent to the MAC function as frame error. The state machine decodes sequences other than /I/ /I/ (Idle) or /I/ /S/ (Start of Frame) as wrong carrier.

During frame reception, the de-encapsulation state machine checks for invalid characters. When the state machine detects invalid characters, it indicates an error to the MAC function.

# Synchronization

The link synchronization constantly monitors the decoded data stream and determines if the underlying receive channel is ready for operation. The link synchronization state machine acquires link synchronization if the state machine receives three code groups with comma consecutively without error.

When link synchronization is acquired, the link synchronization state machine counts the number of invalid characters received. The state machine increments an internal error counter for each invalid character received and incorrectly positioned comma character. The internal error counter is decremented when four consecutive valid characters are received. When the counter reaches 4, the link synchronization is lost.

The PCS function drives the led\_link signal to 1 when link synchronization is acquired. This signal can be used as a common visual activity check using a board LED.

The PCS function drives the led\_panel\_link signal to 1 when link synchronization is acquired for the PCS operating in 1000 Base-X without auto negotiation and SGMII mode without auto negotiation.

# **Carrier Sense**

The carrier sense state machine detects an activity when the link synchronization is acquired and when the transmit and receive encapsulation or de-encapsulation state machines are not in the idle or error states.

The carrier sense state machine drives the mii\_rx\_crs and led\_crs signals to 1 when it detects an activity. The led\_crs signal can be used as a common visual activity check using a board LED.

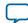

#### 4-32 Collision Detection

#### **Collision Detection**

A collision happens when non-idle frames are received from the PHY and transmitted to the PHY simultaneously. Collisions can be detected only in SGMII and half-duplex mode.

When a collision happens, the collision detection state machine drives the mii\_rx\_col and led\_col signals to 1. You can use the led\_col signal as a visual check using a board LED.

# **Transmit and Receive Latencies**

Altera uses the following definitions for the transmit and receive latencies for the PCS function with an embedded PMA:

- Transmit latency is the time the PCS function takes to transmit the first bit on the PMA-PCS interface after the bit was first available on the MAC side interface (MII/GMII).
- Receive latency is the time the PCS function takes to present the first bit on the MAC side interface (MII/GMII) after the bit was received on the PMA-PCS interface.

#### Table 4-11: PCS Transmit and Receive Latency

For GXB, the TX latencies are obtained from sim:/tb/dut/gmii\_tx\_d or sim:/tb/dut/mii\_tx\_d (after clkena is asserted) to sim:/tb/dut/i\_tse\_pcs\_0/tx\_frame. The RX latencies are obtained from sim:/tb/dut/gmii\_rx\_d or sim:/tb/dut/mii\_rx\_d to sim:/tb/dut/i\_tse\_pcs\_0/tx\_frame.

For LVDS, the TX latencies are obtained from the TX latencies are obtained from sim:/tb/dut/gmii\_tx\_d or sim:/tb/dut/i\_tse\_pcs\_0/tbi\_tx\_d\_muxed. The RX latencies are obtained from sim:/tb/dut/gmii\_rx\_d or sim:/tb/dut/mii\_rx\_d to sim:/tb/dut/i\_tse\_pcs\_0/tbi\_rx\_d\_lvds.

| PCS Configuration                 | Latency (ns) |         |  |  |
|-----------------------------------|--------------|---------|--|--|
| r C3 Configuration                | Transmit     | Receive |  |  |
| Stratix IV                        |              |         |  |  |
| 10-Mbps SGMII PCS with GXB        | 3456         | 1454.85 |  |  |
| 100-Mbps SGMII PCS with GXB       | 376          | 214.8   |  |  |
| 1000-Mbps SGMII PCS with GXB      | 104          | 142.8   |  |  |
| 1000BASE-X with GXB               | 8            | 48      |  |  |
| 10-Mbps SGMII PCS with LVDS I/O   | 3064         | 1720    |  |  |
| 100-Mbps SGMII PCS with LVDS I/O  | 384          | 280     |  |  |
| 1000-Mbps SGMII PCS with LVDS I/O | 136          | 192     |  |  |
| 1000BASE-X PCS with LVDS I/O      | 40           | 96      |  |  |
| Arria 10                          |              |         |  |  |
| 10-Mbps SGMII PCS with GXB        | 3600         | 1867.65 |  |  |
| 100-Mbps SGMII PCS with GXB       | 360          | 187.65  |  |  |
| 1000-Mbps SGMII PCS with GXB      | 104          | 139.65  |  |  |
| 1000BASE-X with GXB               | 8            | 48      |  |  |
| 10-Mbps SGMII PCS with LVDS I/O   | 3208         | 1176    |  |  |
| 100-Mbps SGMII PCS with LVDS I/O  | 368          | 256     |  |  |

**Altera Corporation** 

**Functional Description** 

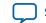

| PCS Configuration                 | Latency (ns) |         |
|-----------------------------------|--------------|---------|
| res configuration                 | Transmit     | Receive |
| 1000-Mbps SGMII PCS with LVDS I/O | 136          | 192     |
| 1000BASE-X PCS with LVDS I/O      | 40           | 96      |

# SGMII Converter

You can enable the SGMII converter by setting the SGMII\_ENA bit in the if\_mode register to 1. When enabled and the USE\_SGMII\_AN bit in the if\_mode register is set to 1, the SGMII converter is automatically configured with the capabilities advertised by the PHY. Otherwise, Altera recommends that you configure the SGMII converter with the SGMII\_SPEED bits in the if\_mode register.

In 1000BASE-X mode, the PCS function always operates in gigabit mode and data duplication is disabled.

# Transmit

In gigabit mode, the PCS and MAC functions must operate at the same rate. The transmit converter transmits each byte from the MAC function once to the PCS function.

In 100-Mbps mode, the transmit converter replicates each byte received by the PCS function 10 times. In 10 Mbps, the transmit converter replicates each byte transmitted from the MAC function to the PCS function 100 times.

### Receive

In gigabit mode, the PCS and MAC functions must operate at the same rate. The transmit converter transmits each byte from the PCS function once to the MAC function.

In 100-Mbps mode, the receive converter transmits one byte out of 10 bytes received from the PCS function to the MAC function. In 10-Mbps, the receive converter transmits one byte out of 100 bytes received from the PCS function to the MAC function.

# **Auto-Negotiation**

Auto-negotiation is an optional function that can be started when link synchronization is acquired during system start up. To start auto-negotiation automatically, set the AUTO\_NEGOTIATION\_ENABLE bit in the PCS control register to 1. During auto-negotiation, the PCS function advertises its device features and exchanges them with a link partner device.

If the SGMII\_ENA bit in the if\_mode register is set to 0, the PCS function operates in 1000BASE-X. Otherwise, the operating mode is SGMII. The following sections describe the auto-negotiation process for each operating mode.

When simulating your design, you can disable auto-negotiation to reduce the simulation time. If you enable auto-negotiation in your design, set the link\_timer time to a smaller value to reduce the auto-negotiation link timer in the simulation.

### **Related Information**

PCS Configuration Register Space on page 5-17

**Functional Description** 

**Altera Corporation** 

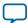

#### 4-34 1000BASE-X Auto-Negotiation

### 1000BASE-X Auto-Negotiation

When link synchronization is acquired, the PCS function starts sending a /C/ sequence (configuration sequence) to the link partner device with the advertised register set to 0x00. The sequence is sent for a time specified in the PCS link\_timer register mapped in the PCS register space.

When the link\_timer time expires, the PCS dev\_ability register is advertised, with the ACK bit set to 0 for the link partner. The auto-negotiation state machine checks for three consecutive /C/ sequences received from the link partner.

The auto-negotiation state machine then sets the ACK bit to 1 in the advertised dev\_ability register and checks if three consecutive /C/ sequences are received from the link partner with the ACK bit set to 1.

Auto-negotiation waits for the value configured in the link\_timer register to ensure no more consecutive /C/sequences are received from the link partner. The auto-negotiation is successfully completed when three consecutive idle sequences are received after the link timer expires.

After auto-negotiation completes successfully, the user software reads both the dev\_ability and partner\_ability register and proceed to resolve priority for duplex mode and pause mode. If the design contains a MAC and PCS, the user software configures the MAC with a proper resolved pause mode by setting the PAUSE\_IGNORE bit in command\_config register. To disable pause frame generation based on the receive FIFO buffer level, you should set the rx\_section\_empty register accordingly.

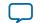

4-35

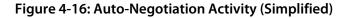

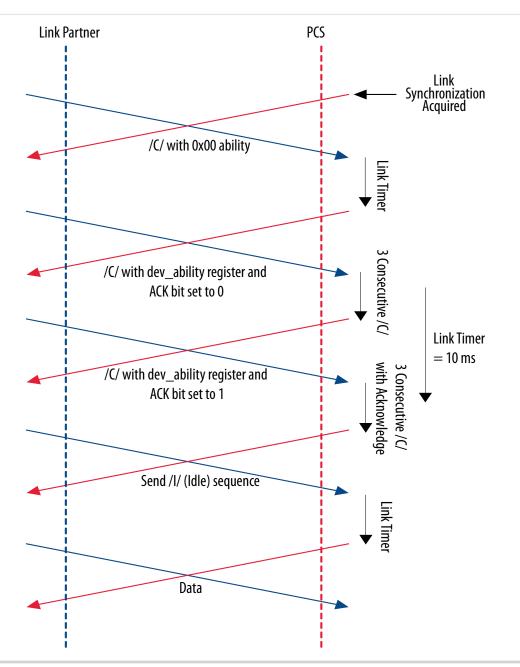

Once auto-negotiation completes successfully, the ability advertised by the link partner device is available in the partner\_ability register and the AUTO\_NEGOTIATION\_COMPLETE bit in the status register is set to 1.

The PCS function restarts auto-negotiation when link synchronization is lost and reacquired, or when you set the RESTART\_AUTO\_NEGOTIATION bit in the PCS control register to 1.

# **SGMII Auto-Negotiation**

In SGMII mode, the capabilities of the PHY device are advertised and exchanged with a link partner PHY device.

**Functional Description** 

Altera Corporation

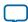

Possible application of SGMII auto-negotiation in MAC mode and PHY mode.

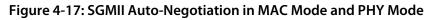

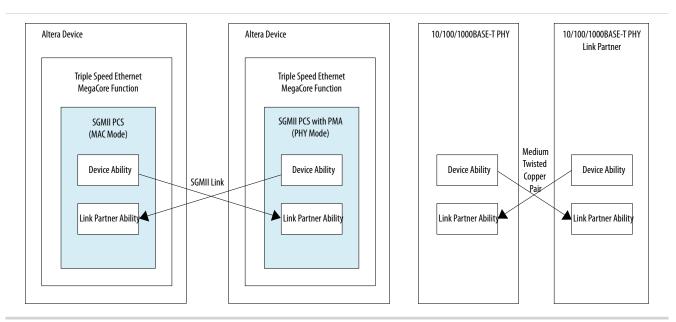

If the SGMII\_ENA and USE\_SGMII\_AN bits in the if\_mode register are 1, the PCS function is automatically configured with the capabilities advertised by the PHY device once the auto-negotiation completes.

If the SGMII\_ENA bit is 1 and the USE\_SGMII\_AN bit is 0, the PCS function can be configured with the SGMII\_SPEED and SGMII\_DUPLEX bits in the if\_mode register.

If the SGMII\_ENA bit is 1 and the SGMII\_AN\_MODE bit is 1 (SGMII PHY Mode auto-negotiation is enabled) the speed and duplex mode resolution will be resolved based on the value that you set in the dev\_ability register once auto negotiation is done. You should use set to the PHY mode if you want to advertise the link speed and duplex mode to the link partner.

**Functional Description** 

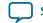

### Figure 4-18: SGMII Auto-Negotiation Activity

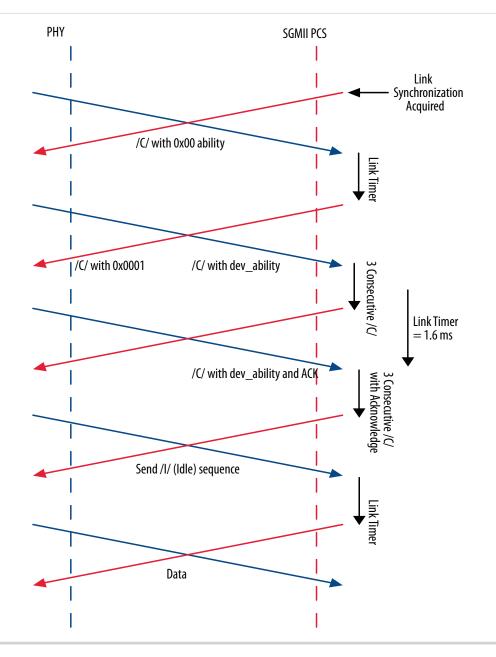

For more information, refer to CISCO Serial-GMII Specifications.

# **Ten-bit Interface**

In PCS variations with embedded PMA, the PCS function implements a TBI to an external SERDES.

On transmit, the SERDES must serialize tbi\_tx\_d[0], the least significant bit of the TBI output bus first and tbi\_tx\_d[9], the most significant bit of the TBI output bus last to ensure the remote node receives the data correctly, as figure below illustrates.

**Functional Description** 

**Altera Corporation** 

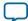

# Figure 4-19: SERDES Serialization Overview

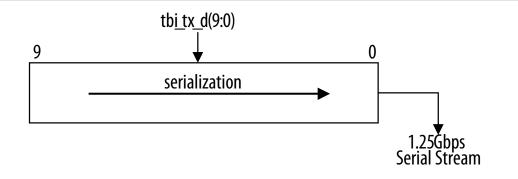

On receive, the SERDES must serialize the TBI least significant bit first and the TBI most significant bit last, as figure below illustrates.

#### Figure 4-20: SERDES De-Serialization Overview

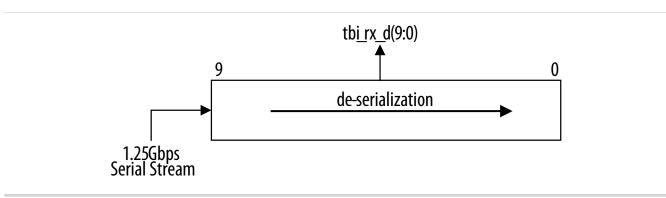

# **PHY Loopback**

In PCS variations with embedded PMA targeting devices with GX transceivers, you can enable loopback on the serial interface to test the PCS and embedded PMA functions in isolation of the PMD. To enable loopback, set the sd\_loopback bit in the PCS control register to 1.

The serial loopback option is not supported in Cyclone IV devices with GX transceiver.

**Functional Description** 

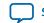

# Figure 4-21: Serial Loopback

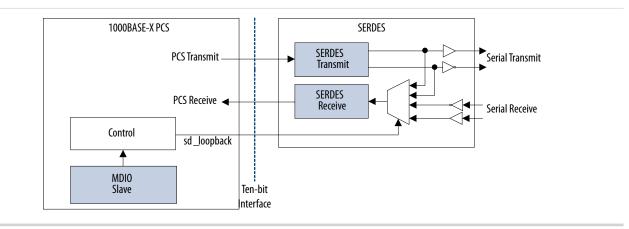

# PHY Power-Down

Power-down is controlled by the POWERDOWN bit in the PCS control register. When the system management agent enables power-down, the PCS function drives the powerdown signal, which can be used to control a technology specific circuit to switch off the PCS function clocks to reduce the application activity.

When the PHY is in power-down state, the PCS function is in reset and any activities on the GMII transmit and the TBI receive interfaces are ignored. The management interface remains active and responds to management transactions from the MAC layer device.

### Figure 4-22: Power-Down

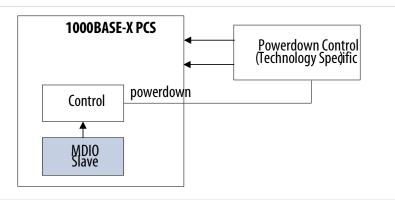

### Power-Down in PCS Variations with Embedded PMA

In PCS variations with embedded PMA targeting devices with GX transceivers, the power-down signal is internally connected to the power-down of the GX transceiver. In these devices, the power-down functionality is shared across quad-port transceiver blocks. Ethernet designs must share a common gbx\_pwrdn\_in signal to use the same quad-port transceiver block.

For designs targeting devices other than Stratix V, you can export the power-down signals to implement your own power-down logic to efficiently use the transceivers within a particular transceiver quad. Turn on the **Export transceiver powerdown signal** parameter to export the signals.

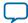

### Figure 4-23: Power-Down with Export Transceiver Power-Down Signal

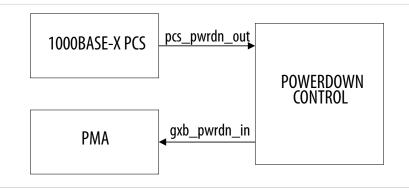

# 1000BASE-X/SGMII PCS Reset

A hardware reset resets all logic synchronized to the respective clock domains whereas a software reset only resets the PCS state machines, comma detection function, and 8B10B encoder and decoder. To trigger a hardware reset on the PCS, assert the respective reset signals: reset\_reg\_clk, reset\_tx\_clk, and reset\_rx\_clk. To trigger a software reset, set the RESET bit in the control register to 1.

In PCS variations with embedded PMA, assert the respective reset signals or the power-down signal to trigger a hardware reset. You must assert the reset signal subsequent to asserting the reset\_rx\_clk, reset\_tx\_clk, or gbx\_pwrdn\_in signal. The reset sequence is also initiated when the active-low rx\_freqlocked signal goes low.

# Figure 4-24: Reset Distribution in PCS with Embedded PMA

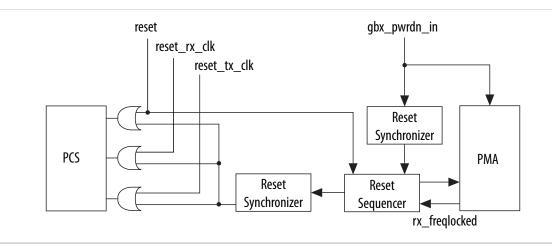

For more information about the rx\_freqlocked signal and transceiver reset, refer to the transceiver handbook of the respective device family.

Assert the reset or gxb\_pwrdn\_in signals to perform a hardware reset on MAC with PCS and embedded PMA variation.

Note: You must assert the reset signal for at least three clock cycles.

**Functional Description** 

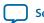

4-41

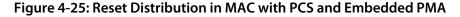

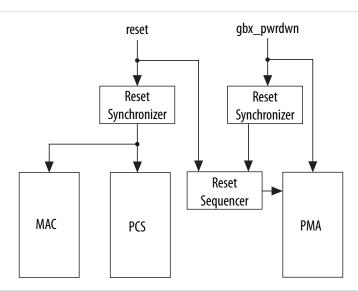

# Altera IEEE 1588v2 Feature

The Altera IEEE 1588v2 feature provides timestamp for receive and transmit frames in the Triple-Speed Ethernet MegaCore function designs. The feature consists of Precision Time Protocol (PTP). PTP is a layer-3 protocol that accurately synchronizes all real time-of-day clocks in a network to a master clock.

This feature is supported in Arria V, Arria 10, Cyclone V, MAX10, and Stratix V device families.

# IEEE 1588v2 Supported Configurations

The Triple-Speed Ethernet MegaCore functions support the IEEE 1588v2 feature only in the following configurations:

- 10/100/1000-Mbps MAC with 1000BASE-X/SGMII PCS and embedded serial PMA without FIFO buffer in full-duplex mode
- 10/100/1000-Mbps MAC with 1000BASE-X/SGMII PCS and embedded LVDS I/O without FIFO buffer in full-duplex mode
- 10/100/1000-Mbps MAC without FIFO buffer in full-duplex mode

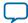

### IEEE 1588v2 Features

- Supports 4 types of PTP clock on the transmit datapath:
  - Master and slave ordinary clock
  - Master and slave boundary clock
  - End-to-end (E2E) transparent clock
  - Peer-to-peer (P2P) transparent clock
- Supports PTP message types:
  - PTP event messages—Sync, Delay\_Req, Pdelay\_Req, and Pdelay\_Resp.
  - PTP general messages—Follow\_Up, Delay\_Resp, Pdelay\_Resp\_Follow\_Up, Announce, Management, and Signaling.
- Supports simultaneous 1-step and 2-step clock synchronizations on the transmit datapath.
  - 1-step clock synchronization—The MAC function inserts accurate timestamp in Sync PTP message or updates the correction field with residence time.
  - 2-step clock synchronization—The MAC function provides accurate timestamp and the related fingerprint for all PTP message.
- Supports the following PHY operating speed accuracy:
  - random error:
    - 10Mbps—NA
    - 100Mbps—timestamp accuracy of ± 5 ns
    - 1000Mbps—timestamp accuracy of ± 2 ns
  - static error—timestamp accuracy of  $\pm 3$  ns
- Supports IEEE 802.3, UDP/IPv4, and UDP/IPv6 transfer protocols for the PTP frames.
- Supports untagged, VLAN tagged, Stacked VLAN Tagged PTP frames, and any number of MPLS labels.
- Supports configurable register for timestamp correction on both transmit and receive datapaths.
- Supports Time-of-Day (ToD) clock that provides a stream of 64-bit and 96-bit timestamps.

#### **Related Information**

link/kly1423707073680/kly1423707799755

**Functional Description** 

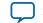

# IEEE 1588v2 Architecture

#### Figure 4-26: Overview of the IEEE 1588v2 Feature

This figure shows only the datapaths related to the IEEE 1588v2 feature.

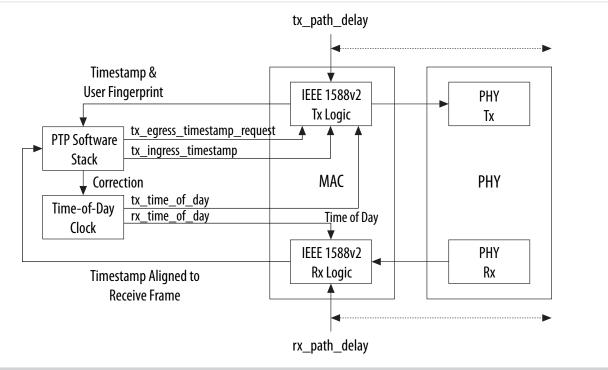

# IEEE 1588v2 Transmit Datapath

The IEEE 1588v2 feature supports 1-step and 2-step clock synchronizations on the transmit datapath.

- For 1-step clock synchronization:
  - Timestamp insertion depends on the PTP device and message type.
  - The MAC function inserts a timestamp in the Sync PTP message if the PTP clock operates as ordinary or boundary clock.
  - Depending on the PTP device and message type, the MAC function updates the residence time in the correction field of the PTP frame when the client asserts tx\_etstamp\_ins\_ctrl\_residence\_time\_update. The residence time is the difference between the egress and ingress timestamps.
  - For PTP frames encapsulated using the UDP/IPv6 protocol, the MAC function performs UDP checksum correction using extended bytes in the PTP frame.
  - The MAC function re-computes and re-inserts CRC-32 into the PTP frames after each timestamp or correction field insertion.
- For 2-step clock synchronization, the MAC function returns the timestamp and the associated fingerprint for all transmit frames when the client asserts tx\_egress\_timestamp\_request\_valid.

**Functional Description** 

Altera Corporation

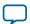

#### Table 4-12: Timestamp and Correction Insertion for 1-Step Clock Synchronization

This table summarizes the timestamp and correction field insertions for various PTP messages in different PTP clocks.

|                                   | Ordinary Clock          |                      | Boundary Clock          |                      | E2E Transparent Clock   |                      | P2P Transparent Clock   |                      |
|-----------------------------------|-------------------------|----------------------|-------------------------|----------------------|-------------------------|----------------------|-------------------------|----------------------|
| PTP Message                       | Insert<br>Time<br>stamp | Insert<br>Correction | Insert<br>Time<br>stamp | Insert<br>Correction | Insert<br>Time<br>stamp | Insert<br>Correction | Insert<br>Time<br>stamp | Insert<br>Correction |
| Sync                              | Yes(1)                  | No                   | Yes(1)                  | No                   | No                      | Yes(2)               | No                      | Yes(2)               |
| Delay_Req                         | No                      | No                   | No                      | No                   | No                      | Yes(2)               | No                      | Yes(2)               |
| Pdelay_<br>Req                    | No                      | No                   | No                      | No                   | No                      | Yes(2)               | No                      | No                   |
| Pdelay_<br>Resp                   | No                      | Yes(1),(2)           | No                      | Yes(1),(2)           | No                      | Yes(2)               | No                      | Yes(1),<br>(2)       |
| Delay_<br>Resp                    | No                      | No                   | No                      | No                   | No                      | No                   | No                      | No                   |
| Follow_<br>Up                     | No                      | No                   | No                      | No                   | No                      | No                   | No                      | No                   |
| Pdelay_<br>Resp_<br>Follow_<br>Up | No                      | No                   | No                      | No                   | No                      | No                   | No                      | No                   |
| Announce                          | No                      | No                   | No                      | No                   | No                      | No                   | No                      | No                   |
| Signaling                         | No                      | No                   | No                      | No                   | No                      | No                   | No                      | No                   |
| Managem<br>ent                    | No                      | No                   | No                      | No                   | No                      | No                   | No                      | No                   |

Notes to Table 4-12 :

1. Applicable only when 2-step flag in flagField of the PTP frame is 0.

2. Applicable when you assert tx\_ingress\_timestamp\_request\_valid.

#### IEEE 1588v2 Receive Datapath

In the receive datapath, the IEEE 1588v2 feature provides a timestamp for all receive frames. The timestamp is aligned with the avalon\_st\_rx\_startofpacket signal.

#### IEEE 1588v2 Frame Format

The MAC function, with the IEEE 1588v2 feature, supports PTP frame transfer for the following transport protocols:

- IEEE 802.3
- UDP/IPv4
- UDP/IPv6

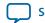

Send Feedback

**Functional Description** 

PTP Frame in IEEE 802.3

Figure 4-27: PTP Frame in IEEE 8002.3

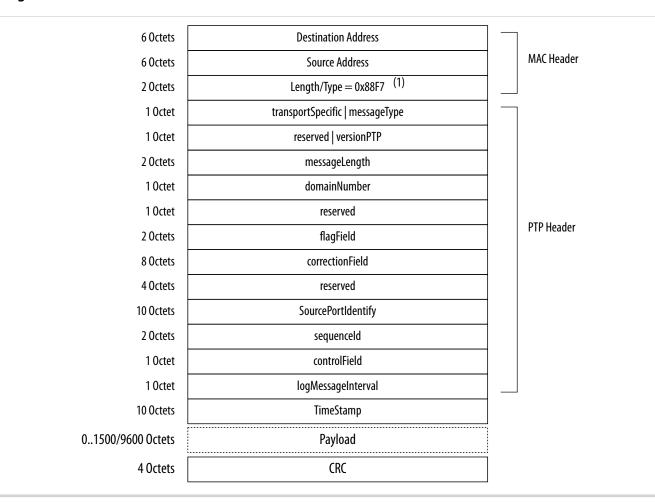

#### Note to Figure 4-27 :

1. For frames with VLAN or Stacked VLAN tag, add 4 or 8 octets offsets before the length/type field.

#### PTP Frame over UDP/IPv4

Checksum calculation is optional for the UDP/IPv4 protocol. The 1588v2 Tx logic should set the checksum to zero.

**Functional Description** 

**Altera Corporation** 

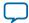

#### Figure 4-28: PTP Frame over UDP/IPv4

| 6 OctesSource Address2 OctesLength/Type=0x08001 OctetVersion   Internet Header Length1 OctetDifferentiated Services2 OctesTotal Length2 OctesFlags   Fragment Offsets1 OctetProtocol = 0x112 OctetsHeader Checksum1 OctetProtocol = 0x112 OctetsDestination IP Address0 OctetOptions   Padding2 OctetsSource Port0 OctetOptions   Padding2 OctetsLength2 OctetsChecksum1 OctetTransportSpecific   messageType1 Octetreserved   versionPTP2 OctetsMassageLength1 Octetreserved1 OctetSourcePortIentifield1 OctetSourcePortIentifield1 OctetSourcePortIent                                                                                                    | 6 Octets          | Destination Address              |             |
|----------------------------------------------------------------------------------------------------|-------------------|----------------------------------|-------------|
| 2 OctetsLength/Type = 0x0800 (1)1 OctetVersion   Internet Header Length1 OctetDifferentiated Services2 OctetsIdentification2 OctetsIdentification2 OctetsIdentification2 OctetsIdentification1 OctetTime To Live1 OctetProtocol = 0x112 OctetsHeader Checksum4 OctetsSource IP Address4 OctetsDestination IP Address0 OctetOptions   Padding2 OctetsDestination Port = 319 / 3202 OctetsDestination Port = 319 / 3202 OctetsDestination Port = 319 / 3202 OctetsDestination Port = 319 / 3202 OctetsDestination Port = 319 / 3202 OctetsChecksum1 OctettransportSpecific   messagelype1 Octetreserved   versionPTP2 OctetsMessagelength1 Octetreserved   versionPTP2 OctetsGraered1 OctetSourcePortIdentify2 OctetsSourcePortIdentify2 OctetsSequenceId1 OctetSequenceId1 OctetSequenceId1 OctetSequenceId1 OctetSequenceId1 OctetSequenceId1 OctetSequenceId1 OctetSequenceId1 OctetSequenceId1 OctetSequenceId1 OctetImeStamp1 OctetTimeStamp1 OctetPrevenductified1 OctetImeStamp1                                                                                                    |                   |                                  | MAC Header  |
| 1 OctetDifferentiated Services2 OctetsTotal Length2 OctetsIdentification2 OctetsFlags   Fragment Offsets1 OctetTime To Live1 OctetProtocol = 0x112 OctetsHeader Checksum4 OctetsSource IP Address0 OctetOptions   Padding2 OctetsDestination IP Address0 OctetOptions   Padding2 OctetsSource Port2 OctetsDestination Port = 319 / 3202 OctetsDestination Port = 319 / 3202 OctetsDestination Port = 319 / 3202 OctetsDestination Port = 319 / 3202 OctetsDestination Port = 319 / 3201 OctettransportSpecific   messageType1 OctetTransportSpecific   messageType1 Octetreserved   version PTP2 OctetsGomenNumber1 OctetGomenNumber1 OctetSourcePortIdentify2 OctetsSourcePortIdentify2 OctetsSourcePortIdentify2 OctetsSourcePortIdentify2 OctetsSourcePortIdentify2 OctetsSourcePortIdentify2 OctetsSourcePortIdentify2 OctetsSourcePortIdentify2 OctetsSourcePortIdentify2 OctetsSourcePortIdentify2 OctetsSequenceId1 OtcetImeStamp1 OctetsTimeStamp0.1500/9600 OctetsPayload                                                                                                    |                   |                                  |             |
| 1 OctetDifferentiated Services2 OctetsTotal Length2 OctetsIdentification2 OctetsFlags   Fragment Offsets1 OctetTime To Live1 OctetProtocol = 0x112 OctetsHeader Checksum4 OctetsSource IP Address0 OctetOptions   Padding2 OctetsDestination IP Address0 OctetOptions   Padding2 OctetsSource Port2 OctetsDestination Port = 319 / 3202 OctetsDestination Port = 319 / 3202 OctetsDestination Port = 319 / 3202 OctetsDestination Port = 319 / 3202 OctetsDestination Port = 319 / 3201 OctettransportSpecific   messageType1 OctetTransportSpecific   messageType1 Octetreserved   version PTP2 OctetsGomenNumber1 OctetGomenNumber1 OctetSourcePortIdentify2 OctetsSourcePortIdentify2 OctetsSourcePortIdentify2 OctetsSourcePortIdentify2 OctetsSourcePortIdentify2 OctetsSourcePortIdentify2 OctetsSourcePortIdentify2 OctetsSourcePortIdentify2 OctetsSourcePortIdentify2 OctetsSourcePortIdentify2 OctetsSequenceId1 OtcetImeStamp1 OctetsTimeStamp0.1500/9600 OctetsPayload                                                                                                    | 1 Octet           | Version   Internet Header Length |             |
| 2 OctetsIdentification2 OctetsFlags   Fragment Offsets1 OctetTime To Live1 OctetProtocol = 0x112 OctetsHeader Checksum4 OctetsSource IP Address4 OctetsDestination IP Address0 OctetOptions   Padding2 OctetsSource Port2 OctetsDestination Port = 319 / 3202 OctetsLength2 OctetsChecksum2 OctetsChecksum1 OctetTransportSpecific   messageType1 OctetdomainNumber1 OctetflagField1 OctetsSourcePortlentify2 OctetsChecksum1 Octetreserved   versionPTP2 OctetsGorrectionField1 OctetSourcePortlentify2 OctetsSourcePortlentify1 OctetSourcePortIdentify2 OctetsSourcePortIdentify1 OctetSourcePortIdentify2 OctetsSourcePortIdentify2 OctetsSourcePortIdentify2 OctetsSourcePortIdentify2 OctetsSourcePortIdentify2 OctetsSourcePortIdentify2 OctetsSourcePortIdentify2 OctetsSourcePortIdentify2 OctetsSourcePortIdentify2 OctetsSourcePortIdentify2 OctetsSourcePortIdentify2 OctetsSourcePortIdentify2 OctetsSourcePortIdentify2 OctetsSourcePortIdentify2 OctetsSourcePortIdentify1 OctetImeStamp<                                                                                                    | 1 Octet           | Differentiated Services          |             |
| 2 OctetsFlags   Fragment Offsets1 OctetTime To Live1 OctetProtocol = 0x112 OctetsHeader Checksum4 OctetsSource IP Address0 OctetOptions   Padding0 OctetOptions   Padding2 OctetsSource Port2 OctetsLength2 OctetsLength2 OctetsChecksum1 OctettransportSpecific   messageType1 Octetreserved   versionPTP2 OctetsMessageLength1 Octetreserved1 OctetGarrentofield1 OctetSourcePortlield1 OctetTransportSpecific   messageType1 OctetGoreerontofield1 OctetGoreerontofield1 OctetSourcePortlield1 OctetSourcePortlield1 OctetTeserved2 OctetsMessageLength1 OctetSourcePortIeld1 OctetSourcePortIeld1 OctetSourcePortIeld1 OctetSourcePortIeld1 OctetSourcePortIeld1 OctetSourcePortIeld1 OctetSourcePortIeletify2 OctetsSequenceId1 OctetSourcePortIeletifield1 OctetImeStamp1 OctetsPayload                                                                                                    | 2 Octets          | Total Length                     |             |
| 1 OctetTime To Live1 OctetProtocol = 0x112 OctetsHeader Checksum4 OctetsSource IP Address4 OctetsDestination IP Address0 OctetOptions   Padding2 OctetsSource Port2 OctetsDestination Port = 319 / 3202 OctetsUDP Header2 OctetsChecksum1 OctettransportSpecific   messageType1 Octetreserved   versionPTP2 OctetsGraeren1 Octetreserved   versionPTP2 Octetsflagfield1 Octetreserved1 OctetSourcePortIfield1 OctetSourcePortIfield1 OctetSourcePortIfield1 OctetSourcePortIfield1 OctetsSourcePortIfield1 OctetSourcePortIfield1 OctetSourcePortIfield1 OctetSourcePortIfield1 OctetSourcePortIdentify2 OctetsSourcePortIdentify2 OctetsSequenceId1 OctetImeStamp1 OctetsSourcePortIdentifield1 OctetsFayload                                                                                                    | 2 Octets          | Identification                   |             |
| 1 OctetProtocol = 0x112 OctetsHeader Checksum4 OctetsSource IP Address4 OctetsDestination IP Address0 OctetOptions   Padding2 OctetsSource Port2 OctetsDestination Port = 319/3202 OctetsLength2 OctetsChecksum1 OctettransportSpecific   messageType1 Octetreserved   versionPTP2 OctetsmessageLength1 Octetreserved1 Octetreserved2 OctetsGourcePortIdentify2 OctetsSourcePortIdentify2 OctetsSourcePortIdentify2 O                                                                                                    | 2 Octets          | Flags   Fragment Offsets         |             |
| 20ctetsHeader Checksum40ctetsSource IP Address40ctetsDestination IP Address00ctetOptions   Padding20ctetsSource Port20ctetsDestination Port = 319/32020ctetsLength20ctetsChecksum10ctettransportSpecific   messageType10ctetmessageLength10ctetreserved   versionPTP20ctetsflagField10ctetreserved10ctetsequenceld10ctetSourcePortIdentify20ctetsSourcePortIdentify20ctetsflagField10ctetsequenceld10ctetSourcePortIdentify20ctetsSourcePortIdentify20ctets <t< td=""><td>1 Octet</td><td>Time To Live</td><td>IP Header</td></t<>                                                                                                    | 1 Octet           | Time To Live                     | IP Header   |
| 4 OctetsSource IP Address4 OctetsDestination IP Address0 OctetOptions   Padding2 OctetsSource Port2 OctetsDestination Port = 319 / 3202 OctetsLength2 OctetsChecksum1 OctetTransportSpecific   messageType1 Octetreserved   versionPTP2 OctetsMessageLength1 OctetImage of the state of the state of th | 1 Octet           | Protocol = 0x11                  |             |
| 4 OctetsDestination IP Address0 OctetOptions   Padding2 OctetsSource Port2 OctetsDestination Port = 319 / 3202 OctetsLength2 OctetsChecksum1 OctettransportSpecific   messageType1 Octetreserved   versionPTP2 OctetsmessageLength1 Octetreserved1 OctetflagField2 OctetsSourcePortIdentify2 OctetsSourcePortIdentify2 OctetsSourcePortIdentify1 OctetSourcePortIdentify2 OctetsSequenceId1 OctetSourcePortIdentify2 OctetsSequenceId1 OctetImmessageInterval1 OctetSourcePortIdentify2 OctetsSequenceId1 OctetImmessageInterval1 OctetSourcePortIdentify2 OctetsSequenceId1 OctetImmessageInterval1 OctetImmessageInterval1 OctetFlagField1 OctetTimeStamp0.1500/9600 OctetsPayload                                                                                                    | 2 Octets          | Header Checksum                  |             |
| 0 OctetOptions   Padding2 OctetsSource Port2 OctetsDestination Port = 319/3202 OctetsLength2 OctetsChecksum1 OctettransportSpecific   messageType1 Octetreserved   versionPTP2 OctetsmessageLength1 Octetreserved1 Octetreserved2 OctetsflagField1 Octetreserved1 Octetreserved1 Octetreserved1 Octetsequenceld1 OctetsSourcePortIdentify2 OctetsSequenceld1 OctetSourcePortIdentify2 OctetsSequenceld1 OctetImmediate Immediate1 OctetSourcePortIdentify2 OctetsSequenceld1 OctetImmediate1 OctetTimeStamp0.1500/9600 OctetsPayload                                                                                                    | 4 Octets          | Source IP Address                |             |
| 2 OctetsSource Port2 OctetsDestination Port = 319 / 3202 OctetsLength2 OctetsLength2 OctetsChecksum1 OctettransportSpecific   messageType1 Octetreserved   versionPTP2 OctetsmessageLength1 Octetreserved1 OctetflagField2 OctetsflagField1 OctetSourcePortIdentify2 OctetsSourcePortIdentify2 OctetsSourcePortIdentify2 OctetsSourcePortIdentify2 OctetsSequenceId1 OctetSourcePortIdentify2 OctetsSequenceId1 OctetControlField1 OctetSourcePortIdentify2 OctetsSequenceId1 OctetImmeStamp0.1500/9600 OctetsPayload                                                                                                    | 4 Octets          | Destination IP Address           |             |
| 2 OctetsDestination Port = 319 / 320UDP Header2 OctetsLength2 OctetsChecksum1 OctettransportSpecific   messageType1 Octetreserved   versionPTP2 OctetsmessageLength1 OctetdomainNumber1 OctetflagField2 OctetsflagField2 OctetsSourcePortIdentify2 OctetsSourcePortIdentify2 Octetssequenceld1 OctetControlField1 OctetSourcePortIdentify2 OctetsSequenceld1 OctetImmessageInterval1 OctetImmessageInterval1 OctetTimeStamp0.1500/9600 OctetsPayload                                                                                                    | 0 Octet           | Options   Padding                |             |
| 2 OctetsLength2 OctetsChecksum1 OctettransportSpecific   messageType1 Octetreserved   versionPTP2 OctetsmessageLength1 OctetdomainNumber1 OctetflagField2 OctetsflagField0 OctetsSourcePortIdentify2 Octetssequenceld10 OctetsSourcePortIdentify10 OctetsSourcePortIdentify10 OctetsSourcePortIdentify10 OctetsSourcePortIdentify10 OctetsSequenceld10 OctetsTimeStamp0.1500/9600 OctetsPayload                                                                                                    | 2 Octets          | Source Port                      |             |
| 20ctets       Length         20ctets       Checksum         10ctet       transportSpecific   messageType         10ctet       reserved   versionPTP         20ctets       messageLength         10ctet       domainNumber         10ctet       reserved         10ctet       reserved         20ctets       flagField         20ctets       correctionField         40ctets       reserved         100ctets       SourcePortIdentify         20ctets       sequenceld         100ctets       SourcePortIdentify         20ctets       sequenceld         10ctet       controlField         10ctet       ControlField         10ctet       SourcePortIdentify         20ctets       sequenceld         10ctet       ControlField         10ctet       Restamp         0.1500/9600 0ctets       Payload                                                                                                    | 2 Octets          | Destination Port = 319 / 320     |             |
| 1 Octet       transportSpecific   messageType         1 Octet       reserved   versionPTP         2 Octets       messageLength         1 Octet       domainNumber         1 Octet       flagField         2 Octets       flagField         2 Octets       correctionField         0 Octets       SourcePortIdentify         2 Octets       Sequenceld         1 Octet       controlField         1 Octet       ImmeStamp         0 Octets       TimeStamp         01500/9600 Octets       Payload                                                                                                    | 2 Octets          | Length                           | UDP Header  |
| 1 Octet       reserved   versionPTP         2 Octets       messageLength         1 Octet       domainNumber         1 Octet       reserved         2 Octets       flagField         2 Octets       correctionField         8 Octets       correctionField         4 Octets       SourcePortIdentify         2 Octets       sequenceld         10 Octets       SourcePortIdentify         2 Octets       Indexenterval         10 Octets       Sequenceld         10 Octets       TimeStamp         0.1500/9600 Octets       Payload                                                                                                    | 2 Octets          | Checksum                         |             |
| 2 Octets       messageLength         1 Octet       domainNumber         1 Octet       reserved         2 Octets       flagField         2 Octets       flagField         8 Octets       correctionField         4 Octets       reserved         10 Octets       SourcePortIdentify         2 Octets       sequenceld         10 Octets       SourcePortIdentify         2 Octets       sequenceld         10 Octets       IogMessageInterval         10 Octets       TimeStamp         0.1500/9600 Octets       Payload                                                                                                    | 1 Octet           | transportSpecific   messageType  |             |
| 1 Octet       domainNumber         1 Octet       domainNumber         1 Octet       reserved         2 Octets       flagField         8 Octets       correctionField         4 Octets       reserved         10 Octets       SourcePortIdentify         2 Octets       SequenceId         10 Octets       SequenceId         10 Octets       Independent of the sequenceId         10 Octets       TimeStamp         01500/9600 Octets       Payload                                                                                                    | 1 Octet           | reserved   versionPTP            |             |
| 1 Octetreserved2 OctetsflagField8 OctetscorrectionField4 OctetscorrectionField10 OctetsSourcePortIdentify2 Octetssequenceld1 OctetcontrolField1 OctetlogMessageInterval10 OctetsTimeStamp01500/9600 OctetsPayload                                                                                                    | 2 Octets          | messageLength                    |             |
| 2 Octets     flagField       8 Octets     correctionField       4 Octets     reserved       10 Octets     SourcePortIdentify       2 Octets     sequenceld       1 Octet     controlField       1 Octet     IogMessageInterval       1 Octets     TimeStamp       01500/9600 Octets     Payload                                                                                                    | 1 Octet           | domainNumber                     |             |
| 8 Octets     correctionField       4 Octets     reserved       10 Octets     SourcePortIdentify       2 Octets     SequenceId       1 Octet     ControlField       1 Octet     IogMessageInterval       10 Octets     TimeStamp       01500/9600 Octets     Payload                                                                                                    | 1 Octet           | reserved                         |             |
| 8 Octets     correctionField       4 Octets     reserved       10 Octets     SourcePortIdentify       2 Octets     sequenceId       1 Octet     controlField       1 Octet     logMessageInterval       10 Octets     TimeStamp       01500/9600 Octets     Payload                                                                                                    | 2 Octets          | flagField                        | DTD Hoader  |
| 10 Octets     SourcePortIdentify       2 Octets     sequenceId       1 Octet     controlField       1 Octet     logMessageInterval       10 Octets     TimeStamp       01500/9600 Octets     Payload                                                                                                    | 8 Octets          | correctionField                  | r ir neauei |
| 2 Octets     sequenceld       1 Octet     controlField       1 Octet     logMessageInterval       10 Octets     TimeStamp       01500/9600 Octets     Payload                                                                                                    | 4 Octets          | reserved                         |             |
| 1 Octet     controlField       1 Octet     logMessageInterval       10 Octets     TimeStamp       01500/9600 Octets     Payload                                                                                                    | 10 Octets         | SourcePortIdentify               |             |
| 1 Octet     logMessageInterval       10 Octets     TimeStamp       01500/9600 Octets     Payload                                                                                                    | 2 Octets          | sequenceld                       |             |
| 10 Octets         TimeStamp           01500/9600 Octets         Payload                                                                                                    | 1 Octet           | controlField                     |             |
| 01500/9600 Octets Payload                                                                                                    | 1 Octet           | logMessageInterval               |             |
| · · · · · · · · · · · · · · · · · · ·                                                                                                    | 10 Octets         | TimeStamp                        |             |
| 4 Octets CRC                                                                                                    | 01500/9600 Octets | Payload                          |             |
|                                                                                                    | 4 Octets          | CRC                              |             |

#### Note to Figure 4-28 :

1. For frames with VLAN or Stacked VLAN tag, add 4 or 8 octets offsets before the length/type field.

#### PTP Frame over UDP/IPv6

Checksum calculation is mandatory for the UDP/IPv6 protocol. You must extend 2 bytes at the end of the UDP payload of the PTP frame. The MAC function modifies the extended bytes to ensure that the UDP checksum remains uncompromised.

**Functional Description** 

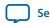

| 6 Octets          | Destination Address                  |            |
|-------------------|--------------------------------------|------------|
| 6 Octets          | Source Address                       | MAC Header |
| 2 Octets          | Length/Type = $0x86DD$ (1)           |            |
| 4 Octet           | Version   Traffic Class   Flow Label |            |
| 2 Octets          | Payload Length                       |            |
| 1 Octet           | Next Header $=$ 0x11                 |            |
| 1 Octet           | Hop Limit                            |            |
| 16 Octets         | Source IP Address                    |            |
| 16 Octets         | Destination IP Address               | IP Header  |
| 2 Octets          | Source Port                          |            |
| 2 Octets          | Destination Port = 319 / 320         | UDP Header |
| 2 Octets          | Length                               |            |
| 2 Octets          | Checksum                             |            |
| 1 Octet           | transportSpecific   messageType      |            |
| 1 Octet           | reserved   versionPTP                |            |
| 2 Octets          | messageLength                        |            |
| 1 Octet           | domainNumber                         |            |
| 1 Octet           | reserved                             |            |
| 2 Octets          | flagField                            | PTP Header |
| 8 Octets          | correctionField                      |            |
| 4 Octets          | reserved                             |            |
| 10 Octets         | SourcePortIdentify                   |            |
| 2 Octets          | sequenceld                           |            |
| 1 Octet           | controlField                         |            |
| 1 Octet           | logMessageInterval                   |            |
| 10 Octets         | TimeStamp                            |            |
| 01500/9600 Octets | Payload                              |            |
| 2 Octets          | extended bytes                       |            |
| 4 Octets          | CRC                                  |            |
|                   |                                      |            |

Note to Figure 4-29 :

1. For frames with VLAN or Stacked VLAN tag, add 4 or 8 octets offsets before the length/type field.

**Functional Description** 

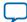

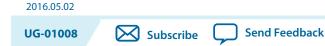

# **MAC Configuration Register Space**

Use the registers to configure the different aspects of the MAC function and retrieve its status and statistics counters.

In multiport MACs, a contiguous register space is allocated for all ports and accessed via the Avalon-MM control interface. For example, if the register space base address for the first port is 0x00, the base address for the next port is 0x100 and so forth. The registers that are shared among the instances occupy the register space of the first port. Updating these registers in the register space of other ports has no effect on the configuration.

| Dword Offset   | Section             | Description                                                                                                    |
|----------------|---------------------|----------------------------------------------------------------------------------------------------|
| 0x00 -<br>0x17 | Base Configuration  | Base registers to configure the MAC function. At the minimum, you must configure the following functions:                                                                |
|                |                     | <ul> <li>Primary MAC address (mac_0/mac_1)</li> <li>Enable transmit and receive paths (TX_ENA and RX_ENA bits in the command_config register)</li> </ul>                 |
|                |                     | The following registers are shared among all instances of a multiport MAC:                                                                                               |
|                |                     | • rev                                                                                                    |
|                |                     | • scratch                                                                                                    |
|                |                     | • frm_length                                                                                                    |
|                |                     | • pause_quant                                                                                                    |
|                |                     | <ul> <li>mdio_addr0 and mdio_addr1</li> </ul>                                                                                                    |
|                |                     | • tx_ipg_length                                                                                                    |
|                |                     | For more information about the base configuration registers, refer to <b>Base Configuration Registers (Dword Offset 0x00 – 0x17)</b> on page 5-3.                        |
| 0x18 -<br>0x38 | Statistics Counters | Counters collecting traffic statistics. For more information about the statistics counters, refer to <b>Statistics Counters (Dword Offset 0x18 – 0x38)</b> on page 5-11. |

#### Table 5-1: Overview of MAC Register Space

© 2016 Altera Corporation. All rights reserved. ALTERA, ARRIA, CYCLONE, ENPIRION, MAX, MEGACORE, NIOS, QUARTUS and STRATIX words and logos are trademarks of Altera Corporation and registered in the U.S. Patent and Trademark Office and in other countries. All other words and logos identified as trademarks or service marks are the property of their respective holders as described at www.altera.com/common/legal.html. Altera warrants performance of its semiconductor products to current specifications in accordance with Altera's standard warranty, but reserves the right to make changes to any products and services at any time without notice. Altera assumes no responsibility or liability arising out of the application or use of any information, product, or service described herein except as expressly agreed to in writing by Altera. Altera customers are advised to obtain the latest version of device specifications before relying on any published information and before placing orders for products or services.

ISO 9001:2008 Registered

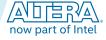

| vord Offset                 | Section                                          | Description                                                                                                    |
|-----------------------------|--------------------------------------------------|----------------------------------------------------------------------------------------------------|
| 0x3A                        | Transmit Command                                 | Transmit and receive datapaths control register. For more informa-<br>tion about these registers, see <b>Transmit and Receive Command</b>                                                                                                    |
| 0x3B                        | Receive Command                                  | Registers (Dword Offset 0x3A – 0x3B) on page 5-13.                                                                                                    |
| 0x3C –<br>0x3E              | Extended Statistics<br>Counters                  | Upper 32 bits of selected statistics counters. These registers are used if<br>you turn on the option to use extended statistics counters. For more<br>information about these counters, refer to <b>Statistics Counters</b><br>(Dword Offset 0x18 – 0x38) on page 5-11.                                                                                         |
| 0x3F                        | Reserved                                         | Unused.                                                                                                    |
| 0x40 –<br>0x7F              | Multicast Hash Table                             | 64-entry write-only hash table to resolve multicast addresses. Only bit<br>0 in each entry is significant. When you write a 1 to a dword offset in<br>the hash table, the MAC accepts all multicast MAC addresses that<br>hash to the value of the address (bits 5:0). Otherwise, the MAC rejects<br>the multicast address. This table is cleared during reset. |
|                             |                                                  | Hashing is not supported in 10/100 and 1000 Mbps Small MAC core variations.                                                                                                    |
| 0x80 –<br>0x9F              | MDIO Space 0<br>or PCS Function<br>Configuration | MDIO Space 0 and MDIO Space 1 map to registers 0 to 31 of the<br>PHY devices whose addresses are configured in the mdio_addr0 and<br>mdio_addr1 registers respectively. For example, register 0 of PHY<br>device 0 maps to dword offset 0x80, register 1 maps to dword offset                                                                                   |
| 0xA0 – MDIO Space 1<br>0xBF |                                                  | <ul> <li>0x81 and so forth.</li> <li>Reading or writing to MDIO Space 0 or MDIO Space 1 immediately triggers a corresponding MDIO transaction to read or write the PHY register. Only bits [15:0] of each register are significant. Write 0 to bits [31:16] and ignore them on reads.</li> </ul>                                                                |
|                             |                                                  | If your variation does not include the PCS function, you can use<br>MDIO Space 0 and MDIO Space 1 to map to two PHY devices.                                                                                                    |
|                             |                                                  | If your MAC variation includes the PCS function, the PCS function is<br>always device 0 and its configuration registers ( <b>PCS Configuration</b><br><b>Register Space</b> on page 5-17) occupy MDIO Space 0. You can use<br>MDIO Space 1 to map to a PHY device.                                                                                              |
| 0xC0 –<br>0xC7              | Supplementary<br>Address                         | Supplementary unicast addresses. For more information about these addresses, refer to <b>Supplementary Address (Dword Offset 0xC0 – 0xC7)</b> on page 5-15.                                                                                                    |
| 0xC8 –<br>0xCF              | Reserved(1)                                      | Unused.                                                                                                    |
| 0xD0 –<br>0xD6              | IEEE 1588v2 Feature                              | Registers to configure the IEEE 1588v2 feature. For more information about these registers, refer to IEEE 1588v2 Feature (Dword Offset 0xD0 – 0xD6) on page 5-16.                                                                                                    |
| 0xD7 –<br>0xFF              | Reserved(1)                                      | Unused.                                                                                                    |

Note to Table 5-1 :

1. Altera recommends that you set all bits in the reserved registers to 0 and ignore them on reads.

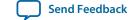

# Base Configuration Registers (Dword Offset 0x00 - 0x17)

Table 5-2 lists the base registers you can use to configure the MAC function. A software reset does not reset these registers except the first two bits ( $TX\_ENA$  and  $RX\_ENA = 0$ ) in the command\_config register.

Table 5-2: Base Configuration Register Map

| Dword<br>Offset | Name           | R/W       | Description                                                                                                    | HW Reset                          |
|-----------------|----------------|-----------|----------------------------------------------------------------------------------------------------|-----------------------------------|
| 0x00            | rev            | RO        | <ul> <li>Bits[15:0]—Set to the current version of the MegaCore function.</li> <li>Bits[31:16]—Customer specific revision, specified by the CUST_VERSION parameter defined in the top-level file generated for the instance of the MegaCore function. These bits are set to 0 during the configuration of the MegaCore function.</li> </ul>  | <ip version<br="">number&gt;</ip> |
| 0x01            | scratch(1)     | RW        | Scratch register. Provides a memory location for you to test the device memory operation.                                                                                                    | 0                                 |
| 0x02            | command_config | RW        | MAC configuration register. Use this register to control<br>and configure the MAC function. The MAC function<br>starts operation as soon as the transmit and receive<br>enable bits in this register are turned on. Altera,<br>therefore, recommends that you configure this register<br>last.                                              | 0                                 |
|                 |                |           | See <b>Command_Config Register (Dword Offset 0x02)</b><br>on page 5-7 for the bit description.                                                                                                    |                                   |
| 0x03            | mac_0          | RW        | 6-byte MAC primary address. The first four most                                                                                                    | 0                                 |
| 0x04            | mac_1          | RW        | significant bytes of the MAC address occupy mac_0 in<br>reverse order. The last two bytes of the MAC address<br>occupy the two least significant bytes of mac_1 in reverse<br>order.<br>For example, if the MAC address is 00-1C-23-17-4A-<br>CB, the following assignments are made:                                                       | 0                                 |
|                 |                |           | $mac_0 = 0x17231c00$                                                                                                    |                                   |
|                 |                |           | <pre>mac_1 = 0x0000CB4a Ensure that you configure these registers with a valid MAC address if you disable the promiscuous mode (PROMIS_EN bit in command_config = 0).</pre>                                                                                                    |                                   |
| 0x05            | frm_length     | RW/<br>RO | <ul> <li>Bits[15:0]—16-bit maximum frame length in bytes.<br/>The MegaCore function checks the length of receive<br/>frames against this value. Typical value is 1518.<br/>In 10/100 and 1000 Small MAC core variations, this<br/>register is RO and the maximum frame length is<br/>fixed to 1518.</li> <li>Bits[31:16]—unused.</li> </ul> | 1518                              |

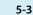

| Dword<br>Offset | Name                 | R/W       | Description                                                                                                    | HW Reset |
|-----------------|----------------------|-----------|----------------------------------------------------------------------------------------------------|----------|
| 0x06            | pause_quant          | RW        | • Bits[15:0]—16-bit pause quanta. Use this register to specify the pause quanta to be sent to remote devices when the local device is congested. The MegaCore function sets the pause quanta (P1, P2) field in pause frames to the value of this register. | 0        |
|                 |                      |           | <ul><li>10/100 and 1000 Small MAC core variations do not<br/>support flow control.</li><li>Bits[31:16]—unused.</li></ul>                                                                                                    |          |
| 0x07            | rx_section_<br>empty | RW/<br>RO | Variable-length section-empty threshold of the receive<br>FIFO buffer. Use the depth of your FIFO buffer to<br>determine this threshold. This threshold is typically set<br>to (FIFO Depth – 16).                                                          | 0        |
|                 |                      |           | Set this threshold to a value that is below the rx_<br>almost_full threshold and above the rx_section_<br>full or rx_almost_empty threshold.                                                                                                    |          |
|                 |                      |           | In 10/100 and 1000 Small MAC core variations, this register is RO and the register is set to a fixed value of (FIFO Depth – 16).                                                                                                    |          |
| 0x08            | rx_section_<br>full  | RW/<br>RO | Variable-length section-full threshold of the receive<br>FIFO buffer. Use the depth of your FIFO buffer to<br>determine this threshold.                                                                                                    | 0        |
|                 |                      |           | For cut-through mode, this threshold is typically set to 16. Set this threshold to a value that is above the rx_almost_empty threshold.                                                                                                    |          |
|                 |                      |           | For store-and-forward mode, set this threshold to 0.                                                                                                    |          |
|                 |                      |           | In 10/100 and 1000 Small MAC core variations, this register is RO and the register is set to a fixed value of 16.                                                                                                    |          |
| 0x09            | tx_section_<br>empty | RW/<br>RO | Variable-length section-empty threshold of the transmit<br>FIFO buffer. Use the depth of your FIFO buffer to<br>determine this threshold. This threshold is typically set<br>to (FIFO Depth – 16).                                                         | 0        |
|                 |                      |           | Set this threshold to a value below the rx_almost_full threshold and above the rx_section_full or rx_ almost_empty threshold.                                                                                                    |          |
|                 |                      |           | In 10/100 and 1000 Small MAC core variations, this register is RO and the register is set to a fixed value of (FIFO Depth – 16).                                                                                                    |          |

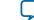

| Dword<br>Offset | Name                | R/W       | Description                                                                                                    | HW Reset |
|-----------------|---------------------|-----------|----------------------------------------------------------------------------------------------------|----------|
| 0x0A            | tx_section_<br>full | RW/<br>RO | Variable-length section-full threshold of the transmit<br>FIFO buffer. Use the depth of your FIFO buffer to<br>determine this threshold. | 0        |
|                 |                     |           | For cut-through mode, this threshold is typically set to 16. Set this threshold to a value above the tx_almost_ empty threshold.         |          |
|                 |                     |           | For store-and-forward mode, set this threshold to 0.                                                                                     |          |
|                 |                     |           | In 10/100 and 1000 Small MAC core variations, this register is RO and the register is set to a fixed value of 16.                        |          |
| 0x0B            | rx_almost_<br>empty | RW/<br>RO | Variable-length almost-empty threshold of the receive<br>FIFO buffer. Use the depth of your FIFO buffer to<br>determine this threshold.  | 0        |
|                 |                     |           | Due to internal pipeline latency, you must set this threshold to a value greater than 3. This threshold is typically set to 8.           |          |
|                 |                     |           | In 10/100 and 1000 Small MAC core variations, this register is RO and the register is set to a fixed value of 8.                         |          |
| 0x0C            | rx_almost_full      | RW/<br>RO | Variable-length almost-full threshold of the receive<br>FIFO buffer. Use the depth of your FIFO buffer to<br>determine this threshold.   | 0        |
|                 |                     |           | Due to internal pipeline latency, you must set this threshold to a value greater than 3. This threshold is typically set to 8.           |          |
|                 |                     |           | In 10/100 and 1000 Small MAC core variations, this register is RO and the register is set to a fixed value of 8.                         |          |
| 0x0D            | tx_almost_<br>empty | RW/<br>RO | Variable-length almost-empty threshold of the transmit<br>FIFO buffer. Use the depth of your FIFO buffer to<br>determine this threshold. | 0        |
|                 |                     |           | Due to internal pipeline latency, you must set this threshold to a value greater than 3. This threshold is typically set to 8.           |          |
|                 |                     |           | In 10/100 and 1000 Small MAC core variations, this register is RO and the register is set to a fixed value of 8.                         |          |

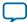

| Dword<br>OffsetNameR/WDescriptionHW Reset0x0Etx_almost_fullRW/<br>ROVariable-length almost-full threshold of the transmit<br>FIFO buffer. Use the depth of your FIFO buffer to<br>determine this threshold.0Vou must set this register to a value greater than or<br>equal to 3. A value of 3 indicates 0 ready latency; a value<br>of 4 indicates 1 ready latency, and so forth. Because the<br>maximum ready latency on the Avalon-ST interface is 8,<br>you can only set this register to a maximum value of 11.<br>This threshold is typically set to 3. | t |
|----------------------------------------------------------------------------------------------------|---|
| ROFIFO buffer. Use the depth of your FIFO buffer to<br>determine this threshold.You must set this register to a value greater than or<br>equal to 3. A value of 3 indicates 0 ready latency; a value<br>of 4 indicates 1 ready latency, and so forth. Because the<br>maximum ready latency on the Avalon-ST interface is 8,<br>you can only set this register to a maximum value of 11.                                                                                                    |   |
| equal to 3. A value of 3 indicates 0 ready latency; a value<br>of 4 indicates 1 ready latency, and so forth. Because the<br>maximum ready latency on the Avalon-ST interface is 8,<br>you can only set this register to a maximum value of 11.                                                                                                    |   |
|                                                                                                    |   |
| In 10/100 and 1000 Small MAC core variations, this register is RO and the register is set to a fixed value of 3.                                                                                                    |   |
| 0x0F mdio_addr0 RW • Bits[4:0]—5-bit PHY address. Set these registers to 0                                                                                                    |   |
| 0x10       mdio_addr1       RW       the addresses of any connected PHY devices you want to access. The mdio_addr0 and mdio_addr1 registers contain the addresses of the PHY whose registers are mapped to MDIO Space 0 and MDIO Space 1 respectively.       1         •       Bits[31:5]—unused. Set to read-only value of 0.       1                                                                                                    |   |
| 0x11holdoff_quantRW. Bit[15:0]—16-bit holdoff quanta. When you enable<br>the flow control, use this register to specify the gap<br>between consecutive XOFF requests.0xFFFF. Bits[31:16]—unused Bits[31:16]—unused.                                                                                                    |   |
| $ \begin{array}{c cccc} 0x12 - \\ 0x16 \end{array} Reserved \qquad - \qquad - \qquad 0 \end{array} $                                                                                                    |   |
| 0x17tx_ipg_lengthRW• Bits[4:0]—minimum IPG. Valid values are between 8<br>and 26 byte-times. If this register is set to an invalid<br>value, the MAC still maintains a typical minimum<br>IPG value of 12 bytes between packets, although a<br>                                                                                                    |   |
| In 10/100 and 1000 Small MAC core variations, this register is RO and the register is set to a fixed value of 12.                                                                                                    |   |
| Bits[31:5]—unused. Set to read-only value 0.                                                                                                    |   |

Note to Table 5-2 :

1. Register is not available in 10/100 and 1000 Small MAC variations.

#### Command\_Config Register (Dword Offset 0x02)

Figure 5-1: Command\_Config Register Fields

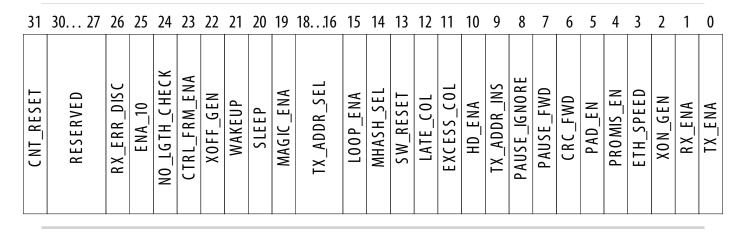

At the minimum, you must configure the TX\_ENA and RX\_ENA bits to 1 to start the MAC operations. When configuring the command\_config register, Altera recommends that you configure the TX\_ENA and RX\_ENA bits the last because the MAC function immediately starts its operations once these bits are set to 1.

| Table 5-3: Command_ | <b>Config Registe</b> | r Field Descriptions |
|---------------------|-----------------------|----------------------|
|                     |                       |                      |

| Bit(s) | Name      | R/W | Description                                                                                                    |
|--------|-----------|-----|----------------------------------------------------------------------------------------------------|
| 0      | TX_ENA    | RW  | Transmit enable. Set this bit to 1 to enable the transmit datapath. The MAC function clears this bit following a hardware or software reset. See the SW_RESET bit description.                                                                                                    |
| 1      | RX_ENA    | RW  | Receive enable. Set this bit to 1 to enable the receive<br>datapath. The MAC function clears this bit following a<br>hardware or software reset. See the SW_RESET bit descrip-<br>tion.                                                                                                    |
| 2      | XON_GEN   | RW  | Pause frame generation. When you set this bit to 1, the MAC function generates a pause frame with a pause quanta of 0, independent of the status of the receive FIFO buffer.                                                                                                    |
| 3      | ETH_SPEED | RW  | Ethernet speed control.                                                                                                    |
|        |           |     | <ul> <li>Set this bit to 1 to enable gigabit Ethernet operation. The set_1000 signal is masked and does not affect the operation.</li> <li>If you set this bit to 0, gigabit Ethernet operation is enabled only if the set_1000 signal is asserted. Otherwise, the MAC function operates in 10/100 Mbps Ethernet mode.</li> </ul> |
|        |           |     | When the MAC operates in gigabit mode, the eth_mode signal is asserted. This bit is not available in the small MAC variation.                                                                                                    |

Send Feedback

5-7

| Bit(s) | Name         | R/W | Description                                                                                                    |  |  |
|--------|--------------|-----|----------------------------------------------------------------------------------------------------|--|--|
| 4      | PROMIS_EN    | RW  | Promiscuous enable. Set this bit to 1 to enable promiscuous mode. In this mode, the MAC function receives all frames without address filtering.                                                                                                    |  |  |
| 5      | PAD_EN       | RW  | Padding removal on receive. Set this bit to 1 to remove<br>padding from receive frames before the MAC function<br>forwards the frames to the user application. This bit has no<br>effect on transmit frames.<br>This bit is not available in the small MAC variation.                                                                                                    |  |  |
| 6      | CRC_FWD      | RW  | <ul> <li>CRC forwarding on receive.</li> <li>Set this bit to 1 to forward the CRC field to the user application.</li> <li>Set this bit to 0 to remove the CRC field from receive frames before the MAC function forwards the frame to the user application.</li> <li>The MAC function ignores this bit when it receives a padded frame and the PAD_EN bit is 1. In this case, the MAC function checks the CRC field and removes the checksum and padding from the frame before forwarding the frame to the user application.</li> </ul> |  |  |
| 7      | PAUSE_FWD    | RW  | <ul> <li>Pause frame forwarding on receive.</li> <li>Set this bit to 1 to forward receive pause frames to the user application.</li> <li>Set this bit to 0 to terminate and discard receive pause frames.</li> </ul>                                                                                                    |  |  |
| 8      | PAUSE_IGNORE | RW  | <ul> <li>Pause frame processing on receive.</li> <li>Set this bit to 1 to ignore receive pause frames.</li> <li>Set this bit to 0 to process receive pause frames. The MAC function suspends transmission for an amount of time specified by the pause quanta.</li> </ul>                                                                                                    |  |  |
| 9      | TX_ADDR_INS  | RW  | <ul> <li>MAC address on transmit.</li> <li>Set this bit to 1 to overwrite the source MAC address in transmit frames received from the user application with the MAC primary or supplementary address configured in the registers. The TX_ADDR_SEL bit determines the address selection.</li> <li>Set this bit to 0 to retain the source MAC address in transmit frames received from the user application.</li> </ul>                                                                                                    |  |  |
| 10     | HD_ENA       | RW  | <ul> <li>Half-duplex enable.</li> <li>Set this bit to 1 to enable half-duplex.</li> <li>Set this bit to 0 to enable full-duplex.</li> <li>The MAC function ignores this bit if you set the ETH_<br/>SPEED bit to 1.</li> </ul>                                                                                                    |  |  |

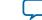

| Bit(s)        | Name             | R/W | Description                                                                                                    |
|---------------|------------------|-----|----------------------------------------------------------------------------------------------------|
| 11            | EXCESS_COL       | RO  | <ul> <li>Excessive collision condition.</li> <li>The MAC function sets this bit to 1 when it discards a frame after detecting a collision on 16 consecutive frame retransmissions.</li> <li>The MAC function clears this bit following a hardware or software reset. See the SW_RESET bit description.</li> </ul>                                                                                                    |
| 12            | LATE_COL         | RO  | <ul> <li>Late collision condition.</li> <li>The MAC function sets this bit to 1 when it detects a collision after transmitting 64 bytes and discards the frame.</li> <li>The MAC function clears this bit following a hardware or software reset. See the SW_RESET bit description.</li> </ul>                                                                                                    |
| 13            | SW_RESET         | RW  | Software reset. Set this bit to 1 to trigger a software reset.<br>The MAC function clears this bit when it completes the<br>software reset sequence.<br>When software reset is triggered, the MAC function<br>completes the current transmission or reception, and<br>subsequently disables the transmit and receive logic, flushes<br>the receive FIFO buffer, and resets the statistics counters.                                                                                                    |
| 14            | MHASH_SEL        | RW  | <ul> <li>Hash-code mode selection for multicast address resolution.</li> <li>Set this bit to 0 to generate the hash code from the full 48-bit destination address.</li> <li>Set this bit to 1 to generate the hash code from the lower 24 bits of the destination MAC address.</li> </ul>                                                                                                    |
| 15            | LOOP_ENA         | RW  | Local loopback enable. Set this bit to 1 to enable local<br>loopback on the RGMII/GMII/MII of the MAC. The MAC<br>function sends transmit frames back to the receive path.<br>This bit is not available in the small MAC variation.                                                                                                    |
| 18<br>-<br>16 | TX_ADDR_SEL[2:0] | RW  | <ul> <li>Source MAC address selection on transmit. If you set the TX_ADDR_INS bit to 1, the value of these bits determines the MAC address the MAC function selects to overwrite the source MAC address in frames received from the user application.</li> <li>000 = primary address configured in the mac_0 and mac_1 registers.</li> <li>100 = supplementary address configured in the smac_0_0 and smac_0_1 registers.</li> <li>101 = supplementary address configured in the smac_1_0 and smac_1_1 registers.</li> <li>110 = supplementary address configured in the smac_2_0_0 and smac_2_1 registers.</li> <li>110 = supplementary address configured in the smac_2_0_0 and smac_2_1 registers.</li> <li>111 = supplementary address configured in the smac_3_0 and smac_3_1 registers.</li> </ul> |

**Altera Corporation** 

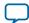

| Bit(s) | Name          | R/W | Description                                                                                                    |  |
|--------|---------------|-----|----------------------------------------------------------------------------------------------------|--|
| 19     | MAGIC_ENA     | RW  | Magic packet detection. Set this bit to 1 to enable magic<br>packet detection.<br>This bit is not available in the small MAC variation.                                                                                                    |  |
|        |               |     | This bit is not available in the small WAC variation.                                                                                                    |  |
| 20     | SLEEP         | RW  | Sleep mode enable. When the MAGIC_ENA bit is 1, set this bit<br>to 1 to put the MAC function to sleep and enable magic<br>packet detection.                                                                                                    |  |
|        |               |     | This bit is not available in the small MAC variation.                                                                                                    |  |
| 21     | WAKEUP        | RO  | <ul><li>Node wake-up request. Valid only when the MAGIC_ENA bit is 1.</li><li>The MAC function sets this bit to 1 when a magic</li></ul>                                                                                                    |  |
|        |               |     | <ul><li>packet is detected.</li><li>The MAC function clears this bit when the SLEEP bit is set to 0.</li></ul>                                                                                                    |  |
| 22     | XOFF_GEN      | RW  | Pause frame generation. Set this bit to 1 to generate a pause<br>frame independent of the status of the receive FIFO buffer.<br>The MAC function sets the pause quanta field in the pause<br>frame to the value configured in the pause_quant register.                                            |  |
| 23     | CNTL_FRM_ENA  | RW  | MAC control frame enable on receive.                                                                                                    |  |
|        |               |     | <ul> <li>Set this bit to 1 to accept control frames other than pause frames (opcode = 0x0001) and forward them to the user application.</li> <li>Set this bit to 0 to discard control frames other than pause frames.</li> </ul>                                                                   |  |
| 24     | NO_LGTH_CHECK | RW  | Payload length check on receive.                                                                                                    |  |
|        |               |     | <ul> <li>Set this bit to 0 to check the actual payload length of<br/>receive frames against the length/type field in receive<br/>frames.</li> </ul>                                                                                                    |  |
|        |               |     | • Set this bit to 1 to omit length checking.                                                                                                    |  |
|        |               |     | This bit is not available in the small MAC variation                                                                                                    |  |
| 25     | ENA_10        | RW  | 10-Mbps interface enable. Set this bit to 1 to enable the 10-<br>Mbps interface. The MAC function asserts the ena_10<br>signal when you enable the 10-Mbps interface. You can also<br>enable the 10-Mbps interface by asserting the set_10<br>signal.                                              |  |
| 26     | RX_ERR_DISC   | RW  | Erroneous frames processing on receive.                                                                                                    |  |
|        |               |     | <ul> <li>Set this bit to 1 to discard erroneous frames received.<br/>This applies only when you enable store and forward<br/>operation in the receive FIFO buffer by setting the rx_<br/>section_full register to 0.</li> <li>Set this bit to 0 to forward erroneous frames to the user</li> </ul> |  |
|        |               |     | • Set this bit to 0 to forward erroneous frames to the user application with rx_err[0] asserted.                                                                                                    |  |

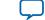

5-11

| Bit(s)        | Name                     | R/W | Description                                                                                                    |
|---------------|--------------------------|-----|----------------------------------------------------------------------------------------------------|
| 27            | DISABLE_READ_<br>TIMEOUT | RW  | Set this bit to 1 to disable MAC configuration register read timeout.                                                                              |
| 28<br>-<br>30 | Reserved                 |     | _                                                                                                    |
| 31            | CNT_RESET                | RW  | Statistics counters reset. Set this bit to 1 to clear the statistics counters. The MAC function clears this bit when the reset sequence completes. |

# Statistics Counters (Dword Offset 0x18 – 0x38)

**Table 5-4** describes the read-only registers that collect the statistics on the transmit and receive datapaths. A hardware reset clears these registers; a software reset also clears these registers except aMacID. The statistics counters roll up when the counter is full.

The register description uses the following definitions:

- Good frame—error-free frames with valid frame length.
- Error frame—frames that contain errors or whose length is invalid.
- Invalid frame—frames that are not addressed to the MAC function. The MAC function drops this frame.

| Dword<br>Offset | Name                          | R/W                                                                                                    | Description                                                                                                    |  |
|-----------------|-------------------------------|----------------------------------------------------------------------------------------------------|----------------------------------------------------------------------------------------------------|--|
| 0x18 -<br>0x19  | aMacID                        | ROThe MAC address. This register is wired to the primary<br>MAC address in the mac_0 and mac_1 registers. |                                                                                                    |  |
| 0x1A            | aFramesTransmitt<br>edOK      | RO                                                                                                    | The number of frames that are successfully transmitted including the pause frames.                                                                                |  |
| 0x1B            | aFramesReceivedO<br>K         | RO                                                                                                    | The number of frames that are successfully received including the pause frames.                                                                                   |  |
| 0x1C            | aFrameCheck<br>SequenceErrors | RO                                                                                                    | The number of receive frames with CRC error.                                                                                                    |  |
| 0x1D            | aAlignmentErrors              | RO                                                                                                    | The number of receive frames with alignment error.                                                                                                    |  |
| 0x1E            | aOctetsTransmitt<br>edOK      | RO                                                                                                    | The number of data and padding octets that are successfully transmitted.                                                                                          |  |
|                 |                               |                                                                                                    | This register contains the lower 32 bits of the<br>aOctetsTransmittedOK counter. The upper 32 bits of this<br>statistics counter reside at the dword offset 0x0F. |  |

#### **Table 5-4: Statistics Counters**

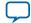

|                 |                             |     | 2010                                                                                                    |  |
|-----------------|-----------------------------|-----|----------------------------------------------------------------------------------------------------|--|
| Dword<br>Offset | Name                        | R/W | Description                                                                                                    |  |
| 0x1F            | aOctetsReceivedO<br>K       | RO  | The number of data and padding octets that are successfully received.                                                                 |  |
|                 |                             |     | The lower 32 bits of the aOctetsReceivedOK counter. The upper 32 bits of this statistics counter reside at the dword offset 0x3D.     |  |
| 0x20            | aTxPAUSEMACCtrlF<br>rames   | RO  | The number of pause frames transmitted.                                                                                               |  |
| 0x21            | aRxPAUSEMACCtrlF<br>rames   | RO  | The number received pause frames received.                                                                                            |  |
| 0x22            | ifInErrors                  | RO  | The number of errored frames received.                                                                                                |  |
| 0x23            | ifOutErrors                 | RO  | The number of transmit frames with one the following errors:                                                                          |  |
|                 |                             |     | FIFO overflow error                                                                                                    |  |
|                 |                             |     | <ul><li>FIFO underflow error</li><li>Errors defined by the user application</li></ul>                                                 |  |
| 0x24            | i f Ta II ag at Dist a      | RO  | The number of valid unicast frames received.                                                                                          |  |
|                 | ifInUcastPkts               |     |                                                                                                    |  |
| 0x25            | ifInMulticastPkt<br>s       | RO  | The number of valid multicast frames received. The count does not include pause frames.                                               |  |
| 0x26            | ifInBroadcastPkt<br>s       | RO  | The number of valid broadcast frames received.                                                                                        |  |
| 0x27            | ifOutDiscards               | _   | This statistics counter is not in use.                                                                                                |  |
|                 |                             |     | The MAC function does not discard frames that are written<br>to the FIFO buffer by the user application.                              |  |
| 0x28            | ifOutUcastPkts              | RO  | The number of valid unicast frames transmitted.                                                                                       |  |
| 0x29            | ifOutMulticastPk<br>ts      | RO  | The number of valid multicast frames transmitted, excluding pause frames.                                                             |  |
| 0x2A            | ifOutBroadcastPk<br>ts      | RO  | The number of valid broadcast frames transmitted.                                                                                     |  |
| 0x2B            | etherStatsDropEv<br>ents    | RO  | The number of frames that are dropped due to MAC internal errors when FIFO buffer overflow persists.                                  |  |
| 0x2C            | etherStatsOctets            | RO  | The total number of octets received. This count includes both good and errored frames.                                                |  |
|                 |                             |     | This register is the lower 32 bits of etherStatsOctets. The upper 32 bits of this statistics counter reside at the dword offset 0x3E. |  |
| 0x2D            | etherStatsPkts              | RO  | The total number of good and errored frames received.                                                                                 |  |
| 0x2E            | etherStatsUnders<br>izePkts | RO  | The number of frames received with length less than 64 bytes. This count does not include errored frames.                             |  |
|                 |                             | 1   | I                                                                                                    |  |

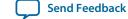

| Dword   | Name                               | R/W         | Description                                                                                                    |  |
|---------|------------------------------------|-------------|----------------------------------------------------------------------------------------------------|--|
| Offset  |                                    |             |                                                                                                    |  |
| 0x2F    | etherStatsOversi<br>zePkts         | RO          | The number of frames received that are longer than the value configured in the frm_length register. This count does not include errored frames.     |  |
| 0x30    | etherStatsPkts64<br>Octets         | RO          | The number of 64-byte frames received. This count includes good and errored frames.                                                                 |  |
| 0x31    | etherStatsPkts65<br>to1270ctets    | RO          | The number of received good and errored frames between the length of 65 and 127 bytes.                                                              |  |
| 0x32    | etherStatsPkts12<br>8to2550ctets   | RO          | The number of received good and errored frames between the length of 128 and 255 bytes.                                                             |  |
| 0x33    | etherStatsPkts25<br>6to5110ctets   | RO          | The number of received good and errored frames between the length of 256 and 511 bytes.                                                             |  |
| 0x34    | etherStatsPkts51<br>2to10230ctets  | RO          | The number of received good and errored frames between the length of 512 and 1023 bytes.                                                            |  |
| 0x35    | etherStatsPkts10<br>24to1518Octets | RO          | The number of received good and errored frames between the length of 1024 and 1518 bytes.                                                           |  |
| 0x36    | etherStatsPkts15<br>19toXOctets    | RO          | The number of received good and errored frames between<br>the length of 1519 and the maximum frame length<br>configured in the frm_length register. |  |
| 0x37    | etherStatsJabber<br>s              | RO          | Too long frames with CRC error.                                                                                                    |  |
| 0x38    | etherStatsFragme<br>nts            | RO          | Too short frames with CRC error.                                                                                                    |  |
| 0x39    | Reserved                           | _           | Unused                                                                                                    |  |
| Extende | ed Statistics Counters             | (0x3C - 0x3 | BE)                                                                                                    |  |
| 0x3C    | msb_                               | RO          |                                                                                                    |  |
|         | aOctetsTransmitt<br>edOK           |             | Upper 32 bits of the respective statistics counters. By default<br>all statistics counters are 32 bits wide. These statistics                       |  |
| 0x3D    | msb_<br>aOctetsReceivedO           | RO          | counters can be extended to 64 bits by turning on the <b>Enable</b><br>64-bit byte counters parameter.                                              |  |
| 0x3E    | K<br>msb_                          | RO          | To read the counter, read the lower 32 bits first, then followed by the extended statistic counter bits.                                            |  |

# Transmit and Receive Command Registers (Dword Offset 0x3A - 0x3B)

Table 5-5 describes the registers that determine how the MAC function processes transmit and receive frames. A software reset does not change the values in these registers.

etherStatsOctets

5-13

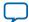

#### Table 5-5: Transmit and Receive Command Registers

| Dword<br>Offset | Name        | R/W | Description                                                                                                    |
|-----------------|-------------|-----|----------------------------------------------------------------------------------------------------|
| 0x3A            | tx_cmd_stat | RW  | <ul> <li>Specifies how the MAC function processes transmit frames.<br/>When you turn on the Align packet headers to 32-bit<br/>boundaries option, this register resets to 0x00040000 upon a<br/>hardware reset. Otherwise, it resets to 0x00.</li> <li>Bits 0 to 16—unused.</li> <li>Bit 17 (OMIT_CRC)—Set this bit to 1 to omit CRC calcula-<br/>tion and insertion on the transmit path. The user applica-<br/>tion is therefore responsible for providing the correct<br/>data and CRC. This bit, when set to 1, always takes<br/>precedence over the ff_tx_crc_fwd signal.</li> <li>Bit 18 (TX_SHIFT16)—Set this bit to 1 if the frames from<br/>the user application are aligned on 32-bit boundary. For</li> </ul>                                                                                                    |
|                 |             |     | <ul> <li>more information, refer to IP Payload Re-alignment on page 4-5.</li> <li>This setting applies only when you turn on the Align packet headers to 32-bit boundary option and in MAC variations with 32-bit internal FIFO buffers. Otherwise, reading this bit always return a 0.</li> <li>In MAC variations without internal FIFO buffers, this bit is a read-only bit and takes the value of the Align packet headers to 32-bit boundary option.</li> <li>Bits 19 to 31—unused.</li> </ul>                                                                                                    |
| 0x3B            | rx_cmd_stat | RW  | <ul> <li>Specifies how the MAC function processes receive frames.<br/>When you turn on the Align packet headers to 32-bit<br/>boundaries option, this register resets to 0x02000000 upon a<br/>hardware reset. Otherwise, it resets to 0x00.</li> <li>Bits 0 to 24—unused.</li> <li>Bit 25 (RX_SHIFT16)—Set this bit to 1 to instruct the<br/>MAC function to align receive frames on 32-bit<br/>boundary. For more information on frame alignment,<br/>refer to IP Payload Alignment on page 4-11.</li> <li>This setting applies only when you turn on the Align<br/>packet headers to 32-bit boundary option and in MAC<br/>variations with 32-bit internal FIFO buffers. Otherwise,<br/>reading this bit always return a 0.</li> <li>In MAC variations without internal FIFO buffers, this bit<br/>is a read-only bit and takes the value of the Align packet<br/>headers to 32-bit boundary option.</li> <li>Bits 26 to 31—unused.</li> </ul> |

**Configuration Register Space** 

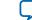

# Supplementary Address (Dword Offset 0xC0 – 0xC7)

A software reset has no impact on these registers. MAC supplementary addresses are not available in 10/100 and 1000 Small MAC variations.

#### Table 5-6: Supplementary Address Registers

| Dword<br>Offset                                              | Name                                                                               | R/W | Description                                                                                                    | HW Reset |
|--------------------------------------------------------------|------------------------------------------------------------------------------------|-----|----------------------------------------------------------------------------------------------------|----------|
| 0xC0<br>0xC1<br>0xC2<br>0xC3<br>0xC4<br>0xC5<br>0xC6<br>0xC7 | <pre>smac_0_0 smac_0_1 smac_1_0 smac_1_1 smac_2_0 smac_2_1 smac_3_0 smac_3_1</pre> | RW  | <ul> <li>You can specify up to four 6-byte supplementary addresses:</li> <li>smac_0_0/1</li> <li>smac_1_0/1</li> <li>smac_2_0/1</li> <li>smac_3_0/1</li> <li>Map the supplementary addresses to the respective registers in the same manner as the primary MAC address. Refer to the description of mac_0 and mac_1.</li> <li>The MAC function uses the supplementary addresses for the following operations:</li> <li>to filter unicast frames when the promiscuous mode is disabled (refer to Command_Config Register (Dword Offset 0x02) on page 5-7 for the description of the PROMIS_EN bit).</li> <li>to replace the source address in transmit frames received from the user application when address insertion is enabled (refer to Command_Config Register (Dword Offset 0x02) on page 5-7 for the description of the TX_ADDR_INS and TX_ADDR_SEL bits).</li> <li>If you do not require the use of supplementary address.</li> </ul> | 0        |

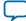

# IEEE 1588v2 Feature (Dword Offset 0xD0 – 0xD6)

### Table 5-7: IEEE 1588v2 MAC Registers

| Dword<br>Offset | Name          | R/W | Description                                                                                                    | HW Reset |
|-----------------|---------------|-----|----------------------------------------------------------------------------------------------------|----------|
| 0xD0            | tx_period     | RW  | <ul> <li>Clock period for timestamp adjustment on the transmit datapath. The period register is multiplied by the number of stages separating actual timestamp and the GMII bus.</li> <li>Bits 0 to 15: Period in fractional nanoseconds (TX_PERIOD_FNS).</li> <li>Bits 16 to 24: Period in nanoseconds (TX_PERIOD_NS).</li> <li>Bits 25 to 31: Not used.</li> <li>The default value for the period is 0. For 125-MHz clock, set this register to 8 ns.</li> </ul> | 0x0      |
| 0xD1            | tx_adjust_fns | RW  | <ul> <li>Static timing adjustment in fractional nanoseconds for outbound timestamps on the transmit datapath.</li> <li>Bits 0 to 15: Timing adjustment in fractional nanoseconds.</li> <li>Bits 16 to 31: Not used.</li> </ul>                                                                                                    | 0x0      |
| 0xD2            | tx_adjust_ns  | RW  | <ul> <li>Static timing adjustment in nanoseconds for outbound timestamps on the transmit datapath.</li> <li>Bits 0 to 15: Timing adjustment in nanoseconds.</li> <li>Bits 16 to 23: Not used.</li> </ul>                                                                                                    | 0x0      |
| 0xD3            | rx_period     | RW  | <ul> <li>Clock period for timestamp adjustment on the receive datapath. The period register is multiplied by the number of stages separating actual timestamp and the GMII bus.</li> <li>Bits 0 to 15: Period in fractional nanoseconds (RX_PERIOD_FNS).</li> <li>Bits 16 to 24: Period in nanoseconds (RX_PERIOD_NS).</li> <li>Bits 25 to 31: Not used.</li> <li>The default value for the period is 0. For 125-MHz clock, set this register to 8 ns.</li> </ul>  | 0x0      |
| 0xD4            | rx_adjust_fns | RW  | <ul> <li>Static timing adjustment in fractional nanoseconds for outbound timestamps on the receive datapath.</li> <li>Bits 0 to 15: Timing adjustment in fractional nanoseconds.</li> <li>Bits 16 to 31: Not used.</li> </ul>                                                                                                    | 0x0      |

**Configuration Register Space** 

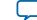

5-17

| Dword<br>Offset | Name         | R/W | Description                                                                                                    | HW Reset |
|-----------------|--------------|-----|----------------------------------------------------------------------------------------------------|----------|
| 0xD5            | rx_adjust_ns | RW  | <ul><li>Static timing adjustment in nanoseconds for outbound timestamps on the receive datapath.</li><li>Bits 0 to 15: Timing adjustment in nanoseconds.</li><li>Bits 16 to 23: Not used.</li></ul> | 0x0      |

### IEEE 1588v2 Feature PMA Delay

PMA digital and analog delay of hardware for the IEEE 1588v2 feature and the register timing adjustment. 1 UI is equivalent to 800 ps.

#### Table 5-8: IEEE 1588v2 Feature PMA Delay—Hardware

| Delay   | Device                                 | Timing Adjustment |             |  |
|---------|----------------------------------------|-------------------|-------------|--|
| Delay   | Device                                 | TX register       | RX register |  |
|         | Stratix V or Arria V GZ                | 53 UI             | 26 UI       |  |
| Digital | Arria V GX, Arria V GT, or Arria V SoC | 52 UI             | 34 UI       |  |
|         | Cyclone V GX or Cyclone V SoC          | 32 UI             | 44 UI       |  |
|         | Stratix V                              | -1.1 ns           | 1.75 ns     |  |
| Analog  | Arria V                                | -1.1 ns           | 1.75 ns     |  |
|         | Cyclone V                              | -1.1 ns           | 1.75 ns     |  |

#### Table 5-9: IEEE 1588v2 Feature LVDS I/O Delay—Hardware

| Dolov   | Device                                 | Timing Adjustment |             |  |
|---------|----------------------------------------|-------------------|-------------|--|
| Delay   | Device                                 | TX register       | RX register |  |
| Digital | Stratix V or Arria V GZ                | 11 UI             | 36 UI       |  |
| Digital | Arria V GX, Arria V GT, or Arria V SoC | 11 UI             | 36 UI       |  |

# **PCS Configuration Register Space**

This section describes the PCS registers. Use the registers to configure the PCS function or retrieve its status.

**Note:** In MAC and PCS variations, the PCS registers occupy the MAC register space and you access these registers via the MAC 32-bit Avalon-MM control interface. PCS registers are 16 bits wide, they therefore occupy only the lower 16 bits and the upper 16 bits are set to 0. The offset of the first PCS register in this variation is mapped to dword offset 0x80.

If you instantiate the IP core using the MegaWizard Plug-in Manager flow, use word addressing to access the register spaces. When you instantiate MAC and PCS variations, map the PCS registers to the respective dword offsets in the MAC register space by adding the PCS word offset to the offset of the first PCS. For example,

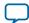

5-18

- In PCS only variation, you can access the if\_mode register at word offset 0x14.
- In MAC and PCS variations, map the if\_mode register to the MAC register space:
  - Offset of the first PCS register = 0x80
  - if\_mode word offset = 0x14
  - if\_mode dword offset = 0x80 + 0x14 = 0x94

If you instantiate the MAC and PCS variation using the Qsys system, access the register spaces using byte addressing. Convert the dword offsets to byte offsets by multiplying the dword offsets by 4. For example,

- For MAC registers:
  - comand\_config dword offset = 0x02
  - comand\_config byte offset =  $0x02 \times 4 = 0x08$
- For PCS registers, map the registers to the dword offsets in the MAC register space before you convert the dword offsets to byte offsets:
  - if\_mode word offset = 0x14
  - if\_mode dword offset = 0x80 + 0x14 = 0x94
  - if\_mode byte offset =  $0x94 \times 4 = 0x250$

#### **Table 5-10: PCS Configuration Registers**

| Word<br>Offset | Register Name   | R/W | Description                                                                                                    |
|----------------|-----------------|-----|----------------------------------------------------------------------------------------------------|
| 0x00           | control         | RW  | PCS control register. Use this register to control and configure the PCS function. For the bit description, see <b>Control Register (Word Offset 0x00)</b> on page 5-20.                                                                                                    |
| 0x01           | status          | RO  | Status register. Provides information on the operation of the PCS function.                                                                                                    |
| 0x02           |                 |     | 32-bit PHY identification register. This register is set to                                                                                                    |
| 0x03           | phy_identifier  | RO  | the value of the <b>PHY ID</b> parameter. Bits 31:16 are written to word offset 0x02. Bits 15:0 are written to word offset 0x03.                                                                                                    |
| 0x04           | dev_ability     | RW  | Use this register to advertise the device abilities to a link<br>partner during auto-negotiation. In SGMII MAC mode,<br>the PHY does not use this register during auto-negotia-<br>tion. For the register bits description in 1000BASE-X<br>and SGMII mode, see <b>1000BASE-X</b> on page 5-22 and<br><b>SGMII PHY Mode Auto Negotiation</b> on page 5-24. |
| 0x05           | partner_ability | RO  | Contains the device abilities advertised by the link<br>partner during auto-negotiation. For the register bits<br>description in 1000BASE-X and SGMII mode, refer to<br><b>1000BASE-X</b> on page 5-22 and <b>SGMII PHY Mode</b><br><b>Auto Negotiation</b> on page 5-24, respectively.                                                                    |
| 0x06           | an_expansion    | RO  | Auto-negotiation expansion register. Contains the PCS function capability and auto-negotiation status.                                                                                                    |

**Configuration Register Space** 

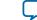

| Word<br>Offset | Register Name         | R/W | Description                                                                                                    |
|----------------|-----------------------|-----|----------------------------------------------------------------------------------------------------|
| 0x07           | device_next_page      |     |                                                                                                    |
| 0x08           | partner_next_page     | RO  | The PCS function does not support these features.<br>These registers are always set to 0x0000 and any write                                                                                                    |
| 0x09           | master_slave_cntl     |     | access to the registers is ignored.                                                                                                    |
| 0x0A           | master_slave_stat     |     |                                                                                                    |
| 0x0B           | Reserved              | —   | -                                                                                                    |
| -<br>0x0E      |                       |     |                                                                                                    |
| 0x0F           | extended_status       | RO  | The PCS function does not implement extended status registers.                                                                                                    |
| Specif         | ic Extended Registers |     |                                                                                                    |
| 0x10           | scratch               | RW  | Scratch register. Provides a memory location to test register read and write operations.                                                                                                    |
| 0x11           | rev                   | RO  | The PCS function revision. Always set to the current version of the MegaCore function.                                                                                                    |
| 0x12<br>0x13   |                       |     | 21-bit auto-negotiation link timer. Set the link timer<br>value from 0 to 16 ms in 8 ns steps (125 MHz clock<br>periods). The reset value sets the link timer to 10 ms.                                                                                         |
|                | link_timer            | RW  | <ul> <li>Bits 15:0 are written to word offset 0x12. Bit 0 of word offset 0x12 is always set to 0, thus any value written to it is ignored.</li> <li>Bits 20:16 are written to word offset 0x13. The remaining bits are reserved and always set to 0.</li> </ul> |
| 0x14           | if_mode               | RW  | Interface mode. Use this register to specify the operating mode of the PCS function; 1000BASE-X or SGMII.                                                                                                    |
| 0x15           | disable_read_timeout  | RW  | <ul> <li>Bit[0]—Set this bit to 1 to disable PCS register read timeout.</li> <li>Bits[31:1]—unused. Set to read-only value 0.</li> </ul>                                                                                                    |
| 0x16           | read_timeout          | RO  | • Bit[0]—PCS register read timeout indication. Valid only when disable_read_timeout is set to 0. This bit is cleared after it is read.                                                                                                    |
|                |                       |     | <ul><li>The PCS function sets this bit to 0 when the register read ends normally; and sets this bit to 1 when the register read ends with a timeout.</li><li>Bits[31:1]—unused.</li></ul>                                                                       |
| 0x17           | Reserved              | _   | -                                                                                                    |
| -<br>0x1F      |                       |     |                                                                                                    |

**Altera Corporation** 

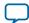

# Control Register (Word Offset 0x00)

### Table 5-11: PCS Control Register Bit Descriptions

| Bit(s) | Name                         | R/W | Description                                                                                                    |
|--------|------------------------------|-----|----------------------------------------------------------------------------------------------------|
| 0:4    | Reserved                     |     | —                                                                                                    |
| 5      | UNIDIRECTIONAL_<br>ENABLE    | RW  | Enables the unidirectional function. This bit depends<br>on bit 12. When bit 12 is one, this bit is ignored.                                                                                                    |
|        |                              |     | When bit 12 is zero, bit 5 indicates the unidirectional function:                                                                                                    |
|        |                              |     | <ul> <li>A value of 1 enables transmit from media<br/>independent interface regardless of whether the PHY<br/>has determined that a valid link has been established.</li> <li>A value of 0 enables transmit from media<br/>independent interface only when the PHY has<br/>determined that a valid link has been established.</li> </ul> |
|        |                              |     | The reset value of this bit is zero.                                                                                                    |
| 6, 13  | SPEED_SELECTION              | RO  | Indicates the operating mode of the PCS function. Bits 6<br>and 13 are set to 1 and 0 respectively. This combination<br>of values represent the gigabit mode.                                                                                                    |
|        |                              |     | Bit [6, 13]:                                                                                                    |
|        |                              |     | • 00: 10 Mbps                                                                                                    |
|        |                              |     | <ul><li>01: 100 Mbps</li><li>10: 1 Gigabit</li></ul>                                                                                                    |
|        |                              |     | • 11: Reserved                                                                                                    |
| 7      | COLLISION_TEST               | RO  | The PCS function does not support half-duplex mode.<br>This bit is always set to 0.                                                                                                    |
| 8      | DUPLEX_MODE                  | RO  | The PCS function only supports full-duplex mode. This bit is always set to 1.                                                                                                    |
| 9      | RESTART_AUTO_<br>NEGOTIATION | RW  | Set this bit to 1 to restart the auto-negotiation sequence.<br>For normal operation, set this bit to 0 (reset value).                                                                                                    |
| 10     | ISOLATE                      | RW  | Set this bit to 1 to isolate the PCS function from the MAC layer device. For normal operation, set this bit to 0 (reset value).                                                                                                    |
| 11     | POWERDOWN                    | RW  | Set this bit to 1 to power down the transceiver quad.<br>The PCS function then asserts the powerdown signal to<br>indicate the state it is in.                                                                                                    |
| 12     | AUTO_NEGOTIATION_<br>ENABLE  | RW  | Set this bit to 1 (reset value) to enable auto-negotiation.                                                                                                    |

**Configuration Register Space** 

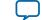

5-21

| Bit(s) | Name     | R/W | Description                                                                                                    |
|--------|----------|-----|----------------------------------------------------------------------------------------------------|
| 14     | LOOPBACK | RW  | <ul><li>PHY loopback. Set this bit to 1 to implement loopback<br/>in the GX transceiver. For normal operation, set this bit<br/>to 0 (reset value). This bit is ignored if reduced ten-bit<br/>interface (RTBI) is implemented.</li><li>This feature is supported in all device families except<br/>the Cyclone IV GX device families.</li></ul> |
| 15     | RESET    | RW  | Self-clearing reset bit. Set this bit to 1 to generate a<br>synchronous reset pulse which resets all the PCS<br>function state machines, comma detection function,<br>and 8b/10b encoder and decoder. For normal operation,<br>set this bit to 0 (asynchronous reset value).                                                                     |

# Status Register (Word Offset 0x01)

#### Table 5-12: Status Register Bit Descriptions

| Bit | Name                          | R/W | Description                                                                                                    |
|-----|-------------------------------|-----|----------------------------------------------------------------------------------------------------|
| 0   | EXTENDED_CAPABILITY           | RO  | A value of 1 indicates that the PCS function supports extended registers.                                                                                                    |
| 1   | JABBER_DETECT                 | _   | Unused. Always set to 0.                                                                                                    |
| 2   | LINK_STATUS                   | RO  | A value of 1 indicates that a valid link is<br>established. A value of 0 indicates an invalid<br>link.<br>If the link synchronization is lost, a 0 is latched.                  |
| 3   | AUTO_NEGOTIATION_<br>ABILITY  | RO  | A value of 1 indicates that the PCS function supports auto-negotiation.                                                                                                    |
| 4   | REMOTE_FAULT                  | —   | Unused. Always set to 0.                                                                                                    |
| 5   | AUTO_NEGOTIATION_<br>COMPLETE | RO  | <ul> <li>A value of 1 indicates the following status:</li> <li>The auto-negotiation process is completed.</li> <li>The auto-negotiation control registers are valid.</li> </ul> |
| 6   | MF_PREAMBLE_<br>SUPPRESSION   | _   | Unused. Always set to 0.                                                                                                    |
| 7   | UNIDIRECTIONAL_<br>ABILITY    | RO  | A value of 1 indicates that the PCS is able to<br>transmit from MII/GMII regardless of whether<br>the PCS has established a valid link.                                         |
| 8   | EXTENDED_STATUS               | _   | Unused. Always set to 0.                                                                                                    |

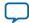

| Bit | Name                      | R/W | Description                                                                                                  |
|-----|---------------------------|-----|----------------------------------------------------------------------------------------------------|
| 9   | 100BASET2_HALF_<br>DUPLEX | RO  |                                                                                                    |
| 10  | 100BASET2_FULL_<br>DUPLEX |     |                                                                                                    |
| 11  | 10MBPS_HALF_<br>DUPLEX    |     | The PCS function does not support 100Base-T2, 10-Mbps, 100BASE-X, and 100Base-T4 operation. Always set to 0. |
| 12  | 10MBPS_FULL_<br>DUPLEX    |     |                                                                                                    |
| 13  | 100BASE-X_HALF_<br>DUPLEX |     |                                                                                                    |
| 14  | 100BASE-X_FULL_<br>DUPLEX |     |                                                                                                    |
| 15  | 100BASE-T4                |     |                                                                                                    |

# Dev\_Ability and Partner\_Ability Registers (Word Offset 0x04 - 0x05)

The definition of each field in the partner\_ability registers depends on the mode in which the PCS function operates.

In this mode, the definition of the fields in the dev\_ability register are the same as the fields in the partner\_ability register. The contents of these registers are valid only when the auto-negotiation completes (AUTO\_NEGOTIATION\_COMPLETE bit in the status register = 1).

#### 1000BASE-X

| Table 5-13: Dev_Ability and Partner | r Ability Registers Bits Descript | on in 1000BASE-X |
|-------------------------------------|-----------------------------------|------------------|
|                                     | , .,                              |                  |

| Bit(s) | Name     | R/W          | Description                                                                                                    |
|--------|----------|--------------|----------------------------------------------------------------------------------------------------|
| 0:4    | Reserved | _            | Always set these bits to 0.                                                                                                    |
| 5      | FD       | _            | Full-duplex mode enable. A value of 1 indicates support for full duplex.                                                                                                    |
| 6      | HD       |              | Half-duplex mode enable. A value of 1 indicates support for half duplex.                                                                                                    |
| 7      | PS1      |              | Pause support.                                                                                                    |
| 8      | PS2      | RW/RO(1) (2) | <ul> <li>PS1=0 / PS2=0: Pause is not supported.</li> <li>PS1=0 / PS2=1: Asymmetric pause toward link partner.</li> <li>PS1=1 / PS2=0: Symmetric pause.</li> <li>PS1=1/ PS2=1: Pause is supported on transmit and receive.</li> </ul> |
| 9:11   | Reserved | —            | Always set these bits to 0.                                                                                                    |

**Configuration Register Space** 

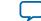

5-23

| Bit(s) | Name | R/W          | Description                                                                                                    |
|--------|------|--------------|----------------------------------------------------------------------------------------------------|
| 12     | RF1  |              | Remote fault condition:                                                                                                    |
| 13     | RF2  | RW/RO(1) (2) | <ul> <li>RF1=0 / RF2=0: No error, link is valid (reset condition).</li> <li>RF1=0 / RF2=1: Offline.</li> <li>RF1=1 / RF2=0: Failure condition.</li> <li>RF1=1 / RF2=1: Auto-negotiation error.</li> </ul> |
| <br>14 | ACK  | RO           | Acknowledge. A value of 1 indicates that the device has received three consecutive matching ability values from its link partner.                                                                         |
| <br>15 | NP   | RW/RO(1) (2) | Next page. In dev_ability register, this bit is always set to 0.                                                                                                    |

#### Notes to Table 5-13 :

- 1. All bits in the dev\_ability register have RW access.
- 2. All bits in the partner\_ability register are read-only.

#### SGMII MAC Mode Auto Negotiation

When the SGMII mode and the SGMII MAC mode auto-negotiation are enabled, the Triple-Speed Ethernet IP core ignores the value in the dev\_ability register and automatically sets the value to 16'h4001 as specified in the SGMII specification for SGMII auto-negotiation.

When the auto-negotiation is complete, the Triple-Speed Ethernet IP core speed and the duplex mode will be resolved based on the value in the partner\_ability register. The partner\_ability register is received from the link partner during the auto-negotiation process.

#### Table 5-14: Partner\_Ability Register Bits Description in SGMII MAC Mode

| Bit(s) | Name                     | R/W | Description                                                                                                    |
|--------|--------------------------|-----|----------------------------------------------------------------------------------------------------|
| 9:0    | Reserved                 | _   | -                                                                                                    |
| 11:10  | COPPER_SPEED[1:0]        | RO  | <ul> <li>Link partner interface speed:</li> <li>00: copper interface speed is 10 Mbps</li> <li>01: copper interface speed is 100 Mbps</li> <li>10: copper interface speed is 1 gigabit</li> <li>11: reserved</li> </ul> |
| 12     | COPPER_DUPLEX_<br>STATUS | RO  | <ul> <li>Link partner duplex capability:</li> <li>1: copper interface is capable of operating in full-duplex mode</li> <li>0: copper interface is capable of operating in half-duplex mode</li> </ul>                   |
| 13     | Reserved                 | —   | —                                                                                                    |

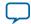

| Bit(s) | Name               | R/W | Description                                                                                                    |
|--------|--------------------|-----|----------------------------------------------------------------------------------------------------|
| 14     | ACK                | RO  | Acknowledge. A value of 1 indicates that the<br>link partner has received 3 consecutive<br>matching ability values from the device. |
| 15     | COPPER_LINK_STATUS | RO  | <ul> <li>Copper link partner status:</li> <li>1: copper interface link is up</li> <li>0: copper interface link is down</li> </ul>   |

#### SGMII PHY Mode Auto Negotiation

When the SGMII mode and the SGMII PHY mode auto-negotiation is enabled, set the dev\_ability register before the auto-negotiation process so that the link partner can identify the copper speed, duplex status, and link status.

When the auto-negotiation is complete, Triple-Speed Ethernet IP core speed and the duplex mode will be resolved based on the value that you set in the dev\_ability register. You can get the value for the dev\_ability register from the system level where the Triple-Speed Ethernet IP core is integrated. If the IP core is integrated in the system level with another IP that resolves the copper speed and duplex information, use these values to set the dev\_ability register.

#### Table 5-15: Dev\_Ability Register Bits Description in SGMII PHY Mode

| Bit(s) | Name                     | R/W | Description                                                                                                    |
|--------|--------------------------|-----|----------------------------------------------------------------------------------------------------|
| 9:0    | Reserved                 | _   | Always set bit 0 to 1 and bits1–9 to 0.                                                                                                    |
| 11:10  | SPEED[1:0]               | RW  | <ul> <li>Link partner interface speed:</li> <li>00: copper interface speed is 10 Mbps</li> <li>01: copper interface speed is 100 Mbps</li> <li>10: copper interface speed is 1 gigabit</li> <li>11: reserved</li> </ul>                                        |
| 12     | COPPER_DUPLEX_<br>STATUS | RW  | <ul> <li>Link partner duplex capability:</li> <li>1: copper interface is capable of operating in full-duplex mode</li> <li>0: copper interface is capable of operating in half-duplex mode</li> <li>1 Gbps speed does not support half-duplex mode.</li> </ul> |
| 13     | Reserved                 | —   | Always set this bit to 0.                                                                                                    |
| 14     | ACK                      | RO  | Acknowledge. Value as specified in the IEEE 802.3z standard.                                                                                                    |
| 15     | COPPER_LINK_STATUS       | RW  | <ul><li>Copper link partner status:</li><li>1: copper interface link is up</li><li>0: copper interface link is down</li></ul>                                                                                                    |

**Configuration Register Space** 

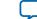

5-25

# An\_Expansion Register (Word Offset 0x06)

Table 5-16: An\_Expansion Register Description

| Bit(s) | Name                                   | R/W | Description                                                                                                    |
|--------|----------------------------------------|-----|----------------------------------------------------------------------------------------------------|
| 0      | LINK_PARTNER_AUTO_<br>NEGOTIATION_ABLE | RO  | A value of 1 indicates that the link partner supports auto-negotiation. The reset value is 0.                                                                                                    |
| 1      | PAGE_RECEIVE                           | RO  | A value of 1 indicates that a new page is<br>received with new partner ability available in<br>the register partner_ability. The bit is set to<br>0 (reset value) when the system management<br>agent performs a read access. |
| 2      | NEXT_PAGE_ABLE                         | _   | Unused. Always set to 0.                                                                                                    |
| 15:3   | Reserved                               | —   | -                                                                                                    |

# If\_Mode Register (Word Offset 0x14)

#### Table 5-17: IF\_Mode Register Description

| Bit(s) | Name             | R/W | Description                                                                                                    |
|--------|------------------|-----|----------------------------------------------------------------------------------------------------|
| 0      | SGMII_ENA        | RW  | Determines the PCS function operating mode.<br>Setting this bit to 1 enables SGMII mode. Setting<br>this bit to 0 enables 1000BASE-X gigabit mode.                                                                                                    |
| 1      | USE_SGMII_AN     | RW  | This bit applies only to SGMII mode. Setting this<br>bit to 1 causes the PCS function to be configured<br>with the link partner abilities advertised during<br>auto-negotiation. If this bit is set to 0, it is<br>recommended for the PCS function to be<br>configured with the SGMII_SPEED and SGMII_<br>DUPLEX bits.                                                                                                    |
| 3:2    | SGMII_SPEED[1:0] | RW  | <ul> <li>SGMII speed. When the PCS function operates in<br/>SGMII mode (SGMII_ENA = 1) and programed not<br/>to be automatically configured (USE_SGMII_AN =<br/>0), set the speed as follows:</li> <li>00: 10 Mbps</li> <li>01: 100 Mbps</li> <li>10: 1 Gigabit</li> <li>11: Reserved</li> <li>These bits are ignored when SGMII_ENA is 0 or<br/>USE_SGMII_AN is 1. These bits are only valid if you<br/>only enable the SGMII mode and not the auto-<br/>negotiation mode.</li> </ul> |

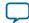

| Bit(s) | Name          | R/W | Description                                                                                                    |
|--------|---------------|-----|----------------------------------------------------------------------------------------------------|
| 4      | SGMII_DUPLEX  | RW  | SGMII half-duplex mode. Setting this bit to 1<br>enables half duplex for 10/100 Mbps speed. This<br>bit is ignored when SGMII_ENA is 0 or USE_SGMII_<br>AN is 1. These bits are only valid if you only enable<br>the SGMII mode and not the auto-negotiation<br>mode. |
| 5      | SGMII_AN_MODE | RW  | <ul> <li>SGMII auto-negotiation mode:</li> <li>1: enable SGMII PHY mode</li> <li>0: enable SGMII MAC mode</li> <li>This bit resets to 0, which defaults to SGMII MAC mode.</li> </ul>                                                                                 |
| 15:6   | Reserved      | _   | —                                                                                                    |

# **Register Initialization**

The Triple-Speed Ethernet MegaCore function supports various types of interface commonly used by the following Ethernet solutions:

- MII/GMII
- RGMII
- 10-bit Interface
- SGMII
- 1000BASE-X
- Management Data Input/Output (MDIO) for external PHY register configuration

When using the Triple-Speed Ethernet MegaCore function with an external interface, you must understand the requirements and initialize the registers.

Register initialization mainly performed in the following configurations:

- External PHY Initialization using MDIO (Optional)
- PCS Configuration Register Initialization
- MAC Configuration Register Initialization

This section discusses the register initialization for the following examples of the Ethernet system using different MAC interfaces with recommended initialization sequences:

- Triple-Speed Ethernet System with MII/GMII or RGMII on page 5-26
- Triple-Speed Ethernet System with SGMII on page 5-29
- Triple-Speed Ethernet System with 1000BASE-X Interface on page 5-30

### Triple-Speed Ethernet System with MII/GMII or RGMII

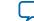

# Figure 5-2: Triple-Speed Ethernet System with MII/GMII or RGMII with Register Initialization Recommendation

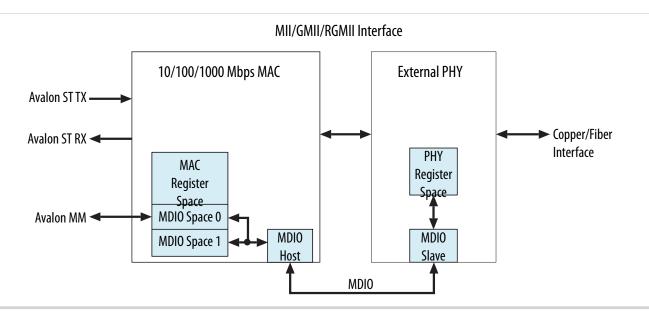

Use the following recommended initialization sequences for the example shown in the figure above.

1. External PHY Initialization using MDIO

//Assume the External PHY Address is 0x0A

 $mdio_addr0 = 0x0A$ 

//External PHY Register will Map to MDIO Space 0

Read/write to MDIO space 0 (dword offset 0x80 - 0x9F) = Read/write to PHY Register 0 to 31

- 2. MAC Configuration Register Initialization
  - **a.** Disable MAC Transmit and Receive DatapathDisable the MAC transmit and receive datapath before performing any changes to configuration.

//Set TX\_ENA and RX\_ENA bit to 0 in Command Config Register

Command\_config Register = 0x00802220

//Read the TX\_ENA and RX\_ENA bit is set 0 to ensure TX and RX path is disable

Wait Command\_config Register = 0x00802220

b. MAC FIFO Configuration

Tx\_section\_empty = Max FIFO size - 16

 $Tx\_almost\_full = 3$ 

Tx\_almost\_empty = 8

Rx\_section\_empty = Max FIFO size - 16

 $Rx\_almost\_full = 8$ 

 $Rx\_almost\_empty = 8$ 

**Configuration Register Space** 

**Altera Corporation** 

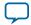

5-27

//Cut Throught Mode, Set this Threshold to 0 to enable Store and Forward Mode

 $Tx\_section\_full = 16$ 

//Cut Throught Mode, Set this Threshold to 0 to enable Store and Forward Mode

 $Rx\_section\_full = 16$ 

c. MAC Address Configuration

//MAC address is 00-1C-23-17-4A-CB

 $mac_0 = 0x17231C00$ 

 $mac_1 = 0x0000CB4A$ 

d. MAC Function Configuration

//Maximum Frame Length is 1518 bytes

Frm\_length = 1518

//Minimum Inter Packet Gap is 12 bytes

 $Tx_ipg_length = 12$ 

//Maximum Pause Quanta Value for Flow Control

Pause\_quant = 0xFFFF

//Set the MAC with the following option:

// 100Mbps, User can get this information from the PHY status/PCS status

//Full Duplex, User can get this information from the PHY status/PCS status

//Padding Removal on Receive

//CRC Removal

//TX MAC Address Insertion on Transmit Packet

//Select mac\_0 and mac\_1 as the source MAC Address

Command\_config Register = 0x00800220

e. Reset MAC

Altera recommends that you perform a software reset when there is a change in the MAC speed or duplex. The MAC software reset bit self-clears when the software reset is complete.

//Set SW\_RESET bit to 1

Command\_config Register = 0x00802220

Wait Command\_config Register = 0x00800220

**f.** Enable MAC Transmit and Receive Datapath

//Set TX\_ENA and RX\_ENA to 1 in Command Config Register

Command\_config Register = 0x00800223

//Read the TX\_ENA and RX\_ENA bit is set 1 to ensure TX and RX path is enable

Wait Command\_config Register = 0x00800223

**Altera Corporation** 

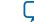

# **Triple-Speed Ethernet System with SGMII**

#### Figure 5-3: Triple-Speed Ethernet System with SGMII with Register Initialization Recommendation

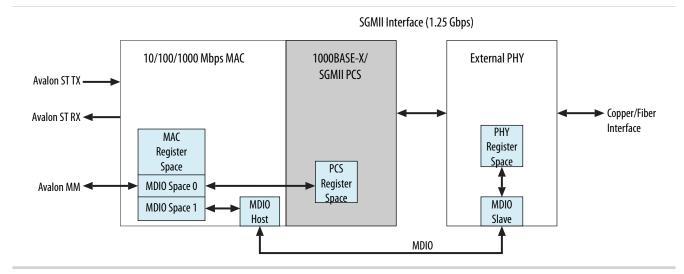

Use the following recommended initialization sequences for the example shown in the figure above.

1. External PHY Initialization using MDIO

Refer to step 1 in Triple-Speed Ethernet System with MII/GMII or RGMII on page 5-26.

- 2. PCS Configuration Register Initialization
  - **a.** Set Auto Negotiation Link Timer

//Set Link timer to 1.6ms for SGMII

link\_timer (address offset 0x12) = 0x0D40

Link\_timer (address offset 0x13) = 0x03

**b.** Configure SGMII

//Enable SGMII Interface and Enable SGMII Auto Negotiation

//SGMII\_ENA = 1, USE\_SGMII\_AN = 1

 $if_mode = 0x0003$ 

c. Enable Auto Negotiation

//Enable Auto Negotiation

//AUTO\_NEGOTIATION\_ENA = 1, Bit 6,8,13 can be ignore

PCS Control Register = 0x1140

**d.** PCS Reset

//PCS Software reset is recommended where there any configuration changed

//RESET = 1

**Configuration Register Space** 

**Altera Corporation** 

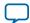

PCS Control Register = 0x9140

Wait PCS Control Register RESET bit is clear

3. MAC Configuration Register Initialization

Refer to step 2 in Triple-Speed Ethernet System with MII/GMII or RGMII on page 5-26.

Note: If 1000BASE-X/SGMII PCS is initialized, set the ETH\_SPEED (bit 3) and ENA\_10 (bit 25) in command\_config register to 0. If half duplex is reported in the PHY/PCS status register, set the HD\_ENA (bit 10) to 1 in command\_config register.

### Triple-Speed Ethernet System with 1000BASE-X Interface

Figure 5-4: Triple-Speed Ethernet System with 1000BASE-X Interface with Register Initialization Recommendation

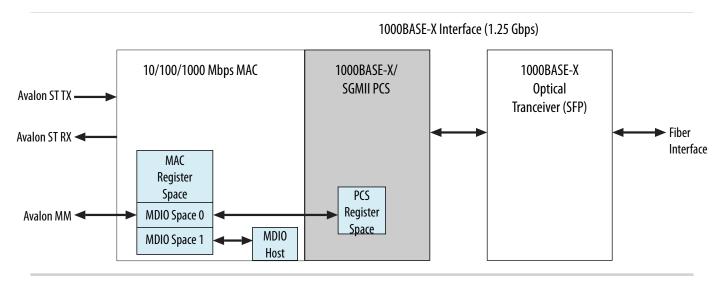

Use the following recommended initialization sequences for the example shown in the figure above.

1. External PHY Initialization using MDIO

Refer to step 1 in Triple-Speed Ethernet System with MII/GMII or RGMII on page 5-26.

- 2. PCS Configuration Register Initialization
  - a. Set Auto Negotiation Link Timer

//Set Link timer to 10ms for 1000BASE-X

link\_timer (address offset 0x12) = 0x12D0

link\_timer (address offset 0x13) = 0x13

**b.** Configure SGMII

//1000BASE-X/SGMII PCS is default in 1000BASE-X Mode

//SGMII\_ENA = 0, USE\_SGMII\_AN = 0

 $if_mode = 0x0000$ 

c. Enable Auto Negotiation

//Enable Auto Negotiation

**Altera Corporation** 

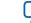

//AUTO\_NEGOTIATION\_ENA = 1, Bit 6,8,13 is Read Only

PCS Control Register = 0x1140

d. PCS Reset

//PCS Software reset is recommended where there any configuration changed

//RESET = 1

PCS Control Register = 0x9140

Wait PCS Control Register RESET bit is clear

3. MAC Configuration Register Initialization

Refer to step 2 in Triple-Speed Ethernet System with MII/GMII or RGMII on page 5-26.

Note: If 1000BASE-X/SGMII PCS is initialized, set the ETH\_SPEED (bit 3) and ENA\_10 (bit 25) in command\_config register to 0. If half duplex is reported in the PHY/PCS status register, set the HD\_ENA (bit 10) to 1 in command\_config register.

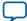

# Interface Signals

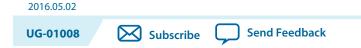

# **Interface Signals**

The following sections describe the Triple-Speed Ethernet MegaCore function interface signals:

- 10/100/1000 Ethernet MAC Signals on page 6-2
- 10/100/1000 Multiport Ethernet MAC Signals on page 6-13
- 10/100/1000 Ethernet MAC with 1000BASE-X/SGMII PCS Signals on page 6-18
- 10/100/1000 Multiport Ethernet MAC with 1000BASE-X/SGMII PCS Signals on page 6-22
- 10/100/1000 Ethernet MAC with 1000BASE-X/SGMII PCS and Embedded PMA Signals on page 6-24
- 10/100/1000 Multiport Ethernet MAC with 1000BASE-X/SGMII PCS and Embedded PMA on page 6-27
- 1000BASE-X/SGMII PCS Signals on page 6-36
- 1000BASE-X/SGMII PCS and PMA Signals on page 6-41
- **Note:** To view all the interface signal names, turn on **Show Signals** in the **Block Diagram** tab in the Triple-Speed Ethernet parameter editor interface. Otherwise, only the connection signal names are shown.

© 2016 Altera Corporation. All rights reserved. ALTERA, ARRIA, CYCLONE, ENPIRION, MAX, MEGACORE, NIOS, QUARTUS and STRATIX words and logos are trademarks of Altera Corporation and registered in the U.S. Patent and Trademark Office and in other countries. All other words and logos identified as trademarks or service marks are the property of their respective holders as described at www.altera.com/common/legal.html. Altera warrants performance of its semiconductor products to current specifications in accordance with Altera's standard warranty, but reserves the right to make changes to any products and services at any time without notice. Altera assumes no responsibility or liability arising out of the application or use of any information, product, or service described herein except as expressly agreed to in writing by Altera. Altera customers are advised to obtain the latest version of device specifications before relying on any published information and before placing orders for products or services.

ow part of Inte

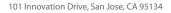

# 10/100/1000 Ethernet MAC Signals

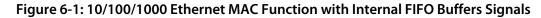

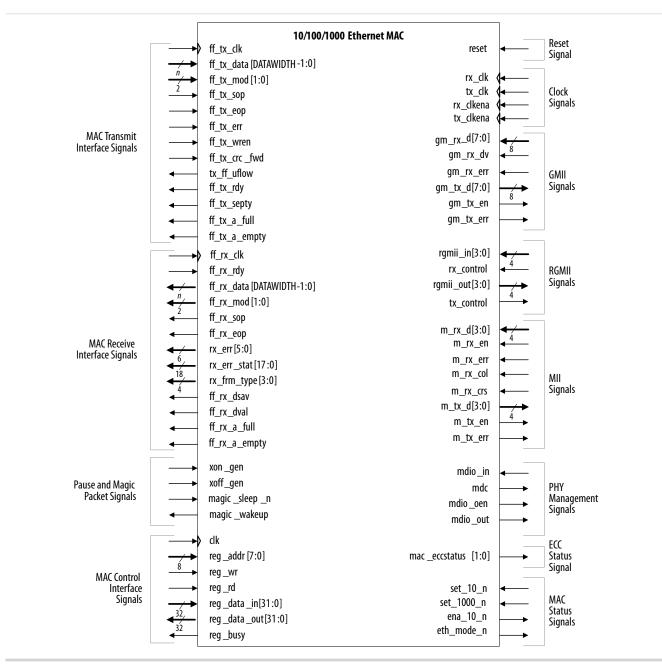

## **Clock and Reset Signal**

Data transfers on the MAC Ethernet-side interface are synchronous to the receive and transmit clocks.

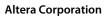

**Interface Signals** 

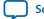

Send Feedback

6-3

## Table 6-1: GMII/RGMII/MII Clock Signal

| Name                                                     | I/O | Description                                                                                                    |
|----------------------------------------------------------|-----|----------------------------------------------------------------------------------------------------|
| tx_clk<br>(In Qsys: pcs_<br>mac_tx_clock_<br>connection) | Ι   | GMII / RGMII/ MII transmit clock. Provides the timing reference<br>for all GMII / MII transmit signals. The values of gm_tx_d[7:0],<br>gm_tx_en, gm_tx_err, and of m_tx_d[3:0], m_tx_en, m_tx_err<br>are valid on the rising edge of tx_clk. |
| rx_clk<br>(In Qsys:pcs_<br>mac_rx_clock_<br>connection)  | I   | GMII/RGMII/ MII receive clock. Provides the timing reference<br>for all rx related signals. The values of gm_rx_d[7:0], gm_rx_dv,<br>gm_rx_err, and of m_rx_d[3:0], m_rx_en, m_rx_err are valid<br>on the rising edge of rx_clk.             |
| tx_clkena                                                | I   | Clock enable from the PHY IP. When you turn on the <b>Use clock</b><br>enable for MAC parameter, this signal is used together with tx_<br>clk and rx_clk to generate 125 MHz, 25 MHz, and 2.5 MHz<br>clocks. <sup>(2)</sup>                  |
| rx_clkena                                                | I   | Clock enable from the PHY IP. When you turn on the Use clock<br>enable for MAC parameter, this signal is used together with tx_<br>clk and rx_clk to generate 125 MHz, 25 MHz, and 2.5 MHz<br>clocks. <sup>(3)</sup>                         |

## Table 6-2: Reset Signal

| Name  | I/O | Description                                                                                                    |
|-------|-----|----------------------------------------------------------------------------------------------------|
| reset | Ι   | Assert this signal to reset all logic in the MAC and PCS control interface. The signal must be asserted for at least three clock cycles. |

## **MAC Control Interface Signals**

The MAC control interface is an Avalon-MM slave port that provides access to the register space.

## Table 6-3: MAC Control Interface Signals

| Name              | Avalon-MM<br>Signal Type | I/O | Description                                                                               |
|-------------------|--------------------------|-----|-------------------------------------------------------------------------------------------|
| clk               | clk                      | I   | Register access reference clock. Set the signal to a value less than or equal to 125 MHz. |
| reg_wr            | write                    | Ι   | Register write enable.                                                                    |
| reg_rd            | read                     | Ι   | Register read enable.                                                                     |
| reg_addr[7:0]     | address                  | Ι   | 32-bit word-aligned register address.                                                     |
| reg_data_in[31:0] | writedata                | Ι   | Register write data. Bit 0 is the least significant bit.                                  |

 $<sup>^{(2)}</sup>$  For configurations without internal FIFO, this signal is called tx\_clkena\_<n>

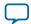

<sup>&</sup>lt;sup>(3)</sup> For configurations without internal FIFO, this signal is called rx\_clkena\_<n>

#### MAC Status Signals

| Name               | Avalon-MM<br>Signal Type | I/O | Description                                                                                                    |
|--------------------|--------------------------|-----|----------------------------------------------------------------------------------------------------|
| reg_data_out[31:0] | readdata                 | 0   | Register read data. Bit 0 is the least significant bit.                                                                                          |
| reg_busy           | waitrequest              | Ο   | Register interface busy. Asserted during<br>register read or register write access;<br>deasserted when the current register access<br>completes. |

# **MAC Status Signals**

The MAC status signals which allow you to set the transfer mode of the Ethernet-side interface.

| Name     | I/O | Description                                                                                                    |  |
|----------|-----|----------------------------------------------------------------------------------------------------|--|
| eth_mode | 0   | Ethernet mode. This signal is set to 1 when the MAC function is configured to operate at 1000 Mbps; set to 0 when it is configured to operate at 10/100 Mbps.                                                                                                    |  |
| ena_10   | 0   | 10 Mbps enable. This signal is set to 1 to indicate that the PHY interface should operate at 10 Mbps. Valid only when the eth_mode signal is set to 0.                                                                                                    |  |
| set_1000 | I   | Gigabit mode selection. Can be driven to 1 by an external device, for example a PHY device, to set the MAC function to operate in gigabit. When set to 0, the MAC is set to operate in 10/100 Mbps. This signal is ignored when the ETH_SPEED bit in the command_config register is set to 1.                                                                                                    |  |
| set_10   | I   | 10 Mbps selection. Can be driven to 1 by an external device, for<br>example a PHY device, to indicate that the MAC function is<br>connected to a 10-Mbps PHY device. When set to 0, the MAC<br>function is set to operate in 100-Mbps or gigabit mode. This<br>signal is ignored when the ETH_SPEED or ENA_10 bit in the<br>command_config register is set to 1. The ENA_10 bit has a higher<br>priority than this signal. |  |

# Table 6-4: MAC Status Signals

# MAC Receive Interface Signals

# Table 6-5: MAC Receive Interface Signals

| Name                                                 | Avalon-ST<br>Signal Type | I/O | Description                                                                                                    |
|------------------------------------------------------|--------------------------|-----|----------------------------------------------------------------------------------------------------|
| <b>Avalon-ST Signals</b>                             |                          |     |                                                                                                    |
| ff_rx_clk<br>(In Qsys: receive_<br>clock_connection) | clk                      | I   | Receive clock. All signals on the Avalon-ST<br>receive interface are synchronized on the<br>rising edge of this clock. Set this clock to the<br>frequency required to get the desired<br>bandwidth on this interface. This clock can be<br>completely independent from rx_clk. |

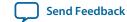

6-5

| Name                            | Avalon-ST<br>Signal Type | I/O | Description                                                                                                    |  |  |  |
|---------------------------------|--------------------------|-----|----------------------------------------------------------------------------------------------------|--|--|--|
| ff_rx_dval                      | valid                    | 0   | Receive data valid. When asserted, this signal<br>indicates that the data on the following signals<br>are valid: ff_rx_data[(DATAWIDTH -1):0],<br>ff_rx_sop, ff_rx_eop, rx_err[5:0], rx_<br>frm_type[3:0], and rx_err_stat[17:0].                                                                                               |  |  |  |
| ff_rx_data<br>[(DATAWIDTH-1):0] | data                     | 0   | Receive data. When DATAWIDTH is 32, the first<br>byte received is ff_rx_data[31:24] followed<br>by ff_rx_data[23:16] and so forth.                                                                                                    |  |  |  |
| ff_rx_mod[1:0]                  | empty                    | 0   | Receive data modulo. Indicates invalid bytes in the final frame word:                                                                                                    |  |  |  |
|                                 |                          |     | <ul> <li>11: ff_rx_data[23:0] is not valid</li> <li>10: ff_rx_data[15:0] is not valid</li> <li>01: ff_rx_data[7:0] is not valid</li> <li>00: ff_rx_data[31:0] is valid</li> <li>This signal applies only when DATAWIDTH is set to 32.</li> </ul>                                                                                |  |  |  |
| ff_rx_sop                       | startofpacket            | 0   | Receive start of packet. Asserted when the first byte or word of a frame is driven on ff_rx_ data[(DATAWIDTH-1):0].                                                                                                    |  |  |  |
| ff_rx_eop                       | endofpacket              | 0   | Receive end of packet. Asserted when the last<br>byte or word of frame data is driven on ff_<br>rx_data[(DATAWIDTH-1):0].                                                                                                    |  |  |  |
| ff_rx_rdy                       | ready                    | I   | Receive application ready. Assert this signal<br>on the rising edge of ff_rx_clk when the user<br>application is ready to receive data from the<br>MAC function.                                                                                                    |  |  |  |
| <pre>rx_err[5:0]</pre>          | error                    | 0   | Receive error. Asserted with the final byte in<br>the frame to indicate that an error was<br>detected when receiving the frame. See <b>Table</b><br><b>6-7</b> for the bit description.                                                                                                    |  |  |  |
| Component-Specific Signals      |                          |     |                                                                                                    |  |  |  |
| ff_rx_dsav                      |                          | 0   | Receive frame available. When asserted, this<br>signal indicates that the internal receive FIFO<br>buffer contains some data to be read but not<br>necessarily a complete frame. The user<br>application may want to start reading from<br>the FIFO buffer.<br>This signal remains deasserted in the store<br>and forward mode. |  |  |  |

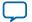

| Name                        | Avalon-ST<br>Signal Type | I/O | Description                                                                                                    |
|-----------------------------|--------------------------|-----|----------------------------------------------------------------------------------------------------|
| <pre>rx_frm_type[3:0]</pre> | _                        | 0   | Frame type. See <b>Table 6-6</b> for the bit description.                                                                                                    |
| ff_rx_a_full                |                          | 0   | Asserted when the FIFO buffer reaches the almost-full threshold.                                                                                                    |
| ff_rx_a_empty               | _                        | 0   | Asserted when the FIFO buffer goes below the almost-empty threshold.                                                                                                    |
| rx_err_stat[17:0]           | _                        | 0   | <pre>rx_err_stat[17]: One indicates that the<br/>receive frame is a stacked VLAN frame.<br/>rx_err_stat[16]: One indicates that the<br/>receive frame is either a VLAN or stacked<br/>VLAN frame.<br/>rx_err_stat[15:0]: The value of the length/<br/>type field of the receive frame.</pre> |

# Table 6-6: rx\_frm\_type Bit Description

| Bit | Description                                                                                          |
|-----|----------------------------------------------------------------------------------------------------|
| 3   | Indicates VLAN frames. Asserted with ff_rx_sop and remains asserted until the end of the frame.      |
| 2   | Indicates broadcast frames. Asserted with ff_rx_sop and remains asserted until the end of the frame. |
| 1   | Indicates multicast frames. Asserted with ff_rx_sop and remains asserted until the end of the frame. |
| 0   | Indicates unicast frames. Asserted with ff_rx_sop and remains asserted until the end of the frame.   |

# Table 6-7: rx\_err Bit Description

| Bit   | Description                                                                                                    |
|-------|----------------------------------------------------------------------------------------------------|
| 5     | Collision error. Asserted when the frame was received with a collision.                                                                                                    |
| 4     | Corrupted receive frame caused by PHY or PCS error. Asserted when the error is detected on the MII/GMII/RGMII.                                                                                                   |
| 3     | Truncated receive frame. Asserted when the receive frame is truncated due to an overflow in the receive FIFO buffer.                                                                                             |
| 2 (1) | CRC error. Asserted when the frame is received with a CRC-32 error. This error bit applies only to frames with a valid length. Refer to <b>Length Checking</b> on page 4-11.                                     |
| 1 (1) | Invalid length error. Asserted when the receive frame has an invalid length as defined<br>by the IEEE Standard 802.3. For more information on the frame length, refer to<br><b>Length Checking</b> on page 4-11. |

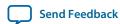

### Note to Table 6-7 :

1. Bits 1 and 2 are not mutually exclusive. Ignore CRC error rx\_err[2] signal if it is asserted at the same time as the invalid length error rx\_err[1] signal.

# **MAC Transmit Interface Signals**

## Table 6-8: MAC Transmit Interface Signals

| Name                                                  | Avalon-ST Signal<br>Type | I/O | Description                                                                                                    |
|-------------------------------------------------------|--------------------------|-----|----------------------------------------------------------------------------------------------------|
| Avalon-ST Signals                                     |                          |     |                                                                                                    |
| ff_tx_clk<br>(In Qsys: transmit_<br>clock_connection) | clk                      | I   | Transmit clock. All transmit signals are<br>synchronized on the rising edge of this clock.<br>Set this clock to the required frequency to get<br>the desired bandwidth on the Avalon-ST<br>transmit interface. This clock can be<br>completely independent from tx_clk.                                                                                                    |
| ff_tx_wren                                            | valid                    | I   | Transmit data write enable. Assert this signal<br>to indicate that the data on the following<br>signals are valid: ff_tx_data[(DATAWIDTH-<br>1):0], ff_tx_sop, and ff_tx_eop.<br>In cut-through mode, keep this signal<br>asserted throughout the frame transmission.<br>Otherwise, the frame is truncated and<br>forwarded to the Ethernet-side interface with<br>an error. |
| ff_tx_data<br>[(DATAWIDTH-1):0]                       | data                     | I   | Transmit data. DATAWIDTH can be either 8 or<br>32 depending on the FIFO data width<br>configured. When DATAWIDTH is 32, the first<br>byte transmitted is ff_tx_data[31:24]<br>followed by ff_tx_data[23:16] and so<br>forth.                                                                                                    |

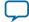

| Name                      | Avalon-ST Signal<br>Type | I/O | Description                                                                                                    |
|---------------------------|--------------------------|-----|----------------------------------------------------------------------------------------------------|
| <pre>ff_tx_mod[1:0]</pre> | empty                    | Ι   | Transmit data modulo. Indicates invalid bytes in the final frame word:                                                                                                    |
|                           |                          |     | <ul> <li>11: ff_tx_data[23:0] is not valid</li> <li>10: ff_tx_data[15:0] is not valid</li> <li>01: ff_tx_data[7:0] is not valid</li> <li>00: ff_tx_data[31:0] is valid</li> <li>This signal applies only when DATAWIDTH is set to 32.</li> </ul>                |
| ff_tx_sop                 | startofpacket            | I   | Transmit start of packet. Assert this signal<br>when the first byte in the frame (the first byte<br>of the destination address) is driven on ff_<br>tx_data.                                                                                                    |
| ff_tx_eop                 | endofpacket              | Ι   | Transmit end of packet. Assert this signal<br>when the last byte in the frame (the last byte<br>of the FCS field) is driven on ff_tx_data.                                                                                                    |
| ff_tx_err                 | error                    | I   | Transmit frame error. Assert this signal with<br>the final byte in the frame to indicate that the<br>transmit frame is invalid. The MAC function<br>forwards the invalid frame to the GMII with<br>an error.                                                    |
| ff_tx_rdy                 | ready                    | Ο   | MAC ready. When asserted, the MAC function is ready to accept data from the user application.                                                                                                    |
| Component-Specific Si     | gnals                    |     |                                                                                                    |
| ff_tx_crc_fwd             |                          | I   | Transmit CRC insertion. Set this signal to 0<br>when ff_tx_eop is set to 1 to instruct the<br>MAC function to compute a CRC and insert<br>it into the frame. If this signal is set to 1, the<br>user application is expected to provide the<br>CRC.             |
| tx_ff_uflow               | —                        | 0   | Asserted when an underflow occurs on the transmit FIFO buffer.                                                                                                    |
| ff_tx_septy               | _                        | 0   | Deasserted when the FIFO buffer is filled to<br>or above the section-empty threshold defined<br>in the tx_section_empty register. User<br>applications can use this signal to indicate<br>when to stop writing to the FIFO buffer and<br>initiate backpressure. |
| ff_tx_a_full              | _                        | 0   | Asserted when the transmit FIFO buffer reaches the almost- full threshold.                                                                                                    |

Interface Signals

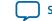

Send Feedback

| Name          | Avalon-ST Signal<br>Type | I/O | Description                                                                   |
|---------------|--------------------------|-----|-------------------------------------------------------------------------------|
| ff_tx_a_empty |                          | 0   | Asserted when the transmit FIFO buffer goes below the almost-empty threshold. |

# Pause and Magic Packet Signals

The pause and magic packet signals are component-specific signals.

# Table 6-9: Pause and Magic Packet Signals

| Name          | I/O | Description                                                                                                    |  |
|---------------|-----|----------------------------------------------------------------------------------------------------|--|
| xon_gen       | I   | Assert this signal for at least $1 tx_clk$ clock cycle to trigger the generation of a pause frame with a 0 pause quanta. The MAC function generates the pause frame independent of the status of the receive FIFO buffer.                                                           |  |
|               |     | This signal is not in use in the following conditions:                                                                                                    |  |
|               |     | <ul> <li>Ignored when the xon_gen bit in the command_config register is set to 1.</li> <li>Absent when the Enable full duplex flow control option is turned off.</li> </ul>                                                                                                    |  |
| xoff_gen      | Ι   | Assert this signal for at least one tx_clk clock cycle to trigger the generation of a pause frame with a pause quanta configured in the pause_quant register. The MAC function generates the pause frame independent of the status of the receive FIFO buffer.                      |  |
|               |     | This signal is not in use in the following conditions:                                                                                                    |  |
|               |     | <ul> <li>Ignored if the xoff_gen bit in the command_config register is set to 1.</li> <li>Absent when the Enable full duplex flow control option is turned off.</li> </ul>                                                                                                    |  |
| magic_sleep_n | Ι   | Assert this active-low signal to put the node into a power-down state.                                                                                                    |  |
|               |     | If magic packets are supported (the MAGIC_ENA bit in the command_config register is set to 1), the receiver logic stops writing data to the receive FIFO buffer and the magic packet detection logic is enabled. Setting this signal to 1 restores the normal frame reception mode. |  |
|               |     | This signal is present only if the <b>Enable magic packet detection</b> option is turned on.                                                                                                    |  |
| magic_wakeup  | 0   | If the MAC function is in the power-down state, the MAC function asserts this signal to indicate that a magic packet has been detected and the node is requested to restore its normal frame reception mode.                                                                        |  |
|               |     | This signal is present only if the <b>Enable magic packet detection</b> option is turned on.                                                                                                    |  |

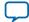

# **MII/GMII/RGMII Signals**

# Table 6-10: GMII/RGMII/MII Signals

| Name                 | I/O | Description                                                                                                    |  |  |
|----------------------|-----|----------------------------------------------------------------------------------------------------|--|--|
| GMII Transmit        |     |                                                                                                    |  |  |
| gm_tx_d[7:0]         | Ι   | GMII transmit data bus.                                                                                                    |  |  |
| gm_tx_en             | 0   | Asserted to indicate that the data on the GMII transmit data bus is valid.                                                                                                    |  |  |
| gm_tx_err            | 0   | Asserted to indicate to the PHY that the frame sent is invalid.                                                                                                    |  |  |
| GMII Receive         |     |                                                                                                    |  |  |
| gm_rx_d[7:0]         | Ι   | GMII receive data bus.                                                                                                    |  |  |
| gm_rx_dv             | I   | Assert this signal to indicate that the data on the GMII receive<br>data bus is valid. Keep this signal asserted during frame reception,<br>from the first preamble byte until the last byte of the CRC field is<br>received. |  |  |
| gm_rx_err            | Ι   | The PHY asserts this signal to indicate that the receive frame contains errors.                                                                                                    |  |  |
| RGMII Transmit       |     | ·                                                                                                    |  |  |
| rgmii_out[3:0]       | 0   | RGMII transmit data bus. Drives gm_tx_d[3:0] on the positive edge of tx_clk and gm_tx_d[7:4] on the negative edge of tx_ clk.                                                                                                 |  |  |
| tx_control           | 0   | Control output signal. Drives gm_tx_en on the positive edge of tx_clk and a logical derivative of (gm_tx_en XOR gm_tx_err) on the negative edge of tx_clk.                                                                    |  |  |
| <b>RGMII Receive</b> | 1   |                                                                                                    |  |  |
| rgmii_in[3:0]        | Ι   | RGMII receive data bus. Expects gm_rx_d[3:0] on the positive edge of rx_clk and gm_rx_d[7:4] on the negative edge of rx_clk.                                                                                                  |  |  |
| rx_control           | Ι   | RGMII control input signal. Expects gm_rx_dv on the positive edge of rx_clk and a logical derivative of (gm_rx_dv XOR gm_rx_ err) on the negative edge of rx_clk.                                                             |  |  |
| MII Transmit         |     |                                                                                                    |  |  |
| m_tx_d[3:0]          | 0   | MII transmit data bus.                                                                                                    |  |  |
| m_tx_en              | 0   | Asserted to indicate that the data on the MII transmit data bus is valid.                                                                                                    |  |  |
| m_tx_err             | 0   | Asserted to indicate to the PHY device that the frame sent is invalid.                                                                                                    |  |  |
| MII Receive          |     | ·                                                                                                    |  |  |

**Altera Corporation** 

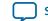

| Name           | I/O | Description                                                                                                    |
|----------------|-----|----------------------------------------------------------------------------------------------------|
| m_rx_d[3:0]    | I   | MII receive data bus.                                                                                                    |
| m_rx_en        | Ι   | Assert this signal to indicate that the data on the MII receive data<br>bus is valid. Keep this signal asserted during frame reception,<br>from the first preamble byte until the last byte of the CRC field is<br>received. |
| m_rx_err       | Ι   | The PHY asserts this signal to Indicate that the receive frame contains errors.                                                                                                    |
| MII PHY Status |     |                                                                                                    |

| m_rx_col | Ι | Collision detection. The PHY asserts this signal to indicate a collision during frame transmission. This signal is not used in full-duplex or gigabit mode.                                            |
|----------|---|----------------------------------------------------------------------------------------------------|
| m_rx_crs | Ι | Carrier sense detection. The PHY asserts this signal to indicate<br>that it has detected transmit or receive activity on the Ethernet<br>line. This signal is not used in full-duplex or gigabit mode. |

# **PHY Management Signals**

# Table 6-11: PHY Management Interface Signals

| Name     | I/O | Description                                                                                                    |  |
|----------|-----|----------------------------------------------------------------------------------------------------|--|
| mdio_in  | Ι   | Management data input.                                                                                                    |  |
| mdio_out | 0   | Management data output.                                                                                                    |  |
| mdio_oen | 0   | An active-low signal that enables mdio_in or mdio_out. For more information about the MDIO connection, refer to <b>MDIO Connection</b> on page 4-23.                                                                                                    |  |
| mdc      | 0   | Management data clock. Generated from the Avalon-MM<br>interface clock signal, clk. Specify the division factor using the<br><b>Host clock divisor</b> parameter such that the frequency of this<br>clock does not exceed 2.5 MHz. For more information about the<br>parameters, refer to <b>Ethernet MAC Options</b> on page 3-2.<br>A data bit is shifted in/out on each rising edge of this clock. All<br>fields are shifted in and out starting from the most significant bit. |  |

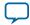

# **ECC Status Signals**

# Table 6-12: ECC Status Signals

| Name               | I/O | Description                                                                                                    |  |
|--------------------|-----|----------------------------------------------------------------------------------------------------|--|
| mac_eccstatus[1:0] | 0   | <ul> <li>Indicates the ECC status. This signal is synchronized to the reg_clk clock domain.</li> <li>11: An uncorrectable error occurred and the error data appears at the output.</li> <li>10: A correctable error occurred and the error has been corrected at the output. However, the memory array has not been updated.</li> <li>01: Not valid.</li> <li>00: No error.</li> </ul> |  |

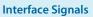

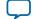

# 10/100/1000 Multiport Ethernet MAC Signals

Figure 6-2: 10/100/1000 Multiport Ethernet MAC Function without Internal FIFO Buffers Signals

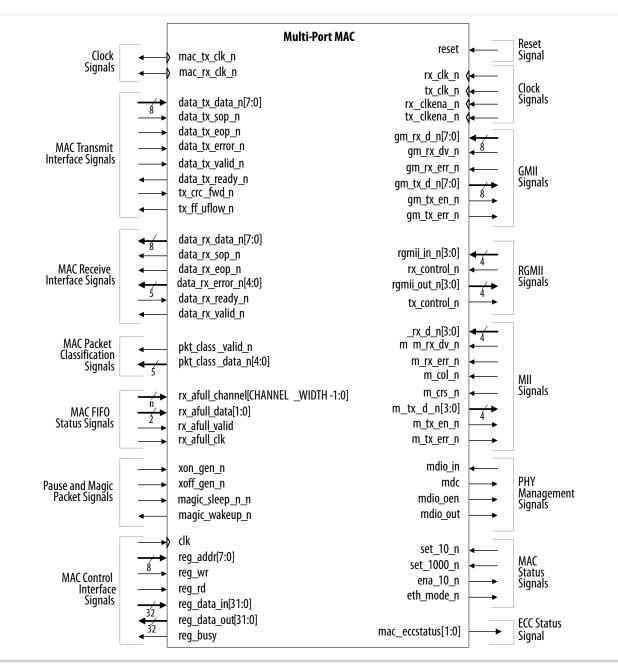

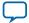

# **Multiport MAC Clock and Reset Signals**

# Table 6-13: Clock Signals

| Name       | Avalon-ST<br>Signal Type | I/O | Description                                                                                                    |
|------------|--------------------------|-----|----------------------------------------------------------------------------------------------------|
| mac_rx_clk | clk                      | 0   | Receive MAC clock (2.5/25/125 MHz) for the<br>Avalon-ST receive data and receive packet<br>classification interfaces. |
| mac_tx_clk | clk                      | 0   | Transmit MAC clock (2.5/25/125 MHz) for the Avalon-ST transmit data interface.                                        |

# Multiport MAC Receive Interface Signals

# Table 6-14: MAC Receive Interface Signals

| Name                           | Avalon-ST<br>Signal Type | I/O | Description                                                                                                    |
|--------------------------------|--------------------------|-----|----------------------------------------------------------------------------------------------------|
| data_rx_valid_n                | valid                    | 0   | Receive data valid. When asserted, this signal<br>indicates that the data on the following signals<br>are valid: data_rx_data_n, data_rx_sop_n,<br>data_rx_eop_n, and data_rx_error_n.                                                                                                    |
| <pre>data_rx_data_n[7:0]</pre> | data                     | 0   | Receive data.                                                                                                    |
| data_rx_sop_n                  | startofpacket            | 0   | Receive start of packet. Asserted when the first<br>byte or word of a frame is driven on data_rx_<br>data_n.                                                                                                    |
| data_rx_eop_n                  | endofpacket              | 0   | Receive end of packet. Asserted when the last<br>byte or word of frame data is driven on data_<br>rx_data_n.                                                                                                    |
| data_rx_ready_ <b>n</b>        | ready                    | I   | Receive application ready. Assert this signal on<br>the rising edge of data_rx_clk_n when the<br>user application is ready to receive data from<br>the MAC function.<br>If the user application is not ready to receive<br>data, the packet is dropped or truncated with<br>an error.                                            |
| data_rx_error_<br>n[4:0]       | error                    | 0   | Receive error. Asserted with the final byte in<br>the frame to indicate that an error was<br>detected when receiving the frame. For the<br>description of each bit, refer to the description<br>of bits 5 to 1 in MAC Receive Interface<br>Signals on page 6-4. Bit 4 of this signal maps<br>to bit 5 in the table and so forth. |

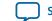

#### 6-15

# Multiport MAC Transmit Interface Signals

# Table 6-15: MAC Transmit Interface Signals

| Name                      | Avalon-ST<br>Signal Type | I/O | Description                                                                                                    |  |  |
|---------------------------|--------------------------|-----|----------------------------------------------------------------------------------------------------|--|--|
| Avalon-ST Signals         |                          |     |                                                                                                    |  |  |
| data_tx_valid_n           | valid                    | I   | Transmit data valid. Assert this signal to<br>indicate that the data on the following signals<br>are valid: data_tx_data_n, data_tx_sop_n,<br>data_tx_eop_n, and data_tx_error_n.                                                        |  |  |
| data_tx_data_n[7:0]       | data                     | Ι   | Transmit data.                                                                                                    |  |  |
| data_tx_sop_n             | startofpacket            | Ι   | Transmit start of packet. Assert this signal when the first byte in the frame is driven on data_tx_data_n.                                                                                                    |  |  |
| data_tx_eop_n             | endofpacket              | Ι   | Transmit end of packet. Assert this signal<br>when the last byte in the frame (the last byte of<br>the FCS field) is driven on data_tx_data_n.                                                                                           |  |  |
| data_tx_error_n           | error                    | I   | Transmit frame error. Assert this signal with<br>the final byte in the frame to indicate that the<br>transmit frame is invalid. The MAC function<br>then forwards the frame to the GMII with<br>error.                                   |  |  |
| data_tx_ready_n           | ready                    | 0   | MAC ready. When asserted, this signal indicates that the MAC function is ready to accept data from the user application.                                                                                                    |  |  |
| Component-Specific Signal |                          |     |                                                                                                    |  |  |
| tx_crc_fwd_n              | _                        | I   | Transmit CRC insertion. Assert this active-low<br>signal when data_tx_eop_n is asserted for the<br>MAC function to compute the CRC and insert<br>it into the frame. Otherwise, the user applica-<br>tion is expected to provide the CRC. |  |  |

# **Multiport MAC Packet Classification Signals**

The MAC packet classification interface is an Avalon-ST source port which streams out receive packet classifications.

## Table 6-16: MAC Packet Classification Signals

| Name              | Avalon-ST<br>Signal Type | I/O | Description                                                                  |
|-------------------|--------------------------|-----|------------------------------------------------------------------------------|
| pkt_class_valid_n | valid                    |     | When asserted, this signal indicates that classifi-<br>cation data is valid. |

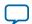

| Name                      | Avalon-ST<br>Signal Type | I/O | Description                                                                                                    |
|---------------------------|--------------------------|-----|----------------------------------------------------------------------------------------------------|
| pkt_class_data_<br>n[4:0] | data                     | 0   | Classification presented at the beginning of each<br>packet:<br>Bit 4—Set to 1 for unicast frames.<br>Bit 3—Set to 1 for broadcast frames.<br>Bit 2—Set to 1 for multicast frames.<br>Bit 1—Set to 1 for VLAN frames.<br>Bit 0—Set to 1 for stacked VLAN frames. |

## **Multiport MAC FIFO Status Signals**

The MAC FIFO status interface is an Avalon-ST sink port which streams in information on the fill level of the external FIFO buffer to the MAC function.

## Table 6-17: MAC FIFO Status Signals

| Signal Name                                        | Avalon-ST<br>Signal Type | I/O | Description                                                                                                    |
|----------------------------------------------------|--------------------------|-----|----------------------------------------------------------------------------------------------------|
| rx_afull_valid_n                                   | valid                    | I   | Assert this signal to indicate that the fill level of<br>the external FIFO buffer, rx_afull_data_<br>n[1:0],is valid.                                                                                                    |
| rx_afull_data_n[1:0]                               | data                     | I   | Carries the fill level of the external FIFO buffer:<br>rx_afull_data_n[1]—Set to 1 if the external<br>receive FIFO buffer reaches the initial warning<br>level indicating that it is almost full. Upon<br>detecting this, the MAC function generates<br>pause frames.<br>rx_afull_data_n[0]—Set to 1 if the external<br>receive FIFO buffer reaches the critical level<br>before it overflows. The FIFO buffer can be<br>considered overflow if this bit is set to 1 in the<br>middle of a packet transfer. |
| <pre>rx_afull_channel [(CHANNEL_WIDTH-1): 0]</pre> | channel                  | I   | The port number the status applies to.                                                                                                    |
| rx_afull_clk                                       | clk                      | I   | The clock that drives the MAC FIFO status interface.                                                                                                    |

### Table 6-18: References

| Interface Signal        | Section                                   |
|-------------------------|-------------------------------------------|
| Clock and reset signals | Clock and Reset Signal on page 6-2        |
| MAC control interface   | MAC Control Interface Signals on page 6-3 |

**Interface Signals** 

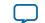

Send Feedback

6-17

| Interface Signal               | Section                                    |
|--------------------------------|--------------------------------------------|
| MAC transmit interface         | MAC Transmit Interface Signals on page 6-7 |
| MAC receive interface          | MAC Receive Interface Signals on page 6-4  |
| Status signals                 | MAC Status Signals on page 6-4             |
| Pause and magic packet signals | Pause and Magic Packet Signals on page 6-9 |
| MII/GMII/RGMII<br>interface    | MII/GMII/RGMII Signals on page 6-10        |
| PHY management signals         | PHY Management Signals on page 6-11        |
| ECC status signals             | ECC Status Signals on page 6-12            |

Interface Signals

**Altera Corporation** 

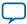

# 10/100/1000 Ethernet MAC with 1000BASE-X/SGMII PCS Signals

Figure 6-3: 10/100/1000 Ethernet MAC Function with Internal FIFO Buffers, with 1000BASE-X/SGMII PCS Signals

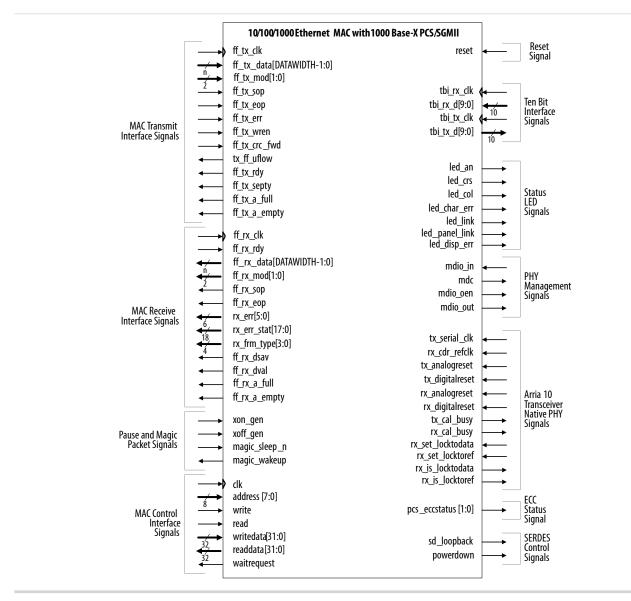

## **TBI Interface Signals**

If the core variation does not include an embedded PMA, the PCS block provides a 125-MHz ten-bit interface (TBI) to an external SERDES chip.

## Table 6-19: TBI Interface Signals for External SERDES Chip

| Name          | I/O | Description                                                                               |
|---------------|-----|-------------------------------------------------------------------------------------------|
| tbi_tx_d(9:0) |     | TBI transmit data. The PCS function transmits data on this bus synchronous to tbi_tx_clk. |

**Interface Signals** 

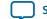

Send Feedback

| Name          | I/O | Description                                                                                                    |
|---------------|-----|----------------------------------------------------------------------------------------------------|
| tbi_tx_clk    | Ι   | 125-MHz TBI transmit clock from external SERDES, typically sourced by the local reference clock oscillator.                                   |
| tbi_rx_clk    | Ι   | 125-MHz TBI receive clock from external SERDES, typically sourced by the line clock recovered from the encoded line stream.                   |
| tbi_rx_d[9:0] | Ι   | TBI receive data. This bus carries the data from the external SERDES. Synchronize the bus with tbi_rx_clk. The data can be arbitrary aligned. |

# **Status LED Control Signals**

# Table 6-20: Status LED Interface Signals

| Name           | I/O | Descripti                                                                                                    | on                                                      |
|----------------|-----|----------------------------------------------------------------------------------------------------|---------------------------------------------------------|
| led_link       | 0   | When asserted, this signal indicates a zation.                                                                                                    | successful link synchroni-                              |
| led_panel_link | 0   | When asserted, this signal indicates the                                                                                                    | he following behavior:                                  |
|                |     | Mode                                                                                                    | Signal Behavior                                         |
|                |     | 1000 Base-X without auto negotiation                                                                                                    | Similar to led_link                                     |
|                |     | SGMII mode without auto negotiation                                                                                                    | Similar to led_link                                     |
|                |     | 1000 Base-X with auto negotia-<br>tion                                                                                                    | Similar to led_an                                       |
|                |     |                                                                                                    | SGMII mode with MAC mode auto negotiation               |
|                |     | SGMII mode with PHY mode<br>auto negotiation                                                                                                    | Similar to led_an and dev_ability [15]                  |
| led_crs        | 0   | When asserted, this signal indicates so<br>transmit and receive paths. When dea<br>traffic on the paths.                                                         |                                                         |
| led_col        | 0   | When asserted, this signal indicates the<br>during frame transmission. This signs<br>the PCS function operates in standard<br>full-duplex mode when SGMII is ena | al is always deasserted when<br>d 1000BASE-X mode or in |
| led_an         | 0   | Auto-negotiation status. The PCS fur when an auto-negotiation completes.                                                                                         |                                                         |
| led_char_err   | 0   | 10-bit character error. Asserted for or<br>an erroneous 10-bit character is detec                                                                                | •                                                       |

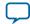

| Name         | I/O | Description                                                                                                    |
|--------------|-----|----------------------------------------------------------------------------------------------------|
| led_disp_err | 0   | 10-bit running disparity error. Asserted for one tbi_rx_clk cycle when a disparity error is detected. A running disparity error indicates that more than the previous and perhaps the current received group had an error. |

# **SERDES Control Signals**

## Table 6-21: SERDES Control Signal

| Name        | I/O | Description                                                                                                    |
|-------------|-----|----------------------------------------------------------------------------------------------------|
| powerdown   | 0   | Power-down enable. Asserted when the PCS function is in<br>power-down mode; deasserted when the PCS function is<br>operating in normal mode. This signal is implemented only<br>when an external SERDES is used. |
| sd_loopback | 0   | SERDES Loopback Control. Asserted when the PCS function<br>operates in loopback mode. You can use this signal to configure<br>an external SERDES device to operate in loopback mode.                             |

# Arria 10 Transceiver Native PHY Signals

# Table 6-22: Arria 10 Transceiver Native PHY Signals

| Name               | I/O | Description                                                                                                    |
|--------------------|-----|----------------------------------------------------------------------------------------------------|
| tx_serial_clk      | I   | Serial clock input from the transceiver PLL. The frequency of this clock is 1250 MHz and the division factor is fixed to divide by 2. |
| rx_cdr_refclk      | Ι   | Reference clock input to the receive clock data recovery (CDR) circuitry. The frequency of this clock is 125 MHz.                     |
| tx_analogreset     | Ι   | Resets the analog transmit portion of the transceiver PHY.                                                                            |
| tx_digitalreset    | Ι   | Resets the digital transmit portion of the transceiver PHY.                                                                           |
| rx_analogreset     | Ι   | Resets the analog receive portion of the transceiver PHY.                                                                             |
| rx_digitalreset    | Ι   | Resets the digital receive portion of the transceiver PHY.                                                                            |
| tx_cal_busy        | 0   | When asserted, this signal indicates that the transmit channel is being calibrated.                                                   |
| rx_cal_busy        | 0   | When asserted, this signal indicates that the receive channel is being calibrated.                                                    |
| rx_set_locktodata  | Ι   | Force the receiver CDR to lock to the incoming data.                                                                                  |
| rx_set_locktoref   | I   | Force the receiver CDR to lock to the phase and frequency of the input reference clock.                                               |
| rx_is_lockedtodata | 0   | When asserted, this signal indicates that the CDR PLL is locked to the incoming data rx_serial_data.                                  |

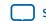

| Name              | I/O | Description                                                                                                    |
|-------------------|-----|----------------------------------------------------------------------------------------------------|
| rx_is_lockedtoref |     | When asserted, this signal indicates that the CDR PLL is locked to the incoming reference clock, rx_cdr_refclk. |

## **Related Information**

## Arria 10 Transceiver PHY User Guide

More information about Gigabit Ethernet (GbE) and GbE with 1588, the connection guidelines for a PHY design, and how to implement GbE/GbE with 1588 in Arria 10 Transceivers

# **ECC Status Signals**

## Table 6-23: ECC Status Signals

| Name                          | I/O | Description                                                                                                    |
|-------------------------------|-----|----------------------------------------------------------------------------------------------------|
| <pre>pcs_eccstatus[1:0]</pre> | 0   | Indicates the ECC status. This signal is synchronized to the reg_<br>clk clock domain.                                           |
|                               |     | 11: An uncorrectable error occurred and the error data appears at the output.                                                    |
|                               |     | 10: A correctable error occurred and the error has been corrected at the output. However, the memory array has not been updated. |
|                               |     | 01: Not valid.                                                                                                    |
|                               |     | 00: No error.                                                                                                    |

For more information on the signals, refer to the respective sections shown in Table 6-18.

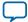

# 10/100/1000 Multiport Ethernet MAC with 1000BASE-X/SGMII PCS Signals

Figure 6-4: 10/100/1000 Multiport Ethernet MAC Function without Internal FIFO Buffers with 1000BASE-X/SGMII PCS Signals

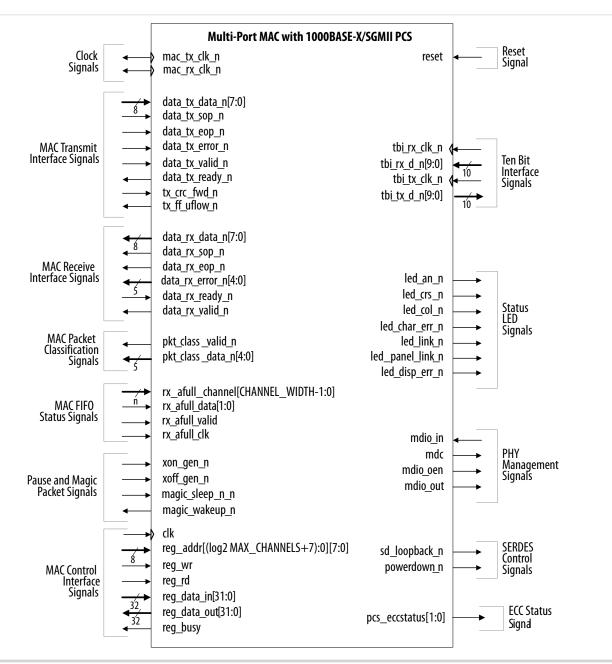

### Table 6-24: References

| Interface Signal        | Section                                   |
|-------------------------|-------------------------------------------|
| Clock and reset signals | Clock and Reset Signal on page 6-2        |
| MAC control interface   | MAC Control Interface Signals on page 6-3 |

**Altera Corporation** 

**Interface Signals** 

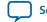

Send Feedback

| Interface Signal                  | Section                                                  |
|-----------------------------------|----------------------------------------------------------|
| MAC transmit interface            | MAC Transmit Interface Signals on page 6-7               |
| MAC receive interface             | MAC Receive Interface Signals on page 6-4                |
| MAC packet classification signals | Multiport MAC Packet Classification Signals on page 6-15 |
| MAC FIFO status signals           | Multiport MAC FIFO Status Signals on page 6-16           |
| Pause and magic packet signals    | Pause and Magic Packet Signals on page 6-9               |
| PHY management signals            | PHY Management Signals on page 6-11                      |
| Ten-bit interface                 | TBI Interface Signals on page 6-18                       |
| Status LED signals                | Status LED Control Signals on page 6-19                  |
| SERDES control signals            | SERDES Control Signals on page 6-20                      |

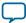

# 10/100/1000 Ethernet MAC with 1000BASE-X/SGMII PCS and Embedded PMA Signals

Figure 6-5: 10/100/1000 Ethernet MAC Function with Internal FIFO Buffers, and 1000BASE-X/SGMII PCS With Embedded PMA Signals

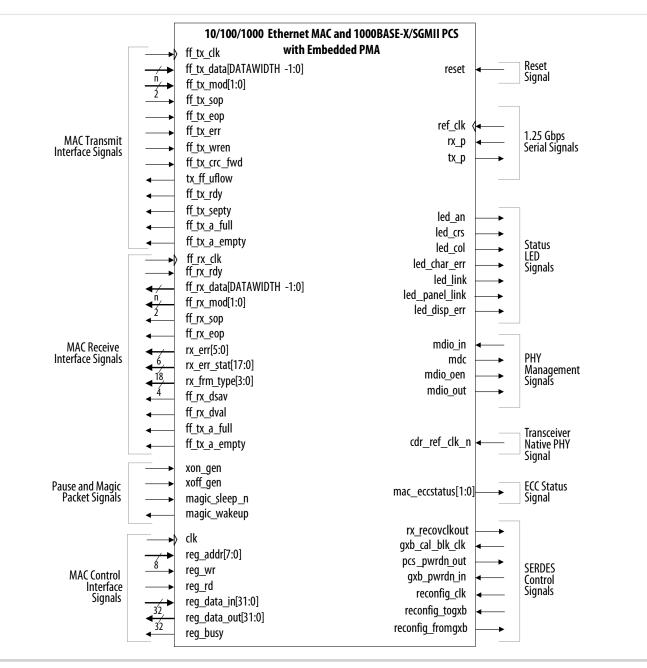

## Note to **Figure 7–5** :

1. The SERDES control signals are present in variations targeting devices with GX transceivers. For Stratix II GX and Arria GX devices, the reconfiguration signals—reconfig\_clk, reconfig\_togxb, and reconfig\_fromgxb—are included only when the option, **Enable transceiver dynamic reconfiguration**, is turned on. The reconfiguration signals—gxb\_cal\_blk\_clk, pcs\_pwrdwn\_out,

**Interface Signals** 

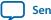

Send Feedback

gxb\_pwrdn\_in, reconfig\_clk, and reconfig\_busy—are not present in variations targeting Arria 10, Stratix V, Arria V, and Cyclone V devices with GX transceivers.

## 1.25 Gbps Serial Interface

If the variant includes an embedded PMA, the PMA provides a 1.25-GHz serial interface.

## Table 6-25: 1.25 Gbps MDI Interface Signals

| Name    | I/O | Description                               |  |  |  |
|---------|-----|-------------------------------------------|--|--|--|
| ref_clk | Ι   | 125 MHz local reference clock oscillator. |  |  |  |
| rx_p    | Ι   | Serial Differential Receive Interface.    |  |  |  |
| tx_p    | 0   | Serial Differential Transmit Interface.   |  |  |  |

## **Transceiver Native PHY Signal**

## Table 6-26: Transceiver Native PHY Signal

| Name          | I/O | Description                                                                                           |
|---------------|-----|----------------------------------------------------------------------------------------------------|
| cdr_ref_clk_n |     | Port to connect the RX PLL reference clock with a frequency of 125 MHz when you enable SyncE support. |

# **SERDES Control Signals**

These signals apply only to PMA blocks implemented in devices with GX transceivers.

## Table 6-27: SERDES Control Signal

| Name           | I/O | Description                                                                                                    |
|----------------|-----|----------------------------------------------------------------------------------------------------|
| rx_recovclkout | 0   | Recovered clock from the PMA block.                                                                                                    |
| pcs_pwrdn_out  | 0   | Power-down status. Asserted when the PCS function is in<br>power-down mode; deasserted when the PCS function is<br>operating in normal mode. This signal is implemented only<br>when an internal SERDES is used with the option to export the<br>power-down signal.<br>This signal is not present in PMA blocks implemented in Arria<br>10, Stratix V, Arria V, and Cyclone V devices with GX<br>transceivers. |
| gxb_pwrdn_in   | I   | Power-down enable. Assert this signal to power down the<br>transceiver quad block. This signal is implemented only when<br>an internal SERDES is used with the option to export the<br>power-down signal.<br>This signal is not present in PMA blocks implemented in Arria<br>10, Stratix V, Arria V, and Cyclone V devices with GX<br>transceivers.                                                           |

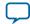

| Name                  | I/O | Description                                                                                                    |
|-----------------------|-----|----------------------------------------------------------------------------------------------------|
| gxb_cal_blk_clk       | Ι   | Calibration block clock for the ALT2GXB module (SERDES).<br>This clock is typically tied to the 125 MHz ref_clk. Only<br>implemented when an internal SERDES is used.                                                                                                    |
|                       |     | This signal is not present in PMA blocks implemented in Arria 10, Stratix V, Arria V, and Cyclone V devices with GX transceivers.                                                                                                    |
| reconfig_clk          | I   | Reference clock for the dynamic reconfiguration controller. If<br>you use a dynamic reconfiguration controller in your design to<br>dynamically control the transceiver, both the reconfiguration<br>controller and the MegaCore function require this clock. This<br>clock must operate between 37.5–50 MHz. Tie this clock low if<br>you are not using an external reconfiguration controller. |
|                       |     | This signal is not present in PMA blocks implemented in Arria 10, Stratix V, Arria V, and Cyclone V devices with GX transceivers.                                                                                                    |
| reconfig_togxb[n:0]   | Ι   | Driven from an external dynamic reconfiguration controller.<br>Supports the selection of multiple transceiver channels for<br>dynamic reconfiguration.                                                                                                    |
|                       |     | For PMA blocks implemented in Stratix V devices with GX transceivers, the bus width is [139:0]. For more information about the bus width for PMA blocks implemented in each device, refer to the Dynamic Reconfiguration chapter of the respective device handbook.                                                                                                    |
| reconfig_fromgxb[n:0] | 0   | Connects to an external dynamic reconfiguration controller.<br>The bus identifies the transceiver channel whose settings are<br>being transmitted to the reconfiguration controller. Leave this<br>bus disconnected if you are not using an external reconfigura-<br>tion controller.                                                                                                    |
|                       |     | For more information about the bus width for PMA blocks<br>implemented in each device, refer to the Dynamic Reconfigura-<br>tion chapter of the respective device handbook.                                                                                                    |
| reconfig_busy         | I   | Driven from an external dynamic reconfiguration controller.<br>This signal will indicate the busy status of the dynamic reconfi-<br>guration controller during offset cancellation. Tie this signal to<br>1'b0 if you are not using an external reconfiguration controller.<br>This signal is not present in PMA blocks implemented in Arria                                                     |
|                       |     | 10, Stratix V, Arria V, and Cyclone V devices with GX transceivers.                                                                                                    |

For more information on the signals, refer to the respective sections shown in Table 6-24.

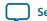

Figure 6-6: 10/100/1000 Multiport Ethernet MAC Function without Internal FIFO Buffers, with IEEE 1588v2, 1000BASE-X/SGMII PCS and Embedded PMA Signals

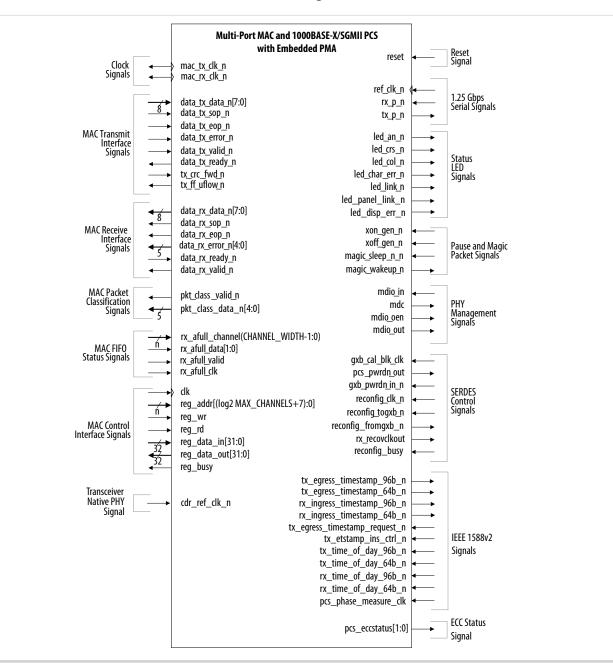

## Note to **Figure 7–6** :

1. The SERDES control signals are present in variations targeting devices with GX transceivers. For Stratix II GX and Arria GX devices, the reconfiguration signals—reconfig\_clk, reconfig\_togxb, and reconfig\_fromgxb—are included only when the **Enable transceiver dynamic reconfiguration** option is turned on. The reconfiguration signals—gxb\_cal\_blk\_clk, pcs\_pwrdwn\_out, gxb\_pwrdn\_in,

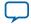

reconfig\_clk, and reconfig\_busy—are not present in variations targeting Arria 10, Stratix V, Arria V, and Cyclone V devices with GX transceivers.

## Table 6-28: References

| Interface Signal                                   | Section                                                               |
|----------------------------------------------------|-----------------------------------------------------------------------|
| Clock and reset signals                            | Clock and Reset Signal on page 6-2                                    |
| MAC control interface                              | MAC Control Interface Signals on page 6-3                             |
| MAC transmit interface                             | MAC Transmit Interface Signals on page 6-7                            |
| MAC receive interface                              | MAC Receive Interface Signals on page 6-4                             |
| MAC packet classification signals                  | Multiport MAC Packet Classification Signals on page 6-15              |
| MAC FIFO status signals                            | Multiport MAC FIFO Status Signals on page 6-16                        |
| Pause and magic packet signals                     | Pause and Magic Packet Signals on page 6-9                            |
| PHY management signals                             | PHY Management Signals on page 6-11                                   |
| 1.25 Gbps Serial Signals                           | 1.25 Gbps Serial Interface on page 6-25                               |
| Status LED signals                                 | Status LED Control Signals on page 6-19                               |
| SERDES control signals                             | SERDES Control Signals on page 6-20                                   |
| Transceiver Native PHY signal                      | Transceiver Native PHY Signal on page 6-25                            |
| IEEE 1588v2 RX Timestamp Signals                   | IEEE 1588v2 RX Timestamp Signals on page 6-28                         |
| IEEE 1588v2 TX Timestamp Signals                   | IEEE 1588v2 TX Timestamp Signals on page 6-29                         |
| IEEE 1588v2 TX Timestamp Request<br>Signals        | IEEE 1588v2 TX Timestamp Request Signals on page 6-31                 |
| IEEE 1588v2 TX Insert Control<br>Timestamp Signals | <b>IEEE 1588v2 TX Insert Control Timestamp Signals</b> on page 6-31   |
| IEEE 1588v2 ToD Clock Interface<br>Signals         | IEEE 1588v2 Time-of-Day (ToD) Clock Interface Signals on<br>page 6-34 |

# IEEE 1588v2 RX Timestamp Signals

## Table 6-29: IEEE 1588v2 RX Timestamp Interface Signals

| Signal                              | I/O | Width | Description                                                                                                    |
|-------------------------------------|-----|-------|----------------------------------------------------------------------------------------------------|
| rx_ingress_timestamp_96b_<br>data_n | 0   | 96    | Carries the ingress timestamp on the<br>receive datapath. Consists of 48-bit<br>seconds field, 32-bit nanoseconds field,<br>and 16-bit fractional nanoseconds<br>field.<br>The MAC presents the timestamp for<br>all receive frames and asserts this signal<br>in the same clock cycle it asserts rx_<br>ingress_timestamp_96b_valid. |

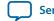

| Signal                             | I/O | Width | Description                                                                                                    |
|------------------------------------|-----|-------|----------------------------------------------------------------------------------------------------|
| rx_ingress_timestamp_96b_<br>valid | 0   | 1     | When asserted, this signal indicates<br>that rx_ingress_timestamp_96b_<br>data contains valid timestamp.                                                       |
|                                    |     |       | For all receive frame, the MAC asserts<br>this signal in the same clock cycle it<br>receives the start of packet (avalon_<br>st_rx_startofpacket is asserted). |
| rx_ingress_timestamp_64b_data      | 0   | 64    | Carries the ingress timestamp on the<br>receive datapath. Consists of 48-bit<br>nanoseconds field and 16-bit fractional<br>nanoseconds field.                  |
|                                    |     |       | The MAC presents the timestamp for<br>all receive frames and asserts this signal<br>in the same clock cycle it asserts rx_<br>ingress_timestamp_64b_valid.     |
| rx_ingress_timestamp_64b_<br>valid | 0   | 1     | When asserted, this signal indicates<br>that rx_ingress_timestamp_64b_<br>data contains valid timestamp.                                                       |
|                                    |     |       | For all receive frame, the MAC asserts<br>this signal in the same clock cycle it<br>receives the start of packet (avalon_<br>st_rx_startofpacket is asserted). |

# IEEE 1588v2 TX Timestamp Signals

# Table 6-30: IEEE 1588v2 TX Timestamp Interface Signals

| Signal                             | I/O | Width | Description                                                                                                    |
|------------------------------------|-----|-------|----------------------------------------------------------------------------------------------------|
| tx_egress_timestamp_96b_data_<br>n | 0   | 96    | A transmit interface signal. This signal<br>requests timestamp of frames on the<br>TX path. The timestamp is used to<br>calculate the residence time.<br>Consists of 48-bit seconds field, 32-bit<br>nanoseconds field, and 16-bit<br>fractional nanoseconds field. |

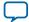

| Signal                                  | I/O | Width | Description                                                                                                    |
|-----------------------------------------|-----|-------|----------------------------------------------------------------------------------------------------|
| tx_egress_timestamp_96b_valid           | 0   | 1     | A transmit interface signal. Assert this<br>signal to indicate that a timestamp is<br>obtained and a timestamp request is<br>valid for the particular frame.<br>Assert this signal in the same clock<br>cycle as the start of packet (avalon_<br>st_tx_startofpacket is asserted).                                     |
| tx_egress_timestamp_96b_<br>fingerprint | 0   | n     | Configurable width fingerprint that<br>returns with correlated timestamps.<br>The signal width is determined by the<br>TSTAMP_FP_WIDTH parameter<br>(default parameter value is 4).                                                                                                    |
| tx_egress_timestamp_64b_data            | 0   | 64    | A transmit interface signal. This signal<br>requests timestamp of frames on the<br>TX path. The timestamp is used to<br>calculate the residence time.<br>Consists of 48-bit nanoseconds field<br>and 16-bit fractional nanoseconds<br>field.                                                                           |
| tx_egress_timestamp_64b_valid           | 0   | 1     | A transmit interface signal. Assert this<br>signal to indicate that a timestamp is<br>obtained and a timestamp request is<br>valid for the particular frame.<br>Assert this signal in the same clock<br>cycle as the start of packet (avalon_<br>st_tx_startofpacket or avalon_st_<br>tx_startofpacket_n is asserted). |
| tx_egress_timestamp_64b_<br>fingerprint | 0   | n     | Configurable width fingerprint that<br>returns with correlated timestamps.<br>The signal width is determined by the<br>TSTAMP_FP_WIDTH parameter<br>(default parameter value is 4).                                                                                                    |

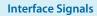

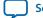

# IEEE 1588v2 TX Timestamp Request Signals

# Table 6-31: IEEE 1588v2 TX Timestamp Request Signals

| Signal                                              | I/O | Width | Description                                                                                                    |
|-----------------------------------------------------|-----|-------|----------------------------------------------------------------------------------------------------|
| tx_egress_timestamp_request_<br>valid_n             | Ι   | 1     | Assert this signal when a user-defined<br>tx_egress_timestamp is required for<br>a transmit frame.<br>Assert this signal in the same clock<br>cycle as the start of packet (avalon_<br>st_tx_startofpacket or avalon_st_<br>tx_startofpacket_n is asserted).                                                                                                    |
| <pre>tx_egress_timestamp_request_ fingerprint</pre> | Ι   | n     | Use this bus to specify fingerprint for<br>the user-defined tx_egress_<br>timestamp. The fingerprint is used to<br>identify the user-defined timestamp.<br>The signal width is determined by the<br>TSTAMP_FP_WIDTH parameter<br>(default parameter value is 4).<br>The value of this signal is mapped to<br>user_fingerprint.<br>This signal is only valid when you<br>assert tx_egress_timestamp_<br>request_valid. |

# IEEE 1588v2 TX Insert Control Timestamp Signals

## Table 6-32: IEEE 1588v2 TX Insert Control Timestamp Interface Signals

| Signal                                     | I/O | Width | Description                                                                                                    |
|--------------------------------------------|-----|-------|----------------------------------------------------------------------------------------------------|
| tx_etstamp_ins_ctrl_timestamp_<br>insert_n | I   | 1     | Assert this signal to insert egress<br>timestamp into the associated frame.<br>Assert this signal in the same clock<br>cycle as the start of packet (avalon_st_<br>tx_startofpacket is asserted). |

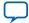

| Signal                                        | I/O | Width | Description                                                                                                    |
|-----------------------------------------------|-----|-------|----------------------------------------------------------------------------------------------------|
| tx_etstamp_ins_ctrl_timestamp_<br>format      | I   | 1     | Timestamp format of the frame, which the timestamp inserts.                                                                      |
|                                               |     |       | 0: 1588v2 format (48-bits second field +<br>32-bits nanosecond field + 16-bits<br>correction field for fractional<br>nanosecond) |
|                                               |     |       | Required offset location of timestamp and correction field.                                                                      |
|                                               |     |       | 1: 1588v1 format (32-bits second field +<br>32-bits nanosecond field)                                                            |
|                                               |     |       | Required offset location of timestamp.                                                                                           |
|                                               |     |       | Assert this signal in the same clock<br>cycle as the start of packet (avalon_st_<br>tx_startofpacket is asserted).               |
| tx_etstamp_ins_ctrl_residence_<br>time_update | I   | 1     | Assert this signal to add residence time<br>(egress timestamp –ingress timestamp)<br>into correction field of PTP frame.         |
|                                               |     |       | Required offset location of correction field.                                                                                    |
|                                               |     |       | Assert this signal in the same clock<br>cycle as the start of packet (avalon_st_<br>tx_startofpacket is asserted).               |
| tx_etstamp_ins_ctrl_ingress_                  | Ι   | 96    | 96-bit format of ingress timestamp.                                                                                              |
| timestamp_96b[]                               |     |       | (48 bits second + 32 bits nanosecond + 16 bits fractional nanosecond).                                                           |
|                                               |     |       | Assert this signal in the same clock<br>cycle as the start of packet (avalon_st_<br>tx_startofpacket is asserted).               |
| tx_etstamp_ins_ ctrl_ingress_                 | Ι   | 64    | 64-bit format of ingress timestamp.                                                                                              |
| timestamp_64b[]                               |     |       | (48-bits nanosecond + 16-bits fractional nanosecond).                                                                            |
|                                               |     |       | Assert this signal in the same clock<br>cycle as the start of packet (avalon_st_<br>tx_startofpacket is asserted).               |

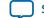

| Signal                                                     | I/O | Width | Description                                                                                                    |
|------------------------------------------------------------|-----|-------|----------------------------------------------------------------------------------------------------|
| <pre>tx_etstamp_ins_ctrl_residence_ time_calc_format</pre> | Ι   | 1     | Format of timestamp to be used for residence time calculation.                                                                                          |
|                                                            |     |       | 0: 96-bits (96-bits egress timestamp -<br>96-bits ingress timestamp).                                                                                   |
|                                                            |     |       | 1: 64-bits (64-bits egress timestamp -<br>64-bits ingress timestamp).                                                                                   |
|                                                            |     |       | Assert this signal in the same clock<br>cycle as the start of packet (avalon_st_<br>tx_startofpacket is asserted).                                      |
| tx_etstamp_ins_ctrl_checksum_<br>zero                      | Ι   | 1     | Assert this signal to set the checksum field of UDP/IPv4 to zero.                                                                                       |
|                                                            |     |       | Required offset location of checksum field.                                                                                                    |
|                                                            |     |       | Assert this signal in the same clock<br>cycle as the start of packet (avalon_st_<br>tx_startofpacket is asserted).                                      |
| tx_etstamp_ins_ctrl_checksum_<br>correct                   | I   | 1     | Assert this signal to correct UDP/IPv6<br>packet checksum, by updating the<br>checksum correction, which is specified<br>by checksum correction offset. |
|                                                            |     |       | Required offset location of checksum correction.                                                                                                    |
|                                                            |     |       | Assert this signal in the same clock<br>cycle as the start of packet (avalon_st_<br>tx_startofpacket is asserted).                                      |
| tx_etstamp_ins_ctrl_offset_<br>timestamp                   | Ι   | 1     | The location of the timestamp field, relative to the first byte of the packet.                                                                          |
|                                                            |     |       | Assert this signal in the same clock<br>cycle as the start of packet (avalon_st_<br>tx_startofpacket is asserted).                                      |
| <pre>tx_etstamp_ins_ctrl_offset_ correction_field[]</pre>  | Ι   | 16    | The location of the correction field, relative to the first byte of the packet.                                                                         |
|                                                            |     |       | Assert this signal in the same clock<br>cycle as the start of packet (avalon_st_<br>tx_startofpacket is asserted).                                      |

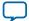

| Signal                                                       | I/O | Width | Description                                                                                                    |
|--------------------------------------------------------------|-----|-------|----------------------------------------------------------------------------------------------------|
| <pre>tx_etstamp_ins_ctrl_offset_ checksum_field[]</pre>      | I   | 16    | The location of the checksum field, relative to the first byte of the packet.                                      |
|                                                              |     |       | Assert this signal in the same clock<br>cycle as the start of packet (avalon_st_<br>tx_startofpacket is asserted). |
| <pre>tx_etstamp_ins_ctrl_offset_ checksum_correction[]</pre> | Ι   | 16    | The location of the checksum<br>correction field, relative to the first byte<br>of the packet.                     |
|                                                              |     |       | Assert this signal in the same clock<br>cycle as the start of packet (avalon_st_<br>tx_startofpacket is asserted). |

# IEEE 1588v2 Time-of-Day (ToD) Clock Interface Signals

# Table 6-33: IEEE 1588v2 ToD Clock Interface Signals

| Signal                    | I/O | Width | Description                                                                                                    |
|---------------------------|-----|-------|----------------------------------------------------------------------------------------------------|
| tx_time_of_day_96b_data_n | I   | 96    | Use this bus to carry the time-of-day<br>from external ToD module to 96-bit<br>MAC TX clock.<br>Consists of 48 bits seconds field, 32 bits<br>nanoseconds field, and 16 bits<br>fractional nanoseconds field |
| rx_time_of_day_96b_data   | I   | 96    | Use this bus to carry the time-of-day<br>from external ToD module to 96-bit<br>MAC RX clock.<br>Consists of 48 bits seconds field, 32 bits<br>nanoseconds field, and 16 bits<br>fractional nanoseconds field |
| tx_time_of_day_64b_data   | I   | 64    | Use this bus to carry the time-of-day<br>from external ToD module to 64-bit<br>MAC TX clock.<br>Consists of 48-bit nanoseconds field<br>and 16-bit fractional nanoseconds field                              |
| rx_time_of_day_64b_data   | I   | 64    | Use this bus to carry the time-of-day<br>from external ToD module to 64-bit<br>MAC RX clock.<br>Consists of 48-bit nanoseconds field<br>and 16-bit fractional nanoseconds field                              |

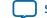

6-35

# IEEE 1588v2 PCS Phase Measurement Clock Signal

# Table 6-34: IEEE 1588v2 PCS Phase Measurement Clock Signal

| Signal                | I/O | Width | Description                                                                                                   |
|-----------------------|-----|-------|----------------------------------------------------------------------------------------------------|
| pcs_phase_measure_clk | I   | 1     | Sampling clock to measure the latency<br>through the PCS FIFO buffer. The<br>recommended frequency is 80 MHz. |

## IEEE 1588v2 PHY Path Delay Interface Signals

# Table 6-35: IEEE 1588v2 PHY Path Delay Interface Signals

| Signal             | I/O | Width | Description                                                                                                    |
|--------------------|-----|-------|----------------------------------------------------------------------------------------------------|
| tx_path_delay_data | I   | 22    | Use this bus to carry the path delay on<br>the transmit datapath. The delay is<br>measured between the physical<br>network and MII/GMII to adjust the<br>egress timestamp.<br>Bits 0 to 9—Fractional number of clock<br>cycles |
|                    |     |       | Bits 10 to 21—Number of clock cycles                                                                                                    |
| rx_path_delay_data | I   | 22    | Use this bus to carry the path delay on<br>the receive datapath. The delay is<br>measured between the physical<br>network and MII/GMII to adjust the<br>ingress timestamp.                                                     |
|                    |     |       | Bits 0 to 9—Fractional number of clock cycles                                                                                                    |
|                    |     |       | Bits 10 to 21—Number of clock cycles                                                                                                    |

Altera Corporation

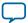

## 1000BASE-X/SGMII PCS Signals

#### Figure 6-7: 1000BASE-X/SGMII PCS Function Signals

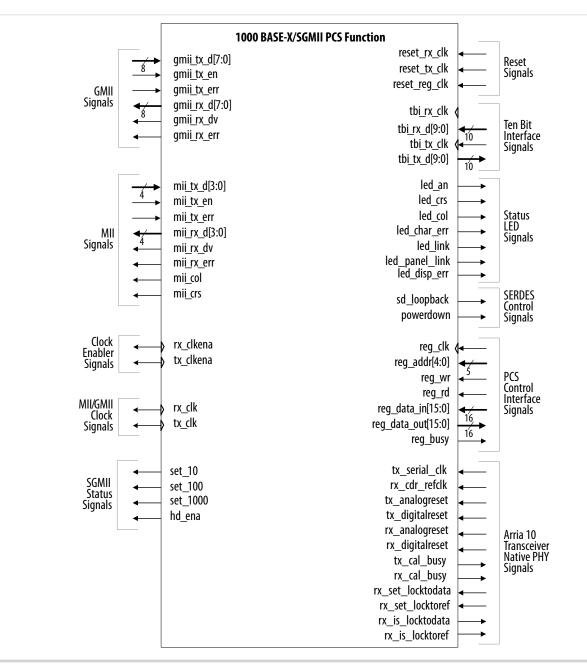

#### Note to **Figure 7–7** :

1. The clock enabler signals are present only in SGMII mode.

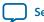

#### **PCS Control Interface Signals**

#### Table 6-36: Register Interface Signals

| Name               | Avalon-MM<br>Signal Type | I/O | Description                                                                                                    |
|--------------------|--------------------------|-----|----------------------------------------------------------------------------------------------------|
| reg_clk            | clk                      | Ι   | Register access reference clock. Set the signal to a value less than or equal to 125-MHz.                                                  |
| reset_reg_clk      | reset                    | Ι   | Active-high reset signal for reg_clk clock domain.                                                                                         |
| reg_wr             | write                    | Ι   | Register write enable.                                                                                                    |
| reg_rd             | read                     | Ι   | Register read enable.                                                                                                    |
| reg_addr[4:0]      | address                  | Ι   | 16-bit word-aligned register address.                                                                                                    |
| reg_data_in[15:0]  | writedata                | I   | Register write data. Bit 0 is the least significant bit.                                                                                   |
| reg_data_out[15:0] | readdata                 | 0   | Register read data. Bit 0 is the least significant bit.                                                                                    |
| reg_busy           | waitrequest              | 0   | Register interface busy. Asserted during register<br>read or register write. A value of 0 indicates that<br>the read or write is complete. |

#### **PCS Reset Signals**

#### Table 6-37: Reset Signals

| Name         | I/O | Description                                                                                                    |
|--------------|-----|----------------------------------------------------------------------------------------------------|
| reset_rx_clk | I   | Active-high reset signal for PCS rx_clk clock domain. Assert this signal to reset the logic synchronized by rx_clk. |
| reset_tx_clk | Ι   | Active-high reset signal for PCS tx_clk clock domain. Assert this signal to reset the logic synchronized by tx_clk. |

#### **MII/GMII Clocks and Clock Enablers**

Data transfers on the MII/GMII interface are synchronous to the receive and transmit clocks.

#### Table 6-38: MAC Clock Signals

| Name      | I/O | Description                                                                              |
|-----------|-----|------------------------------------------------------------------------------------------|
| rx_clk    | 0   | Receive clock. This clock is derived from the TBI clock tbi_rx_ clk and set to 125 MHz.  |
| tx_clk    | 0   | Transmit clock. This clock is derived from the TBI clock tbi_tx_ clk and set to 125 MHz. |
| rx_clkena | 0   | Receive clock enabler. In SGMII mode, this signal enables rx_clk.                        |

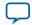

| 6   | -3 | Q   |
|-----|----|-----|
| - 0 | -3 | o – |

| Name      | I/O | Description                                                        |
|-----------|-----|--------------------------------------------------------------------|
| tx_clkena | 0   | Transmit clock enabler. In SGMII mode, this signal enables tx_clk. |

#### Figure 6-8: Clock Enabler Signal Behavior

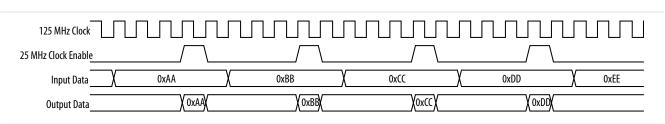

## GMII

#### Table 6-39: GMII Signals

| Name                   | I/O                     | Description                                                                                                    |  |  |
|------------------------|-------------------------|----------------------------------------------------------------------------------------------------|--|--|
| GMII Transmit Interfac | GMII Transmit Interface |                                                                                                    |  |  |
| gmii_tx_d[7:0]         | Ι                       | GMII transmit data bus.                                                                                                    |  |  |
| gmii_tx_en             | Ι                       | Assert this signal to indicate that the data on gmii_tx_d[7:0]is valid.                                                                                                    |  |  |
| gmii_tx_err            | Ι                       | Assert this signal to indicate to the PHY device that the current frame sent is invalid.                                                                                                   |  |  |
| GMII Receive Interface |                         |                                                                                                    |  |  |
| gmii_rx_d[7:0]         | 0                       | GMII receive data bus.                                                                                                    |  |  |
| gmii_rx_dv             | 0                       | Asserted to indicate that the data on gmii_rx_d[7:0] is valid.<br>Stays asserted during frame reception, from the first preamble<br>byte until the last byte in the CRC field is received. |  |  |
| gmii_rx_err            | 0                       | Asserted by the PHY to indicate that the current frame contains errors.                                                                                                    |  |  |

#### MII

#### Table 6-40: MII Signals

| Name                   | I/O | Description                                                            |
|------------------------|-----|------------------------------------------------------------------------|
| MII Transmit Interface | 2   |                                                                        |
| mii_tx_d[3:0]          | Ι   | MII transmit data bus.                                                 |
| mii_tx_en              | Ι   | Assert this signal to indicate that the data on mii_tx_d[3:0]is valid. |

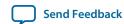

6-39

| Name                     | I/O | Description                                                                                                    |
|--------------------------|-----|----------------------------------------------------------------------------------------------------|
| mii_tx_err               | Ι   | Assert this signal to indicate to the PHY device that the frame sent is invalid.                                                                                                    |
| MII Receive Interface    |     |                                                                                                    |
| <pre>mii_rx_d[3:0]</pre> | 0   | MII receive data bus.                                                                                                    |
| mii_rx_dv                | 0   | Asserted to indicate that the data on mii_rx_d[3:0] is valid. The signal stays asserted during frame reception, from the first preamble byte until the last byte of the CRC field is received. |
| mii_rx_err               | 0   | Asserted by the PHY to indicate that the current frame contains errors.                                                                                                    |
| mii_col                  | Out | Collision detection. Asserted by the PCS function to indicate that a collision was detected during frame transmission.                                                                         |
| mii_crs                  | Out | Carrier sense detection. Asserted by the PCS function to indicate that a transmit or receive activity is detected on the Ethernet line.                                                        |

#### **SGMII Status Signals**

The SGMII status signals provide status information to the PCS block. When the PCS is instantiated standalone, these signals are inputs to the MAC and serve as interface control signals for that block.

| Table | 6-41: | SGMII | Status | Signals |
|-------|-------|-------|--------|---------|
|-------|-------|-------|--------|---------|

| Name     | I/O | Description                                                                                                    |
|----------|-----|----------------------------------------------------------------------------------------------------|
| set_1000 | 0   | Gigabit mode enabled. In 1000BASE-X, this signal is always set to 1. In SGMII, this signal is set to 1 if one of the following conditions is met:          |
|          |     | the USE_SGMII_AN bit is set to 1 and a gigabit link is established<br>with the link partner, as decoded from the partner_ability<br>register               |
|          |     | the USE_SGMII_AN bit is set to 0 and the SGMII_SPEED bit is set to 10                                                                                      |
| set_100  | 0   | 100 - Mbps mode enabled. In 1000BASE-X, this signal is always<br>set to 0. In SGMII, this signal is set to 1 if one of the following<br>conditions is met: |
|          |     | the USE_SGMII_AN bit is set to 1 and a 100Mbps link is<br>established with the link partner, as decoded from the partner_<br>ability register              |
|          |     | the USE_SGMII_AN bit is set to 0 and the SGMII_SPEED bit is set to 01                                                                                      |

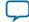

| Name   | I/O | Description                                                                                                    |
|--------|-----|----------------------------------------------------------------------------------------------------|
| set_10 | 0   | 10 -Mbps mode enabled. In 1000BASE-X, this signal is always set<br>to 0. In SGMII, this signal is set to 1 if one of the following<br>conditions is met: |
|        |     | the USE_SGMII_AN bit is set to 1 and a 10Mbps link is established with the link partner, as decoded from the partner_ability register                    |
|        |     | the USE_SGMII_AN bit is set to 0 and the SGMII_SPEED bit is set to 00                                                                                    |
| hd_ena | 0   | Half-duplex mode enabled. In 1000BASE-X, this signal is always set to 0. In SGMII, this signal is set to 1 if one of the following conditions is met:    |
|        |     | the USE_SGMII_AN bit is set to 1 and a half-duplex link is<br>established with the link partner, as decoded from the partner_<br>ability register        |
|        |     | the USE_SGMII_AN bit is set to 0 and the SGMII_DUPLEX bit is set to 1                                                                                    |

## Table 6-42: References

| Interface Signal                           | Section                                              |
|--------------------------------------------|------------------------------------------------------|
| Ten-bit interface                          | TBI Interface Signals on page 6-18                   |
| Status LED signals                         | Status LED Control Signals on page 6-19              |
| SERDES control signals                     | SERDES Control Signals on page 6-20                  |
| Arria 10 Transceiver<br>Native PHY signals | Arria 10 Transceiver Native PHY Signals on page 6-20 |

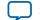

6-41

## 1000BASE-X/SGMII PCS and PMA Signals

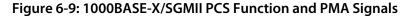

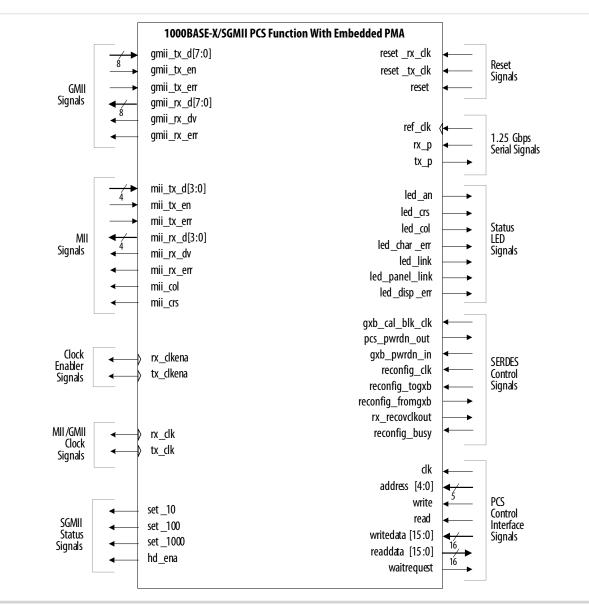

Notes to Figure 7-9:

- 1. The clock enabler signals are present only in SGMII mode.
- 2. The SERDES control signals are present in variations targeting devices with GX transceivers. For Stratix II GX and Arria GX devices, the reconfiguration signals—reconfig\_clk, reconfig\_togxb, and reconfig\_fromgxb—are included only when the option, Enable transceiver dynamic reconfiguration, is turned on. The reconfiguration signals—gxb\_cal\_blk\_clk, pcs\_pwrdwn\_out, gxb\_pwrdn\_in, reconfig\_clk, and reconfig\_busy—are not present in variations targeting Stratix V devices with GX transceivers.

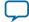

#### **Table 6-43: References**

| Interface Signal                   | Section                                         |  |
|------------------------------------|-------------------------------------------------|--|
| Reset signals                      | PCS Reset Signals on page 6-37                  |  |
| MII/GMII clocks and clock enablers | MII/GMII Clocks and Clock Enablers on page 6-37 |  |
| PCS control interface              | PCS Control Interface Signals on page 6-37      |  |
| GMII signals                       | GMII on page 6-38                               |  |
| MII signals                        | MII on page 6-38                                |  |
| SGMII status signals               | SGMII Status Signals on page 6-39               |  |
| 1.25 Gbps Serial Signals           | 1.25 Gbps Serial Interface on page 6-25         |  |
| Status LED signals                 | Status LED Control Signals on page 6-19         |  |
| SERDES control signals             | SERDES Control Signals on page 6-20             |  |
| Transceiver Native PHY signal      | Transceiver Native PHY Signal on page 6-25      |  |

## Timing

This section shows the timing on the Triple-Speed Ethernet transmit and receive interfaces as well as the timestamp signals for the IEEE 1588v2 feature.

#### **Related Information**

**Avalon Interface Specifications** More information on Avalon-MM control interface timing

## **Avalon-ST Receive Interface**

#### Figure 6-10: Receive Operation—MAC With Internal FIFO Buffers

| ff_rx_dk          |         |           |          |         |         |           |          |          |
|-------------------|---------|-----------|----------|---------|---------|-----------|----------|----------|
| ff_rx_data[31:0]  | 0000000 | X00000000 | 00000001 | 0000002 | 0000003 | \$0000004 | 00000005 | 00000000 |
| ff_rx_sop         |         |           |          |         |         |           |          |          |
| ff_rx_eop         |         |           |          |         |         |           |          |          |
| ff_rx_rdy         |         |           |          |         |         |           |          |          |
| ff_rx_dval        |         |           |          |         |         |           |          | $\neg$   |
| ff_rx_dsav        |         |           |          |         |         |           |          |          |
| rx_frm_type[3:0]  |         | 0         | X        |         | 1       |           |          | χ ο      |
| rx_err_stat[17:0] |         |           | 0        | 0000    |         |           | 00064    | 00000    |
| rx_err[5:0]       |         |           |          |         | 00      |           |          |          |
| ff_rx_mod[1:0]    |         |           |          |         | 0       | _((       |          |          |

**Altera Corporation** 

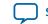

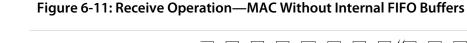

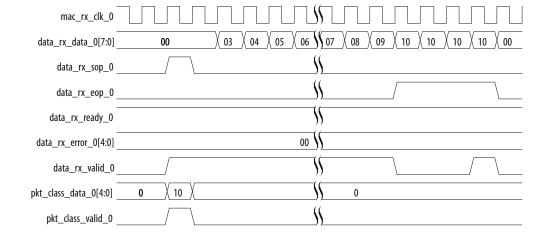

#### Figure 6-12: Invalid Length Error During Receive Operation—MAC With Internal FIFO Buffer

| ff_rx_clk             |                         |                   | \$      |                   |         |
|-----------------------|-------------------------|-------------------|---------|-------------------|---------|
| -<br>ff_rx_data[31:0] | <b>00000000</b> 0000001 | 00000002 00000003 | 0000004 | 00000005 00000006 | 0000007 |
| ff_rx_sop _           |                         |                   |         | 1                 |         |
| ff_rx_eop _           |                         |                   | \$      |                   |         |
| -<br>ff_rx_rdy        |                         |                   |         |                   |         |
| ff_rx_dval            |                         | /                 | Ś       | 1                 |         |
| ff_rx_dsav_           |                         |                   | \\$     | 1                 |         |
| rx_frm_type[3:0]      | 0                       | X                 | 1       | 1                 | χ ο     |
| rx_err_stat[17:0]     |                         | 00000             |         | 005DD             | X 00000 |
| rx_err[5:0]           |                         | 00                | Ś       | 03                | X 00    |
| ff_rx_mod[1:0]        |                         | 0                 |         | ) Хз              | χ ο     |
|                       |                         |                   |         |                   |         |

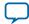

#### Figure 6-13: Invalid Length Error During Receive Operation—MAC Without Internal FIFO Buffers

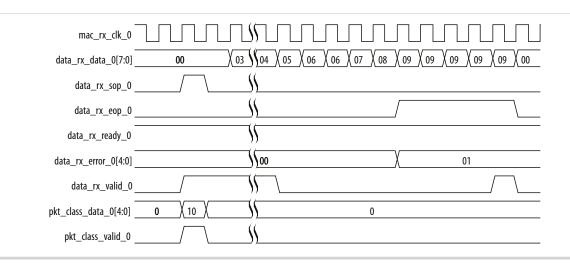

## Avalon-ST Transmit Interface

#### Figure 6-14: Transmit Operation—MAC With Internal FIFO Buffers

| ff_tx_clk        |                   |                      |                 |  |
|------------------|-------------------|----------------------|-----------------|--|
| ff_tx_data[31:0] | X0000001 X0000002 | X00000003 X00 0004 X | 0000005 0000006 |  |
| ff_tx_sop_       |                   |                      |                 |  |
| ff_tx_eop_       |                   |                      |                 |  |
| ff_tx_rdy        |                   |                      |                 |  |
| ff_tx_wren       |                   |                      |                 |  |
| ff_tx_crc_fwd    |                   |                      |                 |  |
| ff_tx_err_       |                   |                      |                 |  |
| ff_tx_mod[1:0]   |                   | \/                   |                 |  |
| -<br>ff_tx_septy |                   |                      |                 |  |
| tx_ff_uflow_     |                   |                      |                 |  |
|                  |                   |                      |                 |  |

**Interface Signals** 

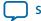

Send Feedback

6-45

| mac_tx_clk_0    |                            |          |          |
|-----------------|----------------------------|----------|----------|
|                 | 0 \ 01 \ 01 \ 01 \ 02 \ 03 | χ        | <u> </u> |
| data_tx_sop_0   |                            | <u>§</u> |          |
| data_tx_eop_0   |                            | <u>§</u> |          |
| data_tx_ready_0 |                            | - Ś      |          |
| data_tx_err_0   |                            |          |          |
| data_tx_valid_0 |                            |          |          |

#### Figure 6-15: Transmit Operation—MAC Without Internal FIFO Buffers

#### **GMII Transmit**

On transmit, all data transfers are synchronous to the rising edge of  $tx_clk$ . The GMII data enable signal  $gm_tx_en$  is asserted to indicate the start of a new frame and remains asserted until the last byte of the frame is present on  $gm_tx_d[7:0]$  bus. Between frames,  $gm_tx_en$  remains deasserted.

If a frame is received on the Avalon-ST interface with an error (asserted with ff\_tx\_eop), the frame is subsequently transmitted with the GMII gm\_tx\_err error signal at any time during the frame transfer.

#### **GMII Receive**

On receive, all signals are sampled on the rising edge of rx\_clk. The GMII data enable signal gm\_rx\_dv is asserted by the PHY to indicate the start of a new frame and remains asserted until the last byte of the frame is present on the gm\_rx\_d[7:0] bus. Between frames, gm\_rx\_dv remains deasserted.

If the PHY detects an error on the frame received from the line, the PHY asserts the GMII error signal, gm\_rx\_err, for at least one clock cycle at any time during the frame transfer.

A frame received on the GMII interface with a PHY error indication is subsequently transferred on the Avalon-ST interface with the error signal rx\_err[0] asserted.

## **RGMII Transmit**

On transmit, all data transfers are synchronous to both edges of  $tx_clk$ . The RGMII control signal  $tx_control$  is asserted to indicate the start of a new frame and remains asserted until the last upper nibble of the frame is present on the rgmii\_out[3:0] bus. Between frames,  $tx_control$  remains deasserted.

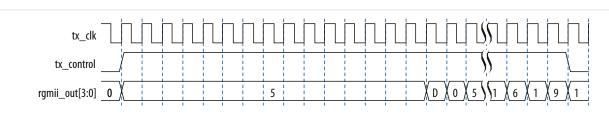

#### Figure 6-16: RGMII Transmit in 10/100 Mbps

**Interface Signals** 

**Altera Corporation** 

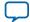

#### Figure 6-17: RGMII Transmit in Gigabit Mode

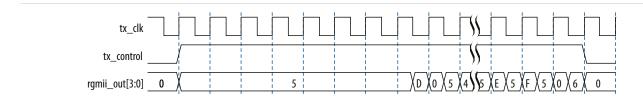

If a frame is received on the Avalon-ST interface with an error (ff\_tx\_err asserted with ff\_tx\_eop), the frame is subsequently transmitted with the RGMII tx\_control error signal (at the falling edge of tx\_clk) at any time during the frame transfer.

#### Figure 6-18: RGMII Transmit with Error in 1000 Mbps

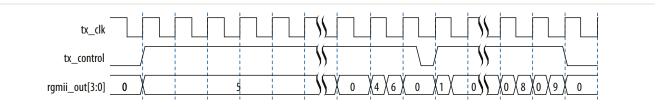

#### **RGMII Receive**

On receive all signals are sampled on both edges of rx\_clk. The RGMII control signal rx\_control is asserted by the PHY to indicate the start of a new frame and remains asserted until the last upper nibble of the frame is present on rgmii\_in[3:0] bus. Between frames, rx\_control remains deasserted.

#### Figure 6-19: RGMII Receive in 10/100 Mbps

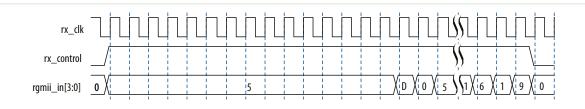

#### Figure 6-20: RGMII Receive in 1000 Mbps

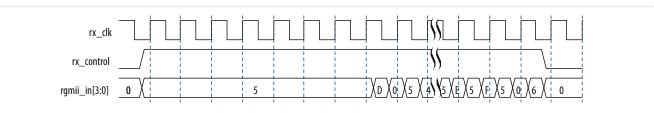

A frame received on the RGMII interface with a PHY error indication is subsequently transferred on the Avalon-ST interface with the error signal  $rx_err[0]$  asserted.

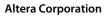

**Interface Signals** 

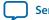

Send Feedback

6-47

#### Figure 6-21: RGMII Receive with Error in Gigabit Mode

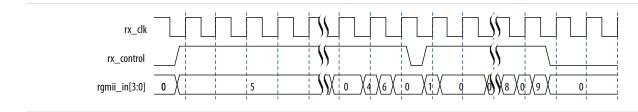

The current implementation of the RGMII receive interface expects a positive-delay rx\_clk relative to the receive data (the clock comes after the data).

#### **MII Transmit**

On transmit, all data transfers are synchronous to the rising edge of  $tx_clk$ . The MII data enable signal,  $m_tx_en$ , is asserted to indicate the start of a new frame and remains asserted until the last byte of the frame is present on  $m_tx_d[3:0]$  bus. Between frames,  $m_tx_en$  remains deasserted.

If a frame is received on the FIFO interface with an error (ff\_tx\_err asserted) the frame is subsequently transmitted with the MII error signal m\_tx\_err for one clock cycle at any time during the frame transfer.

#### **MII Receive**

On receive, all signals are sampled on the rising edge of  $rx_clk$ . The MII data enable signal  $m_rx_en$  is asserted by the PHY to indicate the start of a new frame and remains asserted until the last byte of the frame is present on  $m_rx_d[3:0]$  bus. Between frames,  $m_rx_en$  remains deasserted.

If the PHY detects an error on the frame received from the line, the PHY asserts the MII error signal, m\_rx\_err, for at least one clock cycle at any time during the frame transfer.

A frame received on the MII interface with a PHY error indication is subsequently transferred on the FIFO interface with the error signal rx\_err[0] asserted.

## IEEE 1588v2 Timestamp

The following timing diagrams show the timestamp of frames observed on TX path for the IEEE 1588v2 feature.

Figure below shows the TX timestamp signals for the IEEE 1588v2 feature in a 1-step operation.

In a 1-step operation, a TX egress timestamp is inserted into timestamp field of the PTP frame in the MAC. You need to drive the 1-step related signal appropriately so that the timestamp can be inserted into the correct location of the packet. The input signals related to the 2-step operation are not important and can be driven low or ignored.

**Interface Signals** 

**Altera Corporation** 

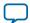

#### Figure 6-22: Egress Timestamp Insert for IEEE 1588v2 PTP Packet Encapsulated in IEEE 802.3

| <u>2-step Timestamp Request,Input</u><br>tx_egress_timestamp_request_valid<br>tx_egress_timestamp_request_data[N:0]                                                                                                    | Don't-care                                                                        |
|----------------------------------------------------------------------------------------------------|-----------------------------------------------------------------------------------|
| <u>2-step Timestamp Return,Output</u><br>tx_egress_timestamp_96b_valid<br>tx_egress_timestamp_96b_fingerprint[N:0]<br>tx_egress_timestamp_96b_data[95:0]<br>tx_egress_timestamp_64b_valid<br>tx_egress_timestamp_64b_fingerprint[N:0]<br>tx_egress_timestamp_64b_data[63:0] | Don't-care Don't-care Don't-care Don't-care Don't-care                            |
| <u>1-step Timestamp Insert,Input</u><br>tx_etstamp_ins_ctrl_timestamp_insert<br>tx_etstamp_ins_ctrl_timestamp_format                                                                                                    |                                                                                   |
| <u>1-step Residence Time Update,Input</u><br>tx_etstamp_ins_ctrl_residence_time_update<br>tx_etstamp_ins_ctrl_ingress_timestamp_96b[95:0]<br>tx_etstamp_ins_ctrl_ingress_timestamp_64b[63:0]<br>tx_etstamp_ins_ctrl_residence_time_calc_format                              | Don't-care<br>Don't-care<br>Don't-care                                            |
| <u>1-step IPv4 and IPv6 Checksum,Input</u><br>tx_etstamp_ins_ctrl_checksum_zero<br>tx_etstamp_ins_ctrl_checksum_correct                                                                                                    |                                                                                   |
| <u>1-step Location Offset,Input</u><br>tx_etstamp_ins_ctrl_offset_timestamp[15:0]<br>tx_etstamp_ins_ctrl_offset_correction_field[15:0]<br>tx_etstamp_ins_ctrl_offset_checksum_field[15:0]<br>tx_etstamp_ins_ctrl_offset_checksum_correction[15:0]                           | X     Offset 1     X       X     Offset 2     X       Don't-care       Don't-care |

Egress Timestamp Insert, IEEE 1588v2, PTP Packet

**Figure 6-23** shows the TX timestamp signals for the first type of egress correction field update, where the residence time is calculated by subtracting 96 bit ingress timestamp from 96 bit egress timestamp. The result is updated in the correction field of the PTP frame encapsulated over UDP/IPv4.

The tx\_etstamp\_ins\_ctrl\_residence\_time\_calc\_format signal is driven low to indicate that this is a 96b residence time calculation. The tx\_etstamp\_ins\_ctrl\_checksum\_zero signal is driven high to clear the UDP/IPv4 checksum field to all 0.

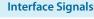

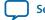

#### Figure 6-23: Type 1 Egress Correction Field Update

| 2-step Timestamp Request, Input                     |                     |
|-----------------------------------------------------|---------------------|
| tx_egress_timestamp_request_valid                   |                     |
| tx_egress_timestamp_request_data[N:0]               | Don't-care          |
|                                                     |                     |
| 2-step Timestamp Return,Output                      |                     |
| tx_egress_timestamp_96b_valid                       |                     |
| tx_egress_timestamp_96b_fingerprint[N:0]            | Don't-care          |
| tx_egress_timestamp_96b_data[95:0]                  | Don't-care          |
| tx_egress_timestamp_64b_valid                       |                     |
| <pre>tx_egress_timestamp_64b_fingerprint[N:0]</pre> | Don't-care          |
| tx_egress_timestamp_64b_data[63:0]                  | Don't-care          |
| 1-step Timestamp Insert,Input                       |                     |
| tx_etstamp_ins_ctrl_timestamp_insert                |                     |
| tx_etstamp_ins_ctrl_timestamp_format                | Don't-care          |
| tx_etstamp_ms_tm_tmestamp_format                    |                     |
| 1-step Residence Time Update,Input                  |                     |
| tx_etstamp_ins_ctrl_residence_time_update           |                     |
| x_etstamp_ins_ctrl_ingress_timestamp_96b[95:0]      | X Ingress Timestamp |
| x_etstamp_ins_ctrl_ingress_timestamp_64b[63:0]      | Don't-care          |
| tx_etstamp_ins_ctrl_residence_time_calc_format      |                     |
| 1-step IPv4 and IPv6 Checksum,Input                 |                     |
| tx etstamp ins ctrl checksum zero                   |                     |
| tx_etstamp_ins_ctrl_checksum_correct                |                     |
|                                                     | ·,                  |
| <u>1-step Location Offset, Input</u>                | <b>•</b> <i>i</i>   |
| tx_etstamp_ins_ctrl_offset_timestamp[15:0]          | Don't-care          |
| tx_etstamp_ins_ctrl_offset_correction_field[15:0]   | <u> </u>            |
| tx_etstamp_ins_ctrl_offset_checksum_field[15:0]     | ) Offset 2          |
| etstamp_ins_ctrl_offset_checksum_correction[15:0]   | Don't-care          |

#### Type 1 Egress Correction Field Update, 96b, IPV4

**Figure 6-24** shows the TX timestamp signals for the second type of egress correction field update, where the 64 bit ingress timestamp has been pre-subtracted from the correction field at the ingress port. At the egress port, the 64 bit egress timestamp is added into the correction field and the correct residence time is updated in the correction field. This is the example of PTP frame encapsulated over UPD/IPV6.

The tx\_etstamp\_ins\_ctrl\_residence\_time\_calc\_format signal is driven high to indicate that this is a 64b residence time calculation. The tx\_etstamp\_ins\_ctrl\_checksum\_correct signal is driven high to correct the packet UPD/IPV6 checksum by updating the checksum correction field.

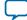

| Update, 64b, IPV6 |   |
|-------------------|---|
|                   |   |
|                   |   |
| Don't-care        | - |
|                   | - |
|                   | - |
|                   |   |

## Type 2 Egress Correction Field Update, 64b, IPV

| <u>2-step Timestamp Request,Input</u><br>tx_egress_timestamp_request_valid<br>tx_egress_timestamp_request_data[N:0]     | Don't-care                                                                                                    |
|----------------------------------------------------------------------------------------------------|----------------------------------------------------------------------------------------------------|
| <u>2-step Timestamp Return,Output</u><br>tx_egress_timestamp_96b_valid                                                  |                                                                                                    |
| tx_egress_timestamp_96b_fingerprint[N:0]                                                                                | Don't-care                                                                                                    |
| tx_egress_timestamp_96b_data[95:0]                                                                                      | Don't-care                                                                                                    |
| tx_egress_timestamp_64b_valid                                                                                           |                                                                                                    |
| tx_egress_timestamp_64b_fingerprint[N:0]                                                                                | Don't-care                                                                                                    |
| tx_egress_timestamp_64b_data[63:0]                                                                                      | Don't-care                                                                                                    |
| <u>1-step Timestamp Insert,Input</u><br>tx_etstamp_ins_ctrl_timestamp_insert<br>tx_etstamp_ins_ctrl_timestamp_format    | Don't-care                                                                                                    |
| tx_etstamp_ms_ttm_timestamp_tormat                                                                                      |                                                                                                    |
| <u>1-step Residence Time Update,Input</u><br>tx_etstamp_ins_ctrl_residence_time_update                                  |                                                                                                    |
| tx_etstamp_ins_ctrl_ingress_timestamp_96b[95:0]                                                                         | Don't-care                                                                                                    |
| tx_etstamp_ins_ctrl_ingress_timestamp_64b[63:0]                                                                         | X 64'b0 X                                                                                                    |
| tx_etstamp_ins_ctrl_residence_time_calc_format                                                                          |                                                                                                    |
| <u>1-step IPv4 and IPv6 Checksum,Input</u><br>tx_etstamp_ins_ctrl_checksum_zero<br>tx_etstamp_ins_ctrl_checksum_correct |                                                                                                    |
| 1-step Location Offset, Input                                                                                           |                                                                                                    |
| tx_etstamp_ins_ctrl_offset_timestamp[15:0]                                                                              | Don't-care                                                                                                    |
| tx_etstamp_ins_ctrl_offset_correction_field[15:0]                                                                       | Constant Constant Con |
| tx_etstamp_ins_ctrl_offset_checksum_field[15:0]                                                                         | Don't-care                                                                                                    |
| tx_etstamp_ins_ctrl_offset_checksum_correction[15:0]                                                                    | Offset 2                                                                                                    |

Figure 6-25 shows the TX timestamp signals for the IEEE 1588v2 feature in a two step operation.

When the tx\_egress\_timestamp\_request\_valid signal is driven high with a unique fingerprint, the MAC returns an egress timestamp associated with that unique fingerprint. The signals related to the 1-step operation can be driven low or ignored. There is no modification to the packet content.

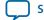

#### Figure 6-25: Egress 2-Step Operation

#### Egress Two-Step Operation, IEEE 1588v2, PTP Packet

| <u>2-step Timestamp Request,Input</u><br>tx_egress_timestamp_request_valid<br>tx_egress_timestamp_request_data[N:0] | λ Fingerprint λ | <u>%</u>                 |
|----------------------------------------------------------------------------------------------------|-----------------|--------------------------|
| 2-step Timestamp Return,Output                                                                                      |                 | "                        |
| tx_egress_timestamp_96b_valid                                                                                       |                 |                          |
| tx_egress_timestamp_96b_fingerprint[N:0]                                                                            |                 | Siger Fingerprint X      |
| tx_egress_timestamp_96b_data[95:0]                                                                                  |                 | Sy geb Egress Timestamp  |
| tx_egress_timestamp_64b_valid                                                                                       |                 |                          |
| tx_egress_timestamp_64b_fingerprint[N:0]                                                                            |                 | Sy X Fingerprint X       |
| tx_egress_timestamp_64b_data[63:0]                                                                                  |                 | √ 64b Egress Timestamp X |
| 1-step Timestamp Insert,Input                                                                                       |                 |                          |
| tx_etstamp_ins_ctrl_timestamp_insert                                                                                |                 | <u> </u>                 |
| tx_etstamp_ins_ctrl_timestamp_format                                                                                | Don't-care      | ∬ Don't-care             |
| 1 stor Desidence Time III date lands                                                                                |                 |                          |
| <u>1-step Residence Time Update,Input</u><br>tx_etstamp_ins_ctrl_residence_time_update                              |                 | "                        |
| tx_etstamp_ins_ctrl_ingress_timestamp_96b[95:0]                                                                     | Don't-care      | V Don't-care             |
| tx_etstamp_ins_ctrl_ingress_timestamp_64b[63:0]                                                                     | Don't-care      | V Don't-care             |
| tx_etstamp_ins_ctrl_residence_time_calc_format                                                                      | Don't-care      | V Don't-care             |
|                                                                                                    | Don t-care      | y Dont-care              |
| 1-step IPv4 and IPv6 Checksum, Input                                                                                | Den/4 eres      | l Deste and              |
| tx_etstamp_ins_ctrl_checksum_zero                                                                                   | Don't-care      | S Don't-care             |
| tx_etstamp_ins_ctrl_checksum_correct                                                                                | Don't-care      | S Don't-care             |
| 1-step Location Offset, Input                                                                                       |                 |                          |
| tx_etstamp_ins_ctrl_offset_timestamp[15:0]                                                                          | Don't-care      | V Don't-care             |
| tx_etstamp_ins_ctrl_offset_correction_field[15:0]                                                                   | Don't-care      | S Don't-care             |
| tx_etstamp_ins_ctrl_offset_checksum_field[15:0]                                                                     | Don't-care      | S Don't-care             |
| tx_etstamp_ins_ctrl_offset_checksum_correction[15:0]                                                                | Don't-care      | S Don't-care             |

Interface Signals

**Altera Corporation** 

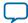

Design Considerations 7

2016.05.02
UG-01008 Subscribe Send Feedback

# Optimizing Clock Resources in Multiport MAC with PCS and Embedded PMA

The following factors determine the total number of global and regional clock resources required by your system:

- Configuration of the Triple-Speed Ethernet MegaCore function and the blocks it contains
- PCS operating mode (SGMII or 1000BASE-X)
- PMA technology implemented in the target device
- Number of clocks that can share a single source
- Number of PMAs required in the design
- ALTGX megafunction operating mode

You can use the same clock source to drive clocks that are visible at the top-level design, thus reducing the total number of clock sources required by the entire design.

#### Table 7-1: Clock Signals Visible at Top-Level Design

Clock and reset signals that are visible at the top-level design for each possible configuration.

| Clocks                           |          | Configurations(1) |                      |  |  |
|----------------------------------|----------|-------------------|----------------------|--|--|
| CIUCKS                           | MAC Only | MAC and PCS       | MAC and PCS with PMA |  |  |
| rx_recovclkout                   | _        | -                 | Yes                  |  |  |
| ref_clk                          | —        | —                 | Yes                  |  |  |
| clk                              | Yes      | Yes               | Yes                  |  |  |
| ff_tx_clk                        | Yes      | Yes               | Yes                  |  |  |
| ff_rx_clk                        | Yes      | Yes               | Yes                  |  |  |
| tx_clk                           | Yes      | No                | No                   |  |  |
| rx_clk                           | Yes      | No                | No                   |  |  |
| tbi_rx_clk                       | —        | Yes               | No                   |  |  |
| tbi_tx_clk                       | _        | Yes               | No                   |  |  |
| gxb_cal_blk_clk <mark>(2)</mark> | —        | —                 | Yes                  |  |  |

© 2016 Altera Corporation. All rights reserved. ALTERA, ARRIA, CYCLONE, ENPIRION, MAX, MEGACORE, NIOS, QUARTUS and STRATIX words and logos are trademarks of Altera Corporation and registered in the U.S. Patent and Trademark Office and in other countries. All other words and logos identified as trademarks or service marks are the property of their respective holders as described at www.altera.com/common/legal.html. Altera warrants performance of its semiconductor products to current specifications in accordance with Altera's standard warranty, but reserves the right to make changes to any products and services at any time without notice. Altera assumes no responsibility or liability arising out of the application or use of any information, product, or service described herein except as expressly agreed to in writing by Altera. Altera customers are advised to obtain the latest version of device specifications before relying on any published information and before placing orders for products or services.

| Clocks       | Configurations(1) |             |                      |  |
|--------------|-------------------|-------------|----------------------|--|
| CIOCKS       | MAC Only          | MAC and PCS | MAC and PCS with PMA |  |
| reconfig_clk | —                 | _           | Yes                  |  |

Notes to Table 7-1 :

- Yes indicates that the clock is visible at the top-level design. No indicates that the clock is not visible at the top-level design.

   indicates that the clock is not applicable for the given configuration.
- **2.** Applies to GX transceiver.

## MAC and PCS With GX Transceivers

In configurations that contain the MAC, PCS, and GX transceivers, you have the following options in optimizing clock resources:

- Utilize the same reset signal for all MAC instances if you do not require a separate reset for each instance.
- Utilize the same reference clock for all PMA quads
- Utilize the same clock source to drive the reference clock, FIFO transmit and receive clocks, and system clocks, if these clocks run at the same frequency.

The Quartus Prime software automatically optimizes the TBI transmit clocks. Only one clock source drives the TBI transmit clocks from each PMA quad.

The calibration clock (gxb\_cal\_blk\_clk) calibrates the termination resistors in all transceiver channels in a device. As there is only one calibration circuit in each device, one clock source suffices.

Note: If you do not constrain the PLL inputs and outputs in your design, add derive\_pll\_clocks in the timing constraint file to ensure that the TimeQuest timing analyzer automatically creates derived clocks for the PLL outputs.

**Design Considerations** 

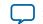

Figure shows the optimal clock distribution scheme you can achieve in configurations that contain the 10/100/1000 Ethernet MAC, SGMII PCS, and GX transceivers.

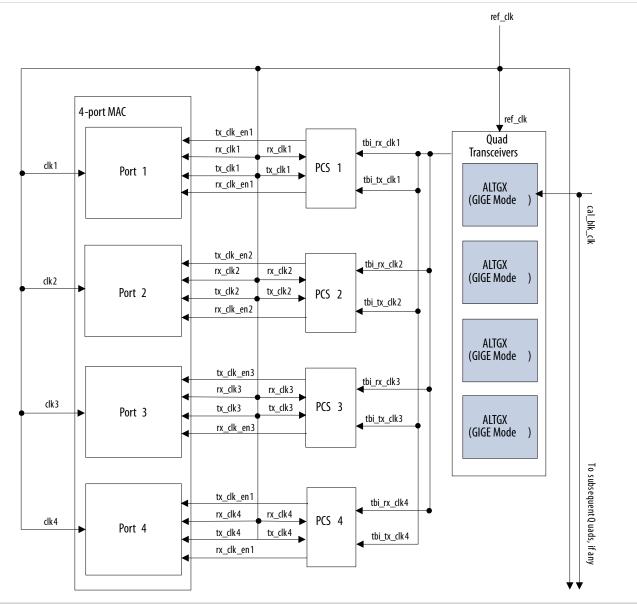

#### Note to **Figure 7-1** :

1. The PMA layer in devices with GX transceivers uses ALTGX megafunctions.

In addition to the aforementioned optimization options, the TBI transmit and receive clocks can be used to drive the MAC transmit and receive clocks, respectively.

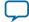

#### Figure 7-2: Clock Distribution in MAC and 1000BASE-X PCS with GXB Configuration—Optimal Case

Figure shows the optimal clock distribution scheme you can achieve in configurations that contain the 10/100/1000 Ethernet MAC, 1000Base-X PCS, and GX transceivers.

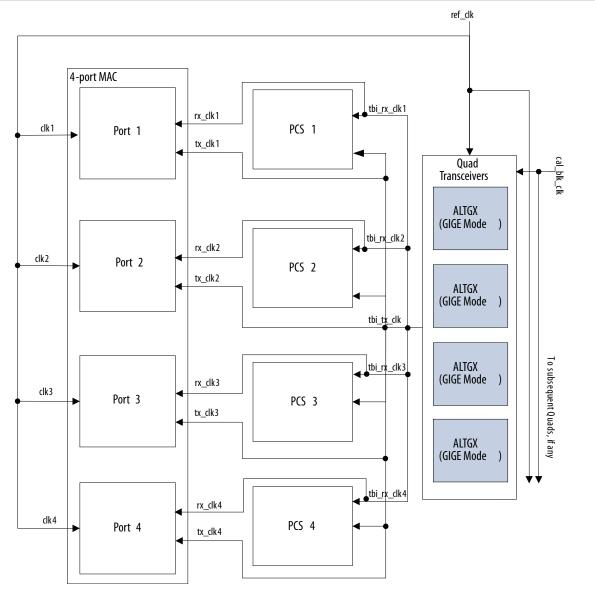

#### Note to Figure 8-2:

1. The PMA layer in devices with GX transceivers uses ALTGX megafunctions.

## MAC and PCS With LVDS Soft-CDR I/O

In configurations that contain the MAC, PCS, and LVDS Soft-CDR I/O, you have the following options in optimizing clock resources:

**Design Considerations** 

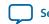

Send Feedback

- Utilize the same reset signal for all MAC instances if you do not require a separate reset for each instance.
- Utilize the same clock source to drive the reference clock, FIFO transmit and receive clocks, and system clocks, if these clocks run at the same frequency.

#### Figure 7-3: Clock Distribution in MAC and SGMII PCS with LVDS Configuration—Optimal Case

Figure shows the optimal clock distribution scheme you can achieve in configurations that contain the MAC, SGMII PCS and LVDS Soft-CDR I/O.

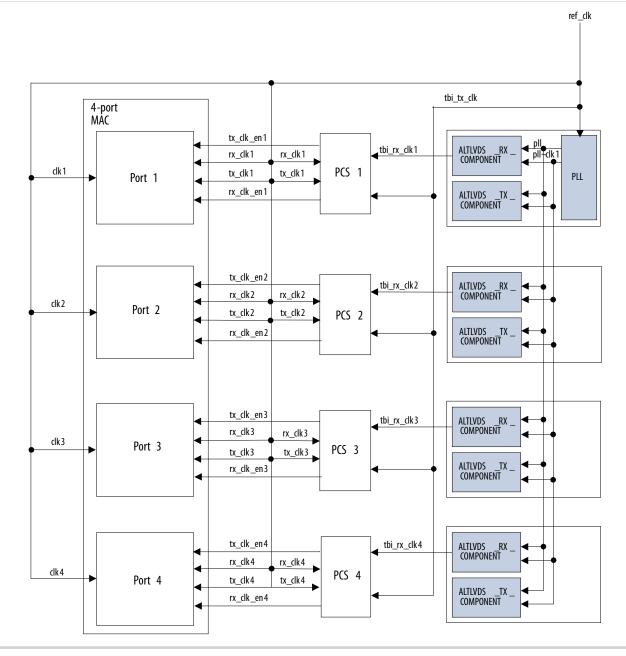

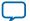

#### Figure 7-4: Clock Distribution in MAC and 1000BASE-X PCS with LVDS Configuration—Optimal Case

Figure shows the optimal clock distribution scheme you can achieve in configurations that contain the MAC, 1000BASE-X PCS, and LVDS Soft-CDR I/O.

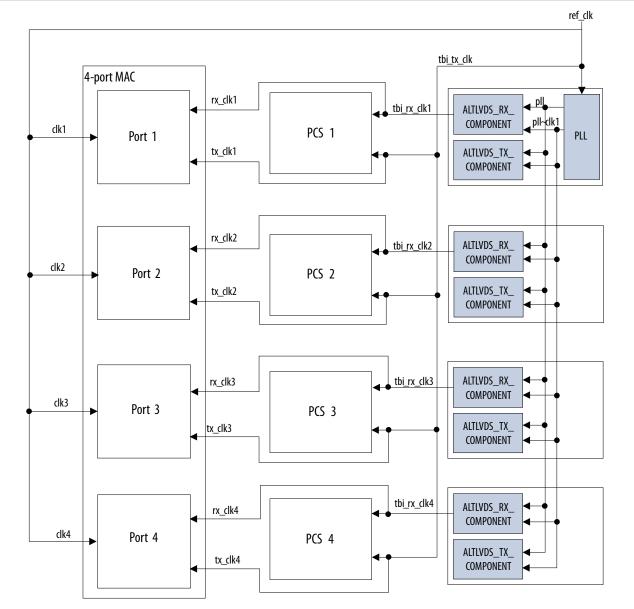

## Sharing PLLs in Devices with LVDS Soft-CDR I/O

For designs that contain multiple instances of MAC and PCS with PMA or PCS with PMA variation targeting devices with LVDS soft-CDR I/O, you can optimize resource utilization by sharing the PLLs.

The Quartus Prime software merges the PLLs for these instances if you implement the following items in your design:

- Connect the reference clock of each instance to the same source.
- Place the LVDS I/O pins on the same side of the FPGA.

**Altera Corporation** 

**Design Considerations** 

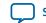

Send Feedback

#### 7-7

## Sharing PLLs in Devices with GIGE PHY

For Cyclone V designs that contain multiple instances of MAC and PCS with PMA or PCS with PMA variation targeting devices with GIGE PHY, you can share the PLLs by placing the associated signals (tx\_p, rx\_p, and ref\_clk) to the same I/O block of transceiver bank through pin assignment. Additionally, the rx\_recovclkout clock must be buffered by two levels of inverter in the top level module so that it can be fitted to the general I/O pins.

## **Sharing Transceiver Quads**

For designs that contain multiple PMA blocks targeting Altera device families with GX transceivers, you can combine the transceiver channels in the same quad. To share the same transceiver quad, the transceiver channels must have the same dynamic reconfiguration setting. In other words, you must turn on dynamic reconfiguration capabilities in all channels in a quad even though you only intend to use these capabilities in some of the channels.

The dynamic reconfiguration is always turned on in devices other than Arria GX and Stratix II GX. When the dynamic reconfiguration is turned on in designs targeting devices other than Arria 10, Stratix V, Arria V, and Cyclone V, Altera recommends that you connect the dynamic reconfiguration signals to the ALTGX\_RECONFIG megafunction.

In Stratix V, Arria V, and Cyclone V devices, Altera recommends that you connect the dynamic reconfiguration signals to the Transceiver Reconfiguration Controller megafunction. For transceiver quad sharing between Triple-Speed Ethernet IP core and other IP cores that target these devices, reset signal for all the cores must be from the same source.

Refer to the respective device handbook for more information on dynamic reconfiguration signals in Altera devices.

## Migrating From Old to New User Interface For Existing Designs

In the Quartus II software version 13.0, the old Triple-Speed Ethernet MegaCore function user interface is deprecated. Existing Triple-Speed Ethernet designs generated prior to version 13.0 can still load properly in the Quartus II software version 13.0. However, starting from version 13.1, the old Triple-Speed Ethernet interface and design generated using the old interface will not be supported.

You need to manually migrate your design to the new user interface. Reopening and saving the existing design created with the old user interface will not automatically convert the design to the new user interface.

To migrate your design to the new user interface, launch the Quartus II software version 13.0 or later, create a new project, and specify the parameters as described in **Design Walkthrough** on page 2-1.

## **Exposed Ports in the New User Interface**

In the new user interface in Qsys, for a design that has a MAC function, you have to manually connect the exposed ports or terminate them.

In MAC variation with internal FIFO buffers, the ready latency is two in both standalone and Qsys flow. The Qsys system inserts a timing adapter to change the ready latency to zero.

**Design Considerations** 

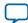

| Port Name     | I/O | Width | Recommended Termination<br>Value |
|---------------|-----|-------|----------------------------------|
| xon_gen       | I   | 1     | 1'b0                             |
| xoff_gen      | Ι   | 1     | 1'b0                             |
| magic_wakeup  | 0   | 1     | Left open                        |
| magic_sleep_n | Ι   | 1     | 1'b1                             |
| ff_tx_crc_fwd | Ι   | 1     | 1'b0                             |
| ff_tx_septy   | 0   | 1     | Left open                        |
| tx_ff_uflow   | 0   | 1     | Left open                        |
| ff_tx_a_full  | 0   | 1     | Left open                        |
| ff_tx_a_empty | 0   | 1     | Left open                        |
| rx_err_stat   | 0   | 18    | Left open                        |
| rx_frm_type   | 0   | 4     | Left open                        |
| ff_rx_dsav    | 0   | 1     | Left open                        |
| ff_rx_a_full  | 0   | 1     | Left open                        |
| ff_rx_a_empty | 0   | 1     | Left open                        |

## Table 7-2: Exposed Ports and Recommended Termination Value for MAC Variation With Internal FIFO Buffers

Table 7-3 lists the following ports that are exposed in the Qsys system for a design that has MAC variation without internal FIFO buffers.

# Table 7-3: Exposed Ports and Recommended Termination Value for MAC Variation Without Internal FIFO Buffers

| Port Name                        | I/O | Width | Recommended Termination<br>Value |
|----------------------------------|-----|-------|----------------------------------|
| xon_gen_ <n></n>                 | Ι   | 1     | 1'b0                             |
| xoff_gen_ <n></n>                | Ι   | 1     | 1'b0                             |
| magic_wakeup_ <n></n>            | 0   | 1     | Left open                        |
| <pre>magic_sleep_n_<n></n></pre> | Ι   | 1     | 1'b1                             |
| ff_tx_crc_fwd_ <n></n>           | Ι   | 1     | 1'b0                             |

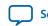

# Timing Constraints

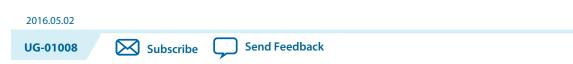

Altera provides timing constraint files (.sdc) to ensure that the Triple-Speed Ethernet MegaCore function meets the design timing requirements in Altera devices. The files constraints the false paths and multi-cycle paths in the Triple-Speed Ethernet Megacore function. The timing constraints files are specified in the <variation\_name>.qip file and is automatically included in the Quartus Prime project files.

You may need to add timing constraints that are external to the MegaCore function. The following sections describe the procedure to create the timing constraint file.

## **Creating Clock Constraints**

After you generate and integrate the Triple-Speed Ethernet MegaCore function into the system, you need to create a timing constraints file to specify the clock constraint requirement.

You can specify the clock requirement in the timing constraint file using the following command:

create\_clock

For example, for a new clock named "reg\_clk", with a 50 MHz clock targeted to the top level input port "clk", enter the following command line:

create\_clock -name "reg\_clk" -period "50 MHz" [get\_ports "clk"]

Figure below shows an example of how you can create a timing constraint file to constrain the Triple-Speed Ethernet MegaCore function clocks.

© 2016 Altera Corporation. All rights reserved. ALTERA, ARRIA, CYCLONE, ENPIRION, MAX, MEGACORE, NIOS, QUARTUS and STRATIX words and logos are trademarks of Altera Corporation and registered in the U.S. Patent and Trademark Office and in other countries. All other words and logos identified as trademarks or service marks are the property of their respective holders as described at www.altera.com/common/legal.html. Altera warrants performance of its semiconductor products to current specifications in accordance with Altera's standard warranty, but reserves the right to make changes to any products and services at any time without notice. Altera assumes no responsibility or liability arising out of the application or use of any information, product, or service described herein except as expressly agreed to in writing by Altera. Altera customers are advised to obtain the latest version of device specifications before relying on any published information and before placing orders for products or services.

ISO 9001:2008 Registered

#### Figure 8-1: Triple-Speed Ethernet Timing Constraint Example

The reconfig\_clk signal is not shown in this example. Constrain the reconfig\_clk based on your design implementation.

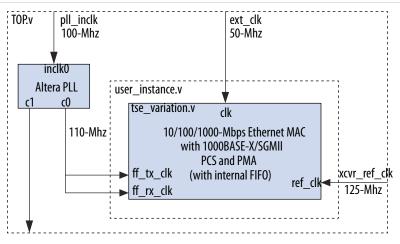

The example above consists of the following Verilog modules:

- **TOP.v**—The top level design module which contains an Altera PLL and a user-defined instance. The top level input clocks consist of pll\_inclk, ext\_clk, and xcvr\_ref\_clk.
- **user\_instance.v**—The user-defined instance that instantiates the Triple-Speed Ethernet MegaCore function.
- **tse\_variation.v**—A Triple-Speed Ethernet MegaCore function variation. This example uses a 10/100/1000-Mbps Ethernet MAC with an internal FIFO buffer, a 1000BASE-X/SGMII PCS, and an embedded PMA.

The frequency for the PLL clock input, inclk0, is 100 MHz, and the frequency for the PLL clock output, c0, is 110 MHz. The Triple-Speed Ethernet MAC Avalon-ST clocks, ff\_tx\_clk and ff\_rx\_clk, use c0 as the clock source. The input clock frequency for the transceiver reference clock, xcvr\_ref\_clk, is 125 MHz.

Example of the Triple-Speed Ethernet MegaCore function timing constraint file:

```
# PLL clock input, 100 MHz
create_clock -name pll_inclk -period 10.000 [get_ports {pll_inclk}]
# ext_clk, 50 MHz
create_clock -name ext_clk -period 20.000 [get_ports {pll_ext_clk}]
# xcvr_ref_clk, 125 MHz
create_clock -name xcvr_ref_clk -period 8.000 [get_ports
{xcvr_ref_clk}]
# Derive PLL generated output clocks.
derive_pll_clocks
```

**Timing Constraints** 

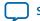

## **Recommended Clock Frequency**

#### Table 8-1: Recommended Clock Input Frequency For Each MegaCore Function Variant

| MegaCore Function Variant                                                                   | Clock                               | Recommended Frequency<br>(MHz) |
|---------------------------------------------------------------------------------------------|-------------------------------------|--------------------------------|
|                                                                                             | CLK                                 | 50-100                         |
|                                                                                             | TX_CLK                              | 125                            |
| 10/100/1000-Mbps Ethernet MAC (with Internal FIFO buffers)                                  | RX_CLK                              | 125                            |
|                                                                                             | FF_TX_CLK                           | 100                            |
|                                                                                             | FF_RX_CLK                           | 100                            |
|                                                                                             | CLK                                 | 50-100                         |
| 10/100/1000-Mbps Ethernet MAC (without Internal                                             | TX_CLK <n></n>                      | 125                            |
| FIFO buffers)                                                                               | RX_CLK <n></n>                      | 125                            |
|                                                                                             | RX_AFULL_CLK                        | 100                            |
|                                                                                             | CLK                                 | 50-100                         |
|                                                                                             | FF_TX_CLK                           | 100                            |
|                                                                                             | FF_RX_CLK                           | 100                            |
| 10/100/1000-Mbps Ethernet MAC with 1000BASE-                                                | TBI_TX_CLK                          | 125                            |
| X/SGMII PCS (with Internal FIFO buffers)                                                    | TBI_RX_CLK                          | 125                            |
|                                                                                             | REF_CLK                             | 125                            |
|                                                                                             | RECONFIG_CLK <sup>(4)</sup>         | 37.5–50                        |
|                                                                                             | GXB_CAL_BLK_CLK                     | 125                            |
|                                                                                             | CLK                                 | 50-100                         |
|                                                                                             | RX_AFULL_CLK                        | 100                            |
|                                                                                             | TBI_TX_CLK <n></n>                  | 125                            |
| 10/100/1000-Mbps Ethernet MAC with 1000BASE-<br>X/SGMII PCS (without Internal FIFO buffers) | TBI_RX_CLK <n></n>                  | 125                            |
|                                                                                             | REF_CLK                             | 125                            |
|                                                                                             | RECONFIG_CLK <n> <sup>(4)</sup></n> | 37.5–50                        |
|                                                                                             | GXB_CAL_BLK_CLK                     | 125                            |

**Timing Constraints** 

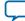

<sup>&</sup>lt;sup>(4)</sup> This signal is only applicable to all device family prior to the 28-nm devices, which consists of the Stratix V, Arria V, Arria V GZ, and Cyclone V devices.

| MegaCore Function Variant     | Clock      | Recommended Frequency<br>(MHz) |
|-------------------------------|------------|--------------------------------|
|                               | CLK        | 50-100                         |
| 1000BASE-X/SGMII PCS only     | REF_CLK    | 125                            |
| 1000DA3E-X/3CIVIII 1 C3 0IIIy | TBI_TX_CLK | 125                            |
|                               | TBI_RX_CLK | 125                            |

**Timing Constraints** 

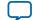

Send Feedback

# Testbench **Q**

| 2016.05.02 |           |               |  |  |
|------------|-----------|---------------|--|--|
| UG-01008   | Subscribe | Send Feedback |  |  |

You can use the testbench provided with the Triple-Speed Ethernet MegaCore function to exercise your custom MegaCore function variation. The testbench includes the following features:

- Easy-to-use simulation environment for any standard HDL simulator.
- Simulation of all basic Ethernet packet transactions.
- Open source Verilog HDL and VHDL testbench files.

The provided testbench applies only to custom MegaCore function variations created using Qsys.

## **Triple-Speed Ethernet Testbench Architecture**

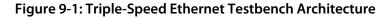

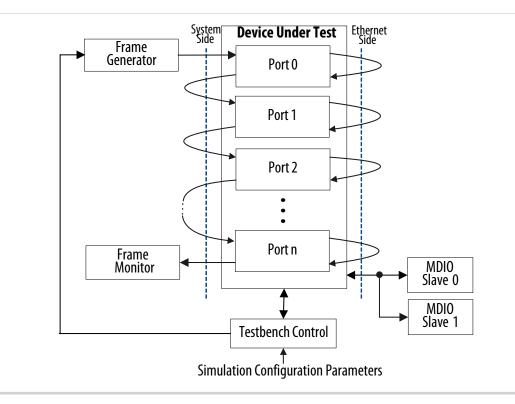

© 2016 Altera Corporation. All rights reserved. ALTERA, ARRIA, CYCLONE, ENPIRION, MAX, MEGACORE, NIOS, QUARTUS and STRATIX words and logos are trademarks of Altera Corporation and registered in the U.S. Patent and Trademark Office and in other countries. All other words and logos identified as trademarks or service marks are the property of their respective holders as described at www.altera.com/common/legal.html. Altera warrants performance of its semiconductor products to current specifications in accordance with Altera's standard warranty, but reserves the right to make changes to any products and services at any time without notice. Altera assumes no responsibility or liability arising out of the application or use of any information, product, or service described herein except as expressly agreed to in writing by Altera. Altera customers are advised to obtain the latest version of device specifications before relying on any published information and before placing orders for products or services.

ISO 9001:2008 Registered

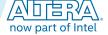

## **Testbench Components**

The testbench comprises the following modules:

- Device under test (DUT)—Your custom MegaCore function variation
- Avalon-ST Ethernet frame generator—Simulates a user application connected to the MAC system-side interface. It generates frames on the Avalon-ST transmit interface.
- Avalon-ST Ethernet frame monitor—Simulates a user application receiving frames from the MAC system-side interface. It monitors the Avalon-ST receive interface and decodes all data received.
- MII/RGMII/GMII Ethernet frame generator—Simulates a MAC function that sends frames to the PCS function.
- MII/RGMII/GMII Ethernet frame monitor—Simulates a MAC function that receives frames from the PCS function and decodes them.
- MDIO slaves—Simulates a PHY management interface. It responds to an MDIO master transactor.
- Clock and reset generator.

#### **Table 9-1: Testbench Components**

| Configuration                       | System-Side<br>Interface | Ethernet-Side<br>Interface | Frame Generator              | Frame Monitor              |
|-------------------------------------|--------------------------|----------------------------|------------------------------|----------------------------|
| MAC only                            | Avalon-ST                | GMII/MII/RGMII             | Avalon-ST Frame<br>Generator | Avalon-ST Frame<br>Monitor |
| MAC with PCS                        | Avalon-ST                | TBI                        | Avalon-ST Frame<br>Generator | Avalon-ST Frame<br>Monitor |
| MAC with PCS<br>and embedded<br>PMA | Avalon-ST                | 1.25 Gbps                  | Avalon-ST Frame<br>Generator | Avalon-ST Frame<br>Monitor |
| PCS only                            | GMII/MII                 | TBI                        | GMII/MII Frame<br>Generator  | GMII/MII Frame<br>Monitor  |
| PCS with<br>embedded<br>PMA         | GMII/MII                 | 1.25 Gbps                  | GMII/MII Frame<br>Generator  | GMII/MII Frame<br>Monitor  |

## **Testbench Verification**

The testbench is self-checking and determines the success of a simulation by verifying the frames received. It also checks for any errors detected by the frame monitors. The testbench does not verify the IEEE statistics generated by the MAC layer. Simulation fails only if the testbench is not able to detect deliberately inserted errors. At the end of a simulation, the testbench displays messages in the simulator console indicating its results.

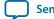

Testbench

The testbench verifies the following functionality:

- Transmit and receive datapaths are functionally correct.
- Ethernet frames generated by the frame generator are received by the frame monitor.
- Additional checks for configurations that contain the MAC function:
  - Correct CRC-32 is inserted.
  - Short frames are padded up to at least 64 bytes in length.
  - Untagged received frames of size greater than the maximum frame length are truncated to the maximum frame length with additional bytes up to 12.
  - CRC-32 is optionally discarded before the frames are received by the traffic monitor.
- Additional checks for configurations that contain the PCS function with optional embedded PMA:
  - Transmit frames generated by the frame generator are correctly encapsulated.
  - Received frames are de-encapsulated before they are forwarded to the frame monitor.

## **Testbench Configuration**

The testbench is configured, by default, to operate in loopback mode. Frames sent through the transmit path are looped back into the receive path.

Separate data paths can be configured for single-channel MAC with internal FIFO buffers. In this configuration, the MII/GMII Ethernet frame generator is enabled and the testbench control block simulates independent yet complete receive and transmit datapaths.

You can also customize other aspects of the testbench using the testbench simulation parameters.

The device under test is configured with the following default settings:

- Link speed is set to Gigabit except for configurations that contain Small MAC. For Small MACs, the default speed is 100 Mbps.
- Five Ethernet frames of payload length 100, 101, 102, 103 and 104 bytes are transmitted to the systemside interface and looped back on the ethernet-side interface.
- Default settings for the MAC function:
  - The command\_config register is set to 0x0408003B.
  - Promiscuous mode is enabled.
  - The maximum frame length, register frm\_length, is configured to 1518.
  - For a single-channel MAC with internal FIFO buffers, the transmit FIFO buffer is set to start data transmission as soon as its level reaches tx\_section\_full. The receive FIFO buffer is set to begin forwarding Ethernet frames to the Avalon-ST receive interface when its level reaches rx\_section\_full.
- Default setting for the PCS function:
  - The if\_mode register is set to 0x0000.
  - Auto-negotiation between the local PHY and remote link PHY is bypassed.

## **Test Flow**

The testbench performs the following operations upon a simulated power-on reset:

Testbench

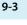

#### 9-4 Simulation Model

- Initializes the DUT registers.
- Starts transmission. For a single-channel MAC with internal FIFO buffers, clears the FIFOs.
- Ends transmission and checks the following elements to determine that the simulation is successful:
  - No Ethernet protocol errors detected.
  - Ethernet frames generated and transmitted are received by the frame monitor.

## **Simulation Model**

This section describes the step-by-step instructions for generating the simulation model and simulating your design using the ModelSim simulator or other simulators.

#### **Generate the Simulation Model**

The generated design example includes both Verilog HDL and VHDL testbench files for the device under test (DUT)—your custom MegaCore function variation.

To generate a Verilog functional simulation model, use the command prompt and run the **quartus\_sh-t generate\_sim\_verilog.tcl** file. Alternatively, perform the following steps:

- 1. Launch the Quartus Prime software and browse to the *<variation name>\_testbench* directory.
- 2. Open the generate\_sim.qpf file from the project directory.
- 3. On the Tools menu, select Tcl Scripts and select the generate\_sim\_verilog.tcl file.
- 4. Click Run.

To generate a VHDL functional simulation model, you can use the command prompt and run the **quartus\_sh -t generate\_sim\_vhdl.tcl** file. Alternatively, perform the following steps:

- 1. Launch the Quartus Prime software and browse to the *<variation name>\_testbench* directory.
- 2. Open the generate\_sim.qpf file from the project directory.
- 3. On the Tools menu, select Tcl Scripts and browse to the generate\_sim\_vhdl.tcl file.
- 4. Click Run.

## Simulate the IP Core

You can simulate your IP core variation with the functional simulation model and the testbench or design example generated with your IP core. The functional simulation model and testbench files are generated in a project subdirectory. This directory may also include scripts to compile and run the testbench.

For a complete list of models or libraries required to simulate your IP core, refer to the scripts provided with the testbench in **Simulation Model Files** on page 9-5.

#### Before you begin

Generate the simulation model as shown in Generate the Simulation Model on page 9-4 before simulating the testbench design.

To use the ModelSim<sup>®</sup> simulation software to simulate the testbench design, follow these steps:

1. For Verilog testbench design:

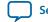

Testbench

9-5

**b.** Run the following command to set up the required libraries, to compile the generated IP Functional simulation model, and to exercise the simulation model with the provided testbench:

run\_<variation\_name>\_tb.tcl

- **2.** For VHDL testbench design:
  - **a.** Browse to the following project directory: <*variation name>\_testbench/testbench\_vhdl/* <*variation name>*
  - **b.** Run the following command to set up the required libraries, to compile the generated IP Functional simulation model, and to exercise the simulation model with the provided testbench:

```
run_<variation_name>_tb.tcl
```

For more information about simulating Altera IP cores, refer to **Simulating Altera Designs** in volume 3 of the *Quartus Prime Handbook*.

**Note:** Use the simulation models only for simulation and not for synthesis or any other purposes. Using these models for synthesis creates a nonfunctional design.

## **Simulation Model Files**

Previously, the Triple-Speed Ethernet MegaCore function generates a <variation\_name>.vho or <variation\_name>.vo file for VHDL or Verilog HDL IP functional simulation model.

For the new Triple-Speed Ethernet MegaCore function created in Quartus II software version 13.0, the simulation model will be generated using the industrial standard IEEE simulation encryption.

Table 9-2 lists the scripts available for you to compile the simulation model files in a standalone flow.

#### **Table 9-2: Simulation Model Files**

| Directory Name                                            | Description                                                                                                    |
|-----------------------------------------------------------|----------------------------------------------------------------------------------------------------|
| <variation_name>_sim/mentor/</variation_name>             | Contains a ModelSim script <b>msim_setup.tcl</b> to set up and run a simulation.                                              |
| <variation_name>_sim/synopsys/vcs</variation_name>        | Contains a shell script <b>vcs_setup.sh</b> to set up and run a VCS <sup>®</sup> simulation.                                  |
| <variation_name>_sim/synopsys/<br/>vcsmx</variation_name> | Contains a shell script <b>vcsmx_setup.sh</b> and <b>synopsys_</b><br><b>sim.setup</b> to set up and run a VCS MX simulation. |
| <variation_name>_sim/mentor/<br/>cadence</variation_name> | Contains a shell script <b>ncsim_setup.sh</b> and other setup files to set up and run an NCSIM simulation.                    |

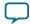

# Software Programming Interface **10**

| UG-01008 | Subscribe | Send Feedback |
|----------|-----------|---------------|

## **Driver Architecture**

2016.05.02

Figure 10-1: Triple-Speed Ethernet Software Driver Architecture

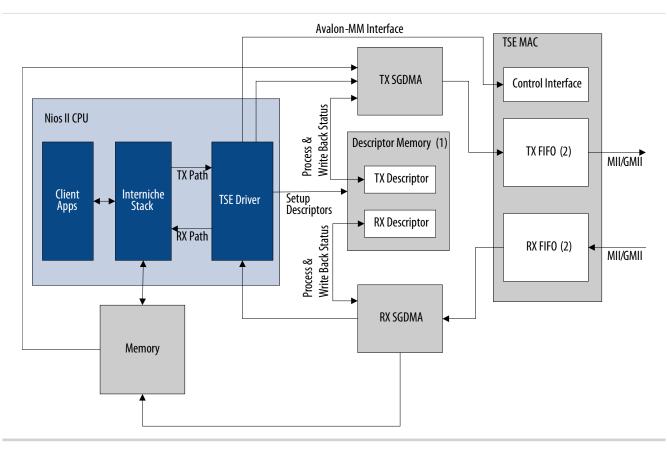

#### Notes to Figure 11-1:

- 1. The first n bytes are reserved for SGDMA descriptors, where  $n = (Total number of descriptors + 3) \times 32$ . Applications must not use this memory region.
- **2.** For MAC variations without internal FIFO buffers, the transmit and receive FIFOs are external to the MAC function.

ISO 9001:2008 Registered

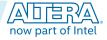

<sup>© 2016</sup> Altera Corporation. All rights reserved. ALTERA, ARRIA, CYCLONE, ENPIRION, MAX, MEGACORE, NIOS, QUARTUS and STRATIX words and logos are trademarks of Altera Corporation and registered in the U.S. Patent and Trademark Office and in other countries. All other words and logos identified as trademarks or service marks are the property of their respective holders as described at www.altera.com/common/legal.html. Altera warrants performance of its semiconductor products to current specifications in accordance with Altera's standard warranty, but reserves the right to make changes to any products and services at any time without notice. Altera assumes no responsibility or liability arising out of the application or use of any information, product, or service described herein except as expressly agreed to in writing by Altera. Altera customers are advised to obtain the latest version of device specifications before relying on any published information and before placing orders for products or services.

## **Directory Structure**

Structure of the altera\_triple\_speed\_ethernet directory.

#### Figure 10-2: Directory Structure

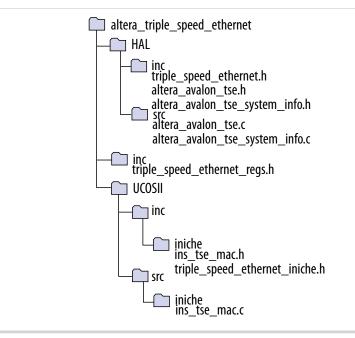

## **PHY Definition**

By default, the software driver only supports the following PHYs:

- National DP83848C (10/100 Mbps)
- National DP83865 (10/100/1000 Mbps)
- Marvell 88E1111 (10/100/1000 Mbps)
- Marvell 88E1145 (Quad PHY, 10/100/1000 Mbps).

You can extend the software driver to support other PHYs by defining the PHY profile using the structure alt\_tse\_phy\_profile and adding it to the system using the function alt\_tse\_phy\_add\_profile(). For each PHY instance, use the structure alt\_tse\_system\_phy\_struct to define it and the function alt\_tse\_system\_add\_sys() to add the instance to the system.

The software driver automatically detects the PHY's operating mode and speed if the PHY conforms to the following specifications:

- One bit to specify duplex and two consecutive bits (the higher bit being the most significant bit) to specify the speed in the same extended PHY specific register.
- The speed bits are set according to the convention shown in Table 10-1.

Software Programming Interface

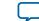

Send Feedback

#### Table 10-1: PHY Speed Bit Values

| Speed (Mbps) | PHY Speed Bits |     |  |
|--------------|----------------|-----|--|
| Speed (Mbps) | MSB            | LSB |  |
| 1000         | 1              | 0   |  |
| 100          | 0              | 1   |  |
| 10           | 0              | 0   |  |

For PHYs that do not conform to the aforementioned specifications, you can write a function to retrieve the PHY's operating mode and speed, and set the field *\*link\_status\_read* in the PHY data structure to your function's address.

You can also execute a function to initialize a PHY profile or a PHY instance by setting the function pointer (\*phy\_cfg and \*tse\_phy\_cfg) in the respective structures to the function's address.

#### **Example of PHY Profile Structure**

```
typedef struct alt_tse_phy_profile_struct{ /* PHY profile */
/*The name of the PHY*/
char name[80];
/*Organizationally Unique Identififier*/
alt u32 oui;
/*PHY model number*/
alt_u8 model_number;
/*PHY revision number*/
alt u8 revision number;
/*The location of the PHY Specific Status Register*/
alt_u8 status_reg_location;
/*The location of the Speed Status bit in the PHY Specific Status
Register*/
alt_u8 speed_lsb_location;
/*The location of the Duplex Status bit in the PHY Status Specific
Register*/
alt_u8 duplex_bit_location;
/*The location of the Link Status bit in PHY Status Specific
Register*/
alt_u8 link_bit_location;
/*PHY initialization function pointer-profile specific*/
alt_32 (*phy_cfg)(np_tse_mac *pmac);
/*Pointer to the function that reads and returns 32-bit link
status.Possible status:
full duplex (bit 0 = 1), half duplex (bit 0 = 0), gigabit (bit 1 = 1),
```

Software Programming Interface

**Altera Corporation** 

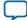

```
10-4 Using Multiple SG-DMA Descriptors
```

```
100Mbps (bit 2 = 1), 10Mbps (bit 3 = 1),invalid speed (bit 16 = 1).*/
alt_u32 (*link_status_read)(np_tse_mac *pmac);
```

```
} alt_tse_phy_profile;
```

### **Example of PHY Instance Structure**

```
typedef struct alt_tse_system_phy_struct { /* PHY instance */
/* PHY's MDIO address */
alt_32tse_phy_mdio_address;
/* PHY initialization function pointer-instance specific */
alt_32 (*tse_phy_cfg)(np_tse_mac *pmac);
```

} alt\_tse\_system\_phy;

## **Using Multiple SG-DMA Descriptors**

To successfully use multiple SG-DMA descriptors in your application, make the following modifications:

- Set the value of the constant ALTERA\_TSE\_SGDMA\_RX\_DESC\_CHAIN\_SIZE in **altera\_avalon\_tse.h** to the number of descriptors optimal for your application. The default value is 1 and the maximum value is determined by the constant NUMBIGBUFFS. For TCP applications, Altera recommends that you use the default value.
- Increase the amount of memory allocated for the Interniche stack.

The memory space for the Interniche stack is allocated using the Interniche function pk\_alloc(). Although user applications and other network interfaces such as LAN91C111 can share the memory space, Altera recommends that you use this memory space for only one purpose, that is storing unprocessed packets for the Triple-Speed Ethernet MegaCore function. Each SG-DMA descriptor used by the device driver consumes a buffer size of 1536 bytes (defined by the constant BIGBUFSIZE) in the memory space. To achieve reasonable performance and to avoid memory exhaustion, add a new constant named NUMBIGBUFS to your application and set its value using the following guideline:

NUMBIGBUFS = <current value> + <number of SG-DMA descriptors>

By default, the constant NUMBIGBUFS is set to 30 in **ipport.h**. If you changed the default value in the previous release of the MegaCore function to optimize performance and resource usage, use the modified value to compute the new value of NUMBIGBUFS.

## **Using Jumbo Frames**

To use jumbo frames, set the frm\_length register to 9600 and edit the files and definitions.

Software Programming Interface

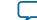

10-5

#### Table 10-2: Jumbo Frames Definitions

| File                                                                                   | Definition                                                 |
|----------------------------------------------------------------------------------------|------------------------------------------------------------|
| ip\altera\ethernet\altera_eth_tse\src                                                  | #define ALTERA_TSE_PKT_INIT_LEN 8206                       |
| \software\lib\UCOSII\inc\iniche\<br>altera_eth_tse_iniche.h                            | #define ALTERA_TSE_MAX_MTU_SIZE 8192                       |
|                                                                                        | #define ALTERA_TSE_MIN_MTU_SIZE 14                         |
| ip\altera\ethernet\altera_eth_tse\src<br>\software\lib\HAL\inc\altera_avalon_<br>tse.h | <pre>#define ALTERA_TSE_MAC_MAX_FRAME_LENGTH 8196(1)</pre> |
| <bsp directory="" project=""></bsp>                                                    | #ifndef BIGBUFSIZE                                         |
| \iniche\src\h\nios2\ipport.h                                                           | #define BIGBUFSIZE 1536                                    |
|                                                                                        | #endif                                                     |
| Note to Table 10-2 :                                                                   |                                                            |

1. The maximum value for Altera\_tse\_mac\_max\_frame\_length is defined by the frm\_length register.

## **API Functions**

This section describes each provided API function in alphabetical order.

### alt\_tse\_mac\_get\_common\_speed()

|                        | Details                                                                                                    |
|------------------------|----------------------------------------------------------------------------------------------------|
| Prototype:             | alt_tse_mac_get_common_speed(np_tse_mac *pmac)                                                                                                    |
| Thread-safe:           | No                                                                                                    |
| Available from<br>ISR: | No                                                                                                    |
| Include:               | <altera_avalon_tse.h></altera_avalon_tse.h>                                                                                                    |
| Description:           | The alt_tse_mac_get_common_speed() obtains the common speed supported by the PHYs connected to a multiport MAC and remote link partners.                                                                                                    |
| Parameter:             | pmac—A pointer to the base of the MAC control interface.                                                                                                    |
| Return:                | TSE_PHY_SPEED_1000 if the PHYs common speed is 1000 Mbps.<br>TSE_PHY_SPEED_100 if the PHYs common speed is 100 Mbps.<br>TSE_PHY_SPEED_10 if the PHYs common speed is 10 Mbps.<br>TSE_PHY_SPEED_NO_COMMON if there isn't a common speed among the PHYs. |
| See also:              | alt_32 alt_tse_mac_set_common_speed()                                                                                                    |

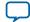

### alt\_tse\_mac\_set\_common\_speed()

|                        | Details                                                                                                    |
|------------------------|----------------------------------------------------------------------------------------------------|
| Prototype:             | <pre>alt_tse_mac_set_common_speed(np_tse_mac *pmac, alt_32 common_<br/>speed)</pre>                                            |
| Thread-safe:           | No                                                                                                    |
| Available from<br>ISR: | No                                                                                                    |
| Include:               | <altera_avalon_tse.h></altera_avalon_tse.h>                                                                                    |
| Description:           | The <code>alt_tse_mac_set_common_speed()</code> sets the speed of a multiport MAC and the PHYs connected to it.                |
| Parameter:             | pmac—A pointer to the base of the MAC control interface.<br>common_speed—The speed to set.                                     |
| Return:                | TSE_PHY_SPEED_1000 if the PHYs common speed is 1000 Mbps.                                                                      |
|                        | TSE_PHY_SPEED_100 if the PHYs common speed is 100 Mbps.                                                                        |
|                        | TSE_PHY_SPEED_10 if the PHYs common speed is 10 Mbps.                                                                          |
|                        | TSE_PHY_SPEED_NO_COMMON if there isn't a common speed among the PHYs.<br>The current speed of the MAC and PHYs is not changed. |
| See also:              | <pre>alt_32 alt_tse_mac_get_common_speed()</pre>                                                                               |

### alt\_tse\_phy\_add\_profile()

|                        | Details                                                                                                    |
|------------------------|----------------------------------------------------------------------------------------------------|
| Prototype:             | alt_tse_phy_add_profile(alt_tse_phy_profile *phy)                                                                                                    |
| Thread-safe:           | No                                                                                                    |
| Available from<br>ISR: | No                                                                                                    |
| Include:               | <altera_avalon_tse.h></altera_avalon_tse.h>                                                                                                    |
| Description:           | The alt_tse_phy_add_profile() function adds a new PHY to the PHY profile. Use this function if you want to use PHYs other than Marvell 88E1111, Marvell Quad PHY 88E1145, National DP83865, and National DP83848C. |
| Parameter:             | phy—A pointer to the PHY structure.                                                                                                    |
| Return:                | ALTERA_TSE_MALLOC_FAILED if the operation is not successful. Otherwise, the index of the newly added PHY is returned.                                                                                              |

## alt\_tse\_system\_add\_sys()

Software Programming Interface

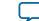

|                        | Details                                                                                                    |
|------------------------|----------------------------------------------------------------------------------------------------|
| Prototype:             | <pre>alt_tse_system_add_sys(alt_tse_system_mac *psys_mac, alt_tse_<br/>system_sgdma *psys_sgdma, alt_tse_system_desc_mem *psys_mem,<br/>alt_tse_system_shared_fifo *psys_shared_fifo, alt_tse_system_<br/>phy *psys_phy)</pre>                                                                                                    |
| Thread-safe:           | No                                                                                                    |
| Available from<br>ISR: | No                                                                                                    |
| Include:               | <system.h><system.h><altera_avalon_tse_system_info.h><br/><altera_avalon_tse.h><altera_avalon_tse_system_info.h><br/><altera_avalon_tse_system_info.h><altera_avalon_tse_system_info.h></altera_avalon_tse_system_info.h></altera_avalon_tse_system_info.h></altera_avalon_tse_system_info.h></altera_avalon_tse.h></altera_avalon_tse_system_info.h></system.h></system.h> |
| Description:           | The alt_tse_system_add_sys() function defines the TSE system's components: MAC, scatter-gather DMA, memory, FIFO and PHY. This needs to be done for each port in the system.                                                                                                    |
| Parameter:             | <pre>psys_mac—A pointer to the MAC structure. psys_sgdma—A pointer to the scatter-gather DMA structure. psys_mem—A pointer to the memory structure. psys_shared_fifo—A pointer to the FIFO structure. psys_phy—A pointer to the PHY structure.</pre>                                                                                                    |
| Return:                | SUCCESS if the operation is successful.SUCCESS if the operation is successful.<br>ALTERA_TSE_MALLOC_FAILED if the operation fails.<br>ALTERA_TSE_SYSTEM_DEF_ERROR if one or more of the definitions are<br>incorrect, or empty.                                                                                                    |

## triple\_speed\_ethernet\_init()

|                        | Details                                                           |
|------------------------|-------------------------------------------------------------------|
| Prototype:             | error_t triple_speed_ethernet_init(alt_niche_dev *p_dev)          |
| Thread-safe:           | No                                                                |
| Available from<br>ISR: | No                                                                |
| Include:               | <triple_speed_ethernet_iniche.h></triple_speed_ethernet_iniche.h> |

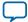

|              | Details                                                                                                    |
|--------------|----------------------------------------------------------------------------------------------------|
| Description: | The triple_speed ethernet_init() function opens and initializes the Triple-Speed Ethernet driver. Initialization involves the following operations: |
|              | <ul><li>Set up the NET structure of the MAC device instance.</li><li>Configure the MAC PHY Address.</li></ul>                                       |
|              | • Register and open the SGDMA RX and TX Module of the MAC device instance.                                                                          |
|              | <ul><li>Enable the SGDMA RX interrupt and register it to the Operating System.</li><li>Register the SGDMA RX callback function.</li></ul>           |
|              | Obtains the PHY Speed of the MAC.                                                                                                    |
|              | • Set up the Ethernet MAC Register settings for the Triple-Speed Ethernet driver operation.                                                         |
|              | • Set up the initial descriptor chain to start the SGDMA RX operation.                                                                              |
| Parameter:   | p_dev—A pointer to the Triple-Speed Ethernet device instance.                                                                                       |
| Return:      | SUCCESS if the Triple-Speed Ethernet driver is successfully initialized.                                                                            |
| See also:    | <pre>tse_mac_close()</pre>                                                                                                    |

## tse\_mac\_close()

|                        | Details                                                                                                    |
|------------------------|----------------------------------------------------------------------------------------------------|
| Prototype:             | <pre>int tse_mac_close(int iface)</pre>                                                                                                    |
| Thread-safe:           | No                                                                                                    |
| Available from<br>ISR: | No                                                                                                    |
| Include:               | <triple_speed_ethernet_iniche.h></triple_speed_ethernet_iniche.h>                                                                                                    |
| Description:           | The tse_mac_close() closes the Triple-Speed Ethernet driver by performing the following operations:                                                                     |
|                        | • Configure the admin and operation status of the NET structure of the Triple-Speed Ethernet driver instance to ALTERA_TSE_ADMIN_STATUS_ DOWN.                          |
|                        | <ul><li>De-register the SGDMA RX interrupt from the operating system.</li><li>Clear the RX_ENA bit in the command_config register to disable the RX datapath.</li></ul> |
| Parameter:             | iface—The index of the MAC interface. This argument is reserved for configurations that contain multiple MAC instances.                                                 |
| Return:                | SUCCESS if the close operations are successful.<br>An error code if de-registration of SGDMA RX from the operating system<br>failed.                                    |
| See also:              | <pre>triple_speed_ethernet_init()</pre>                                                                                                    |

Software Programming Interface

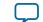

### tse\_mac\_raw\_send()

|                        | Details                                                                                                    |
|------------------------|----------------------------------------------------------------------------------------------------|
| Prototype:             | int tse_mac_raw_send(NET net, char *data, unsigned data_bytes)                                                                                                    |
| Thread-safe:           | No                                                                                                    |
| Available from<br>ISR: | No                                                                                                    |
| Include:               | <triple_speed_ethernet_iniche.h></triple_speed_ethernet_iniche.h>                                                                                                    |
| Description:           | The tse_mac_raw_send() function sends Ethernet frames data to the MAC<br>function. It validates the arguments to ensure the data length is greater than<br>the ethernet header size specified by ALTERA_TSE_MIN_MTU_SIZE. The<br>function also ensures the SGDMA TX engine is not busy prior to<br>constructing the descriptor for the current transmit operation.<br>Upon successful validations, this function calls the internal API, tse_mac_<br>sTxWrite, to initiate the synchronous SGDMA transmit operation on the<br>current data buffer. |
| Parameter:             | net—The NET structure of the Triple-Speed Ethernet MAC instance.<br>data—A data pointer to the base of the Ethernet frame data, including the<br>header, to be transmitted to the MAC. The data pointer is assumed to be<br>word-aligned.<br>data_bytes—The total number of bytes in the Ethernet frame including the<br>additional padding bytes as specified by ETHHDR_BIAS.                                                                                                    |
| Return:                | SUCCESS if the current data buffer is successfully transmitted.<br>SEND_DROPPED if the number of data bytes is less than the Ethernet header<br>size.<br>ENP_RESOURCE if the SGDMA TX engine is busy.                                                                                                    |

## tse\_mac\_setGMII mode()

|                        | Details                                                                                                    |
|------------------------|----------------------------------------------------------------------------------------------------|
| Prototype:             | <pre>int tse_mac_setGMIImode(np_tse_mac *pmac)</pre>                                                                                                    |
| Thread-safe:           | No                                                                                                    |
| Available from<br>ISR: | No                                                                                                    |
| Include:               | <triple_speed_ethernet_iniche.h></triple_speed_ethernet_iniche.h>                                                                                                    |
| Description:           | The tse_mac_setGMIImode() function sets the MAC function operation<br>mode to Gigabit (GMII). The settings of the command_config register are<br>restored at the end of the function. |
| Parameter:             | pmac—A pointer to the MAC control interface base address.                                                                                                    |
| Return:                | SUCCESS                                                                                                    |

Send Feedback

L

**Altera Corporation** 

|           | Details                         |
|-----------|---------------------------------|
| See also: | <pre>tse_mac_setMIImode()</pre> |

### tse\_mac\_setMllmode()

|                        | Details                                                                                                    |
|------------------------|----------------------------------------------------------------------------------------------------|
| Prototype:             | int tse_mac_setMIImode(np_tse_mac *pmac)                                                                                                    |
| Thread-safe:           | No                                                                                                    |
| Available from<br>ISR: | No                                                                                                    |
| Include:               | <triple_speed_ethernet_iniche.h></triple_speed_ethernet_iniche.h>                                                                                                    |
| Description:           | The tse_mac_setMIImode() function sets the MAC function operation mode to MII (10/100). The settings of the command_config register are restored at the end of the function. |
| Parameter:             | pmac—A pointer to the MAC control interface base address.                                                                                                    |
| Return:                | SUCCESS                                                                                                    |
| See also:              | tse_mac_setGMIImode()                                                                                                    |

### tse\_mac\_SwReset()

|                        | Details                                                                                                    |
|------------------------|----------------------------------------------------------------------------------------------------|
| Prototype:             | <pre>int tse_mac_SwReset(np_tse_mac *pmac)</pre>                                                                                                    |
| Thread-safe:           | No                                                                                                    |
| Available from<br>ISR: | No                                                                                                    |
| Include:               | <triple_speed_ethernet_iniche.h></triple_speed_ethernet_iniche.h>                                                                                                    |
| Description:           | The tse_mac_SwReset() performs a software reset on the MAC function. A software reset occurs with some latency as specified by ALTERA_TSE_SW_<br>RESET_TIME_OUT_CNT. The settings of the command_config register are restored at the end of the function. |
| Parameter:             | pmac—A pointer to the MAC control interface base address.                                                                                                    |
| Return:                | SUCCESS                                                                                                    |

## Constants

**Table 10-3** lists all constants defined for the MAC registers manipulation and provides links to detailed descriptions of the registers. It also list the constants that define the MAC operating mode and timeout values.

Software Programming Interface

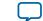

10-11

### Table 10-3: Constants Mapping

| ALTERA_TSE_DUPLEX_MODE_DEFAULT10: Half-duplex<br>1: Full-duplexALTERA_TSE_MAC_SPEED_DEFAULT00: 10 Mbps<br>2: 1000 Mbps<br>2: 1000 Mbps<br>2: 1000 Mbps<br>2: 1000 Mbps<br>2: 1000 Mbps<br>2: 1000 Mbps<br>2: 1000 MbpsALTERA_TSE_SGDMA_RX_DESC_CHAIN_SIZE10ALTERA_CHECKLINK_TIMEOUT_THRESHOLD1000000The timeout value when the<br>McX tries to establish a link<br>with a PHY.ALTERA_CHECKLINK_TIMEOUT_THRESHOLD25000The timeout value when the<br>McX tries to establish a link<br>with a PHY.ALTERA_AUTONEG_TIMEOUT_THRESHOLD0The auto-negotiation timeout<br>value.ALTERA_TSEMAC_CMD_TX_ENA_OFST0Onfigures the TX_ENA bit.ALTERA_TSEMAC_CMD_RX_ENA_MSK0X10Onfigures the RX_ENA bit.ALTERA_TSEMAC_CMD_CNG_GEN_MSK0X40Onfigures the EXM_GEN bit.ALTERA_TSEMAC_CMD_TM_ENAMSK0X10Onfigures the ETM_SPEED bit.ALTERA_TSEMAC_CMD_CNG_GEN_MSK0X10Onfigures the ETM_SPEED bit.ALTERA_TSEMAC_CMD_FMIS_EN_MSK0X10Onfigures the PADIEN bit.ALTERA_TSEMAC_CMD_FMIS_EN_MSK0X10Onfigures the PADIEN bit.ALTERA_TSEMAC_CMD_FAD_EN_MSK0X40Onfigures the PADIEN bit.ALTERA_TSEMAC_CMD_PADIEN_MSK0X40Onfigures the PADIEN bit.ALTERA_TSEMAC_CMD_PADIEN_MSK0X10Onfigures the PADIEN bit.ALTERA_TSEMAC_CMD_PADISE_FMD_MSK0X10Onfigures the PADIEN_FMD bit.ALTERA_TSEMAC_CMD_PADIEN_FMD_MSK0X10Onfigures the PADIEN_FMD bit.ALTERA_TSEMAC_CMD_PADIEN_FMD_MSK0X10Onfigures the PADIEN_FMD bit.ALTERA_TSE | Constant                                  | Value        | Description                    |  |
|----------------------------------------------------------------------------------------------------|-------------------------------------------|--------------|--------------------------------|--|
| 1: 100 MbpsALTERA_TSE_SGDMA_RX_DESC_CHAIN_SIZE1: 100 MbpsALTERA_TSE_SGDMA_RX_DESC_CHAIN_SIZE1ALTERA_CHECKLINK_TIMEOUT_THRESHOLD1000000ALTERA_CHECKLINK_TIMEOUT_THRESHOLD1000000ALTERA_AUTONEG_TIMEOUT_THRESHOLD250000The timeout value when the<br>MAC tries to establish a link<br>with a PHY.ALTERA_AUTONEG_TIMEOUT_THRESHOLD250000The timeout value when the<br>MAC tries to establish a link<br>with a PHY.ALTERA_TSEMAC_CMD_TX_ENA_OFST0ALTERA_TSEMAC_CMD_RX_ENA_MSK0x1ALTERA_TSEMAC_CMD_RX_ENA_MSK0x2ALTERA_TSEMAC_CMD_RX_ENA_MSK0x2ALTERA_TSEMAC_CMD_FT2ALTERA_TSEMAC_CMD_FTH_SPEED_OFST3ALTERA_TSEMAC_CMD_FTH_SPEED_OFST3ALTERA_TSEMAC_CMD_FTH_SPEED_OFST4ALTERA_TSEMAC_CMD_PROMIS_EN_MSK0x8ALTERA_TSEMAC_CMD_PROMIS_EN_MSK0x10ALTERA_TSEMAC_CMD_PROMIS_EN_MSK0x20ALTERA_TSEMAC_CMD_PROMIS_EN_MSK0x40ALTERA_TSEMAC_CMD_CR_FMD_OFST5ALTERA_TSEMAC_CMD_CR_FMD_OFST6ALTERA_TSEMAC_CMD_CR_FMD_OFST6ALTERA_TSEMAC_CMD_CR_FMD_OFST7ALTERA_TSEMAC_CMD_CR_FMD_MSK0x80ALTERA_TSEMAC_CMD_PAUSE_FWD_MSK0x80ALTERA_TSEMAC_CMD_PAUSE_FWD_MSK0x80ALTERA_TSEMAC_CMD_PAUSE_IGNORE_OFST8ALTERA_TSEMAC_CMD_PAUSE_IGNORE_MSK0x100ALTERA_TSEMAC_CMD_PAUSE_IGNORE_MSK0x100ALTERA_TSEMAC_CMD_PAUSE_IGNORE_MSK0x100ALTERA_TSEMAC_CMD_PAUSE_IGNORE_MS                                                                                                    | ALTERA_TSE_DUPLEX_MODE_DEFAULT            | 1            |                                |  |
| descriptors required for the<br>current operating mode.ALTERA_CHECKLINK_TIMEOUT_THRESHOLD1000000The timeout value when the<br>Mx tries to establish a link<br>with a PHY.ALTERA_AUTONEG_TIMEOUT_THRESHOLD250000The auto-negotiation timeout<br>value.Command_Config Register (Command_Config Register (Dword)The auto-negotiation timeout<br>value.ALTERA_TSEMAC_CMD_TX_ENA_OFST0ALTERA_TSEMAC_CMD_TX_ENA_MSK0x1ALTERA_TSEMAC_CMD_RX_ENA_OFST1ALTERA_TSEMAC_CMD_RX_ENA_MSK0x2ALTERA_TSEMAC_CMD_RX_ENA_MSK0x2ALTERA_TSEMAC_CMD_ETH_SPEED_OFST2ALTERA_TSEMAC_CMD_ETH_SPEED_OFST3ALTERA_TSEMAC_CMD_ETH_SPEED_MSK0x8ALTERA_TSEMAC_CMD_PROMIS_EN_OFST4ALTERA_TSEMAC_CMD_PROMIS_EN_OFST4ALTERA_TSEMAC_CMD_PROMIS_EN_MSK0x10ALTERA_TSEMAC_CMD_PROMIS_EN_MSK0x20ALTERA_TSEMAC_CMD_PAD_EN_OFST5ALTERA_TSEMAC_CMD_PAD_EN_OFST6ALTERA_TSEMAC_CMD_PAD_EN_OFST7ALTERA_TSEMAC_CMD_PAD_EN_OFST7ALTERA_TSEMAC_CMD_PAUSE_FWD_OFST7ALTERA_TSEMAC_CMD_PAUSE_FWD_OFST8ALTERA_TSEMAC_CMD_PAUSE_FWD_OFST8ALTERA_TSEMAC_CMD_PAUSE_FWD_MSK0x80ALTERA_TSEMAC_CMD_PAUSE_FWD_MSK0x80ALTERA_TSEMAC_CMD_PAUSE_FWD_MSK0x80ALTERA_TSEMAC_CMD_PAUSE_FWD_MSK0x80ALTERA_TSEMAC_CMD_PAUSE_FWD_MSK0x80ALTERA_TSEMAC_CMD_PAUSE_FWD_MSK0x80ALTERA_TSEMAC_CMD_PAUSE_FWD_MSK0x80ALTERA_TSEMAC_                                                                                                    | ALTERA_TSE_MAC_SPEED_DEFAULT              | 0            | 1: 100 Mbps                    |  |
| MAC tries to establish a link<br>with a PHY.ALTERA_AUTONEG_TIMEOUT_THRESHOLD250000The auto-negotiation timeout<br>value.Command_Config Register (Command_Config Register (Comfigures the TX_ENA bit.ALTERA_TSEMAC_CMD_RX_ENA_MSK0x1Onfigures the RX_ENA bit.ALTERA_TSEMAC_CMD_XON_GEN_OFST2Onfigures the XON_GEN bit.ALTERA_TSEMAC_CMD_ETH_SPEED_OFST3Onfigures the PROMIS_EN bit.ALTERA_TSEMAC_CMD_PROMIS_EN_MSK0x10Onfigures the PROMIS_EN bit.ALTERA_TSEMAC_CMD_PAD_EN_OFST5Onfigures the PAD_EN bit.ALTERA_TSEMAC_CMD_PAD_EN_MSK0x40Onfigures the PAD_EN bit.ALTERA_TSEMAC_CMD_PAUSE_FWD_OFST7Onfigures the PAUSE_FWD bit.ALTERA_TSEMAC_CMD_PAUSE_FWD_MSK0x80Configures the PAUSE_FWD bit.ALTERA_TSEMAC_CMD_PAUSE_IGNORE_OFST8Onfigures the PAUSE_IGNOREALTERA_TSEMAC_CMD_PAUSE_IGNORE_MSK0x100bit.                                  | ALTERA_TSE_SGDMA_RX_DESC_CHAIN_SIZE       | 1            | descriptors required for the   |  |
| Command_Config Register (Command_Config Register (Dword Offset 0x02) on page 5-7)ALTERA_TSEMAC_CMD_TX_ENA_OFST0ALTERA_TSEMAC_CMD_TX_ENA_MSK0x1ALTERA_TSEMAC_CMD_RX_ENA_MSK0x2ALTERA_TSEMAC_CMD_RX_ENA_MSK0x2ALTERA_TSEMAC_CMD_XON_GEN_OFST2ALTERA_TSEMAC_CMD_CON_GEN_MSK0x4ALTERA_TSEMAC_CMD_ETH_SPEED_OFST3ALTERA_TSEMAC_CMD_ETH_SPEED_MSK0x8ALTERA_TSEMAC_CMD_PROMIS_EN_OFST4ALTERA_TSEMAC_CMD_PROMIS_EN_OFST4ALTERA_TSEMAC_CMD_PROMIS_EN_MSK0x10ALTERA_TSEMAC_CMD_PROMIS_EN_MSK0x10ALTERA_TSEMAC_CMD_PROMIS_EN_MSK0x10ALTERA_TSEMAC_CMD_PAD_EN_MSK0x20ALTERA_TSEMAC_CMD_PAD_EN_MSK0x20ALTERA_TSEMAC_CMD_PAD_EN_MSK0x40ALTERA_TSEMAC_CMD_PAD_EN_MSK0x40ALTERA_TSEMAC_CMD_PAUSE_FWD_OFST6ALTERA_TSEMAC_CMD_PAUSE_FWD_MSK0x40ALTERA_TSEMAC_CMD_PAUSE_FWD_MSK0x40ALTERA_TSEMAC_CMD_PAUSE_IGNORE_OFST8ALTERA_TSEMAC_CMD_PAUSE_IGNORE_MSK0x100ALTERA_TSEMAC_CMD_PAUSE_IGNORE_MSK0x100ALTERA_TSEMAC_CMD_PAUSE_IGNORE_MSK0x100ALTERA_TSEMAC_CMD_PAUSE_IGNORE_MSK0x100ALTERA_TSEMAC_CMD_PAUSE_IGNORE_MSK0x100ALTERA_TSEMAC_CMD_PAUSE_IGNORE_MSK0x100ALTERA_TSEMAC_CMD_PAUSE_IGNORE_MSK0x100                                                                                                    | ALTERA_CHECKLINK_TIMEOUT_THRESHOLD        | 1000000      | MAC tries to establish a link  |  |
| ALTERA_TSEMAC_CMD_TX_ENA_OFST0Configures the TX_ENA bit.ALTERA_TSEMAC_CMD_TX_ENA_MSK0x1Configures the TX_ENA bit.ALTERA_TSEMAC_CMD_RX_ENA_OFST1Configures the RX_ENA bit.ALTERA_TSEMAC_CMD_RX_ENA_MSK0x2Configures the XON_GEN bit.ALTERA_TSEMAC_CMD_XON_GEN_OFST2Configures the XON_GEN bit.ALTERA_TSEMAC_CMD_XON_GEN_MSK0x4Configures the XON_GEN bit.ALTERA_TSEMAC_CMD_ETH_SPEED_OFST3Configures the ETH_SPEED bit.ALTERA_TSEMAC_CMD_PROMIS_EN_MSK0x8Configures the PROMIS_EN bit.ALTERA_TSEMAC_CMD_PROMIS_EN_MSK0x10Configures the PROMIS_EN bit.ALTERA_TSEMAC_CMD_PAD_EN_OFST4Configures the PAD_EN bit.ALTERA_TSEMAC_CMD_PAD_EN_MSK0x20Configures the CRC_FWD bit.ALTERA_TSEMAC_CMD_CRC_FWD_OFST6Configures the CRC_FWD bit.ALTERA_TSEMAC_CMD_PAUSE_FWD_OFST7Configures the PAUSE_FWD bit.ALTERA_TSEMAC_CMD_PAUSE_FWD_MSK0x80Configures the PAUSE_FWD bit.ALTERA_TSEMAC_CMD_PAUSE_IGNORE_OFST8Configures the PAUSE_IGNOREALTERA_TSEMAC_CMD_PAUSE_IGNORE_OFST8Configures the PAUSE_IGNOREALTERA_TSEMAC_CMD_PAUSE_IGNORE_MSK0x100bit.ALTERA_TSEMAC_CMD_TX_ADDR_INS_OFST9Configures the TX_ADDR_INSALTERA_TSEMAC_CMD_TX_ADDR_INS_OFST9Configures the TX_ADDR_INS                                                                                                    | ALTERA_AUTONEG_TIMEOUT_THRESHOLD          | 250000       | e                              |  |
| ALTERA_TSEMAC_CMD_TX_ENA_MSKOx1Configures the TX_ENA bit.ALTERA_TSEMAC_CMD_RX_ENA_OFST1Configures the RX_ENA bit.ALTERA_TSEMAC_CMD_RX_ENA_MSK0x2Configures the RX_ENA bit.ALTERA_TSEMAC_CMD_XON_GEN_OFST2Configures the xon_GEN bit.ALTERA_TSEMAC_CMD_XON_GEN_MSK0x4Configures the son_GEN bit.ALTERA_TSEMAC_CMD_ETH_SPEED_OFST3Configures the ETH_SPEED bit.ALTERA_TSEMAC_CMD_ETH_SPEED_MSK0x8Configures the PROMIS_EN bit.ALTERA_TSEMAC_CMD_PROMIS_EN_OFST4Configures the PROMIS_EN bit.ALTERA_TSEMAC_CMD_PROMIS_EN_MSK0x10Configures the PROMIS_EN bit.ALTERA_TSEMAC_CMD_PAD_EN_OFST5Configures the PAD_EN bit.ALTERA_TSEMAC_CMD_PAD_EN_OFST6Configures the PAD_EN bit.ALTERA_TSEMAC_CMD_CRC_FWD_MSK0x40Configures the CRC_FWD bit.ALTERA_TSEMAC_CMD_CRC_FWD_MSK0x80Configures the PAUSE_FWD bit.ALTERA_TSEMAC_CMD_PAUSE_FWD_MSK0x80Configures the PAUSE_FWD bit.ALTERA_TSEMAC_CMD_PAUSE_IGNORE_OFST8Configures the PAUSE_IGNOREALTERA_TSEMAC_CMD_PAUSE_IGNORE_MSK0x100bit.ALTERA_TSEMAC_CMD_PAUSE_IGNORE_MSK0x100bit.                                                                                                    | Command_Config Register (Command_Config R | egister (Dwo | rd Offset 0x02) on page 5-7)   |  |
| ALTERA_TSEMAC_CMD_TX_ENA_MSK0x1CALTERA_TSEMAC_CMD_RX_ENA_MSK0x2Configures the RX_ENA bit.ALTERA_TSEMAC_CMD_RX_ENA_MSK0x2Configures the xon_GEN bit.ALTERA_TSEMAC_CMD_XON_GEN_OFST2Configures the xon_GEN bit.ALTERA_TSEMAC_CMD_ETH_SPEED_OFST3Configures the ETH_SPEED bit.ALTERA_TSEMAC_CMD_ETH_SPEED_MSK0x8Configures the PROMIS_EN bit.ALTERA_TSEMAC_CMD_ETH_SPEED_MSK0x8Configures the PROMIS_EN bit.ALTERA_TSEMAC_CMD_PROMIS_EN_MSK0x10Configures the PROMIS_EN bit.ALTERA_TSEMAC_CMD_PROMIS_EN_MSK0x10Configures the PROMIS_EN bit.ALTERA_TSEMAC_CMD_PAD_EN_OFST5Configures the PAD_EN bit.ALTERA_TSEMAC_CMD_PAD_EN_OFST6Configures the PAD_EN bit.ALTERA_TSEMAC_CMD_PAD_EN_MSK0x40Configures the PAUSE_FWD bit.ALTERA_TSEMAC_CMD_PAUSE_FWD_OFST7Configures the PAUSE_FWD bit.ALTERA_TSEMAC_CMD_PAUSE_FWD_OFST8Configures the PAUSE_FWD bit.ALTERA_TSEMAC_CMD_PAUSE_IGNORE_OFST8Configures the PAUSE_IGNOREALTERA_TSEMAC_CMD_PAUSE_IGNORE_MSK0x100bit.ALTERA_TSEMAC_CMD_PAUSE_IGNORE_MSK0x100bit.                                                                                                    | ALTERA_TSEMAC_CMD_TX_ENA_OFST             | 0            | Configuras the Try Try hit     |  |
| LTERA_TSEMAC_CMD_RX_ENA_MSKOx2Configures the RX_ENA bit.ALTERA_TSEMAC_CMD_XON_GEN_OFST2Configures the xon_GEN bit.ALTERA_TSEMAC_CMD_XON_GEN_MSK0x4Configures the xon_GEN bit.ALTERA_TSEMAC_CMD_ETH_SPEED_OFST3Configures the ETH_SPEED bit.ALTERA_TSEMAC_CMD_ETH_SPEED_MSK0x8Configures the PROMIS_EN bit.ALTERA_TSEMAC_CMD_PROMIS_EN_MSK0x10Configures the PROMIS_EN bit.ALTERA_TSEMAC_CMD_PROMIS_EN_MSK0x10Configures the PROMIS_EN bit.ALTERA_TSEMAC_CMD_PAD_EN_MSK0x20Configures the PAD_EN bit.ALTERA_TSEMAC_CMD_CRC_FWD_OFST6Configures the CRC_FWD bit.ALTERA_TSEMAC_CMD_CRC_FWD_OFST7Configures the PAUSE_FWD bit.ALTERA_TSEMAC_CMD_PAUSE_FWD_MSK0x80Configures the PAUSE_FWD bit.ALTERA_TSEMAC_CMD_PAUSE_FWD_MSK0x80Configures the PAUSE_IGNOREALTERA_TSEMAC_CMD_PAUSE_IGNORE_OFST8Configures the PAUSE_IGNOREALTERA_TSEMAC_CMD_PAUSE_IGNORE_MSK0x100Configures the PAUSE_IGNOREALTERA_TSEMAC_CMD_PAUSE_IGNORE_MSK0x100Configures the TX_ADDR_INSALTERA_TSEMAC_CMD_TX_ADDR_INS_OFST9Configures the TX_ADDR_INSALTERA_TSEMAC_CMD_TX_ADDR_INS_OFST9Configures the TX_ADDR_INSALTERA_TSEMAC_CMD_TX_ADDR_INS_OFST9Configures the TX_ADDR_INS                                                                                                    | ALTERA_TSEMAC_CMD_TX_ENA_MSK              | 0x1          | Configures the TX_ENA bit.     |  |
| ALTERA_TSEMAC_CMD_RX_ENA_MSK0x2ALTERA_TSEMAC_CMD_XON_GEN_OFST2ALTERA_TSEMAC_CMD_XON_GEN_MSK0x4ALTERA_TSEMAC_CMD_ETH_SPEED_OFST3ALTERA_TSEMAC_CMD_ETH_SPEED_MSK0x8ALTERA_TSEMAC_CMD_PROMIS_EN_OFST4ALTERA_TSEMAC_CMD_PROMIS_EN_MSK0x10ALTERA_TSEMAC_CMD_PAD_EN_OFST5ALTERA_TSEMAC_CMD_PAD_EN_OFST6ALTERA_TSEMAC_CMD_PAD_EN_MSK0x20ALTERA_TSEMAC_CMD_PAD_EN_MSK0x40ALTERA_TSEMAC_CMD_CRC_FWD_OFST6ALTERA_TSEMAC_CMD_PAUSE_FWD_OFST7ALTERA_TSEMAC_CMD_PAUSE_FWD_MSK0x80ALTERA_TSEMAC_CMD_PAUSE_FWD_MSK0x80ALTERA_TSEMAC_CMD_PAUSE_FWD_MSK0x80ALTERA_TSEMAC_CMD_PAUSE_FWD_MSK0x100ALTERA_TSEMAC_CMD_PAUSE_FWD_MSK0x100ALTERA_TSEMAC_CMD_PAUSE_FWD_MSK0x100ALTERA_TSEMAC_CMD_PAUSE_IGNORE_OFST8ALTERA_TSEMAC_CMD_PAUSE_IGNORE_MSK0x100ALTERA_TSEMAC_CMD_PAUSE_IGNORE_MSK0x100ALTERA_TSEMAC_CMD_TX_ADDR_INS_OFST9Configures the TX_ADDR_INS0x100                                                                                                    | ALTERA_TSEMAC_CMD_RX_ENA_OFST             | 1            | Configuras the DY DYA bit      |  |
| ALTERA_TSEMAC_CMD_XON_GEN_MSK0x4Configures the xon_GEN bit.ALTERA_TSEMAC_CMD_ETH_SPEED_OFST3Configures the ETH_SPEED bit.ALTERA_TSEMAC_CMD_ETH_SPEED_MSK0x8Configures the ETH_SPEED bit.ALTERA_TSEMAC_CMD_PROMIS_EN_OFST4Configures the PROMIS_EN bit.ALTERA_TSEMAC_CMD_PAD_EN_OFST5Configures the PAD_EN bit.ALTERA_TSEMAC_CMD_PAD_EN_MSK0x20Configures the PAD_EN bit.ALTERA_TSEMAC_CMD_PAD_EN_MSK0x40Configures the CRC_FWD bit.ALTERA_TSEMAC_CMD_CRC_FWD_OFST6Configures the PAUSE_FWD bit.ALTERA_TSEMAC_CMD_PAUSE_FWD_OFST7Configures the PAUSE_FWD bit.ALTERA_TSEMAC_CMD_PAUSE_FWD_MSK0x80Configures the PAUSE_FWD bit.ALTERA_TSEMAC_CMD_PAUSE_IGNORE_OFST8Configures the PAUSE_IGNOREALTERA_TSEMAC_CMD_PAUSE_IGNORE_OFST9Configures the TX_ADDR_INSALTERA_TSEMAC_CMD_TX_ADDR_INS_OFST9Configures the TX_ADDR_INS                                                                                                    | ALTERA_TSEMAC_CMD_RX_ENA_MSK              | 0x2          | Configures the RA_ENA Dit.     |  |
| ALTERA_TSEMAC_CMD_XON_GEN_MSK0x4ALTERA_TSEMAC_CMD_ETH_SPEED_OFST3ALTERA_TSEMAC_CMD_ETH_SPEED_MSK0x8ALTERA_TSEMAC_CMD_PROMIS_EN_OFST4ALTERA_TSEMAC_CMD_PROMIS_EN_MSK0x10ALTERA_TSEMAC_CMD_PROMIS_EN_MSK0x10ALTERA_TSEMAC_CMD_PAD_EN_OFST5ALTERA_TSEMAC_CMD_PAD_EN_MSK0x20ALTERA_TSEMAC_CMD_PAD_EN_MSK0x20ALTERA_TSEMAC_CMD_CRC_FWD_OFST6ALTERA_TSEMAC_CMD_CRC_FWD_MSK0x40ALTERA_TSEMAC_CMD_PAUSE_FWD_OFST7ALTERA_TSEMAC_CMD_PAUSE_FWD_MSK0x80ALTERA_TSEMAC_CMD_PAUSE_FWD_MSK0x80ALTERA_TSEMAC_CMD_PAUSE_IGNORE_OFST8ALTERA_TSEMAC_CMD_PAUSE_IGNORE_OFST8ALTERA_TSEMAC_CMD_PAUSE_IGNORE_MSK0x100ALTERA_TSEMAC_CMD_PAUSE_IGNORE_MSK0x100ALTERA_TSEMAC_CMD_PAUSE_IGNORE_MSK0x100ALTERA_TSEMAC_CMD_PAUSE_IGNORE_MSK0x100ALTERA_TSEMAC_CMD_PAUSE_IGNORE_MSK0x100ALTERA_TSEMAC_CMD_PAUSE_IGNORE_MSK0x100                                                                                                    | ALTERA_TSEMAC_CMD_XON_GEN_OFST 2          |              | Configuras the YON GEN hit     |  |
| ALTERA_TSEMAC_CMD_ETH_SPEED_MSK0x8Configures the ETH_SPEED bit.ALTERA_TSEMAC_CMD_PROMIS_EN_OFST4ALTERA_TSEMAC_CMD_PROMIS_EN_MSK0x10ALTERA_TSEMAC_CMD_PAD_EN_OFST5Configures the PROMIS_EN bit.ALTERA_TSEMAC_CMD_PAD_EN_OFST5Configures the PAD_EN bit.ALTERA_TSEMAC_CMD_PAD_EN_MSK0x20Configures the PAD_EN bit.ALTERA_TSEMAC_CMD_CRC_FWD_OFST6Configures the CRC_FWD bit.ALTERA_TSEMAC_CMD_CRC_FWD_MSK0x40Configures the PAUSE_FWD bit.ALTERA_TSEMAC_CMD_PAUSE_FWD_OFST7Configures the PAUSE_FWD bit.ALTERA_TSEMAC_CMD_PAUSE_FWD_MSK0x80Configures the PAUSE_FWD bit.ALTERA_TSEMAC_CMD_PAUSE_IGNORE_OFST8Configures the PAUSE_IGNOREALTERA_TSEMAC_CMD_PAUSE_IGNORE_OFST9Configures the TX_ADDR_INSALTERA_TSEMAC_CMD_TX_ADDR_INS_OFST9Configures the TX_ADDR_INS                                                                                                    | ALTERA_TSEMAC_CMD_XON_GEN_MSK             | 0x4          | Configures the XON_GEN Dit.    |  |
| ALTERA_TSEMAC_CMD_ETH_SPEED_MSK0x8ALTERA_TSEMAC_CMD_PROMIS_EN_OFST4ALTERA_TSEMAC_CMD_PROMIS_EN_MSK0x10ALTERA_TSEMAC_CMD_PAD_EN_OFST5ALTERA_TSEMAC_CMD_PAD_EN_MSK0x20ALTERA_TSEMAC_CMD_CRC_FWD_OFST6ALTERA_TSEMAC_CMD_CRC_FWD_MSK0x40ALTERA_TSEMAC_CMD_PAUSE_FWD_OFST7ALTERA_TSEMAC_CMD_PAUSE_FWD_OFST7ALTERA_TSEMAC_CMD_PAUSE_FWD_MSK0x80ALTERA_TSEMAC_CMD_PAUSE_FWD_MSK0x80ALTERA_TSEMAC_CMD_PAUSE_IGNORE_OFST8ALTERA_TSEMAC_CMD_PAUSE_IGNORE_MSK0x100ALTERA_TSEMAC_CMD_PAUSE_IGNORE_MSK0x100ALTERA_TSEMAC_CMD_PAUSE_IGNORE_MSK0x100                                                                                                    | ALTERA_TSEMAC_CMD_ETH_SPEED_OFST          | 3            | Configuras the DEU ODEDD hit   |  |
| ALTERA_TSEMAC_CMD_PROMIS_EN_MSKOx10Configures the PROMIS_EN bit.ALTERA_TSEMAC_CMD_PAD_EN_OFST5Configures the PAD_EN bit.ALTERA_TSEMAC_CMD_PAD_EN_MSK0x20Configures the PAD_EN bit.ALTERA_TSEMAC_CMD_CRC_FWD_OFST6Configures the CRC_FWD bit.ALTERA_TSEMAC_CMD_CRC_FWD_MSK0x40Configures the PAUSE_FWD bit.ALTERA_TSEMAC_CMD_PAUSE_FWD_OFST7Configures the PAUSE_FWD bit.ALTERA_TSEMAC_CMD_PAUSE_FWD_MSK0x80Configures the PAUSE_FWD bit.ALTERA_TSEMAC_CMD_PAUSE_IGNORE_OFST8Configures the PAUSE_IGNOREALTERA_TSEMAC_CMD_PAUSE_IGNORE_MSK0x100bit.ALTERA_TSEMAC_CMD_PAUSE_IGNORE_MSK0x100bit.                                                                                                    | ALTERA_TSEMAC_CMD_ETH_SPEED_MSK           | 0x8          | - Computes the ETH_SPEED off.  |  |
| ALTERA_TSEMAC_CMD_PROMIS_EN_MSK0x10ALTERA_TSEMAC_CMD_PAD_EN_OFST5ALTERA_TSEMAC_CMD_PAD_EN_MSK0x20ALTERA_TSEMAC_CMD_CRC_FWD_OFST6ALTERA_TSEMAC_CMD_CRC_FWD_MSK0x40ALTERA_TSEMAC_CMD_PAUSE_FWD_OFST7ALTERA_TSEMAC_CMD_PAUSE_FWD_OFST7ALTERA_TSEMAC_CMD_PAUSE_FWD_OFST8ALTERA_TSEMAC_CMD_PAUSE_IGNORE_OFST8ALTERA_TSEMAC_CMD_PAUSE_IGNORE_OFST8ALTERA_TSEMAC_CMD_PAUSE_IGNORE_MSK0x100ALTERA_TSEMAC_CMD_PAUSE_IGNORE_MSK0x100ALTERA_TSEMAC_CMD_PAUSE_IGNORE_MSK0x100                                                                                                    | ALTERA_TSEMAC_CMD_PROMIS_EN_OFST          | 4            | Configuras the provide The bit |  |
| ALTERA_TSEMAC_CMD_PAD_EN_MSKOx20Configures the PAD_EN bit.ALTERA_TSEMAC_CMD_CRC_FWD_OFST6Configures the CRC_FWD bit.ALTERA_TSEMAC_CMD_CRC_FWD_MSK0x40Configures the CRC_FWD bit.ALTERA_TSEMAC_CMD_PAUSE_FWD_OFST7Configures the PAUSE_FWD bit.ALTERA_TSEMAC_CMD_PAUSE_FWD_MSK0x80Configures the PAUSE_FWD bit.ALTERA_TSEMAC_CMD_PAUSE_FWD_MSK0x80Configures the PAUSE_IGNOREALTERA_TSEMAC_CMD_PAUSE_IGNORE_OFST8Configures the PAUSE_IGNOREALTERA_TSEMAC_CMD_PAUSE_IGNORE_MSK0x100bit.                                                                                                    | ALTERA_TSEMAC_CMD_PROMIS_EN_MSK           | 0x10         | Comigures the promis_en dit.   |  |
| ALTERA_TSEMAC_CMD_PAD_EN_MSK0x20ALTERA_TSEMAC_CMD_CRC_FWD_OFST6ALTERA_TSEMAC_CMD_CRC_FWD_MSK0x40ALTERA_TSEMAC_CMD_PAUSE_FWD_OFST7ALTERA_TSEMAC_CMD_PAUSE_FWD_MSK0x80ALTERA_TSEMAC_CMD_PAUSE_FWD_MSK0x80ALTERA_TSEMAC_CMD_PAUSE_IGNORE_OFST8ALTERA_TSEMAC_CMD_PAUSE_IGNORE_OFST8ALTERA_TSEMAC_CMD_PAUSE_IGNORE_MSK0x100ALTERA_TSEMAC_CMD_PAUSE_IGNORE_MSK0x100ALTERA_TSEMAC_CMD_TX_ADDR_INS_OFST9Configures the TX_ADDR_INS0x100                                                                                                    | ALTERA_TSEMAC_CMD_PAD_EN_OFST             | 5            | Configures the DD Dy hit       |  |
| ALTERA_TSEMAC_CMD_CRC_FWD_MSK       0x40       Configures the CRC_FWD bit.         ALTERA_TSEMAC_CMD_PAUSE_FWD_OFST       7       Configures the PAUSE_FWD bit.         ALTERA_TSEMAC_CMD_PAUSE_FWD_MSK       0x80       Configures the PAUSE_FWD bit.         ALTERA_TSEMAC_CMD_PAUSE_IGNORE_OFST       8       Configures the PAUSE_IGNORE         ALTERA_TSEMAC_CMD_PAUSE_IGNORE_MSK       0x100       Configures the PAUSE_IGNORE         ALTERA_TSEMAC_CMD_PAUSE_IGNORE_MSK       9       Configures the TX_ADDR_INS         ALTERA_TSEMAC_CMD_TX_ADDR_INS_OFST       9       Configures the TX_ADDR_INS                                                                                                    | ALTERA_TSEMAC_CMD_PAD_EN_MSK              | 0x20         | Comigures the PAD_EN Dit.      |  |
| ALTERA_TSEMAC_CMD_CRC_FWD_MSK       0x40         ALTERA_TSEMAC_CMD_PAUSE_FWD_OFST       7         ALTERA_TSEMAC_CMD_PAUSE_FWD_MSK       0x80         ALTERA_TSEMAC_CMD_PAUSE_IGNORE_OFST       8         ALTERA_TSEMAC_CMD_PAUSE_IGNORE_OFST       8         ALTERA_TSEMAC_CMD_PAUSE_IGNORE_MSK       0x100         ALTERA_TSEMAC_CMD_TX_ADDR_INS_OFST       9         Configures the TX_ADDR_INS       0x100                                                                                                    | ALTERA_TSEMAC_CMD_CRC_FWD_OFST            | 6            | Configuras the and two hit     |  |
| ALTERA_TSEMAC_CMD_PAUSE_FWD_MSK       Ox80       Configures the PAUSE_FWD bit.         ALTERA_TSEMAC_CMD_PAUSE_IGNORE_OFST       8       Configures the PAUSE_IGNORE         ALTERA_TSEMAC_CMD_PAUSE_IGNORE_MSK       0x100       bit.         ALTERA_TSEMAC_CMD_TX_ADDR_INS_OFST       9       Configures the TX_ADDR_INS         bit       0x100       bit                                                                                                    | ALTERA_TSEMAC_CMD_CRC_FWD_MSK             | 0x40         | Comigures the CRC_FWD bit.     |  |
| ALTERA_TSEMAC_CMD_PAUSE_FWD_MSK       0x80         ALTERA_TSEMAC_CMD_PAUSE_IGNORE_OFST       8       Configures the PAUSE_IGNORE         ALTERA_TSEMAC_CMD_PAUSE_IGNORE_MSK       0x100       bit.         ALTERA_TSEMAC_CMD_TX_ADDR_INS_OFST       9       Configures the TX_ADDR_INS         bit       0x200       bit                                                                                                    | ALTERA_TSEMAC_CMD_PAUSE_FWD_OFST          | 7            | Configuras the DAUGE END bit   |  |
| ALTERA_TSEMAC_CMD_PAUSE_IGNORE_MSK       0x100       bit.         ALTERA_TSEMAC_CMD_TX_ADDR_INS_OFST       9       Configures the TX_ADDR_INS bit.                                                                                                    | ALTERA_TSEMAC_CMD_PAUSE_FWD_MSK           | 0x80         | Configures the PAUSE_FWD bit.  |  |
| ALTERA_TSEMAC_CMD_PAUSE_IGNORE_MSK       0x100       bit.         ALTERA_TSEMAC_CMD_TX_ADDR_INS_OFST       9       Configures the TX_ADDR_INS         bit       bit       bit                                                                                                    | ALTERA_TSEMAC_CMD_PAUSE_IGNORE_OFST       | 8            | Configures the PAUSE_IGNORE    |  |
|                                                                                                    | ALTERA_TSEMAC_CMD_PAUSE_IGNORE_MSK        | 0x100        |                                |  |
| a see bit                                                                                                    | ALTERA_TSEMAC_CMD_TX_ADDR_INS_OFST        | 9            | Configures the TX_ADDR_INS     |  |
|                                                                                                    | ALTERA_TSEMAC_CMD_TX_ADDR_INS_MSK         | 0x200        |                                |  |

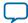

| Constant                               | Value         | Description                                        |  |
|----------------------------------------|---------------|----------------------------------------------------|--|
| ALTERA_TSEMAC_CMD_HD_ENA_OFST          | 10            | Configurate the up that                            |  |
| ALTERA_TSEMAC_CMD_HD_ENA_MSK           | 0x400         | Configures the HD_ENA bit.                         |  |
| ALTERA_TSEMAC_CMD_EXCESS_COL_OFST      | 11            |                                                    |  |
| ALTERA_TSEMAC_CMD_EXCESS_COL_MSK       | 0x800         | Configures the EXCESS_COL bit.                     |  |
| ALTERA_TSEMAC_CMD_LATE_COL_OFST        | 12            |                                                    |  |
| ALTERA_TSEMAC_CMD_LATE_COL_MSK         | 0x1000        | — Configures the LATE_COL bit.                     |  |
| ALTERA_TSEMAC_CMD_SW_RESET_OFST        | 13            |                                                    |  |
| ALTERA_TSEMAC_CMD_SW_RESET_MSK         | 0x2000        | Configures the SW_RESET bit.                       |  |
| ALTERA_TSEMAC_CMD_MHASH_SEL_OFST       | 14            |                                                    |  |
| ALTERA_TSEMAC_CMD_MHASH_SEL_MSK        | 0x4000        | — Configures the MHASH_SEL bit.                    |  |
| ALTERA_TSEMAC_CMD_LOOPBACK_OFST        | 15            |                                                    |  |
| ALTERA_TSEMAC_CMD_LOOPBACK_MSK         | 0x8000        | — Configures the LOOP_ENA bit.                     |  |
| ALTERA_TSEMAC_CMD_TX_ADDR_SEL_OFST     | 16            | Configures the TX_ADDR_SEL<br>bits (bits 16 - 18). |  |
| ALTERA_TSEMAC_CMD_TX_ADDR_SEL_MSK      | 0x70000       |                                                    |  |
| ALTERA_TSEMAC_CMD_MAGIC_ENA_OFST       | 19            | - Configures the magic_ena bit.                    |  |
| ALTERA_TSEMAC_CMD_MAGIC_ENA_MSK        | 0x80000       |                                                    |  |
| ALTERA_TSEMAC_CMD_SLEEP_OFST           | 20            | Configures the SLEEP bit.                          |  |
| ALTERA_TSEMAC_CMD_SLEEP_MSK            | 0x10000<br>0  |                                                    |  |
| ALTERA_TSEMAC_CMD_WAKEUP_OFST          | 21            |                                                    |  |
| ALTERA_TSEMAC_CMD_WAKEUP_MSK           | 0x20000<br>0  | Configures the WAKEUP bit.                         |  |
| ALTERA_TSEMAC_CMD_XOFF_GEN_OFST        | 22            |                                                    |  |
| ALTERA_TSEMAC_CMD_XOFF_GEN_MSK         | 0x40000<br>0  | Configures the XOFF_GEN bit.                       |  |
| ALTERA_TSEMAC_CMD_CNTL_FRM_ENA_OFST    | 23            |                                                    |  |
| ALTERA_TSEMAC_CMD_CNTL_FRM_ENA_MSK     | 0x80000<br>0  | - Configures the CNTL_FRM_ENA bit.                 |  |
| ALTERA_TSEMAC_CMD_NO_LENGTH_CHECK_OFST | 24            | Configurate the sec                                |  |
| ALTERA_TSEMAC_CMD_NO_LENGTH_CHECK_MSK  | 0x10000<br>00 | Configures the NO_LENGTH_<br>CHECK bit.            |  |
| ALTERA_TSEMAC_CMD_ENA_10_OFST          | 25            |                                                    |  |
| ALTERA_TSEMAC_CMD_ENA_10_MSK           | 0x20000<br>00 | Configures the ENA_10 bit.                         |  |

Software Programming Interface

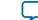

I

| Constant                           | Value          | Description                   |  |
|------------------------------------|----------------|-------------------------------|--|
| ALTERA_TSEMAC_CMD_RX_ERR_DISC_OFST | 26             | Configures the RX_ERR_DISC    |  |
| ALTERA_TSEMAC_CMD_RX_ERR_DISC_MSK  | 0x40000<br>00  | bit.                          |  |
| ALTERA_TSEMAC_CMD_CNT_RESET_OFST   | 31             |                               |  |
| ALTERA_TSEMAC_CMD_CNT_RESET_MSK    | 0x80000<br>000 | Configures the CNT_RESET bit. |  |

# Tx\_Cmd\_Stat Register (Transmit and Receive Command Registers (Dword Offset 0x3A – 0x3B) on page 5-13)

| ALTERA_TSEMAC_TX_CMD_STAT_OMITCRC_OFST   | 17      | Configures the OMIT_CRC bit.     |  |
|------------------------------------------|---------|----------------------------------|--|
| ALTERA_TSEMAC_TX_CMD_STAT_OMITCRC_MSK    | 0x20000 |                                  |  |
| ALTERA_TSEMAC_TX_CMD_STAT_TXSHIFT16_OFST | 18      | - Configures the TX_SHIFT16 bit. |  |
| ALTERA_TSEMAC_TX_CMD_STAT_TXSHIFT16_MSK  | 0x40000 |                                  |  |

# Rx\_Cmd\_Stat Register (Transmit and Receive Command Registers (Dword Offset 0x3A – 0x3B) on page 5-13)

| ALTERA_TSEMAC_RX_CMD_STAT_RXSHIFT16_OFST | 25            |                               |
|------------------------------------------|---------------|-------------------------------|
| ALTERA_TSEMAC_RX_CMD_STAT_RXSHIFT16_MSK  | 0x20000<br>00 | Configures the RX_SHIFT16 bit |

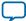

2016.05.02

Send Feedback

## **Basic Frame Format**

Figure A-1: MAC Frame Format

Subscribe

|                      | 7 octets          | PREAMBLE                     |
|----------------------|-------------------|------------------------------|
|                      | 1 octet           | SFD                          |
|                      | 6 octets          | DESTINATION ADDRESS          |
|                      | 6 octets          | SOURCE ADDRESS               |
|                      | 2 octets          | LENGTH/TYPE                  |
| Frame length $\prec$ | 01500/9600 octets | PAYLOAD DATA                 |
|                      | 046 octets        | PAD                          |
|                      | 4 octets          | FRAME CHECK SEQUENCE         |
|                      |                   | EXTENSION (half duplex only) |

A basic Ethernet frame comprises the following fields:

- Preamble—a maximum of 7-octet fixed value of 0x55.
- Start frame delimiter (SFD)—a 1-octet fixed value of 0xD5 which marks the beginning of a frame.
- Destination and source addresses—6 octets each. The least significant byte is transmitted first.
- Length or type—a 2-octet value equal to or greater than 1536 (0x600) indicates a type field. Otherwise, this field contains the length of the payload data. The most significant byte of this field is transmitted first.
- Payload Data and Pad—variable length data and padding.
- Frame check sequence (FCS)—a 4-octet cyclic redundancy check (CRC) value for detecting frame errors during transmission.
- An extension field—Required only for gigabit Ethernet operating in half-duplex mode. The MAC function does not support this implementation.

now part of Inte

<sup>© 2016</sup> Altera Corporation. All rights reserved. ALTERA, ARRIA, CYCLONE, ENPIRION, MAX, MEGACORE, NIOS, QUARTUS and STRATIX words and logos are trademarks of Altera Corporation and registered in the U.S. Patent and Trademark Office and in other countries. All other words and logos identified as trademarks or service marks are the property of their respective holders as described at www.altera.com/common/legal.html. Altera warrants performance of its semiconductor products to current specifications in accordance with Altera's standard warranty, but reserves the right to make changes to any products and services at any time without notice. Altera assumes no responsibility or liability arising out of the application or use of any information, product, or service described herein except as expressly agreed to in writing by Altera. Altera customers are advised to obtain the latest version of device specifications before relying on any published information and before placing orders for products or services.

## VLAN and Stacked VLAN Frame Format

The extension of a basic MAC frame is a virtual local area network (VLAN) tagged frame, which contains an additional 4-byte field for the VLAN tag and information between the source address and length/type fields. VLAN tagging is defined by the IEEE Standard 802.1Q. VLAN tagging can identify and separate many groups' network traffic from each other in enterprise and metro networks. Each VLAN group can consist of many users with varied MAC address in different geographical locations of a network. VLAN tagging increases and scales the network performance and add privacy and safety to various groups and customers' network traffic.

VLAN tagged frames have a maximum length of 1522 bytes, excluding the preamble and the SFD fields.

|              | 7 octets          | PREAMBLE                      |
|--------------|-------------------|-------------------------------|
|              | 1 octet           | SFD                           |
| (            | 6 octets          | DESTINATION ADDRESS           |
|              | 6 octets          | SOURCE ADDRESS                |
|              | 2 octets          | LENGTH/TYPE (VLAN Tag 0x8100) |
| Frame length | 2 octets          | VLAN info                     |
|              | 2 octets          | CLIENT LENGTH/TYPE            |
|              | 01500/9600 octets | PAY LOAD DATA                 |
|              | 042 octets        | PAD                           |
|              | 4 octets          | FRAME CHECK SEQUENCE          |
|              |                   | EXTENSION (half duplex only)  |

### Figure A-2: VLAN Tagged MAC Frame Format

In metro Ethernet applications, which require more scalability and security due to the sharing of an Ethernet link by many service providers, MAC frames can be tagged with two consecutive VLAN tags (stacked VLAN). Stacked VLAN frames contain an additional 8-byte field between the source address and client length/type fields, as illustrated.

**Ethernet Frame Format** 

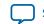

#### Figure A-3: Stacked VLAN Tagged MAC Frame Format

|                      | 7 octets          | PREAMBLE                      |               |
|----------------------|-------------------|-------------------------------|---------------|
|                      | 1 octet           | SFD                           | -             |
|                      | 6 octets          | DESTINATION ADDRESS           | -             |
|                      | 6 octets          | SOURCE ADDRESS                | -             |
|                      | 2 octets          | LENGTH/TYPE (VLAN Tag 0x8100) |               |
|                      | 2 octets          | VLAN info                     | Stacked VLANs |
| <b>-</b>             | 2 octets          | LENGTH/TYPE (VLAN Tag 0x8100) |               |
| Frame length $\prec$ | 2 octets          | VLAN info                     |               |
|                      | 2 octets          | CLIENT LENGTH/TYPE            |               |
|                      | 01500/9600 octets | PAY LOAD DAT A                |               |
|                      | 038 octets        | PAD                           |               |
|                      | 4 octets          | FRAME CHECK SEQUENCE          |               |
|                      |                   | EXTENSION (half duplex only)  |               |

## **Pause Frame Format**

A pause frame is generated by the receiving device to indicate congestion to the emitting device. If flow control is supported, the emitting device should stop sending data upon receiving pause frames.

The length/type field has a fixed value of 0x8808, followed by a 2-octet opcode field of 0x0001. A 2-octet pause quanta is defined in the second and third bytes of the frame payload (P1 and P2). The pause quanta, P1, is the most significant byte. A pause frame has no payload length field, and is always padded with 42 bytes of 0x00.

### Figure A-4: Pause Frame Format

| 7octets   | PREAMBLE              |            |
|-----------|-----------------------|------------|
| 1 octet   | SFD                   |            |
| 6 octets  | DESTINATION ADDRESS   | _          |
| 6 octets  | SOURCE ADDRESS        |            |
| 2 octets  | TYPE (0x8808)         | <b>]</b> . |
| 2 octets  | OPCODE (0X0001)       |            |
| 2 octets  | PAUSE QUANTA (P1, P2) | Payload    |
| 42 octets | PAD                   |            |
| 4 octets  | CRC                   |            |

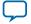

### **Pause Frame Generation**

When you turn on the **Enable full-duplex flow control** option, pause frame generation is triggered by the following events:

- RX FIFO fill level hits the rx\_section\_empty threshold.
- XOFF register write.
- XON register write.
- XOFF I/O pin (xoff\_gen) assertion.
- XON I/O pin (xon\_gen) assertion.

If the RX FIFO buffer is almost full, the MAC function triggers the pause frame generation to the remote Ethernet device.

If the local Ethernet device needs to generate pause frame via XOFF or XON register write or I/O pin assertion, it is recommended to set the rx\_section\_empty register to a larger value to avoid non-deterministic result.

 Table A-1 summarizes the pause frame generation based on the above events.

### **Table A-1: Pause Frame Generation**

| Register Write or I/O Pin Assertion (1) |         | Description                                                                                                    |
|-----------------------------------------|---------|----------------------------------------------------------------------------------------------------|
| XOFF_GEN                                | XON_GEN | Description                                                                                                    |
| 1                                       | 0       | If the XOFF_GEN bit is set to 1, the XOFF pause frames are continu-<br>ously generated and sent to the MII/GMII TX interface until the<br>XOFF_GEN bit is cleared. |
| 0                                       | 1       | If the xon_gen bit is set to 1, the XON pause frames are continu-<br>ously generated and sent to the MII/GMII TX interface until the<br>xon_gen bit is cleared.    |
| 1                                       | 1       | This event is not recommended as it will produce non-determin-<br>istic result.                                                                                    |

Note to Table A-1:

1. Set the XON and XOFF registers to 0 when you use the I/O pin to generate the pause frame and vice versa.

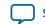

**Simulation Parameters** 

2016.05.02

Send Feedback

## **Functionality Configuration Parameters**

Subscribe

You can use these parameters to enable or disable specific functionality in the MAC and PCS.

### Table B-1: MegaCore Functionality Configuration Parameters

| Parameter                                                             | Description                                                                                                    | Default |  |  |
|-----------------------------------------------------------------------|----------------------------------------------------------------------------------------------------|---------|--|--|
| Supported in configurations that contain the 10/100/1000 Ethernet MAC |                                                                                                    |         |  |  |
| ETH_MODE                                                              | 10: Enables MII.                                                                                                    | 1000    |  |  |
|                                                                       | 100: Enables MII.                                                                                                    |         |  |  |
|                                                                       | 1000: Enables GMII.                                                                                                    |         |  |  |
| HD_ENA                                                                | Sets the HD_ENA bit in the command_config register. See<br>Command_Config Register (Dword Offset 0x02) on page 5-7.    | 0       |  |  |
| TB_MACPAUSEQ                                                          | Sets the pause_quant register. See Base Configuration Registers (Dword Offset 0x00 - 0x17) on page 5-3.                | 15      |  |  |
| TB_MACIGNORE_<br>PAUSE                                                | Sets the PAUSE_IGNORE bit in the command_config register. See Command_Config Register (Dword Offset 0x02) on page 5-7. | 0       |  |  |
| TB_MACFWD_PAUSE                                                       | Sets the PAUSE_FWD bit in the command_config register. See<br>Command_Config Register (Dword Offset 0x02) on page 5-7. | 0       |  |  |
| TB_MACFWD_CRC                                                         | Sets the CRC_FWD bit in the command_config register. See<br>Command_Config Register (Dword Offset 0x02) on page 5-7.   | 0       |  |  |
| TB_MACINSERT_<br>ADDR                                                 | Sets the ADDR_INS bit in the command_config register. See<br>Command_Config Register (Dword Offset 0x02) on page 5-7.  | 0       |  |  |
| TB_PROMIS_ENA                                                         | Sets the PROMIS_EN bit in the command_config register. See<br>Command_Config Register (Dword Offset 0x02) on page 5-7. | 1       |  |  |
| TB_MACPADEN                                                           | Sets the PAD_EN bit in the command_config register. See<br>Command_Config Register (Dword Offset 0x02) on page 5-7.    | 1       |  |  |
| TB_MACLENMAX                                                          | Maximum frame length.                                                                                                  | 1518    |  |  |
| TB_IPG_LENGTH                                                         | Sets the tx_ipg_length register. See Base Configuration Registers (Dword Offset 0x00 – 0x17) on page 5-3.              | 12      |  |  |

© 2016 Altera Corporation. All rights reserved. ALTERA, ARRIA, CYCLONE, ENPIRION, MAX, MEGACORE, NIOS, QUARTUS and STRATIX words and logos are trademarks of Altera Corporation and registered in the U.S. Patent and Trademark Office and in other countries. All other words and logos identified as trademarks or service marks are the property of their respective holders as described at www.altera.com/common/legal.html. Altera warrants performance of its semiconductor products to current specifications in accordance with Altera's standard warranty, but reserves the right to make changes to any products and services at any time without notice. Altera assumes no responsibility or liability arising out of the application or use of any information, product, or service described herein except as expressly agreed to in writing by Altera. Altera customers are advised to obtain the latest version of device specifications before relying on any published information and before placing orders for products or services.

ISO 9001:2008 Registered

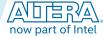

|                           |                                                                                                    | 2010.05.                                                                                                    |
|---------------------------|----------------------------------------------------------------------------------------------------|----------------------------------------------------------------------------------------------------|
| Parameter                 | Description                                                                                                    | Default                                                                                                    |
| TB_MDIO_ADDR0             | Sets the mdio_addr0 register. See Base Configuration Registers<br>(Dword Offset 0x00 - 0x17) on page 5-3.       | 0                                                                                                    |
| TB_MDIO_ADDR1             | Sets the mdio_addr1 register. See Base Configuration Registers (Dword Offset 0x00 - 0x17) on page 5-3.          | 1                                                                                                    |
| TX_FIFO_AE                | Sets the tx_almost_empty register. See Base Configuration Registers (Dword Offset 0x00 - 0x17) on page 5-3.     | 8                                                                                                    |
| TX_FIFO_AF                | Sets the tx_almost_full register. See Base Configuration Registers (Dword Offset 0x00 - 0x17) on page 5-3.      | 10                                                                                                    |
| RX_FIFO_AE                | Sets the rx_almost_empty register. See Base Configuration Registers (Dword Offset 0x00 - 0x17) on page 5-3.     | 8                                                                                                    |
| RX_FIFO_AF                | Sets the rx_almost_full register. See Base Configuration Registers (Dword Offset 0x00 - 0x17) on page 5-3.      | 8                                                                                                    |
| TX_FIFO_<br>SECTION_EMPTY | Sets the tx_section_empty register. See Base Configuration<br>Registers (Dword Offset 0x00 - 0x17) on page 5-3. | 16                                                                                                    |
| TX_FIFO_<br>SECTION_FULL  | Sets the tx_section_full register. See Base Configuration Registers (Dword Offset 0x00 - 0x17) on page 5-3.     | 16                                                                                                    |
| RX_FIFO_<br>SECTION_EMPTY | Sets the rx_section_empty register. See Base Configuration<br>Registers (Dword Offset 0x00 - 0x17) on page 5-3. | 0                                                                                                    |
| RX_FIFO_<br>SECTION_FULL  | Sets the rx_section_full register. See Base Configuration Registers (Dword Offset 0x00 - 0x17) on page 5-3.     | 16                                                                                                    |
| MCAST_TABLEN              | Specifies the first n addresses from MCAST_ADDRESSLIST from which multicast address is selected.                | 9                                                                                                    |
| MCAST_ADDRESS-<br>LIST    | A list of multicast addresses.                                                                                  | 0x887654332<br>211<br>0x886644352<br>611<br>0xABCDEF0<br>12313<br>0x92456545<br>AB15<br>0x432680010<br>217<br>0xADB5892<br>15439<br>0xFFEACFE<br>3434B<br>0xFFCCDD<br>AA3123<br>0xADB3584<br>15439 |
| Supported in confi        | igurations that contain the 1000BASE-X/SGMII PCS                                                                |                                                                                                    |
| 11                        |                                                                                                    |                                                                                                    |

| TB_SGMII_ENA | Sets the SGMII_ENA bit in the if_mode register. See If_Mode Register | 0 |
|--------------|----------------------------------------------------------------------|---|
|              | (Word Offset 0x14) on page 5-25.                                     |   |

**Simulation Parameters** 

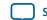

B-3

| Parameter | Description                                                                                             | Default |
|-----------|----------------------------------------------------------------------------------------------------|---------|
|           | Sets the USE_GMII_AN bit in the if_mode register. See If_Mode Register (Word Offset 0x14) on page 5-25. | 0       |

## **Test Configuration Parameters**

You can use these parameters to create custom test scenarios.

### **Table B-2: Test Configuration Parameters**

| Parameter          | Description                                                                                                    | Default |  |  |
|--------------------|----------------------------------------------------------------------------------------------------|---------|--|--|
| Supported in confi | gurations that contain the 10/100/1000 Ethernet MAC                                                                                                    |         |  |  |
| TB_RXFRAMES        | Enables local loopback on the Ethernet side (GMII/MII/RGMII). The 0 alue must always be set to 0.                                                                                                    |         |  |  |
| TB_TXFRAMES        | Specifies the number of frames to be generated by the Avalon-ST Ethernet frame generator.                                                                                                    | 5       |  |  |
| TB_RXIPG           | IPG on the receive path.                                                                                                    | 12      |  |  |
| TB_ENA_VAR_IPG     | <ul> <li>0: A constant IPG, TB_RXIPG, is used by the GMII/RGMII/MII<br/>Ethernet frame generator.</li> <li>1: Enables variable IPG on the receive path.</li> </ul>                                                                                                    | 0       |  |  |
| TB_LENSTART        | Specifies the payload length of the first frame generated by the frame generators. The payload length of each subsequent frame is incremented by the value of TB_LENSTEP.                                                                                               | 100     |  |  |
| TB_LENSTEP         | Specifies the payload length increment.                                                                                                    | 1       |  |  |
| TB_LENMAX          | Specifies the maximum payload length generated by the frame generators. If the payload length exceeds this value, it wraps around to TB_LENSTART. This parameter can be used to test frame length error by setting it to a value larger than the value of TB_MACLENMAX. | 1500    |  |  |
| TB_ENA_PADDING     | <ul><li>0: Disables padding.</li><li>1: If the length of frames generated by the GMII/RGMII/MII Ethernet frame generator is less than the minimum frame length (64 bytes), the generator inserts padding bytes to the frames to make up the minimum length.</li></ul>   | 1       |  |  |
| TB_ENA_VLAN        | 0: Only basic frames are generated.                                                                                                    | 0       |  |  |
|                    | 1: Enables VLAN frames generation. This value specifies the number<br>of basic frames generated before a VLAN frame is generated followed<br>by a stacked VLAN frame.                                                                                                   |         |  |  |
| TB_STOPREAD        | Specifies the number of packets to be read from the receive FIFO before reading is suspended. You can use this parameter to test FIFO overflow and flow control.                                                                                                    | 0       |  |  |

**Simulation Parameters** 

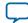

B-4

| TB_HOLDREAD<br>TB_TX_FF_ERR | Specifies the number of clock cycles before the Avalon-ST monitor<br>stops reading from the receive FIFO.<br>0: Normal behavior. | 1000 |
|-----------------------------|----------------------------------------------------------------------------------------------------|------|
| TB_TX_FF_ERR                | 0: Normal behavior.                                                                                                    |      |
|                             |                                                                                                    | 0    |
|                             | 1: Drives the Avalon-ST error signal high to simulate erroneous frames transmission.                                             |      |
| TB_TRIGGERXOFF              | Specifies the number of clock cycles from the start of simulation before the xoff_gen signal is driven.                          | 0    |
| TB_TRIGGERXON               | Specifies the number of clock cycles from the start of simulation before the xon_gen signal is driven high.                      | 0    |
| RX_COL_FRM                  | Specifies which frame is received with collision. Valid in fast Ethernet and half-duplex mode only.                              | 0    |
| RX_COL_GEN                  | Specifies which nibble within the frame collision occurs.                                                                        | 0    |
| TX_COL_FRM                  | Specifies which frame is transmitted with a collision. Valid in fast Ethernet and half-duplex mode only.                         | 0    |
| TX_COL_GEN                  | Specifies which nibble within the frame collision occurs on the transmit path.                                                   | 0    |
| TX_COL_NUM                  | Specifies the number of consecutive collisions during retransmission.                                                            | 0    |
| TX_COL_DELAY                | Specifies the delay, in nibbles, between collision and retransmission.                                                           | 0    |
| TB_PAUSECONTROL             | 0: GMII frame generator does not respond to pause frames.                                                                        | 1    |
|                             | 1: Enables flow control in the GMII frame generator.                                                                             |      |
| TB_MDIO_<br>SIMULATION      | Enable / Disable MDIO simulation.                                                                                                | 0    |
| Supported in config         | gurations that contain the 1000BASE-X/SGMII PCS                                                                                  | 1    |
| TB_SGMII_HD                 | 0: Disables half-duplex mode.                                                                                                    | 0    |
|                             | 1: Enables half-duplex mode.                                                                                                    |      |
| TB_SGMII_1000               | 0: Disables gigabit operation.                                                                                                   | 1    |
|                             | 1: Enables gigabit operation.                                                                                                    |      |
| TB_SGMII_100                | 0: Disables 100 Mbps operation.                                                                                                  | 0    |
|                             | 1: Enables 100 Mbps operation.                                                                                                   |      |
| TB_SGMII_10                 | 0: Disables 10 Mbps operation.                                                                                                   | 0    |
|                             | 1: Enables 10 Mbps operation.                                                                                                    |      |

**Simulation Parameters** 

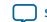

B-5

| Parameter | Description                   | Default |
|-----------|-------------------------------|---------|
| TB_TX_ERR | 0: Disables error generation. | 0       |
|           | 1: Enables error generation.  |         |

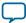

## Triple-Speed Ethernet MegaCore Function User Guide Archives

2016.05.02

UG-01008

Subscribe Send Feedback

If an IP core version is not listed, the user guide for the previous IP core version applies.

| IP Core Version | User Guide                                         |
|-----------------|----------------------------------------------------|
| 15.1            | Triple-Speed Ethernet MegaCore Function User Guide |
| 15.0            | Triple-Speed Ethernet MegaCore Function User Guide |
| 14.1            | Triple-Speed Ethernet MegaCore Function User Guide |

© 2016 Altera Corporation. All rights reserved. ALTERA, ARRIA, CYCLONE, ENPIRION, MAX, MEGACORE, NIOS, QUARTUS and STRATIX words and logos are trademarks of Altera Corporation and registered in the U.S. Patent and Trademark Office and in other countries. All other words and logos identified as trademarks or service marks are the property of their respective holders as described at www.altera.com/common/legal.html. Altera warrants performance of its semiconductor products to current specifications in accordance with Altera's standard warranty, but reserves the right to make changes to any products and services at any time without notice. Altera assumes no responsibility or liability arising out of the application or use of any information, product, or service described herein except as expressly agreed to in writing by Altera. Altera customers are advised to obtain the latest version of device specifications before relying on any published information and before placing orders for products or services.

ISO 9001:2008 Registered

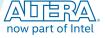

## Triple-Speed Ethernet MegaCore Function Document Revision History

| UG-01008         | Subscribe G | Send Feedback                                                                                                    |
|------------------|-------------|----------------------------------------------------------------------------------------------------|
| Date             | Version     | Changes                                                                                                    |
| May 2016         | 2016.05.02  | <ul> <li>Updated the Device Family Support topic.</li> <li>Updated the Performance and Resource Utilization topic.</li> <li>Updated the Release Information topic.</li> <li>Removed the Design Example topic. Added a link to the application note for the design example.</li> <li>Added the Document Archives topic that lists documents for the past releases.</li> <li>Removed the PMA and LVDS I/O Delay—Simulation Model tables from the IEEE 1588v2 Feature PMA Delay topic because simulation data is not deterministic.</li> </ul>                                                                                                    |
| November<br>2015 | 2015.11.02  | <ul> <li>ToD Clock chapter: <ul> <li>Updated the device family support.</li> <li>Added a new parameter—PERIOD_CLOCK_FREQUENCY.</li> <li>Updated the CSR description for SecondsH, SecondsL, NanoSec, Period, AdjustPeriod, DriftAdjust, and DriftAdjustRate.</li> </ul> </li> <li>ToD Synchronizer chapter: <ul> <li>Updated the device family support.</li> <li>Changed the frequency range to 390.625 MHz (from 312.5 MHz)</li> <li>Added a new table—"Sampling Clock Frequency According to the Selected Parameter Settings".</li> <li>Updated the "Settings to Achieve the Recommended Factors for Stratix V PLL" table with more sampling clock factors.</li> <li>Updated the parameter value of SYNC_MODE to "Between 0 to 15" (from "Between 0 to 6").</li> <li>Added a new parameter—SAMPLE_SIZE.</li> </ul> </li> <li>Updated the description for tx_serial_clk to state that the clock frequency is 1250 MHz.</li> <li>Changed instances of Quartus II to Quartus Prime.</li> </ul> |

© 2016 Altera Corporation. All rights reserved. ALTERA, ARRIA, CYCLONE, ENPIRION, MAX, MEGACORE, NIOS, QUARTUS and STRATIX words and logos are trademarks of Altera Corporation and registered in the U.S. Patent and Trademark Office and in other countries. All other words and logos identified as trademarks or service marks are the property of their respective holders as described at www.altera.com/common/legal.html. Altera warrants performance of its semiconductor products to current specifications in accordance with Altera's standard warranty, but reserves the right to make changes to any products and services at any time without notice. Altera assumes no responsibility or liability arising out of the application or use of any information, product, or service described herein except as expressly agreed to in writing by Altera. Altera customers are advised to obtain the latest version of device specifications before relying on any published information and before placing orders for products or services.

ISO 9001:2008 Registered

2016.05.02

| Date      | Version    | Changes                                                                                                    |
|-----------|------------|----------------------------------------------------------------------------------------------------|
| June 2015 | 2015.06.15 | <ul> <li>Added a new parameter, Use clock enable for MAC, in the Core<br/>Configuration Parameters table.</li> <li>Added description for new signals—tx_clkena, rx_clkena, and<br/>led_panel_link.</li> <li>Added Qsys-equivalent signal names for the following signals:</li> </ul>                                                                                                    |
|           |            | <ul> <li>control_port_clock_connection: clk</li> <li>pcs_mac_tx_clock_connection: tx_clk</li> <li>pcs_mac_rx_clock_connection: rx_clk</li> <li>receive_clock_connection: ff_rx_clk</li> <li>transmit_clock_connection: ff_tx_clk</li> <li>Revised the Command_config register field descriptions for bits 0, 1, and 12</li> </ul>                                                                                                    |
|           |            | <ul> <li>and 13.</li> <li>Corrected the Command_config register setting for Enable MAC<br/>Transmit and Receive Datapath register initialization sequence<br/>from 0x00802223 to 0x00800223.</li> <li>Corrected the bit width for pkt_class_data signal in the following<br/>timing diagrams:</li> </ul>                                                                                                    |
|           |            | <ul> <li>Receive Operation—MAC Without Internal FIFO Buffers.</li> <li>Invalid Length Error During Receive Operation—MAC Without<br/>Internal FIFO Buffers.</li> <li>Updated the following sections to indicate that the reconfiguration<br/>signals are not present in variations targeting Arria 10, Stratix V,<br/>Arria V, and Cyclone V devices with GX transceivers.</li> </ul>                                                                                                    |
|           |            | <ul> <li>note in Figure D-5</li> <li>SERDES control signals description in Table D-27.</li> <li>note in Figure D-6</li> <li>Sharing Transceiver Quads on page 7-7</li> <li>Updated the description for Extended Statistics Counters (0x3C - 0x3E) to state the specific order for reading counters.</li> <li>Removed "10/100/1000-Mbps MAC with 1000BASE-X/SGMII PCS" configuration from the list of supported configurations in IEEE 1588v2 feature.</li> <li>Added a new topic — Using ToD Clock SecondsH, SecondsL, and NanoSec Registers.</li> </ul> |

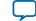

| 15.02     |         |                                                                                                    |
|-----------|---------|----------------------------------------------------------------------------------------------------|
| Date      | Version | Changes                                                                                                    |
| June 2014 | 14.0    | <ul> <li>Added a link to the Altera website that provides the latest device support information for Altera IP.</li> <li>Added a note in PCS/Transceiver Options on page 3-5—You must configure the Arria 10 Transceiver ATX PLL output clock frequency to 1250.0 MHz when using the Arria 10 Transceiver Native PHY with the Triple-Speed Ethernet IP core.</li> <li>Added MAC Error Correction Code (ECC) on page 4-20 section.</li> <li>Added new support configuration for IEEE 1588v2 feature.</li> <li>Updated the tx_period and rx_period register bits in IEEE 1588v2 Feature (Dword Offset 0xD0 - 0xD6) on page 5-16.</li> <li>Updated the timing adjustment for the IEEE 1588v2 feature PMA delay in IEEE 1588v2 Feature PMA Delay on page 5-17.</li> <li>Revised the control interface signal names to reg_rd, reg_data_in, reg_wr, reg_busy, and reg_addr in MAC Control Interface Signals on page 6-3.</li> <li>Added ECC status signals in ECC Status Signals on page 6-12 and ECC Status Signals on page 6-21.</li> <li>Added Arria 10 Transceiver Native PHY signals in Arria 10 Transceiver Native PHY Signal on page 6-25.</li> <li>Undated the a following the signal diagrame:</li> </ul> |
|           |         | <ul> <li>Updated the following the signal diagrams:         <ul> <li>10/100/1000 Ethernet MAC Signals</li> <li>1000BASE-X/SGMII PCS Function Signals</li> <li>10/100/1000 Ethernet MAC with 1000BASE-X/SGMII PCS Signals</li> <li>10/100/1000 Multiport Ethernet MAC Function without Internal FIFO Buffers, with IEEE 1588v2, 1000BASE-X/SGMII PCS and Embedded PMA Signals</li> </ul> </li> <li>Added IEEE 1588v2 feature PHY path delay interface signals in IEEE 1588v2 PHY Path Delay Interface Signals on page 6-35.</li> <li>Updated the Period and AdjustPeriod register bits in ToD Clock Configuration Register Space.</li> <li>Added two new conditions that the ToD synchronizer module supports in ToD Synchronizer chapter.</li> <li>Added three new recommended sampling clock frequencies in ToD Synchronizer chapter.</li> <li>Added a new setting of 32/63 in ToD Synchronizer Block.</li> <li>Updated the SYNC_MODE parameter value and description in ToD Synchronizer Parameter Settings.</li> </ul>                                                                                                    |

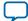

UG-01008 2016.05.02

| Date             | Version | Changes                                                                                                    |
|------------------|---------|----------------------------------------------------------------------------------------------------|
| December<br>2013 | 13.1    | <ul> <li>Added support for Arria 10 device.</li> <li>Added device family support list for IEEE 1588v2 variant.</li> <li>Updated the PCS/Transceiver options parameters in PCS/<br/>Transceiver Options on page 3-5.</li> <li>Updated the bit order in Table D-14, Table D-15 and Table D-17.</li> <li>Added information on how to view all the signal names when<br/>implementing the IP in Qsys in Interface Signals.</li> <li>Added a section about exposed ports in the new user interface in<br/>Design Considerations.</li> </ul> |

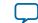

| Date             | Version | Changes                                                                                                    |
|------------------|---------|----------------------------------------------------------------------------------------------------|
| Date<br>May 2013 | 13.0    | <ul> <li>Updated the MegaWizard Plug-In Manager flow in Getting Started with Altera IP Cores.</li> <li>Added information about generating a design example and simulation testbench in Generating a Design Example or Simulation Model on page 2-2.</li> <li>Updated the list of Quartus II generated files.</li> <li>Added information about the recommended pin assignments in Design Constraint File No Longer Generated on page 2-4.</li> <li>Updated the MegaCore parameter names and description in Parameter Settings.</li> <li>Updated the IEEE 1588v2 feature list in Functional Description.</li> <li>Updated the SGMII auto-negotiation description in Functional Description.</li> <li>Updated the Multiport Ethernet MAC with IEEE 1588v2, 1000BASE-X/SGMII PCS and Embedded PMA Signals.</li> <li>Updated the IEEE 1588v2 timestamp signal names.</li> <li>Added a section about migrating existing design to the Quartus II software new MegaCore user interface in Design Considerations.</li> <li>Updated Timing Constraints chapter, to describe the new timing constraint files and the recommended clock input frequency for each MegaCore Function variant.</li> <li>Added information about the simulation model files generated using IEEE simulation encryption in Simulation Model Files on page 9-5.</li> <li>Updated the Jumbo frames file directory in Using Jumbo Frames on page 10-4.</li> <li>Updated the ToD configuration parameters in ToD Clock Parameter Setting and ToD interface Signals and ToD Clock Avalon-ST Transmit Interface Signals and ToD Clock Avalon-ST Transmit Interface Signals and ToD Clock Avalon-ST Transmit Interface Signals and ToD Clock Avalon-ST Transmit Interface Signals.</li> <li>Added information to describe the ToD's drift adjustment in Adjusting ToD Clock Drift.</li> <li>Added ToD Synchronizer and Packet Classifier chapters.</li> </ul> |

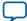

UG-01008 2016.05.02

| Date             | Version | Changes                                                                                                    |
|------------------|---------|----------------------------------------------------------------------------------------------------|
| January 2013     | 12.1    | <ul> <li>Added Altera IEEE 1588v2 Feature section in Chapter 4.</li> <li>Added information for the following GUI parameters: Enable timestamping, Enable PTP 1-step clock, and Timestamp fingerprint width in "Timestamp Options".</li> <li>Added MAC registers with IEEE 1588v2 feature.</li> <li>Added IEEE 1588v2 feature signals tables.</li> <li>Added Triple-Speed Ethernet with IEEE 1588v2 Design Example section.</li> <li>Added Time-of-Day Clock section.</li> </ul>                         |
| June 2012        | 12.0    | <ul> <li>Added support for Cyclone V.</li> <li>Updated the Congestion and Flow Control section in Chapter 4.</li> <li>Added Register Initialization section in Chapter 5.</li> <li>Added holdoff_quant register description.</li> <li>Added UNIDIRECTIONAL_ENABLE bit description.</li> <li>Revised and moved the section on Timing Constraint to a new chapter.</li> <li>Added information about how to customize the SDC file in Chapter 8.</li> <li>Added Pause Frame Generation section.</li> </ul> |
| November<br>2011 | 11.1    | <ul> <li>Added support for Arria V.</li> <li>Revised the Device Family Support section in Chapter 1.</li> <li>Added disable_read_timeout and read_timeout registers at address 0x15 and 0x16.</li> </ul>                                                                                                    |
| June 2011        | 11.0    | <ul> <li>Updated support for Cyclone IV GX, Cyclone III LS, Aria II GZ,<br/>HardCopy IV GX/E and HardCopy III E devices.</li> <li>Revised Performance and Resource Utilization section in Chapter 1.</li> <li>Updated Chapter 3 to include Qsys System Integration Tool Design<br/>Flow.</li> <li>Added Transmit and Receive Latencies section in Chapter 4.</li> <li>Updated all MAC register address to dbyte addressing.</li> </ul>                                                                  |
| December<br>2010 | 10.1    | <ul> <li>Added support for Arria II GZ.</li> <li>Added a new parameter, Starting Channel Number.</li> <li>Streamlined the contents and document organization.</li> </ul>                                                                                                    |

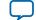

| Date             | Version | Changes                                                                                                    |
|------------------|---------|----------------------------------------------------------------------------------------------------|
| August 2010      | 10.0    | <ul> <li>Added support for Stratix V.</li> <li>Revised the nomenclature of device support types.</li> <li>Added chapter 5, Design Considerations. Moved the Clock<br/>Distribution section to this chapter and renamed it to Optimizing<br/>Clock Resources in Multiport MAC and PCS with Embedded PMA.<br/>Added sections on PLL Sharing and Transceiver Quad Sharing.</li> <li>Updated the description of Enable transceiver dynamic reconfigura-<br/>tion.</li> </ul> |
| November<br>2009 | 9.1     | <ul> <li>Added support for Cyclone IV, Hardcopy III, and Hardcopy IV, and updated support for Hardcopy II to full.</li> <li>Updated chapter 1 to include a feature comparison between 10/100/1000 Ethernet MAC and small MAC.</li> <li>Updated chapter 4 to revise the 10/100/1000 Ethernet MAC description, Length checking, Reset, and Control Interface sections.</li> </ul>                                                                                          |
| March 2009       | 9.0     | <ul> <li>Added support for Arria II GX.</li> <li>Updated chapter 3 to include a new parameter that enables wider statistics counters.</li> <li>Updated chapter 4 to reflect support for different speed in multiport MACs and gated clocks elimination.</li> <li>Updated chapter 6 to reflect enhancements made on the device drivers.</li> </ul>                                                                                                    |
| November<br>2008 | 8.1     | <ul> <li>Updated Chapters 3 and 4 to add description on dynamic reconfiguration.</li> <li>Updated Chapter 6 to include a procedure to add unsupported PHYs.</li> </ul>                                                                                                    |
| May 2008         | 8.0     | <ul> <li>Revised the performance tables and device support.</li> <li>Updated Chapters 3 and 4 to include information on MAC with multi ports and without internal FIFOs.</li> <li>Revised the clock distribution section in Chapter 4.</li> <li>Reorganized Chapter 5 to remove redundant information and to include the new testbench architecture.</li> <li>Updated Chapter 6 to include new public APIs.</li> </ul>                                                   |
| October 2007     | 7.2     | <ul><li>Updated Chapter 1 to reflect new device support.</li><li>Updated Chapters 3 and 4 to include information on Small MAC.</li></ul>                                                                                                    |
| May 2007         | 7.1     | <ul> <li>Added Chapters 2, 3, 5 and 6.</li> <li>Updated contents to reflect changes and enhancements in the current version.</li> </ul>                                                                                                    |
| March 2007       | 7.0     | Updated signal names and description.                                                                                                    |

Triple-Speed Ethernet MegaCore Function Document Revision History

**Altera Corporation** 

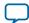

| Date             | Version | Changes                                                                                                    |
|------------------|---------|----------------------------------------------------------------------------------------------------|
| December<br>2006 | 6.1     | <ul> <li>Global terminology changes: 1000BASE-X PCS/SGMII to<br/>1000BASE-X/SGMII PCS, host side or client side to internal system<br/>side, HD to half-duplex.</li> <li>Initial release of document on Web.</li> </ul> |
| December<br>2006 | 6.1     | Initial release of document on DVD.                                                                                                    |

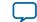